## **UNIVERSIDAD PRIVADA ANTENOR ORREGO FACULTAD DE INGENIERÍA ESCUELA PROFESIONAL DE INGENIERÍA CIVIL**

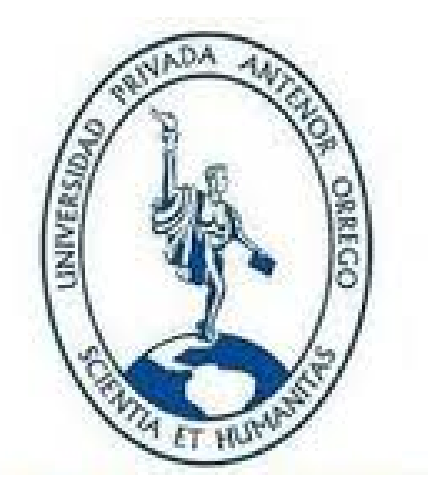

# **DISEÑO ESTRUCTURAL DE LA I.E. MANUEL GONZALEZ**

## **PRADA - NIVEL PRIMARIA, DISTRITO DE QUIRUVILCA,**

# **SANTIAGO DE CHUCO - LA LIBERTAD**

# **TESIS PARA OPTAR EL TÍTULO PROFESIONAL DE:**

## **INGENIERO CIVIL**

Presentado por:

## **Br. ALEXANDER RUIZ VILLACORTA Br. EMERSON VEGA ZAMORA**

## **ASESOR: ING. CESAR LEONIDAS CANCINO RODAS**

**Trujillo – Perú 2014**

# **ÍNDICE**

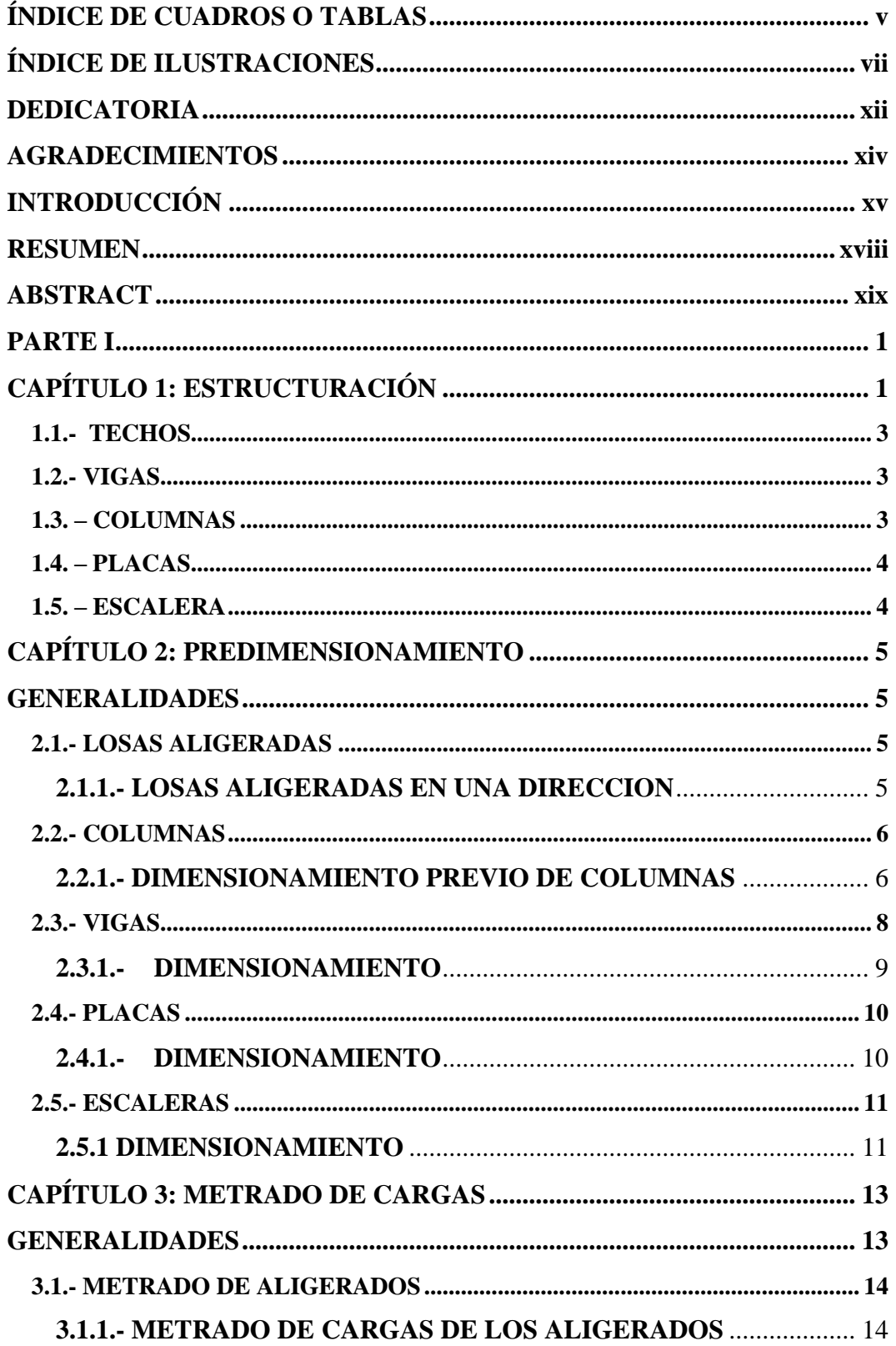

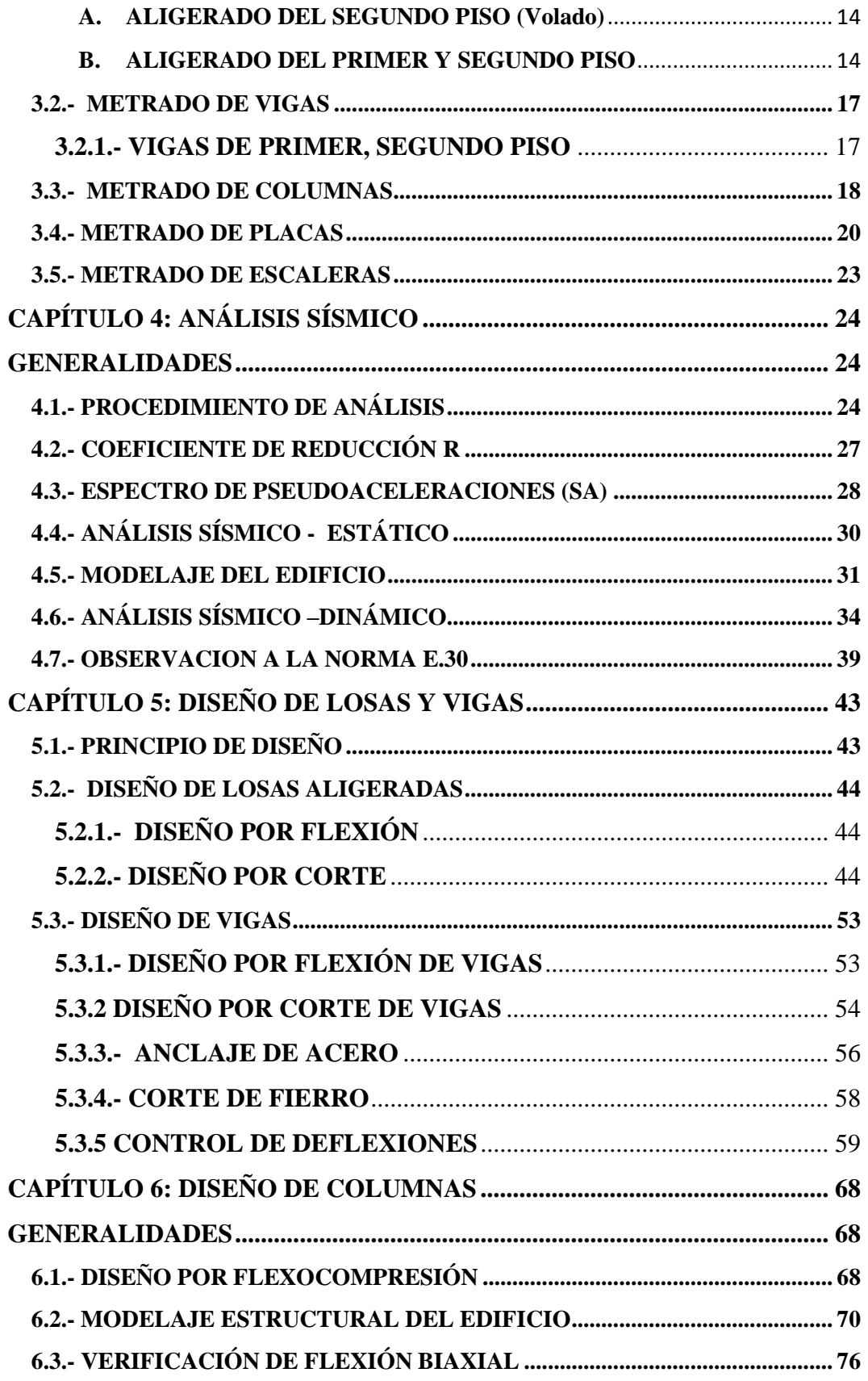

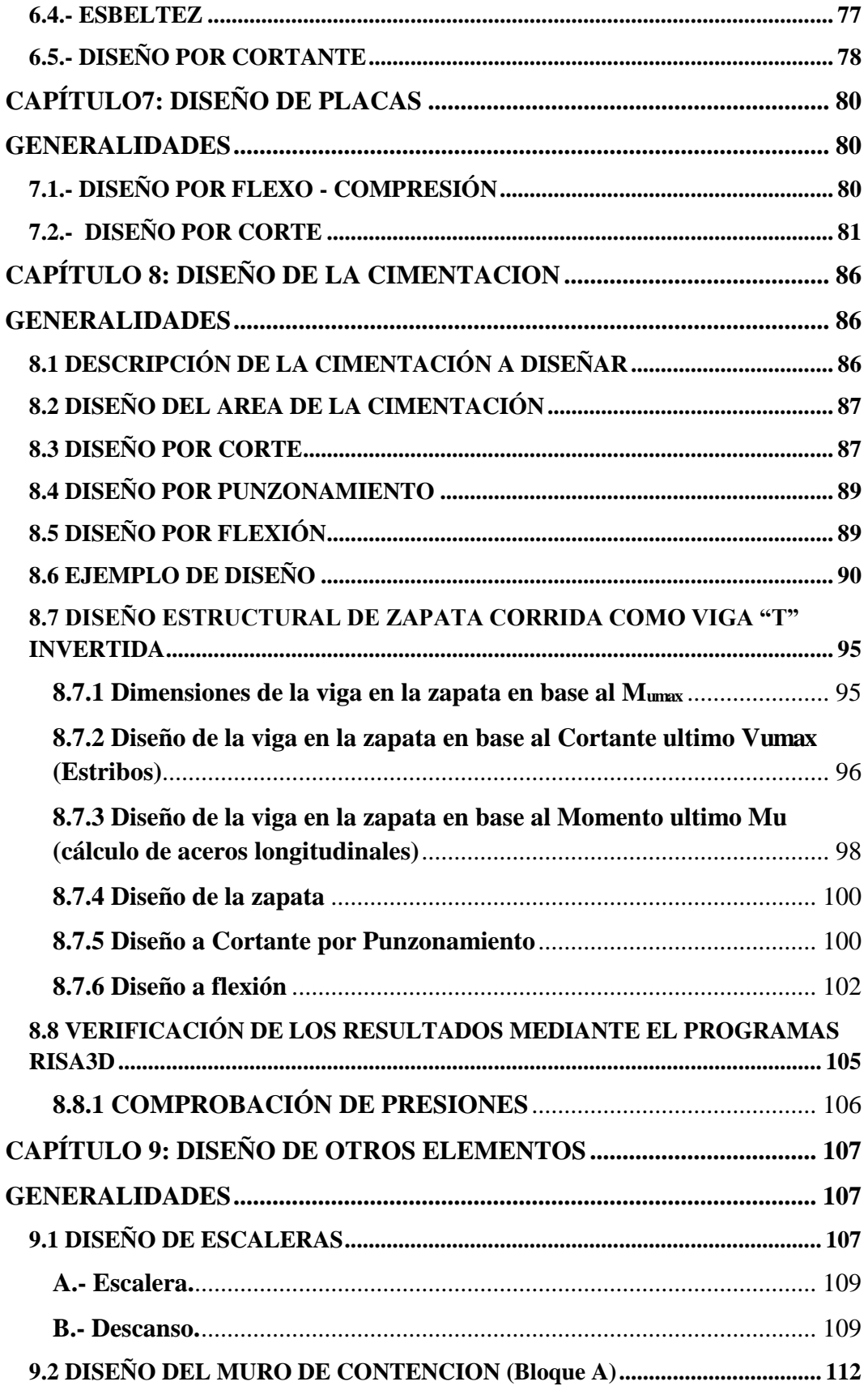

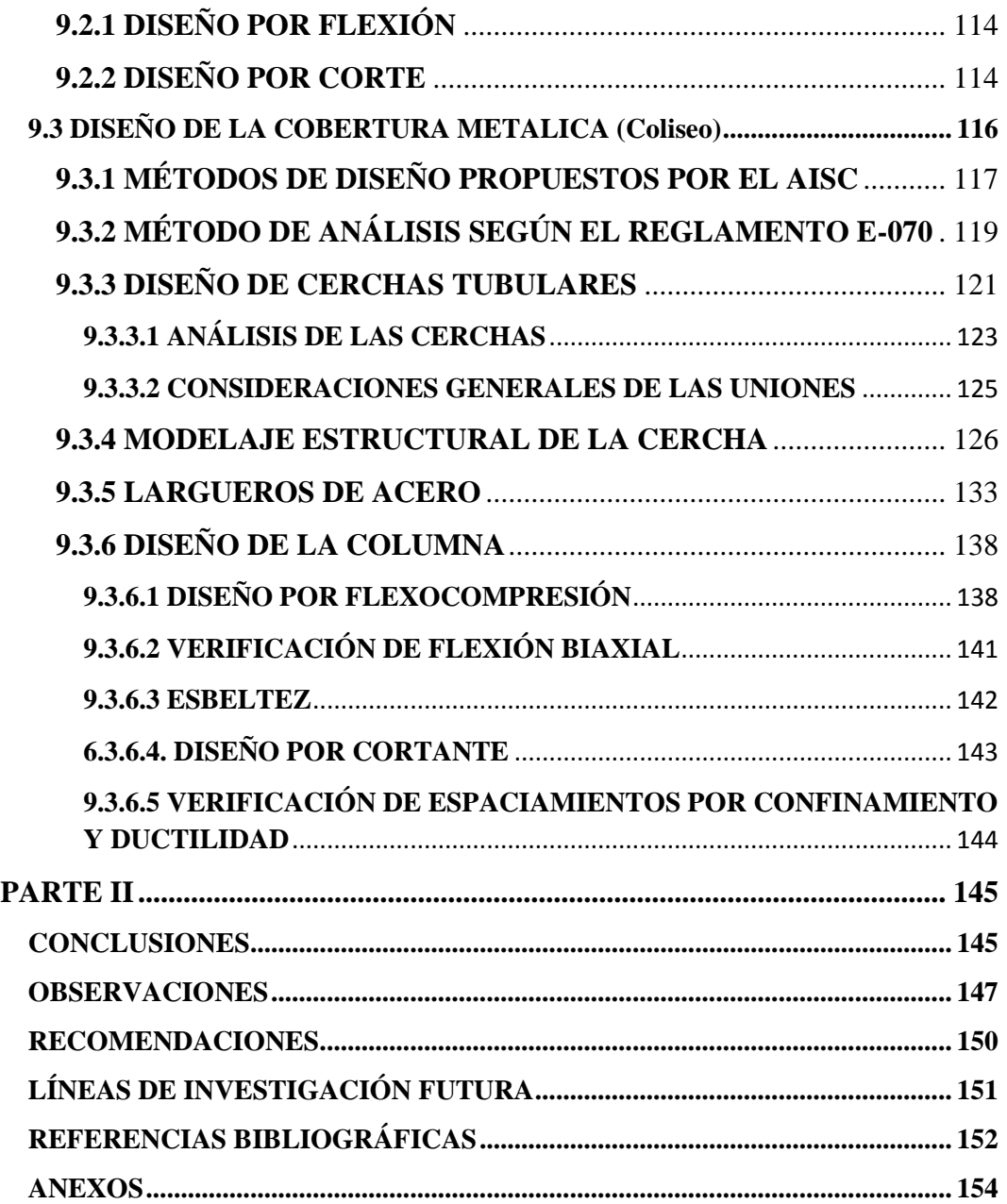

## <span id="page-5-0"></span>**ÍNDICE DE CUADROS O TABLAS**

I-1. Peralte mínimo de vigas y losas en una dirección cuando no se calculan deflexiones. 6.

- III-1. Resumen del espesor de losa.15.
- III-2. Metrado para la columna C1. 19.
- III-3. Resumen de cargas de gravedad en la C1. 20.
- III-4. Metrado para la placa PL1. 21.
- III-5. Resumen de cargas de gravedad en C1. 22.
- IV-1. Pseudoaceleraciones y espectro de respuesta. 28.
- IV-2. Derivas de entrepiso. 30.
- IV-3. Modos de vibrar. 35.
- IV-4. Participación modal. 36.
- IV-5. Derivas de entrepiso con diferentes amortiguamientos.41.
- IV-6. Cortante Basal con Diferentes Amortiguamientos 41.
- V-1. Resumen de los momentos obtenidos. 47.
- V-2. Resultado del diseño. 48.
- V-3. Resumen de los momentos obtenidos. 50.
- V-4. Resultado del diseño. 50.
- V-4. Resumen de los momentos obtenidos. 64.
- V-5. Resultado del diseño. 64.
- VII-1. Esfuerzos últimos de diseño en el nivel 1. 83.
- VIII-1. Cargas actuantes en la cimentacion. 92.
- VIII-2. Peralte de la viga segun su ancho. 96.
- VIII-3. Peralte efectivo de la viga. 96.

- VIII-4. Longitud de separación de varillas. 98.
- VIII-5 Calculo de acero requerido. 98.
- VIII-6. Fuerza cortante en la columna. 101.
- VIII-7. Calculo de acero requerido. 102.

# <span id="page-7-0"></span>**ÍNDICE DE ILUSTRACIONES**

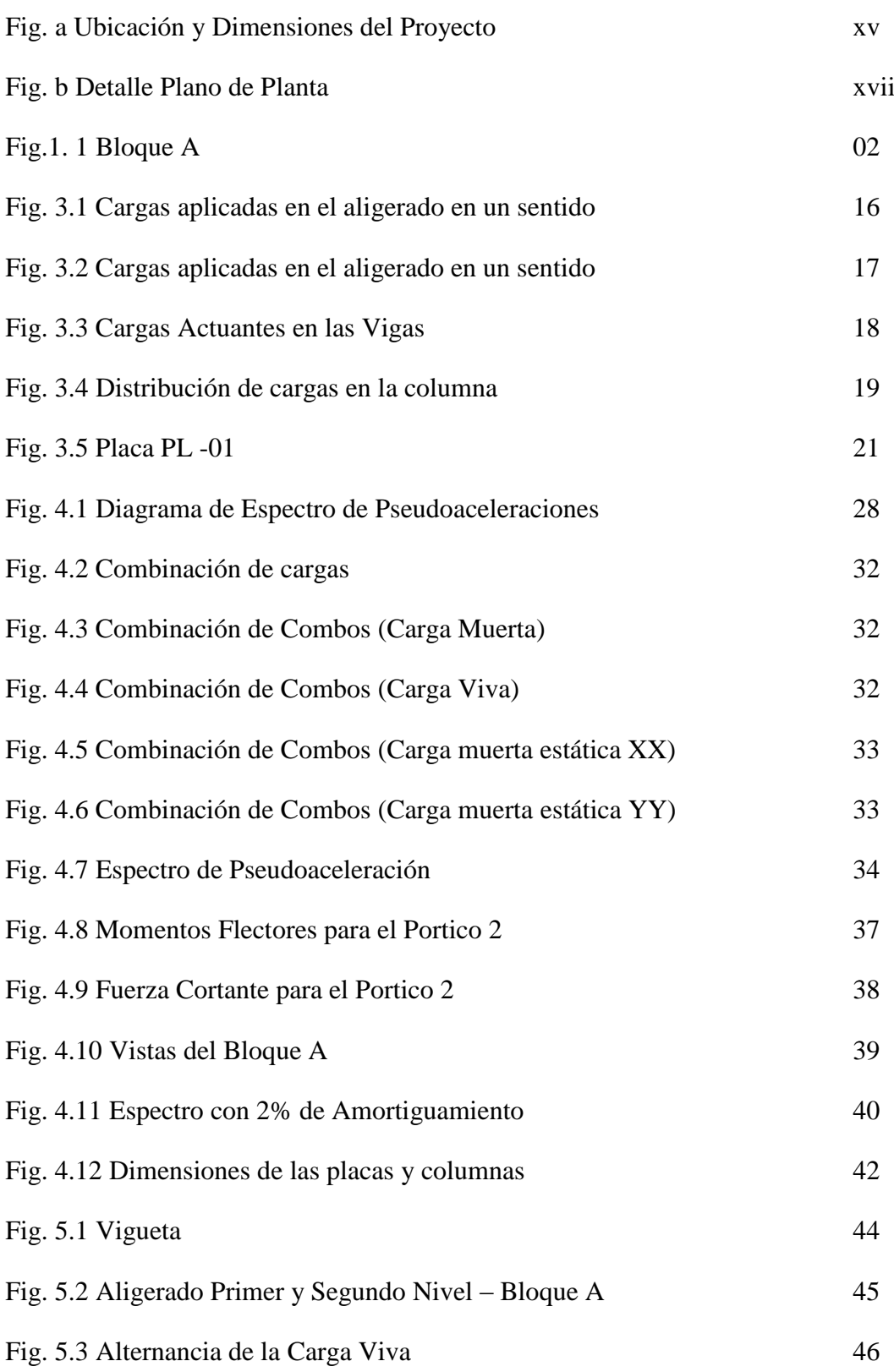

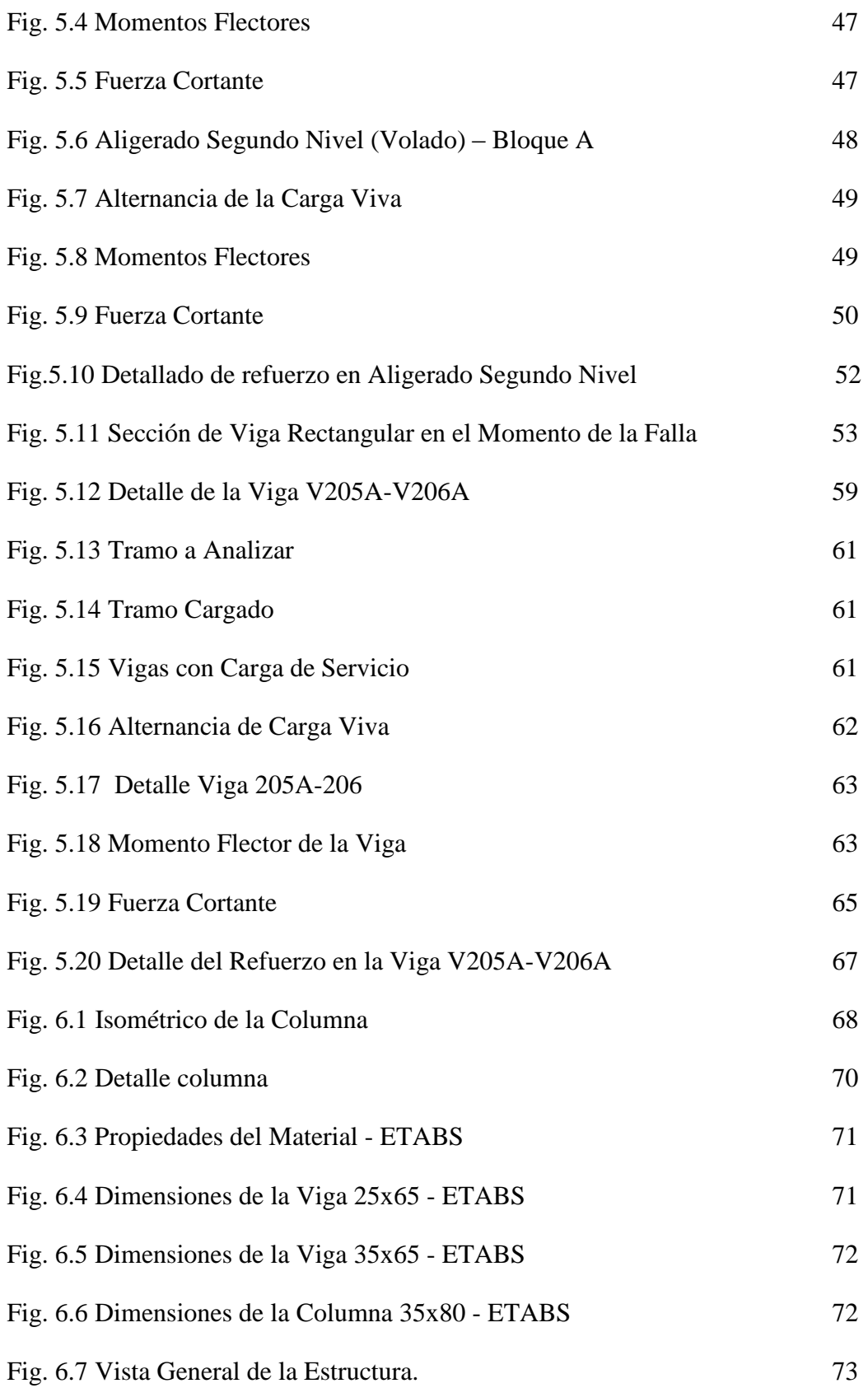

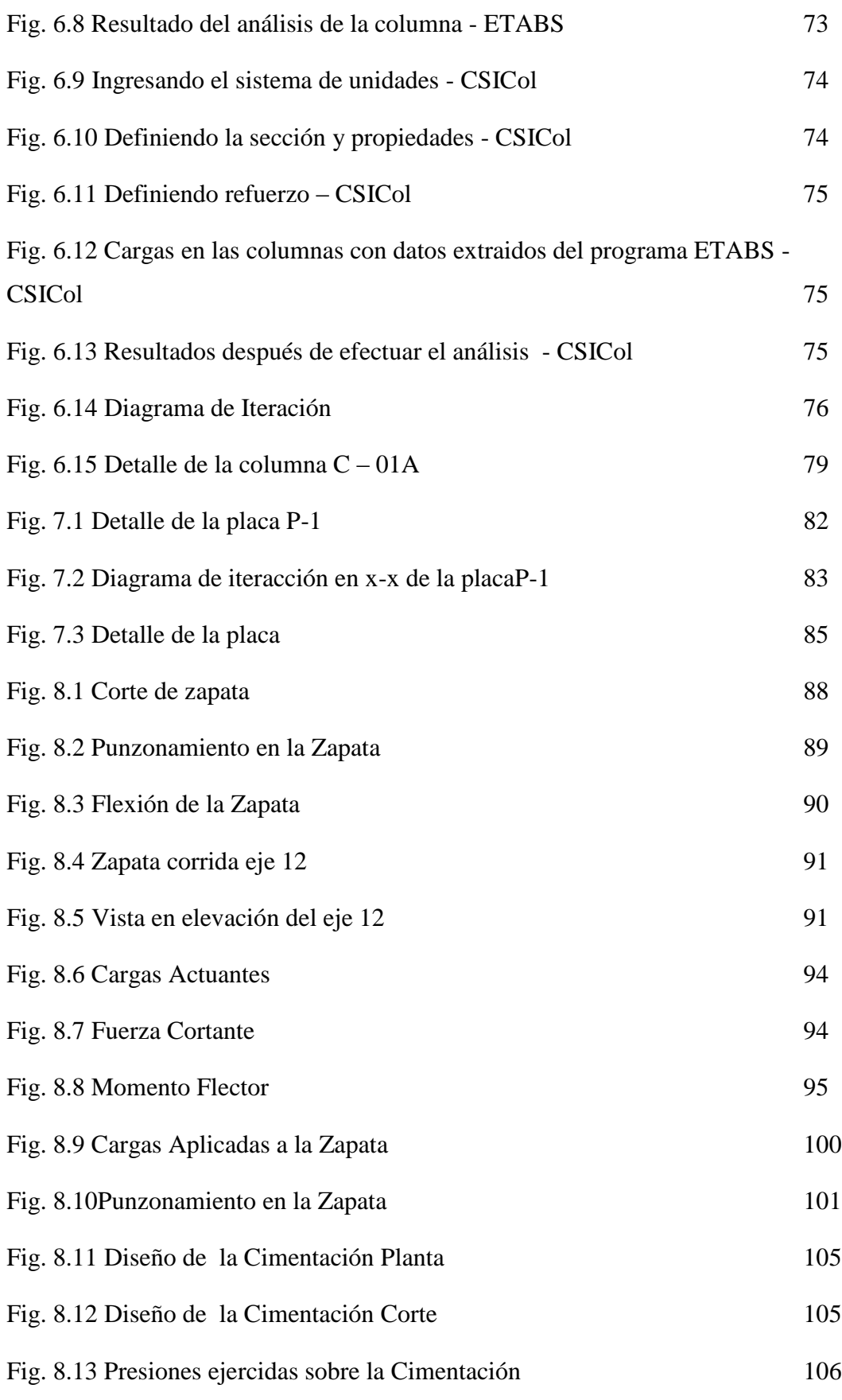

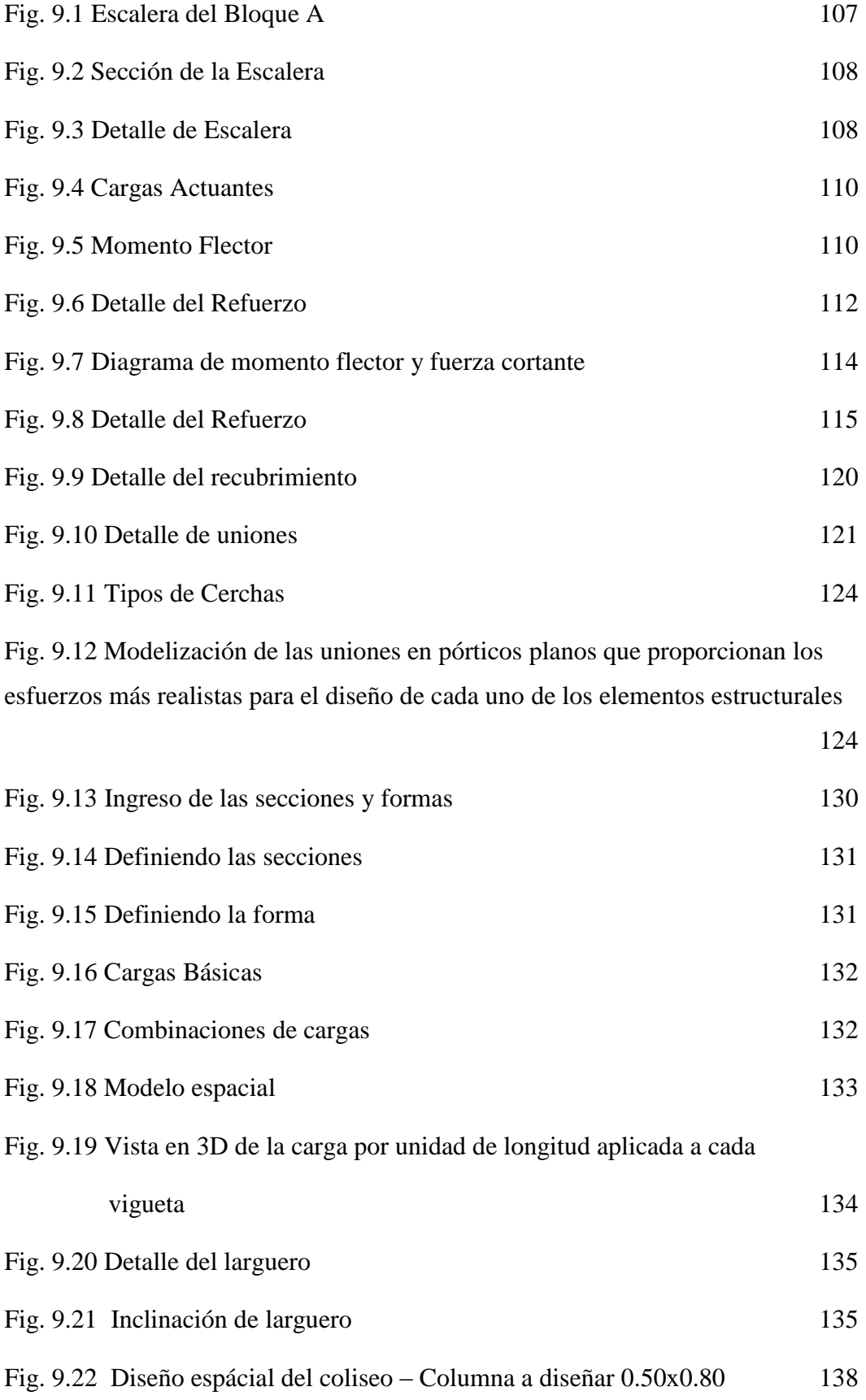

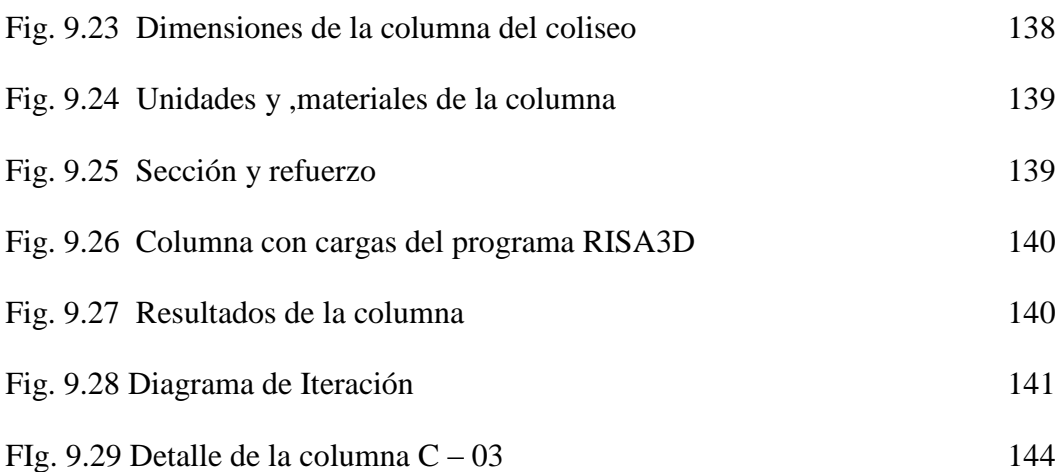

### <span id="page-12-0"></span>**DEDICATORIA**

Hoy puedo decir que he ganado la competencia y esa victoria se la debo a grandes personas que con verdaderos principios cimentaron las bases de este triunfo.

Dedico el presente trabajo con especial cariño a mis padres, Alberto e Isabel, gracias a ellos, a su espíritu de entrega, de sacrificio y de coraje permanente por ver el sueño de su hijo realizado. Gracias al apoyo constante de mi hermana Carol.

Gracias a ustedes abuelos, que desde el cielo, sé celebran conmigo, Juana Barrera. y Pedro Villacorta.

A cada uno de mis maestros por sus enseñanzas y consejos, a mis amigos por los momentos que hemos compartido en esta etapa de mi vida y demás personas que fueron un apoyo constante durante el estudio de mi carrera.

A Christy Lorena Miñano Pérez, la cual siempre estuvo ahí para darme palabras de aliento, y que sin ella no hubiese podido terminarla.

#### **ALEXANDER RUIZ VILLACORTA**

**DEDICATORIA**

A mis padres, gracias por su apoyo brindado durante todo este tiempo, ellos son mi inspiración y fortaleza para realizar todas mis metas.

## **EMERSON VEGA ZAMORA**

## **AGRADECIMIENTOS**

<span id="page-14-0"></span>A Dios por todo lo que somos y seremos.

A los docentes de la Escuela Profesional de Ingeniería Civil por compartir sus enseñanzas, conocimientos y experiencia durante nuestra formación académica; así como a las autoridades y personal administrativo.

A la Universidad Privada Antenor Orrego por permitirme ser parte de una generación de triunfadores y gente productiva para el país.

Especial agradecimiento al Ing. Cesar Leonidas Cancino Rodas, por su desinteresado apoyo académico e intelectual, en calidad de asesor del presente trabajo de Tesis.

A nuestros familiares, amigos y compañeros de estudios, por los grandes triunfos, las buenas amanecidas, por los tropiezos y caídas, pero que siempre supimos salir adelante durante esos 5 años llenos de esfuerzo y dedicación.

Los Autores

## **INTRODUCCIÓN**

<span id="page-15-0"></span>El objetivo del presente trabajo consiste en realizar el "**DISEÑO ESTRUCTURAL DE LA I.E. MANUEL GONZALEZ PRADA NIVEL PRIMARIA, DIST. DE QUIRUVILCA, SANTIAGO DE CHUCO - LA LIBERTAD"**, en la cual se realizará la construcción de aulas, biblioteca, sala de cómputo, baños para hombres y mujeres, coliseo, entre otros ambientes; esta infraestructura se construirá sobre un terreno de 3,858.02m2.

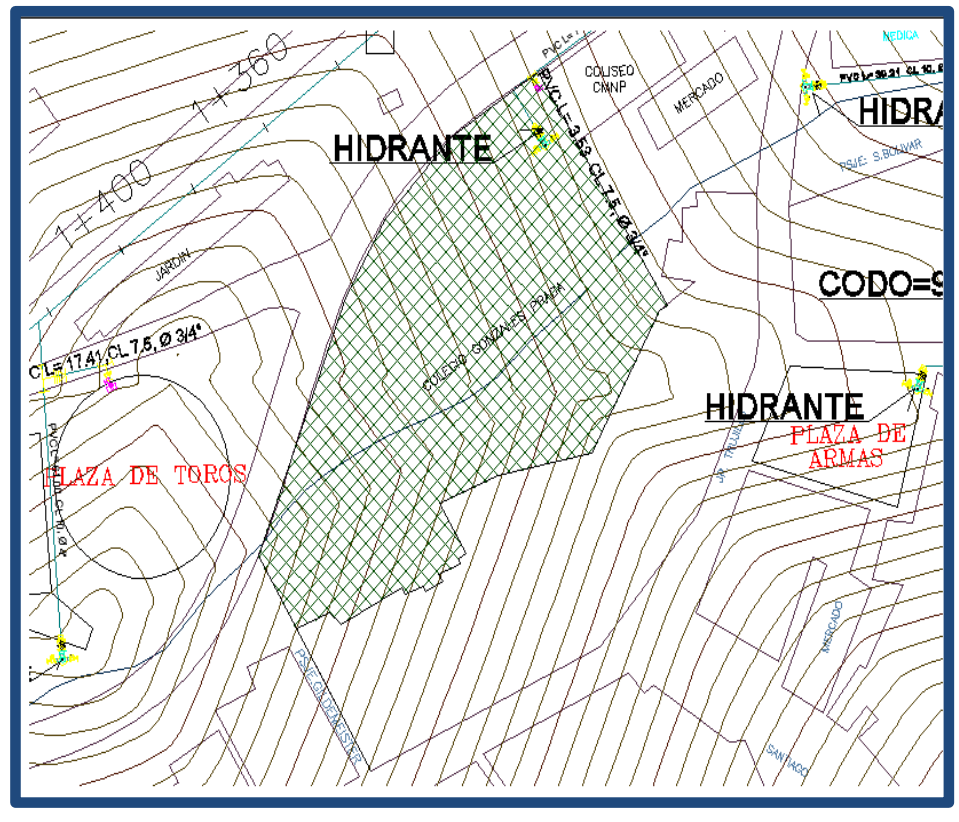

**Fig. a Ubicación y Dimensiones del Proyecto**

Por el frente: Calle Víctor Raúl Haya de la Torre y con el coliseo (propiedad de terceros) en una línea quebrada de 4 tramos de: 19.99ml, 14.06ml, 14.30ml y 55.32ml.

Por la derecha: con la carretera Shorey y con propiedad de terceros, en una línea quebrada de 4 tramos de: 9.08ml, 32.07ml, 3.86ml y 2.52ml.

Por la Izquierda: con el coliseo y mercado (propiedad de terceros), en una línea recta de 2 tramos de: 6.11ml y 19.98ml.

Por el fondo: Con propiedad de terceros, y la I.E. Gonzales Prada (existente), en una línea quebrada de 12 tramos de: 4.20ml, 1.64ml, 24.40ml, 5.83ml, 11.85ml, 7.49ml, 2.31ml, 10.84ml, 3.11ml, 13.35ml, 18.25ml y 5.55ml.

Se han considerado las siguientes resistencias de materiales para el diseño:

- $\checkmark$  La resistencia del concreto para los elementos estructurales verticales, placas y columnas, es de 210 Kg/cm2. En la cimentación, encofrados y escaleras es de 210 Kg/cm2.
- $\checkmark$  La resistencia del concreto para los elementos de arriostres, verticales y horizontales de la tabiquería es de 175 Kg/cm2.
- $\checkmark$  El esfuerzo de fluencia de la barras de construcción es fy= 4200 kg/cm2 (grado 60), y deben cumplir con las normas ASTM A706M ó A 615M.
- $\checkmark$  Las unidades de albañilería serán de arcilla quemada tipo IV, de medidas 0.13 mx0.23mx.09m.
- $\checkmark$  El acero estructural para los perfiles laminados y placas es del tipo ASTM A36, con una tensión a la fluencia de Fy= 2520 kg/cm2.
- $\checkmark$  Los pernos de unión serán del tipo ASTM A325 de alta resistencia y los pernos de anclaje serán ASTM A36.
- $\checkmark$  La resistencia nominal del material del electrodo para la soldadura es de 70 ksi.

A continuación, se presenta la arquitectura del edificio en planta, los Bloques A, B, C, D, E, F, G, H, I, J y K.

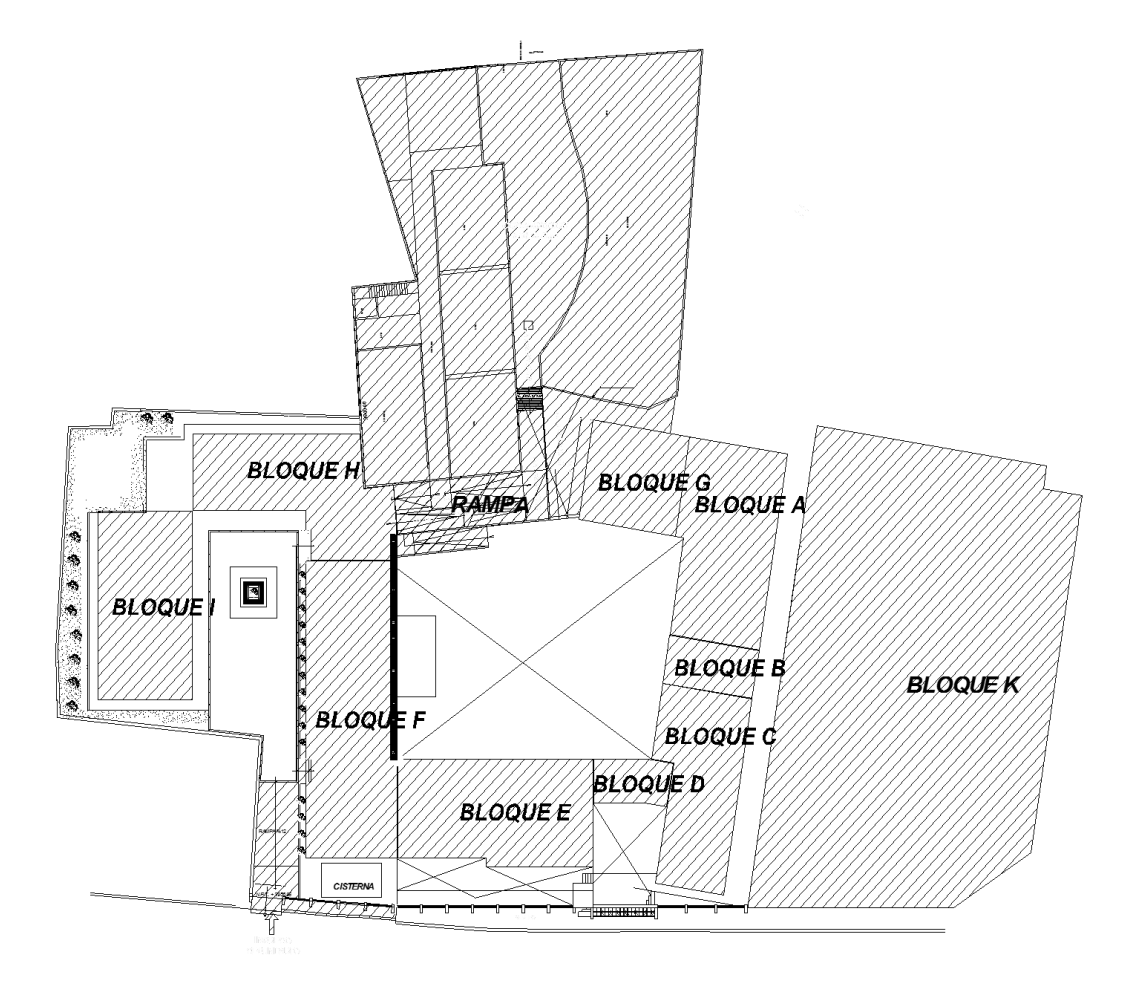

**Fig. b Detalle Plano de Planta**

## **RESUMEN**

<span id="page-18-0"></span>La presente tesis tiene como objeto el diseño estructural de una edificación destinada para fines educativos, ubicado en el Distrito de Quiruvilca – Provincia de Santiago de Chuco – Región La Libertad; el cual se desarrollará a partir del proyecto de arquitectura ya realizado, compuesto por ambientes destinados para aulas, bibliotecas, salas de cómputo, baños para hombres y mujeres, coliseo entre otros ambientes; dicha infraestructura se construirá sobre un terreno de 3,858.02m2.

El análisis y el diseño se ha realizado de acuerdo a los requerimientos de las Normas NTE E.020: (Cargas), NTE E.030 (Diseño Sismorresistente), NTE E.050 (Suelos y Cimentaciones), NTE E.060 (Concreto Armado), NTE E.070 (Albañilería), NTE E.090 (Estructuras Metálicas), y en lo que corresponda: ACI 318 – 11, AISC 360-11 (Specification for Structural Steel Building) y Structural Welding Code - steel (AWS a.5.1-2004).

Para el análisis estructural se ha considerado el Estudio de Mecánica de Suelos, elaborado por Huertas Ingenieros S.A.C., se han usado los programas Etabs y Risa3D (programas que toman en cuenta las propiedades únicas inherentes a los modelos matemáticos del edificio, permitiendo una representación computarizada del edificio real: piso a piso y nivel a nivel)

Para la respuesta del modelo ante la acción sísmica se usó el método estático y el dinámico seudo espectral. En cuanto al diseño, se consideraron vigas de 25x65 cm. para cubrir longitudes de 6m, las vigas están aclopadas al sistema de columas de 35x80 cm., el aligerado es en una sola dirección, en la cimentación se ha diseñado un sistema de zapatas corridas en forma de "T" invertida, para el caso de la Cobertura metalica, se han definido los perfiles basándose en las cargas axiales y siguiendo las normas del AISC 360-11. Adicionalmente, se diseñaron escaleras autoportantes para algunos de los bloques.

Y por último, se elaboró el presupuesto de la estructura, mediante el programa S10 Costos y Presupuestos, con precios que fueron cotizados al mes de Junio.

#### **ABSTRACT**

<span id="page-19-0"></span>This thesis aims at the structural design of a building intended for educational, located in the District of Quiruvilca - Santiago de Chuco Province - La Libertad; which will be developed from the architecture project already completed, intended for environments composed of classrooms, libraries, computer rooms, bathrooms for men and women, among others Coliseum environments; that infrastructure will be built on a plot of 3,858.02m2. The analysis and design is done according to the requirements of the Standards NTE E.020: (Loads), NTE E.030 (Seismic Design), NTE E.050 (Soils and Foundations), NTE E.060 (Concrete armed) NTE E.070 (Masonry), NTE E.090 (Steel Structures), and as applicable: ACI 318-11, AISC 360-11 (Specification for Structural Steel Building) and Structural Welding Code - steel (AWS a.5.1-2004). For the structural analysis has been considered the Soil Mechanics Study prepared by Huertas Ingenieros SAC, have been used and Risa3D Etabs programs (programs that take into account the inherent mathematical models of building unique properties, allowing a computerized representation Real building: floor to floor and level to level) For the model response to the seismic action static and dynamic spectral method used pseudo. In terms of design, 25x65 cm beams were considered. 6m lengths to cover the beams are aclopadas columas system of 35x80 cm., is lightened in one direction, the foundation is designed footings system in the form of inverted "T", for the case of the metal coverage, the profiles have been defined based on the axial loads and following the rules of AISC 360-11. Additionally, selfsupporting stairs to some of the blocks were designed. And finally, the budget structure was developed by the S10 Costs and Budgets program, with prices that were quoted to Jun

### <span id="page-20-0"></span>**PARTE I**

## <span id="page-20-1"></span>**CAPÍTULO 1: ESTRUCTURACIÓN**

#### **GENERALIDADES**

Estructurar un edificio significa tomar decisiones en conjunto con otros profesionales que intervienen en la obra, acerca de las características y disposición de los elementos estructurales, de manera que el edificio tenga un buen comportamiento durante su vida útil; es decir, que tanto las cargas permanentes (peso propio, acabados, etc.) como las eventuales (sobrecarga, sismo, viento, etc.), se transmitan adecuadamente hasta el suelo de cimentación.

Para conseguir estos objetivos en un país sísmico como el nuestro, se estructura con los siguientes criterios:

- $\checkmark$  Resistencia
- $\checkmark$  Rigidez lateral, en las dos direcciones de la planta.

Así pues el edificio en estudio se ha estructurado principalmente por pórticos de concreto armado ubicados de manera simétrica en el área del edificio, que van desde la cimentación hasta el tímpano, que en conjunto con las columnas, vigas peraltadas y techos aligerados conforman un edificio que cumplen con los criterios fundamentales de estructuración antes mencionados.

Para reducir problemas en la estructura asociados a los asentamientos de la cimentación o a los cambios de temperatura se optado por dividir la edificación en Bloques (A, B, C, D, E, F, G, H, I y K (coliseo). Lo que además mejorará el desempeño de la edificación frente a la acción de los sismos y permitirá adecuar el nivel de cimentación con el perfil de la arquitectura.

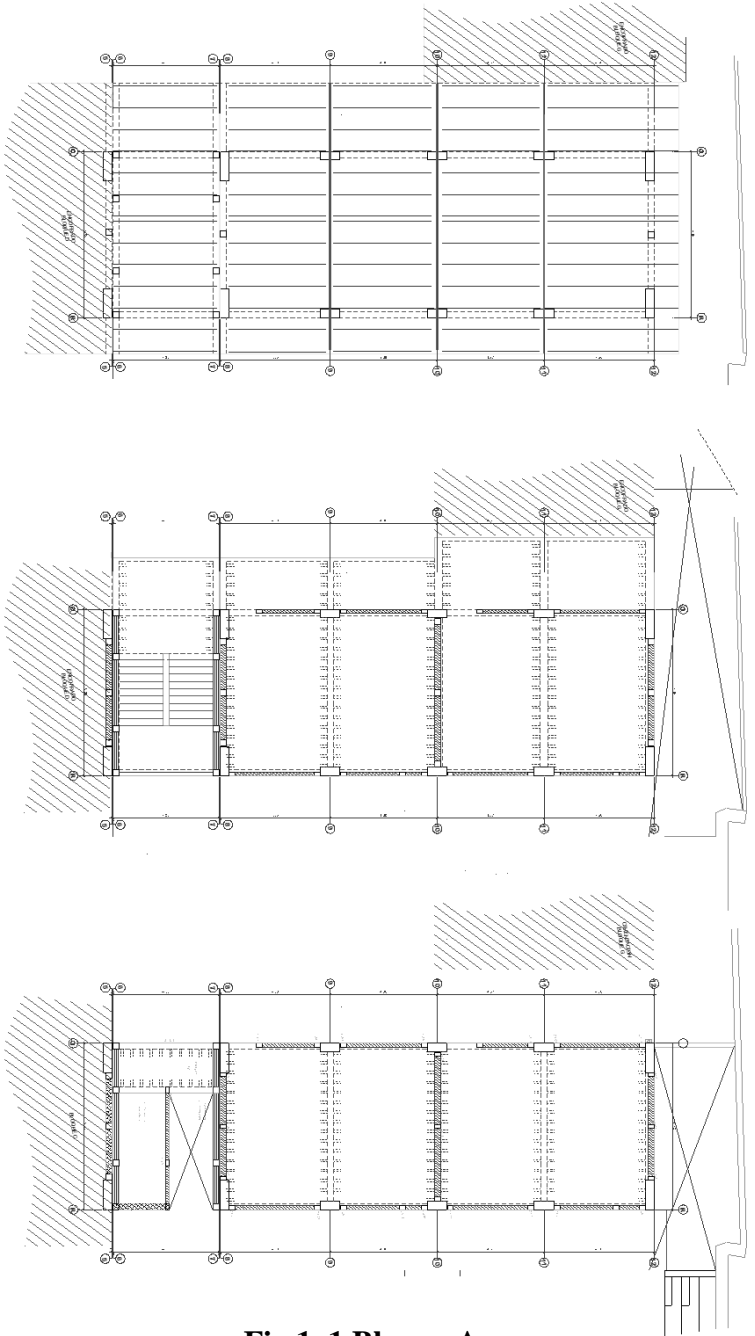

**Fig.1. 1 Bloque A**

#### <span id="page-22-0"></span>**1.1.- TECHOS**

Se ha escogido el sistema de losa aligerada unidireccional, ya que es un sistema común en nuestro país por su menor peso y porque los ladrillos entre viguetas proporcionan acústica, aislamiento, además facilita las instalaciones eléctricas y sanitarias. Los ladrillos encofran a las viguetas de concreto armado, éstas se dispondrán en el sentido de menor longitud del ambiente.

La losa aligerada está compuesta por bloques de 30x30x15cm, los cuales se colocarán entre viguetas de 10 cm. de ancho, espaciadas cada 40 cm, y una losa superior de 5 cm.

También se cuenta con losas en 2 direcciones y 1 losa maciza.

#### <span id="page-22-1"></span>**1.2.- VIGAS**

Las vigas se dispondrán de tal manera que unan las placas y columnas entre sí y formen pórticos y pórticos mixtos con placas de concreto armado.

Se tratará de dar el mismo peralte en las dos direcciones para mantener el diseño arquitectónico del edificio. En la dirección transversal y-y, principalmente soportarán las cargas de gravedad y en la dirección x-x, recibirán momentos importantes por carga sísmica en las fachadas anterior y posterior que le transmitirá las placas.

#### <span id="page-22-2"></span>**1.3. – COLUMNAS**

Las columnas se dispondrán en su mayoría en la parte interior del área del edificio, porque en los extremos laterales se ubicarán las placas. Las columnas estarán ubicadas y distanciadas de tal manera que formarán pórticos y respetarán el requerimiento arquitectónico del edificio.

#### <span id="page-23-0"></span>**1.4. – PLACAS**

Las placas tienen como finalidad tomar el mayor porcentaje de fuerza sísmica a la vez que proveen a la estructura rigidez lateral, evitando desplazamientos excesivos, que pueden dañar a los elementos estructurales y no estructurales.

Debido a su arquitectura no se ha permitido disponer de una adecuada densidad de placas en ambas direcciones y de forma simétrica; sin embargo, la distribución obtenida de las placas brinda al edificio adecuada rigidez lateral y torsional.

En la dirección y-y, las placas estarán ubicadas en los extremos laterales del edificio en toda la extensión del límite de propiedad, de igual manera las placas de la caja del ascensor y la escalera.

#### <span id="page-23-1"></span>**1.5. – ESCALERA**

La escalera es el elemento que sirve de escape en caso ocurra un siniestro (sismo, incendio, etc.), por lo que se debe prestar especial atención a su diseño. La escalera es un elemento muy rígido por lo que es conveniente aislarlo de la estructura. En nuestro proyecto aislamos la escalera.

La escalera principal del edificio está ubicada en el paño lateral frente a los SS.HH y será típica en todos los niveles. La entrega de la escalera se apoya sobre una viga, así como los descansos.

### <span id="page-24-0"></span>**CAPÍTULO 2: PREDIMENSIONAMIENTO**

#### <span id="page-24-1"></span>**GENERALIDADES**

El predimensionamiento de los elementos estructurales se ha realizado según las luces y las cargas que soportan. Para esto se han utilizado las exigencias del RNC.

#### <span id="page-24-2"></span>**2.1.- LOSAS ALIGERADAS**

Es la que se realiza colocando en los intermedios de los nervios estructurales, bloques, ladrillos, casetones demadera o metálicas (cajones) con el fin de reducir el peso de la estructura, y el acero en barras concentrado enpuntos llamados nervios.Las losas son elementos estructurales bidimensionales, en los que la tercera dimensión es pequeñacomparada con las otras dos dimensiones básicas. Las cargas que actúan sobre las losas sonesencialmente Perpendiculares al plano principal de las mismas, por lo que su comportamiento está dominadopor la flexión.

#### <span id="page-24-3"></span>**2.1.1.- LOSAS ALIGERADAS EN UNA DIRECCION**

El Reglamento Nacional De Edificaciones presenta espesores mínimos para vigas y losas en una dirección cuando no se calculan deflexiones. Estos espesores dependen de la luz de la viga o losa.

La longitud de la luz de los elementos que no estén construidos monolíticamente con sus apoyos, deben considerarse como claro libre mas el peralte de la losa o viga, pero sin exceder la distancia centro a centro a los apoyos.

## **Cuadro 1: PERALTE MINIMO DE VIGAS Y LOSAS EN UNA DIRECCION CUANDO NO SE CALCULAN DEFLEXIONES**

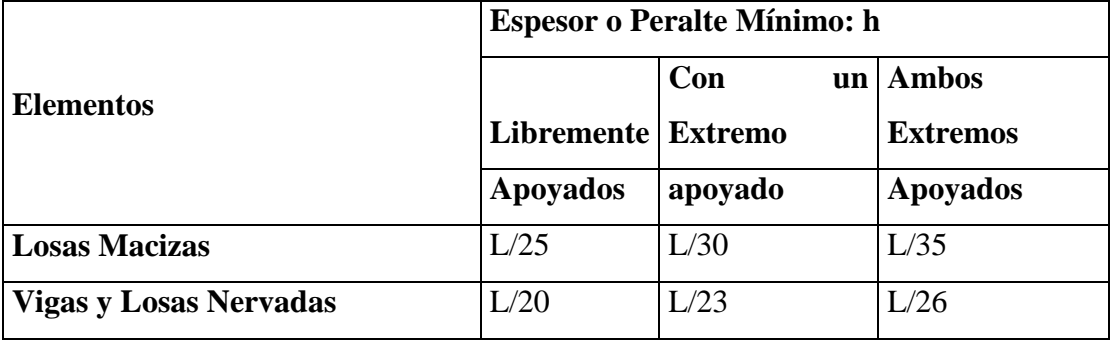

**Fuente: Propia**

 $L = \text{luz}$  de una viga o losa

Para losas aligeradas se toma como valor práctico el valor de  $h = L/25$ 

Tomando la luz mayor, se tiene:

$$
H = 4.50/25 = 0.18\ m
$$

Se adoptará:  $h = 0.20$ m, valor que variará dependiendo de la sobrecarga.

### <span id="page-25-0"></span>**2.2.- COLUMNAS**

La columna es el elemento estructural vertical empleado para sostener la carga de la edificación. Las columnas son elementos sometidos a flexo - compresión y cortante. En nuestro caso el diseño por corte en la columna es menos importante, porque las placas absorberán casi en su totalidad la fuerza horizontal a la que será sometido el edificio en caso de sismo.

### <span id="page-25-1"></span>**2.2.1.- DIMENSIONAMIENTO PREVIO DE COLUMNAS**

Se va a determinar una sección aproximada, la que se adoptará como sección definitiva, después de hacer el análisis estructural y diseño respectivo. Existen criterios prácticos para determinar las dimensiones de las columnas; la que se realizará en este caso, será en función de la carga total que soporta la columna y los

valores obtenidos en la tabla (B-1). Los factores que afectarán la dimensión de las columnas son: el área tributaria acumulada, intensidad de las cargas, ubicación de las columnas, longitud de las columnas, etc.

A continuación, se detalla la manera en la que se predimensionó la columna extrema C2:

Aligerado : 300 kg/m2 Tabiquería : 150 kg/m2 Acabado : 100 kg/m2 Peso viga :  $100 \text{ kg/m2}$ Peso columna : 60 kg/m2  $S/C$  : 300 kg/m2  $PG = P$ . muerta + P. viva  $PG = 710 + 300 = 1010$  Kg/m2 Carga a considerarse por piso Cálculo columna C-2 (exterior)

$$
A = \frac{6.80}{2} * \left(\frac{4.50}{2} + \frac{4.37}{2}\right)
$$

 $A = 7.84$  m2 .'.  $P = 1010 * 7.84 = 7918.4$  kg.

Reemplazando en:

$$
b * d = \frac{P}{n \text{f}/c}
$$

Donde:

b = Dimensión de la sección de la columna.

- B = Dimensión de la sección en la dirección del análisis sísmico.
- $P = C \text{arga total que soporta la columna (Tabla B-1).}$

n = Valor que depende del tipo de columna y se obtiene de la tabla B-1.

f'c = Resistencia del concreto a la compresión simple.

Tomando en cuenta:

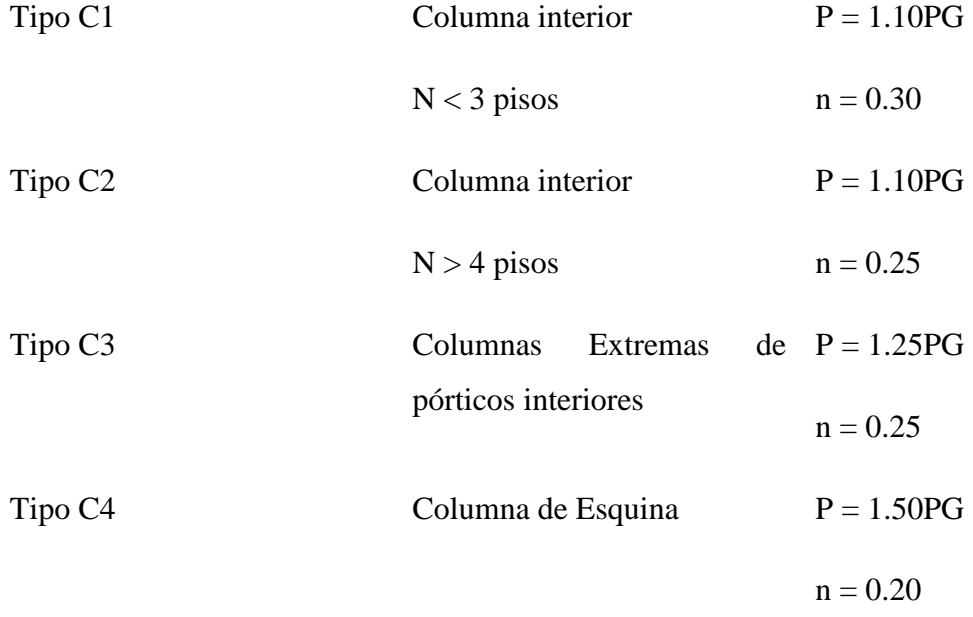

Reemplazando valores:

$$
b*D = \frac{1.25*7918.4*3}{0.25*210}
$$
  

$$
b*D = 565.6 \text{ cm2}
$$
  
Considerando,  $b = D = t$   
 $t = 23.78 \text{ cm}$ .  
C-2: 25x25

### <span id="page-27-0"></span>**2.3.- VIGAS**

Son elementos que reciben la carga de las losas, y se transmiten hacia otras o directamente hacia las columnas o muros.

Generalmente las vigas forman los demonominados ejes de la estructura, teniendo las columnas ubicadas en sus intersecciones. El conjunto formado por las vigas y las columnas recibe el nombre de pórticos.

### <span id="page-28-0"></span>**2.3.1.- DIMENSIONAMIENTO**

Las vigas se dimensionan generalmente considerando un peralte del orden de 1/10 a 1/12 de la luz libre; deben aclararse que esta altura incluye el espesor de la losa del techo o piso.

El ancho es menos importante que el peralte, pudiendo variar entre 0.3 a 0.5 de la altura. En la Norma E-0.60 del RNE; indica que las vigas deben tener un ancho mínimo de 25 cm. en el caso que formen parte de pórticos o elementos sismoresistentes de estructuras de concreto armado.

Las vigas que no cargas la losa de los pisos o techos, pueden tener menos peralte, si se admite que ellas sólo reciben esfuerzos debido al sismo; sin embargo, si se tiene en cuenta que los esfuerzos de sismo son muchas veces más importantes que los de cargas de gravedad, no se debe reducirse mucho su peralte pues además se estará perdiendo rigidez lateral en esa dirección.

En nuestro caso, tomamos el tramo de la viga con mayor luz libre:

 $ln = 6.80$  m.

Entonces, el peralte está entre 56 cm. y 68 cm., escogemos un peralte de 65 cm. para las vigas y un ancho de 25 cm, tanto en las vigas principales como secundarias.

En resumen, se tiene:

 $Ln/12 < h < ln/10$ 

 $0.5xh > b > 0.3xh$  y  $b > 0.25$  m

### Observación:

Las dimensiones previas de las columnas no son las adecuadas, ya que la inercia de la viga sería mayor al de la columna; adicionalmente, en este caso se generaron rótulas plásticas lo que ocasionaría que falle en la intersección viga-columna.

Para redimensionar las columnas se optó tomar un porcentaje de las dimensiones de la viga.

Debido a que son aulas, no podemos usar columnas rectangulares y no hay posibilidad de colocar muros de concreto armado (placas), por la configuración de la estructura; por lo cual, se tendrán columnas peraltadas en el sentido largo.

## <span id="page-29-0"></span>**2.4.- PLACAS**

Son paredes de concreto armado que dada su mayor dimensión en una dirección, muy superior a su ancho, proporcionan gran rigidez lateral y resistencia en esa dirección.

### <span id="page-29-1"></span>**2.4.1.- DIMENSIONAMIENTO**

El Código del ACI en la sección 14-2 trata sobre "Diseño Empírico de Muros" y especifica lo siguiente:

"Los muros de carga de concreto reforzado usados en edificaciones deben tener un espesor no menor de 20 cm en los 4.50m superiores, y por cada 7.50m o fracción medidos hacia abajo, el espesor mínimo deberá aumentarse 2.5cm"

El Edificio en estudio tiene 12.50m, luego se tendrá:

Espesor de:

20 cm para los 4.50 m superiores

2.5 cm para los 7.50 m superiores

Espesor total  $= 20$ cm,

Altura  $= 12.50$  m

Luego, se adoptará un espesor uniforme de 20 cm en toda la altura.

Cuando se predimensiona, debe tenerse en cuenta que el espesor mínimo de las placas es de 20 cm. También hay otros factores que influyen en el dimensionamiento de las mismas, como por ejemplo:

- La magnitud de la carga vertical actuante.

- Los efectos locales de las placas, como por ejemplo: los lugares con cargas concentradas.

- Las longitudes de anclaje para las vigas que llegan perpendicularmente a las placas.

- Los aspectos constructivos y económicos, como por ejemplo: el costo de tarrajear y pintar un muro de ladrillos, y el costo de un muro de concreto expuesto.

### <span id="page-30-0"></span>**2.5.- ESCALERAS**

La escalera es la estructura que tiene como principal objetivo comunicar dos espacios diferentes que se hayan separados por una distancia determinada.

### <span id="page-30-1"></span>**2.5.1 DIMENSIONAMIENTO**

La escalera se dimensionará cumpliendo lo estipulado en el Reglamento Nacional de Construcciones, donde se debe cumplir que:

60 cm  $\leq$  2cp + p  $\leq$  64 cm Donde: cp : contrapaso p : paso

Para nuestro caso, el predimensionamiento de las escaleras están dadas según el plano de arquitectura, cumpliendo con lo estipulado en el Reglamento Nacional de Edificaciones.

## <span id="page-32-0"></span>**CAPÍTULO 3: METRADO DE CARGAS**

#### <span id="page-32-1"></span>**GENERALIDADES**

Las estructuras deberán resistir las cargas que se les imponga como consecuencia de su uso previsto. Estas cargas actuarán en las combinaciones prescritas y no excedan esfuerzos admisibles en los materiales (Diseño por Resistencia).

El metrado de cargas verticales es un complemento del metrado para el diseño Sismorresistente.

El metrado de cargas es un proceso, mediante el cual se estiman las cargas actuantes sobre los distintos elementos estructurales. El metrado de cargas es un proceso simplificado, ya que por lo general se desprecian los efectos hiperestáticos producidos por los momentos flectores, a excepción sean estos muy importantes.

Los tipos de carga que se usarán en el metrado son las siguientes:

#### **Carga Muerta:**

Son cargas de gravedad que actúan durante la vida útil de la estructura, como: el peso propio de la estructura, el peso de los elementos que complementan la estructura como: acabados, tabiques, maquinarias.

#### **Carga Viva o Sobrecarga:**

Son cargas gravitacionales de carácter movible, que actúan en forma esporádica. Entre estas se tienen: el peso de los ocupantes, muebles, nieve, agua, equipos removibles.

Las cargas unitarias que usaremos son las siguientes:

- $\checkmark$  Densidad del concreto: 2400 kg/m3
- $\checkmark$  Aligerado (h =20 cm.): 300 kg/m2
- $\checkmark$  Acabados: 100 kg/m2

Sobrecargas:

- $\checkmark$  Aulas: 250 kg/m2
- $\checkmark$  Hall y escalera: 400 kg/m2
- $\checkmark$  Techo: 30 kgm2

## <span id="page-33-0"></span>**3.1.- METRADO DE ALIGERADOS**

## <span id="page-33-1"></span>**3.1.1.- METRADO DE CARGAS DE LOS ALIGERADOS**

## <span id="page-33-2"></span>**A. ALIGERADO DEL SEGUNDO PISO (Volado)**

a).- Cargas Muertas:

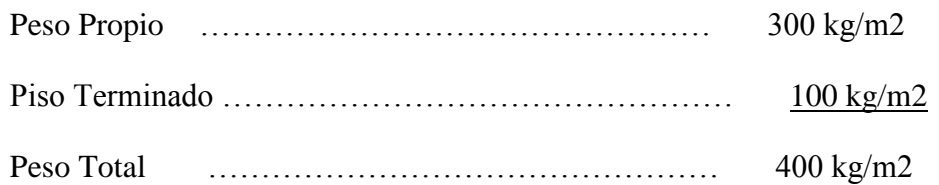

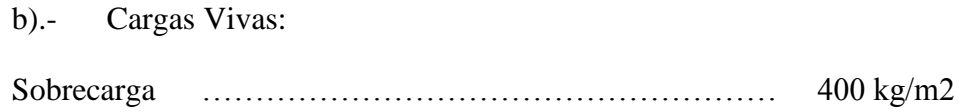

c).- Carga Última de Rotura – **NTE 060 (concreto armado)**

 $Wu = 1.4CM + 1.7CV = 1.4x400 + 1.7x400 = 1240$  kg/m2

## <span id="page-33-3"></span>**B. ALIGERADO DEL PRIMER Y SEGUNDO PISO**

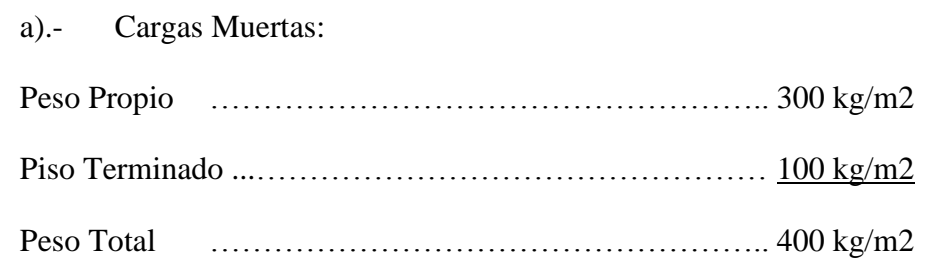

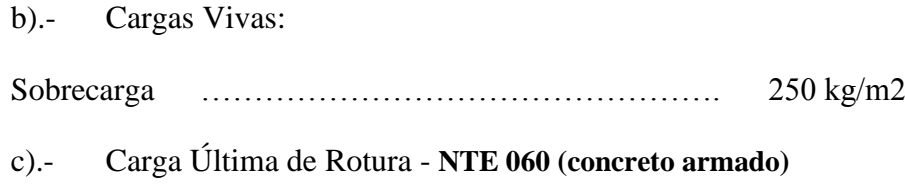

 $Wu = 1.4CM + 1.7CV = 1.4x400 + 1.7x250 = 985 kg/m2$ 

## **Cuadro 2: RESUMEN DEL ESPESOR DE LOSA**

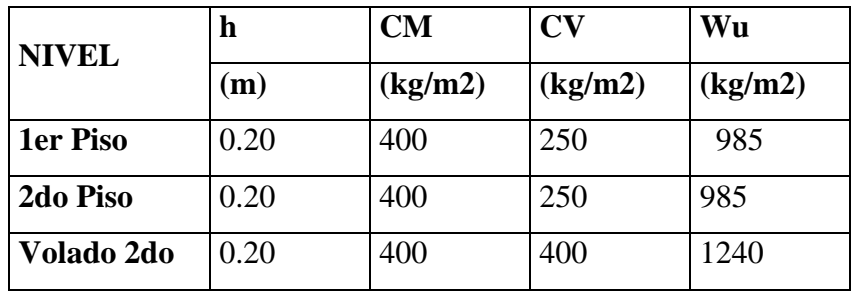

 **Fuente: Propia**

Consideraciones:

Las viguetas se repiten cada 40 cm., por lo que el metrado se realiza para franjas tributarias de 0.40m.

La losa se diseñará en una sola dirección y se tomará la franja más desfavorable para su diseño.

### **PRIMER Y SEGUNDO PISO**

- Se procederá a tomar los casos más desfavorables, el techo del segundo piso y el aligerado del volado, usando un ancho tributario de 0.40m.

Cargas:

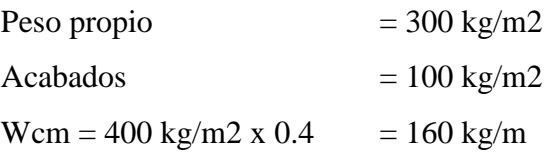

Aligerado Segundo Piso:

Sobrecarga=  $Wcv = 250$  kg/m2 x  $0.4 = 100$  kg/m

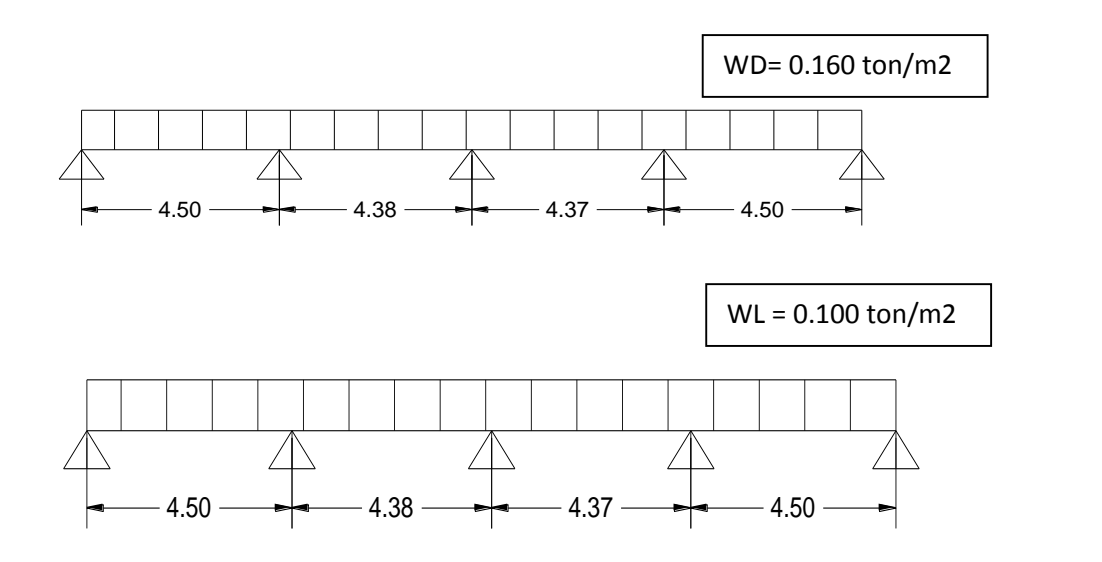

**Fig. 3.1 Cargas aplicadas en el aligerado en un sentido**

#### **SEGUNDO PISO (Volado)**

Se procederá a tomar los casos más desfavorables, el aligerado del volado, usando un ancho tributario de 0.40m.

Cargas: Peso propio  $= 300 \text{ kg/m2}$ Acabados  $= 100 \text{ kg/m2}$  $Wcm = 400 \text{ kg/m2 x } 0.4 = 160 \text{ kg/m}$ 

Aligerado Segundo Piso: Sobrecarga=  $Wcv = 400$  kg/m2 x  $0.4 = 160$  kg/m
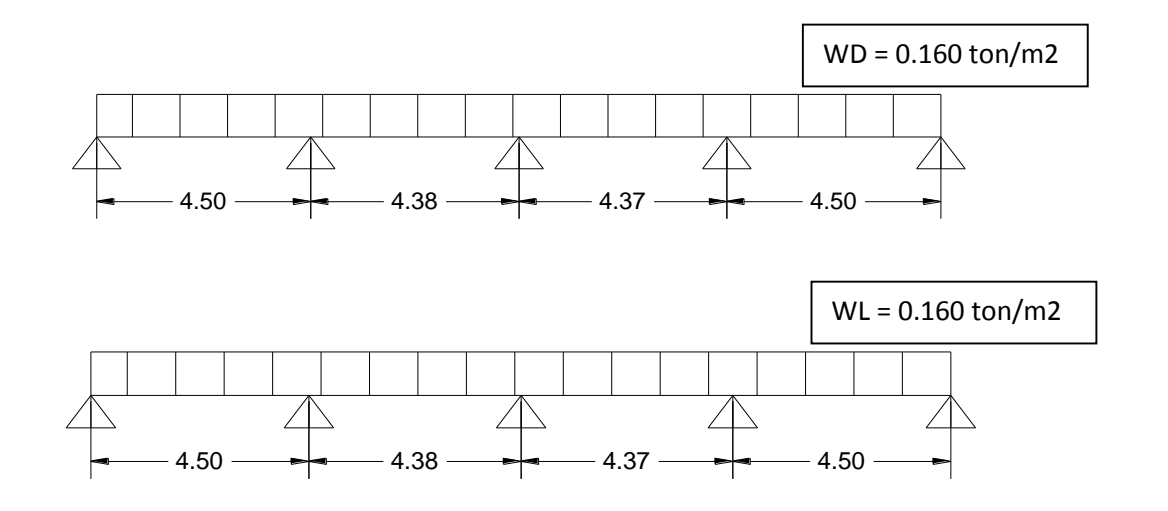

**Fig. 3.2 Cargas aplicadas en el aligerado en un sentido**

### **3.2.- METRADO DE VIGAS**

Las vigas se encuentran sujetas a las cargas que transmite la losa, así como las cargas que actúan sobre ella como su peso propio, peso de tabiques, etc.

Consideraciones:

Las vigas se diseñarán de la misma manera que la losa aligerada en una dirección, con la diferencia que estas deberán diseñarse usando el ancho tributario más desfavorable.

#### **3.2.1.- VIGAS DE PRIMER, SEGUNDO PISO**

- Vamos a proceder a tomar la viga del eje 10, por ser la que tiene mayor ancho tributario.

Carga permanente:

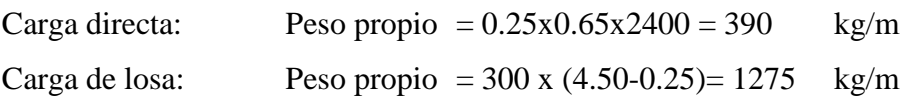

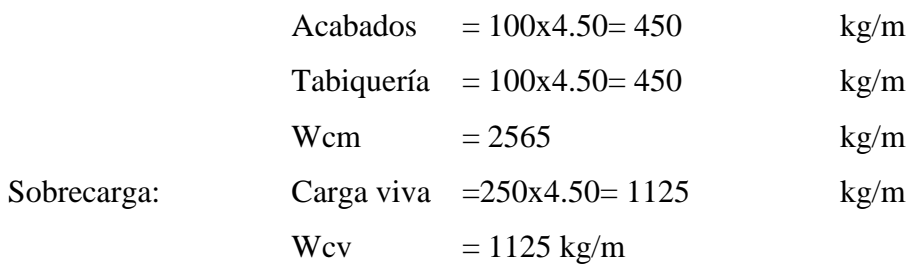

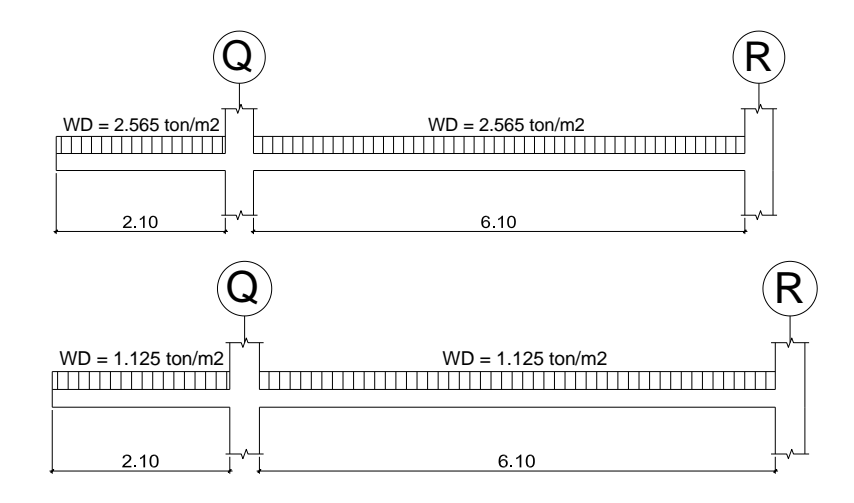

**Fig. 3.3 Cargas Actuantes en las Vigas**

#### **3.3.- METRADO DE COLUMNAS**

Las vigas se apoyan sobre las columnas transmitiéndoles fuerza cortante, que se acumula como carga axial en los entrepisos. Para obtener la carga axial en las columnas, deberá resolverse el problema hiperestático analizando los pórticos espacialmente; sin embatgo, para metrar cargas se desprecia el efecto hiperestático trabajando con áreas tributarias provenientes de subdividir los tramos de cada viga en partes iguales, o se regula la posición de las líneas divisorias para estimar los efectos hiperestáticos.

Las cargas provenientes de la losa (peso propio, acabados, sobrecarga, etc.) se obtienen multiplicando su magnitud (kg/m2) por el área de influencia, mientras que las cargas que actúan directamente en las vigas (peso propio, parapetos, tabiques, etc.) se obtienen multiplicando su magnitud por la longitud de influencia.

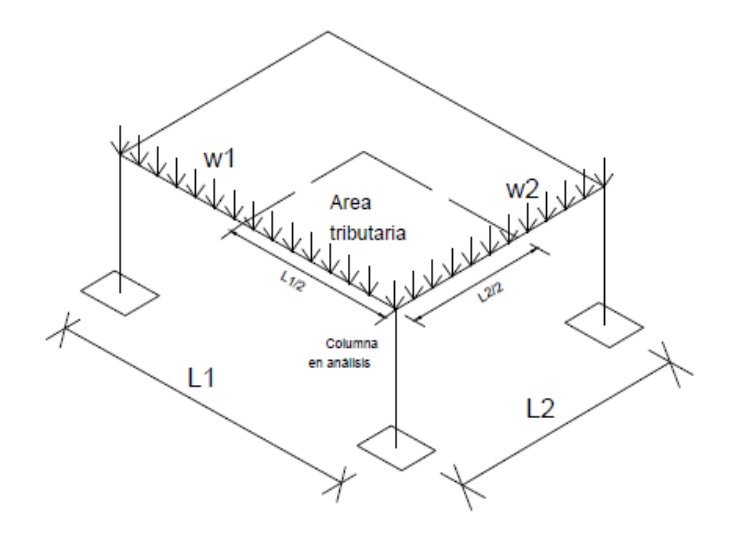

### **Fig. 3.4 Distribución de cargas en la columna**

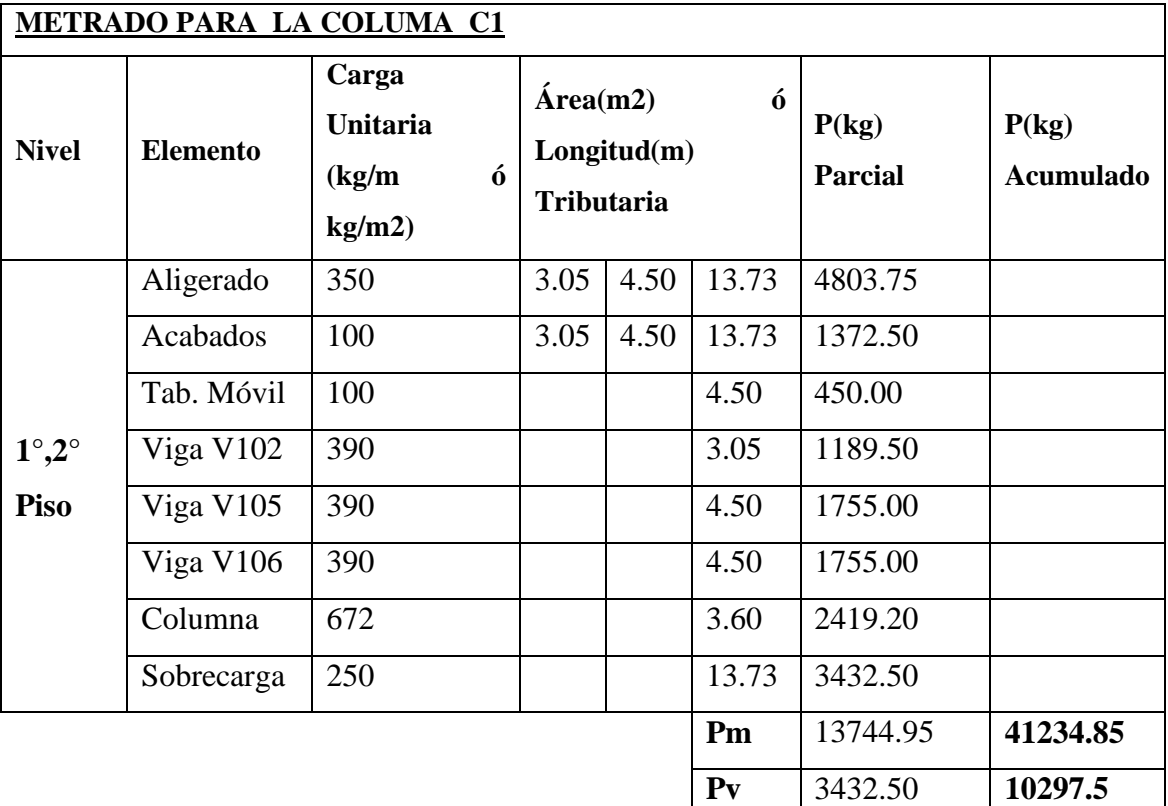

### **Cuadro 3: METRADO PARA LA COLUMNA C1**

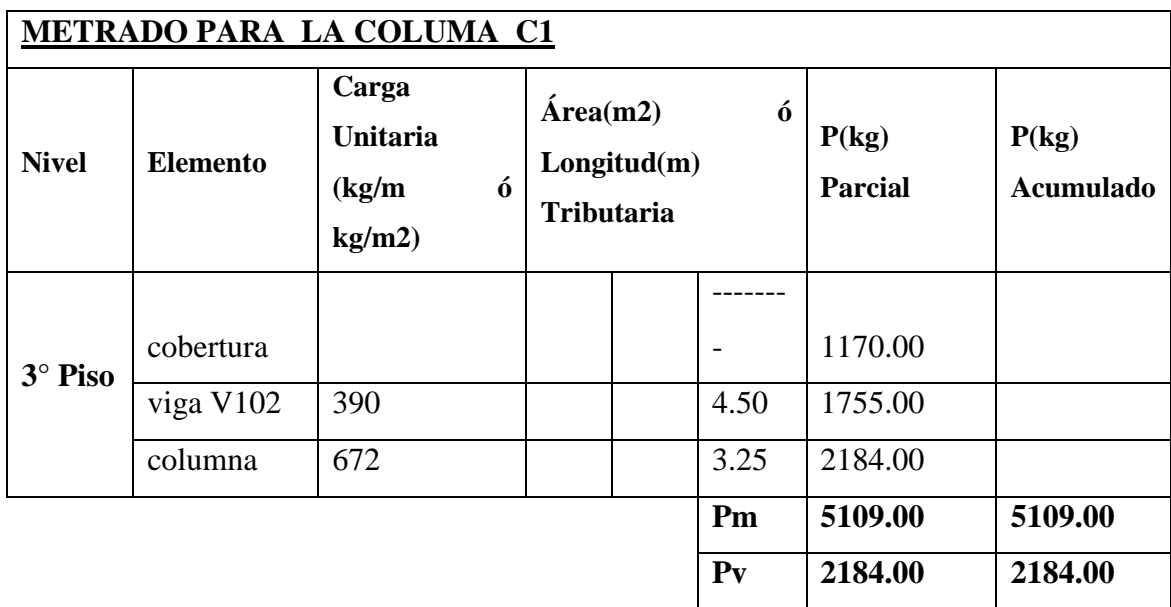

 **Fuente: Propia**

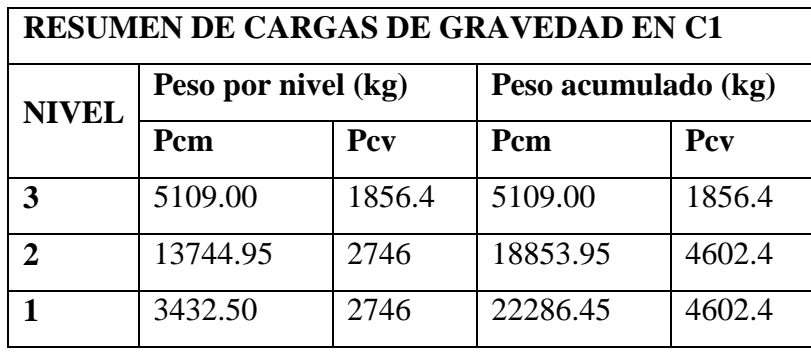

#### **Cuadro 4: RESUMEN DE CARGAS DE GRAVEDAD EN LA C1**

#### **Fuente: Propia**

#### **3.4.- METRADO DE PLACAS**

Las placas al igual que las columnas se metran por área de influencia; sin embargo, es conveniente desdoblar esa área para diseñar los extremos de las placas, los que se encuentran sujetos a concentraciones de esfuerzos producidos por las

cargas provenientes de las vigas coplanares y ortogonales al plano de la placa, y también, porque esos puntos forman las columnas de los pórticos transversales.

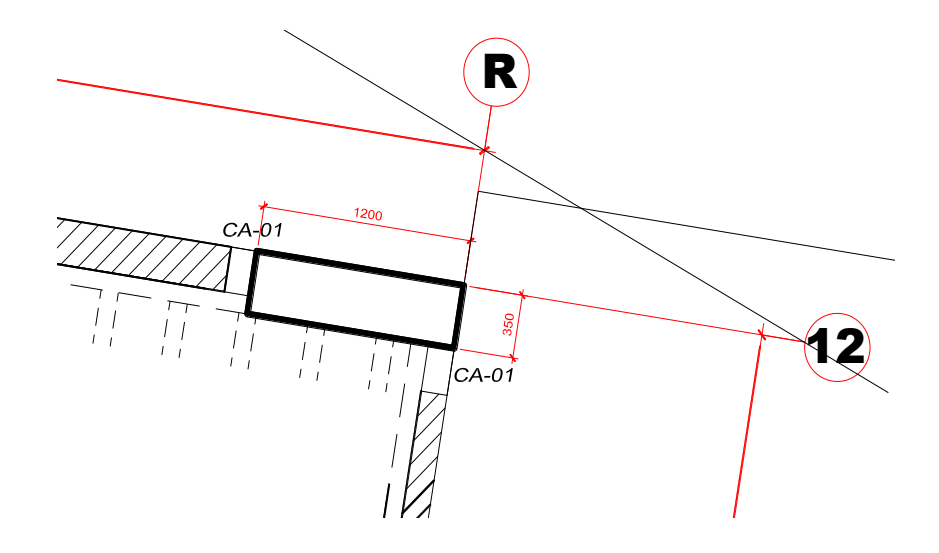

.

**Fig. 3.5 Placa PL -01**

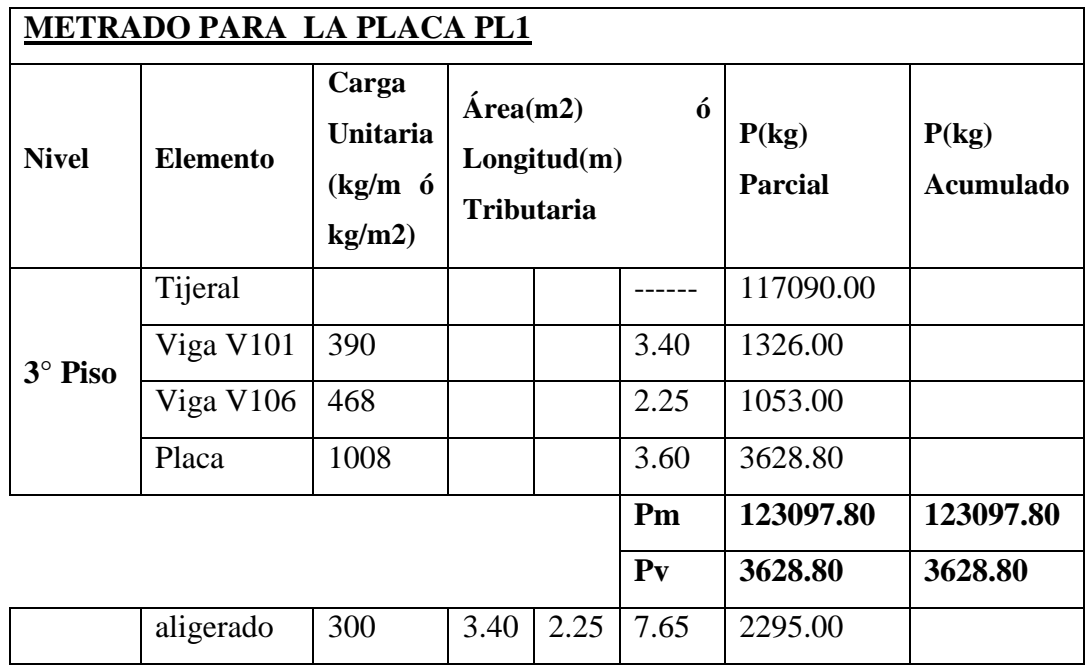

## **Cuadro 5: METRADO PARA LA PLACA PL1**

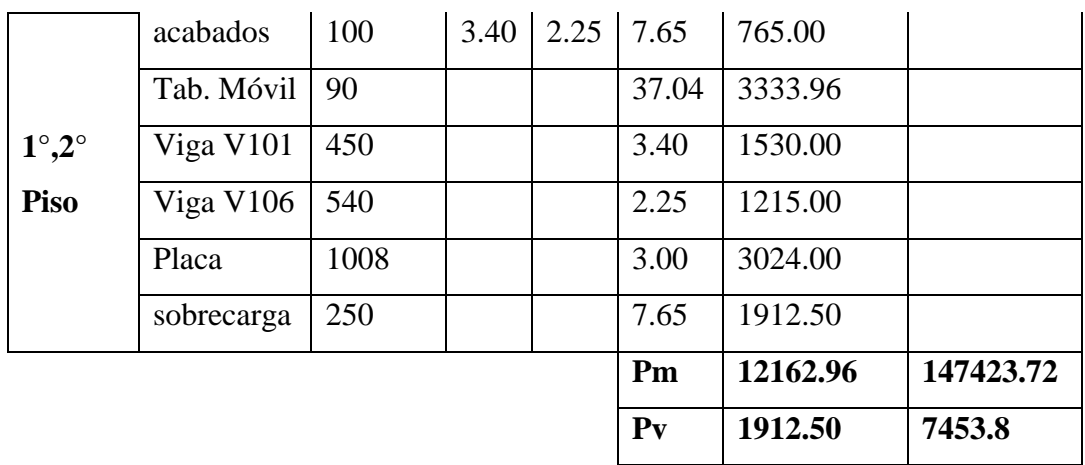

#### **Fuente: Propia**

Al igual que en el metrado de columnas, se hará la correspondiente reducción de sobrecarga.

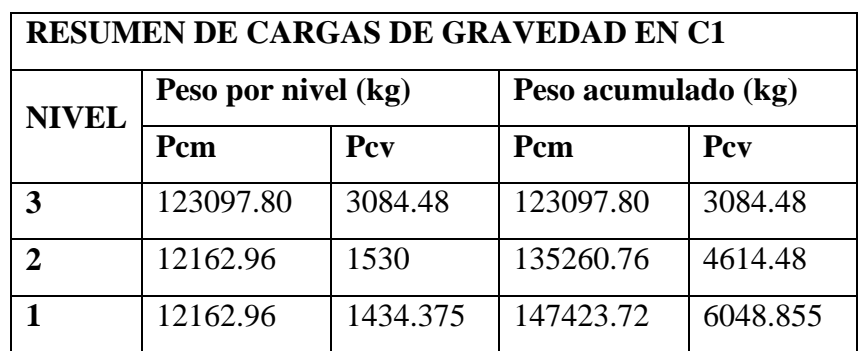

### **Cuadro 6: RESUMEN DE CARGAS DE GRAVEDAD EN C1**

 **Fuente: Propia**

#### **3.5.- METRADO DE ESCALERAS**

En el metrado de la escalera tenemos dos partes, una parte plana que corresponde a los descansos y otra parte inclinada donde están las gradas, el metrado de la parte plana es similar al de una losa maciza, mientras que las cargas en el tramo inclinado están distribuidas en su plano, por lo que se tendrá que transformar en una carga equivalente por unidad de área, también se tomará en cuenta para el metrado las cargas de los acabados y sobrecargas.

Se tomará en cuenta las siguientes cargas para el diseño de las escaleras: Acabados  $= 100 \text{ kg/m2}$ 

Sobrecarga =  $400 \text{ kg/m2}$ 

## **CAPÍTULO 4: ANÁLISIS SÍSMICO**

#### **GENERALIDADES**

Nuestro país se encuentra en una zona altamente sísmica, donde los desplazamientos laterales y las fuerzas sísmicas son parámetros que condicionan en gran medida los proyectos de edificaciones. La Norma E.030 (2006) establece un procedimiento dinámico para el análisis de cualquier tipo de edificio y un método estático para edificios regulares y de baja altura, en ambos métodos la fuerza cortante en la base tiene un valor mínimo Vmín con el fin de garantizar una resistencia horizontal mínima en las edificaciones, por eso en la parte final del análisis comparamos los cortantes obtenidos de ambos métodos a fin de cumplir con los mínimos establecidos.

El análisis sísmico se realizó según el procedimiento de superposición modal espectral. Considerando las condiciones de suelo, las características de la estructura y las condiciones de uso, se utilizaron los parámetros sísmicos que se describen líneas abajo.

Los elementos estructurales verticales tienen una carga axial menor que:

 $Pu \n\cdot 0.1$  f'c Ag

Por lo cual, sus características semejan mas a un Muro Estructural que de Columna.

### **4.1.- PROCEDIMIENTO DE ANÁLISIS**

Para modelar el edificio, con el método de los pórticos planos, y hacer el análisis sísmico del mismo con el programa ETABS (versión 9.7.4), se siguieron los siguientes pasos que a continuación se mencionarán:

- Se definió la ubicación de los pórticos a modelar del edificio.

- Se definieron las propiedades del concreto empleado, el cual fue de una resistencia a la compresión (f.c) de 210 Kg. / cm2. El módulo de elasticidad (Ec) correspondiente a este concreto se obtuvo de la fórmula siguiente:

Ec =15000 $\sqrt{f}$  'c, con lo que se obtuvo: Ec =217370.7 Kg. / cm2. El módulo de Poisson (u) tomado fue de:  $u = 0.15$ 

- Se definieron en el programa las secciones de columnas, placas y vigas a utilizarse; es decir, se definieron sus dimensiones, área, constante torsional, momentos de inercia y áreas de corte.

- Definido lo anterior, se procedió al armado de cada pórtico.
- Se modeló la cimentación como empotrada.
- Se asignaron brazos rígidos a las vigas.

- Se calculó el área techada de cada nivel del edificio y para cada una de ellas se halló las inercias en cada dirección y la ubicación de su centroide.

- Se realizó un metrado de cargas muertas y cargas vivas en cada nivel del edificio y se consideró, para efectos sísmicos, un 50 % de la carga viva actuante (Artículo16.3). Conocido el peso actuante (CM +  $0.50$  CV) en cada nivel, se dividió entre el valor de la gravedad y se obtuvo la masa, la cual fue asignada al centroide de cada nivel.

También se asignó (en el centroide) la inercia rotacional correspondiente a cada nivel, la cual se halló con la siguiente fórmula:

Inercia Rotacional =  $\frac{\text{Area}}{\text{Masa}}$ x(Ix Iy), donde Ix es la inercia en la dirección X e Iy es la de la dirección Y.

- Se asignaron diafragmas rígidos a los diferentes niveles del edificio.

- Se restringieron los movimientos de cada centroide. Sólo se les permitió desplazarse en la dirección X e Y, y rotar alrededor de la dirección Z (dirección vertical).

- En un inicio se considero utilizar 9 modos de vibrar, 3 por nivel; pero se tuvo que aumentar a 41, para considerar la masa requerida por el reglamento.

- Se le asignó al programa un espectro de aceleraciones para cada dirección, mediante la siguiente fórmula, cuyos componentes definiremos posteriormente:

 $Sa = \frac{ZUCS}{R}$  $\frac{\partial \mathbf{G}}{\partial \mathbf{R}}$ . g, donde g es la gravedad.

El objetivo de asignar aceleraciones al modelo es que, como ya se tienen masas (asignadas en los centroides), se obtengan fuerzas en la estructura, ya que como se sabe: Fuerza = Masa  $x$ 

ubicado Distrito de Quiruvilca, Provincia Santiago de Chuco, La Libertad, y aceleración.

- Finalmente se analizó la estructura en 3 dimensiones con un amortiguamiento de 5 % y con una combinación modal CQC (Combinación Cuadrática Completa). Esta combinación es aceptada por la Norma Peruana Sismorresistente.

Los componentes de la fórmula de la aceleración espectral fueron obtenidos de la Norma Peruana Sismorresistente E.030, y a continuación, se detalla cómo se obtuvo cada uno de ellos:

De la Tabla Nº1, se obtuvo que el factor de zona (Z) correspondiente, interpretado como la aceleración máxima del terreno con una probabilidad de 10 % de ser excedida en 50 años, era de 0.4 debido a que el edificio está esta pertenece a la zona 3.

En el Artículo 6.2, que habla sobre las condiciones geotécnicas, se vio que el tipo de suelo en la cimentación del edificio pertenecía al Perfil Tipo S2 (suelos con características intermedias entre las indicadas para los perfiles S1 y S3), con lo que de la Tabla Nº2 (Parámetros de Suelo) se obtuvo que el T $p = 0.6$  y el S $= 1.2$ , donde Tp es el período que define la plataforma del espectro para cada tipo de suelo y el S es el factor de suelo.

Del Artículo 7, que habla del factor de amplificación sísmica (C), se tomó la siguiente fórmula:

$$
C = 2.5 \times \left(\frac{Tp}{T}\right)
$$

#### **C ≤ 2.5, donde T es el período de la estructura, y debe cumplirse C/R≥0.125**

En el Artículo 10, que habla sobre las categorías de las edificaciones, se vio que la estructura pertenecía al grupo A, de las edificaciones esenciales, por lo que el factor de uso (U) que le correspondía era:  $U = 1.5$ 

#### **4.2.- COEFICIENTE DE REDUCCIÓN R**

Dada la baja probabilidad de ocurrencia de las máximas fuerzas sísmicas (10% de probabilidad de ser excedida en 50 años de exposición), proveer una resistencia elevada es injustificable y oneroso por esta razón la N.T.E. E.030 permiten reducir la resistencia lateral de las estructuras respecto de la máxima solicitación mediante el factor R. Para el análisis de la edificación en el estado actual se ha considerado tanto para la dirección X, como para la dirección Y un coeficiente de  $R = 6$ , esto por ser sistemas de Muros Estructurales; además, por irregularidad de la estructura el R es  $\frac{3}{4}$  del tomado, entonces el Rx= 4.5 y Ry = 4.5.

## **4.3.- ESPECTRO DE PSEUDOACELERACIONES (SA)**

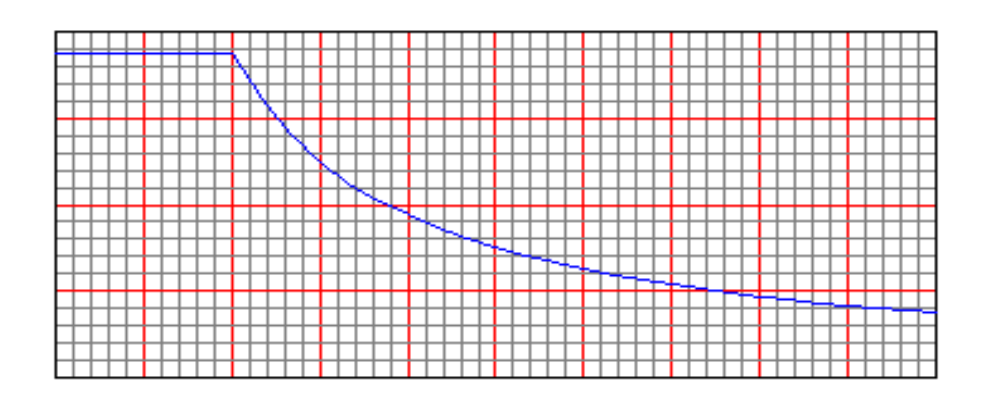

**Fig. 4.1 Diagrama de Espectro de Pseudoaceleraciones**

Siendo Tp= 0.6, según tablas de acuerdo al tipo de suelo (S2)

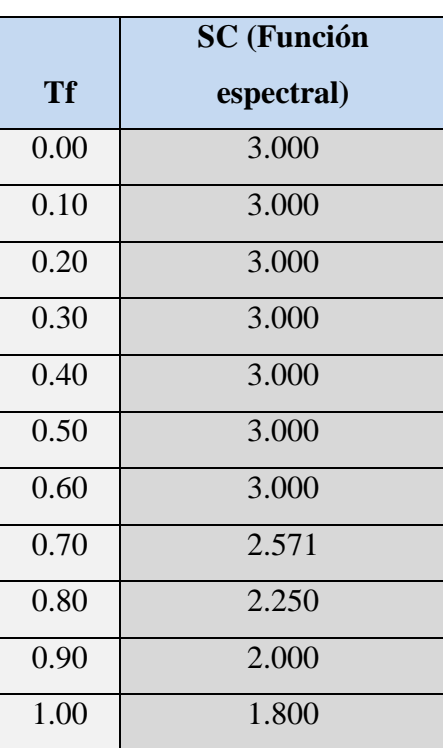

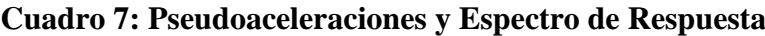

| 1.10 | 1.636              |
|------|--------------------|
| 1.20 | 1.500              |
| 1.30 | 1.385              |
| 1.40 | 1.286              |
| 1.50 | 1.200              |
| 1.60 | $\overline{1.125}$ |
| 1.70 | 1.059              |
| 1.80 | 1.000              |
| 1.90 | 0.947              |
| 2.00 | 0.900              |
| 2.10 | 0.857              |
| 2.20 | 0.818              |
| 2.30 | 0.783              |
| 2.40 | 0.750              |
| 2.50 | 0.720              |
| 2.60 | 0.692              |
| 2.70 | 0.667              |
| 2.80 | 0.643              |
| 2.90 | 0.621              |
| 3.00 | 0.600              |

**Tablas de Pseudoaceleraciones y espectro de respuesta (Fuente: Propia)**

## **4.4.- ANÁLISIS SÍSMICO - ESTÁTICO**

El edificio a analizar fue el Bloque A que tiene las siguientes características:

 $Z = 0.4$ , U = 1.5, S = 1.2, Tp = 0.6, hn = 9.78, Rx = 4.5, Ry = 4.5

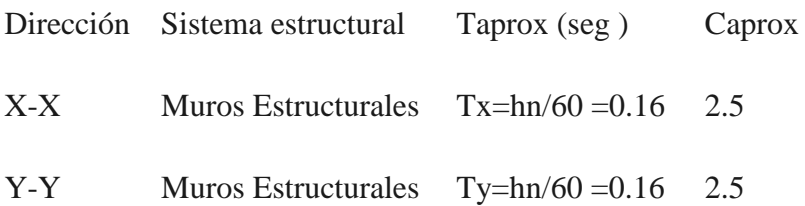

Peso del edificio = 408.83 Ton

**Cortante Basal Eje X**  $Vx = \frac{z \text{u} \text{c} \text{s}}{R}$  $\frac{\partial \mathbf{G}}{\partial \mathbf{R}} \mathbf{X} \mathbf{P}$  $Vx = \frac{0.4x1.5x2.5x1.2}{4.5}$  $\frac{3 \times 2.3 \times 1.2}{4.5}$  x408.83 = 163.53 Ton  $Vxx = 163.53$  Ton (40.00 % del peso total del edificio) **Cortante Basal Eje Y**  $Vy = \frac{z \text{u} \text{c} \text{s}}{R}$  $\frac{\partial \mathbf{G}}{\partial \mathbf{R}} \mathbf{X} \mathbf{P}$  $Vy = \frac{0.4 \times 1.5 \times 2.5 \times 1.2}{4.5}$  $\frac{3 \times 2.3 \times 1.2}{4.5}$  x408.83 = 163.53 Ton Vyy = 122.65 Ton (40.00 % del peso total del edificio)

#### **Cuadro 8: Derivas de Entrepiso**

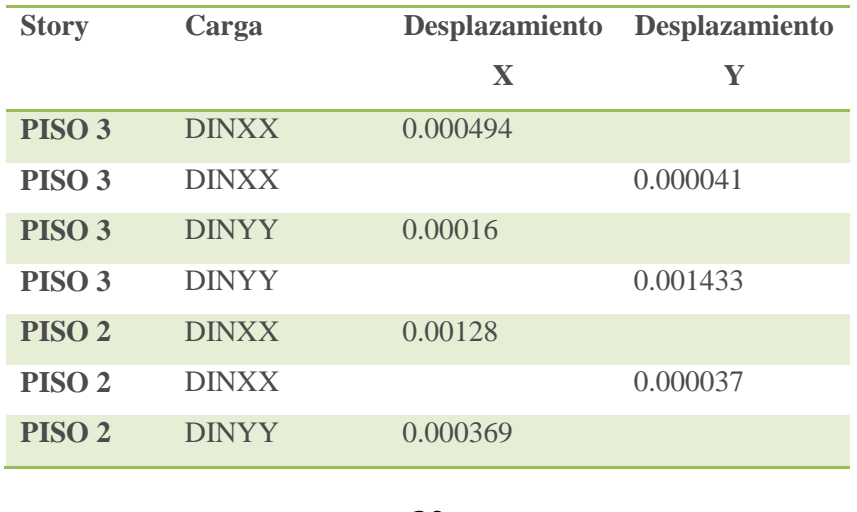

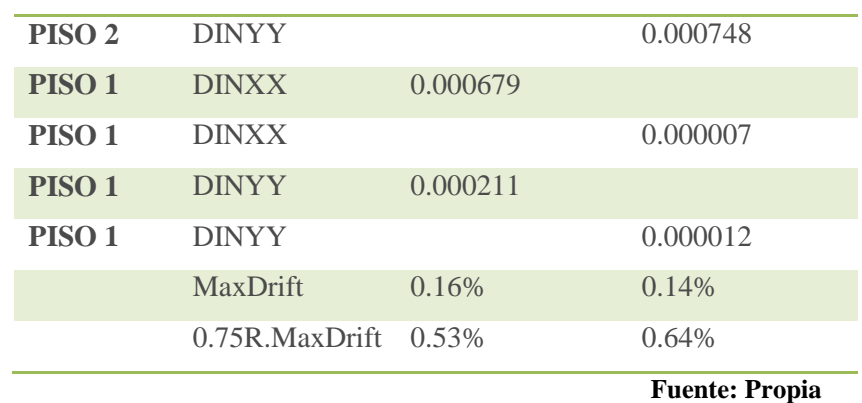

#### **FUERZAS HORIZONTALES DE NIVEL**

Mostramos a continuación la distribución de la cortante basal en los diversos niveles de acuerdo a la norma NTE 030.

$$
F_i = \frac{P_i h_i}{\sum_{j=1}^n P_j h_j} (V - F_a)
$$
  
**Fa = 0.07 T V < 0.15 V**

Como en nuestro caso el periodo es inferior a 0.7 seg., entonces no consideramos el factor Fa.

#### **4.5.- MODELAJE DEL EDIFICIO**

La estructura ha sido modelada bajo las cargas de sismo mediante el programa ETABS , en el cual ingresamos las dimensiones de los elementos predimensionados, las propiedades de los elementos, las cargas consideradas, las combinaciones de cargas , los parámetros sísmicos, en las figuras siguientes apreciamos algunos de estos cuadros de entrada necesarios para tener un modelo con efectos sísmicos.

 Se define las combinaciones de carga, como se aprecia en el programa ETABS :

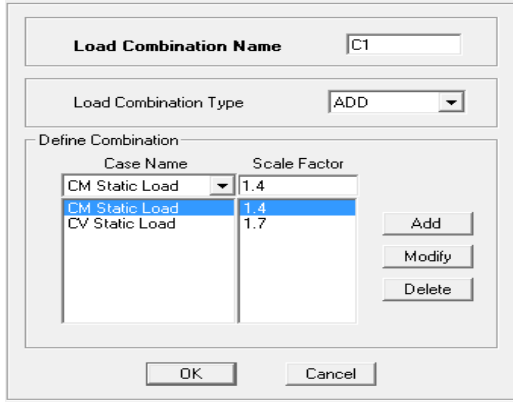

**Fig. 4.2 Combinación de cargas**

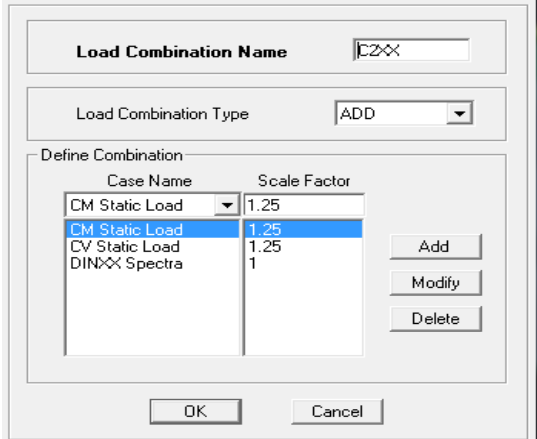

**Fig. 4.3 Combinación de Combos (Carga Muerta)**

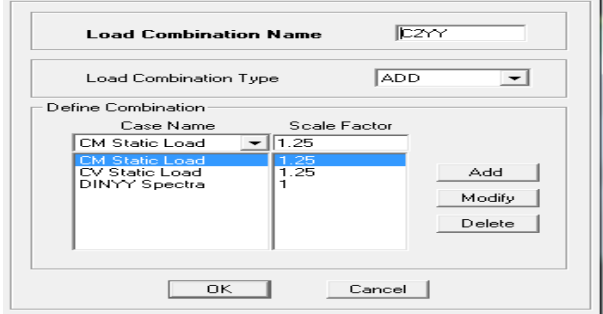

**Fig. 4.4 Combinación de Combos (Carga Viva)**

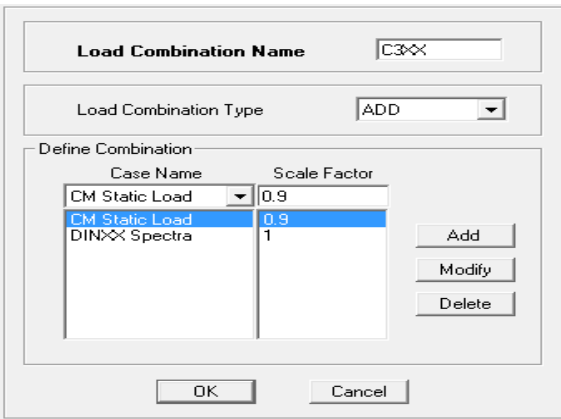

## **Fig. 4.5 Combinación de Combos (Carga muerta estática XX)**

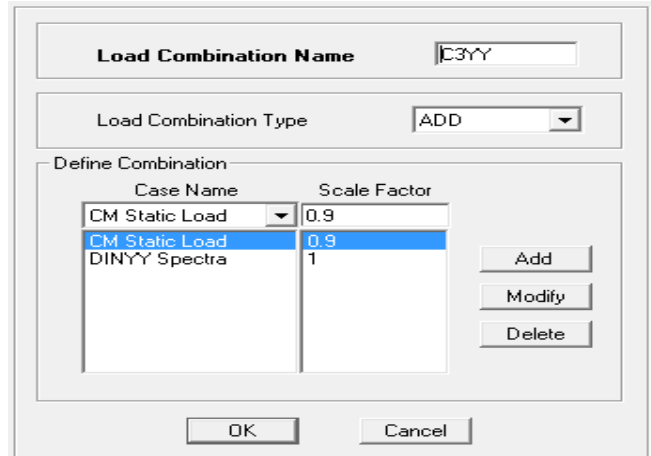

**Fig. 4.6 Combinación de Combos (Carga muerta estática YY)**

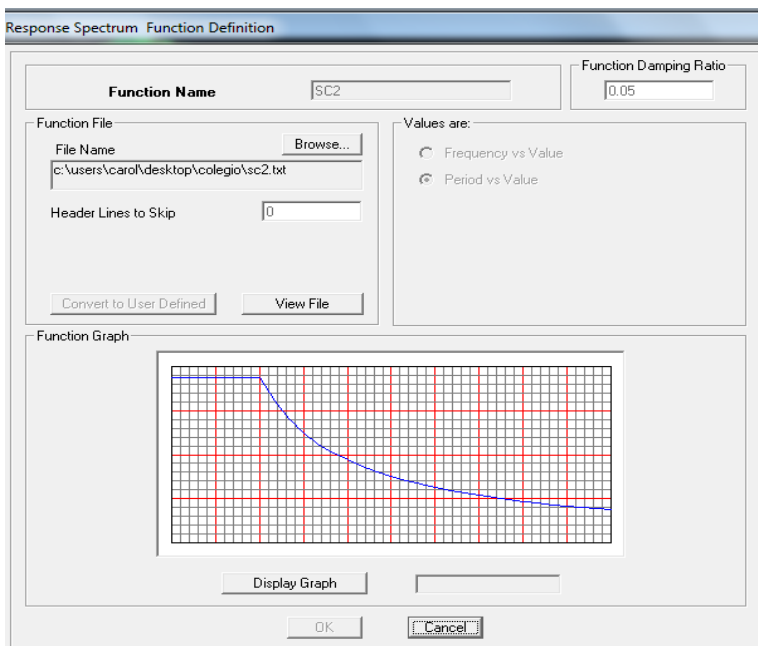

Se introduce el espectro

**Fig. 4.7 Espectro de Pseudoaceleración**

## **4.6.- ANÁLISIS SÍSMICO –DINÁMICO**

Los periodos fundamentales de vibración para cada sentido son:

 $T\text{dim}(X - X) = 0.2539$ seg,  $T\text{dim}(Y - Y) = 0.2088$ seg

El análisis de los modos mediante ETABS se muestran a continuación, se indica además los periodos naturales y el porcentaje de masa efectiva la cual suma 100% en el modo 35, lo cual indica que una cantidad mayor de formas de modo nos daría iguales resultados.

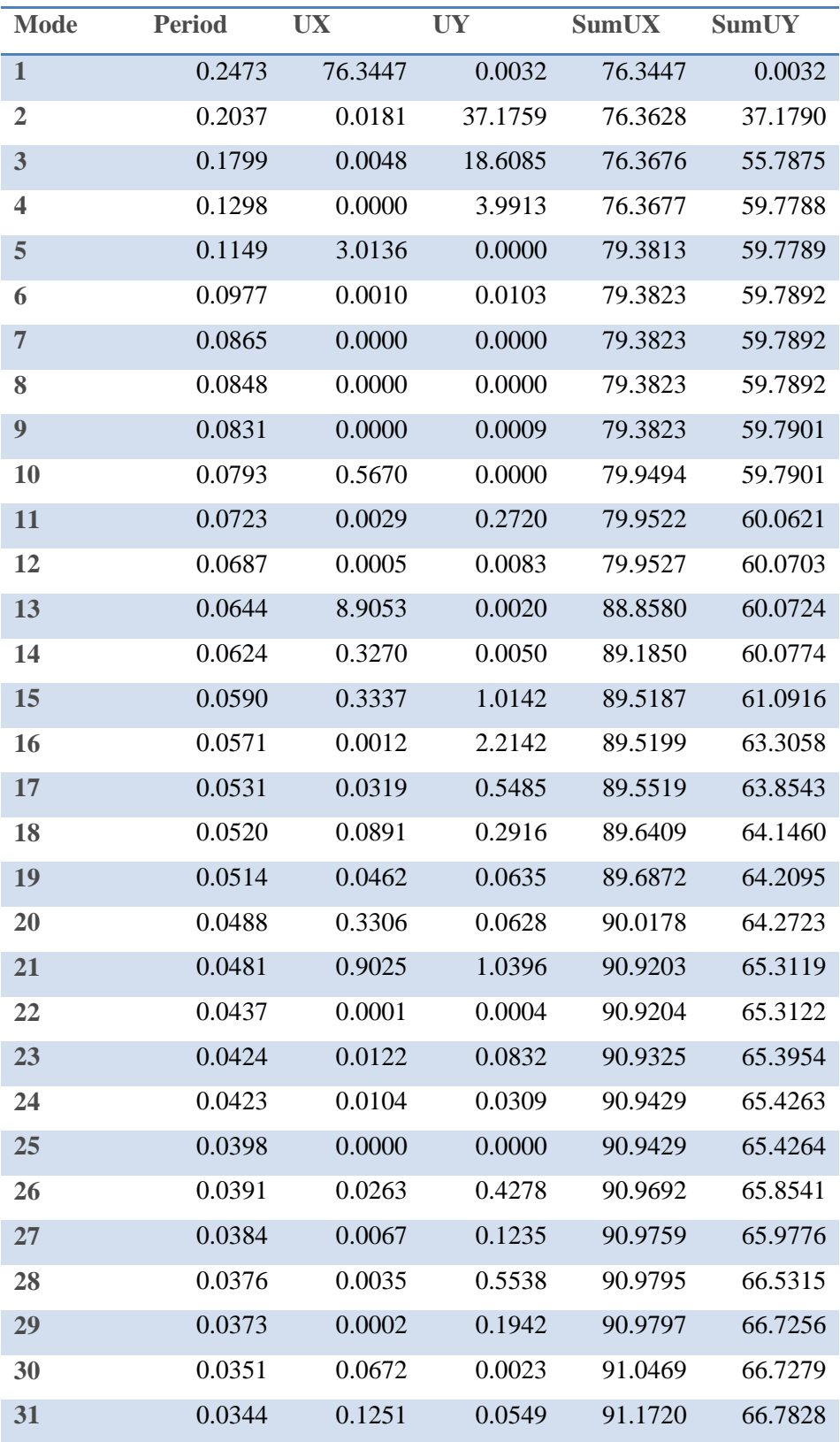

## **Cuadro 9: MODOS DE VIBRAR**

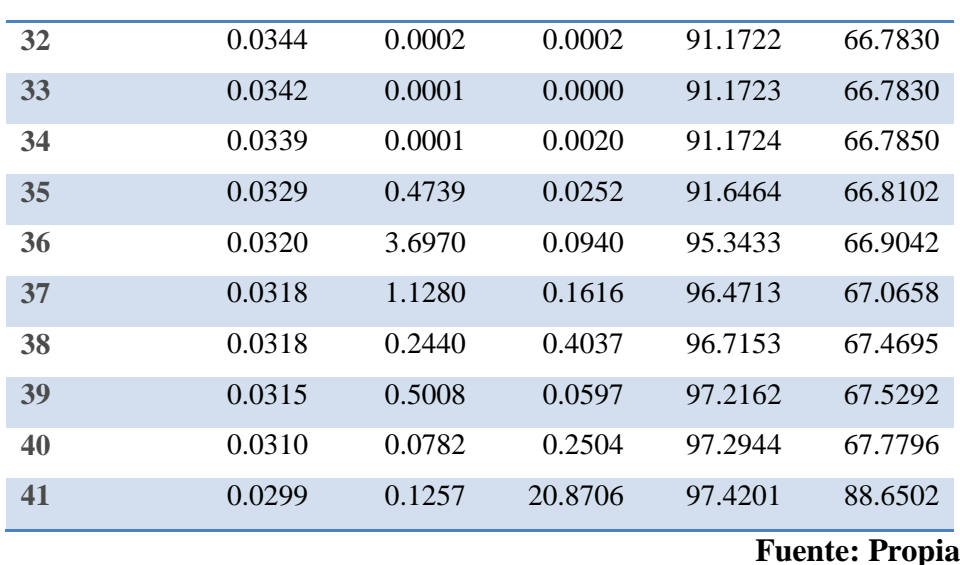

Fuerza Cortante mínima en la Base: la norma E -030 obliga que la cortante basal obtenida del análisis dinámico no debe ser menor al 80% del obtenido del análisis estático en caso de regulares y no menor de 90% en caso de ser irregulares.

- VdinX =117.88≥ 0.9 x 163.53= 147.18No Cumple
- $\triangleright$  VdinY = 80.95 ≥ 0.9 x 163.53 = 147.18No Cumple

Por lo tanto, será necesario incrementar la cortante para cumplir con los mínimos señalados, operando obtenemos que el factor de escalamiento es:

## **Cuadro 10: PARTICIPACIÓN MODAL**

#### Sismo  $X - X$

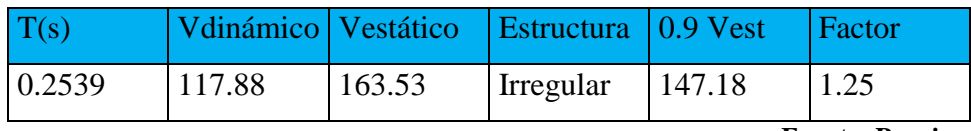

**Fuente: Propia**

#### **Sismo Y – Y**

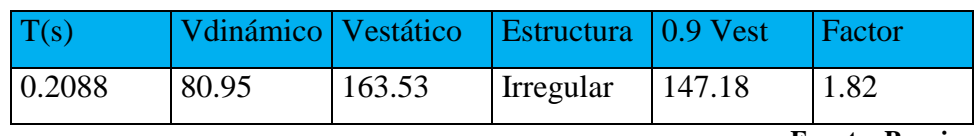

**Fuente: Propia**

Junta de separación sísmica: esta distancia no será menor a los 2/3 de la suma de los desplazamientos máximos de los bloques adyacentes, ni menor que:

 $s = 3 + 0.004$  (h -500) y s > 3 cm, entonces,

 $s = 3 + 0.004 (1250 - 500) = 6$  cm

Por lo tanto, la estructura tendrá una separación de 6.00 cm

### **FUERZAS INTERNAS EN LA ESTRUCTURA**

Como ejemplo, a continuación se muestran las envolventes de los diagramas de las fuerzas internas:

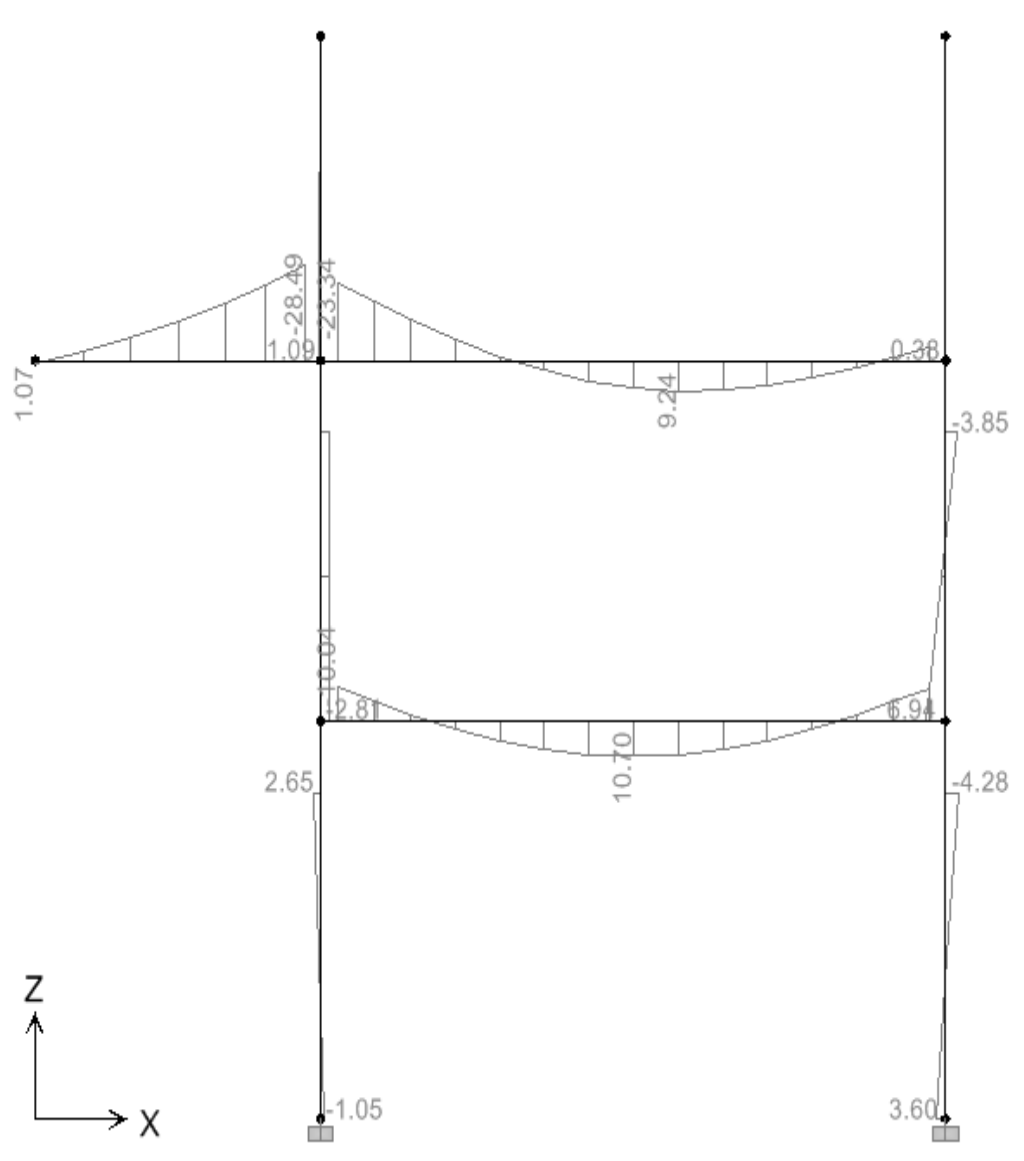

**Fig. 4.8 Momentos Flectores para el Portico 2**

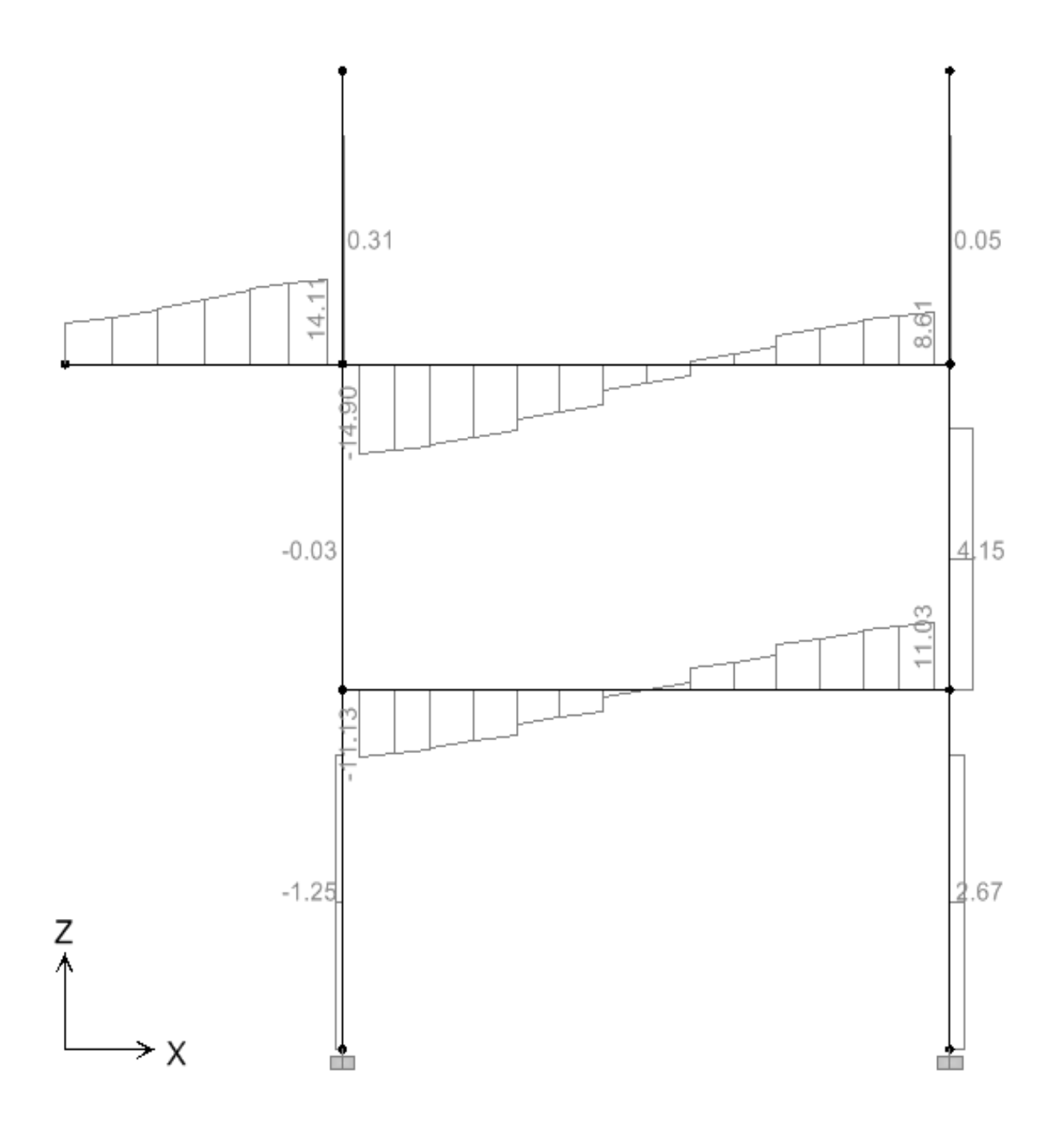

**Fig. 4.9 Fuerza Cortante para el Portico 2**

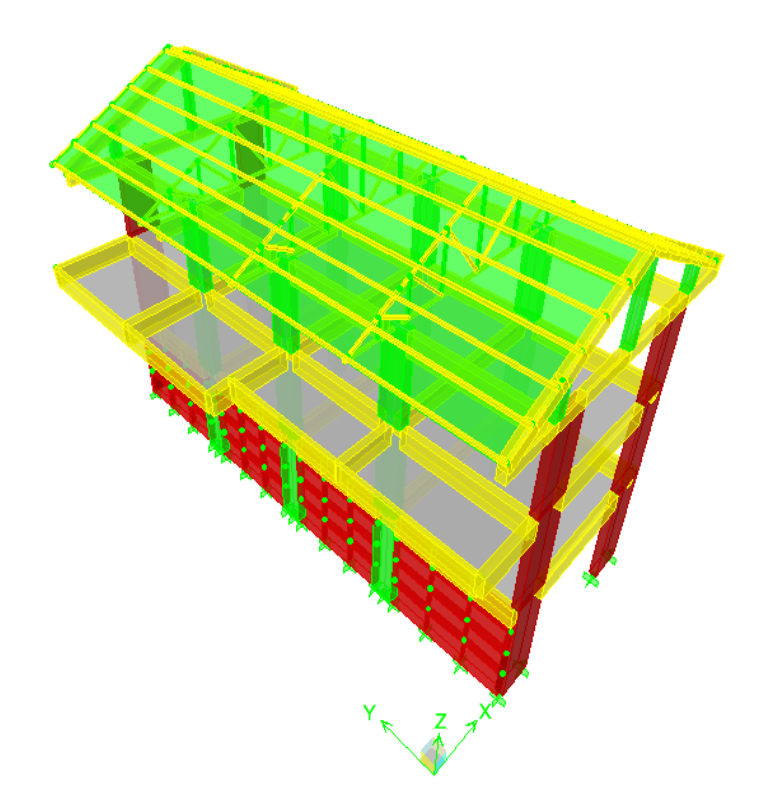

**Fig. 4.10 Vistas del Bloque A**

#### **4.7.- OBSERVACION A LA NORMA E.30**

La mayor parte de las normativas sísmicas presentan espectros de diseño para un factor de amortiguamiento del 5%, este factor es muy adecuado para las estructuras de hormigón las que se espera un agrietamiento considerable en los elementos estructurales ante un sismo severo, es así que cuando se diseñan estructuras de acero o de hormigón armado con dispositivos de disipación de energía o aislamiento en la base, se necesita tener espectros para otros valores de amortiguamiento.

Tal es el caso que para los 3 tipos de amortiguamiento en estructuras de concreto armado (Correspondiente a desplazamiento horizontal y rotación, rotación y desplazamiento horizontal) se observa que los registros de amortiguamiento se ubican en promedio en un 2% del crítico, siendo un valor muy por debajo del 5% utilizado en nuestra norma.

Por tal motivo, al hacer nuevamente nuestro análisis con un valor de amortiguamiento del 2% según nuestra tipología estructural observamos lo siguiente:

#### **Derivas de entrepiso para el Bloque A:**

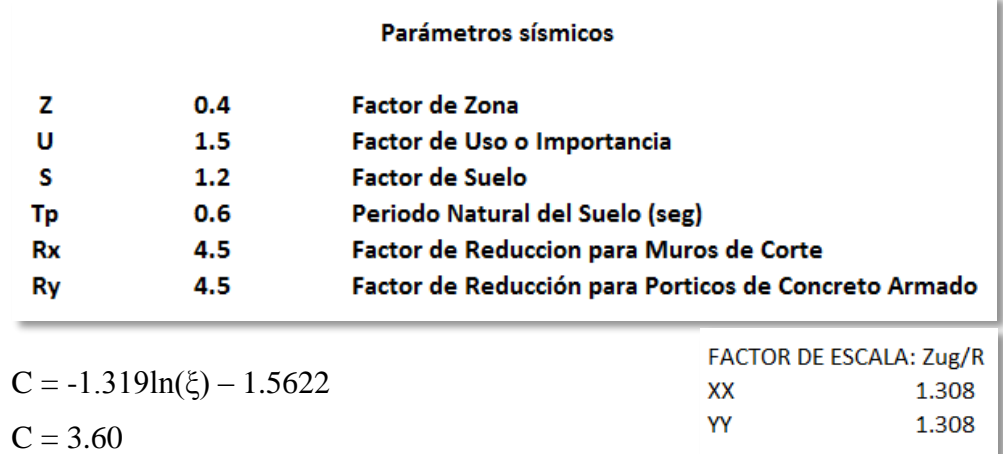

\*El valor hallado del coeficiente C se tomo en base al trabajo realizado en el "Diplomado Diseño de Estructural, Nuevas Tendencias en Edificaciones Urbanas e Industriales, 5ta edición."

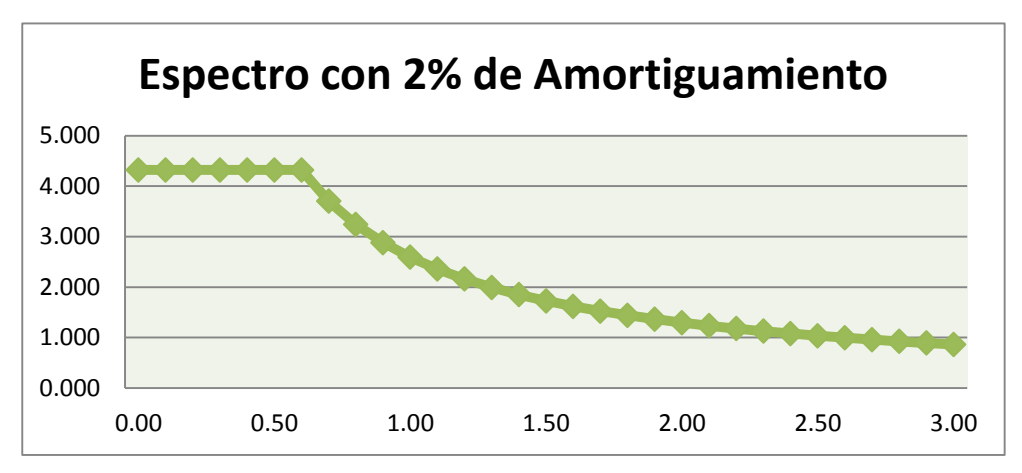

**Fig. 4.11 Espectro con 2% de Amortiguamiento**

## **Cuadro 11: DERIVAS DE ENTREPISO CON DIFERENTES AMORTIGUAMIENTOS**

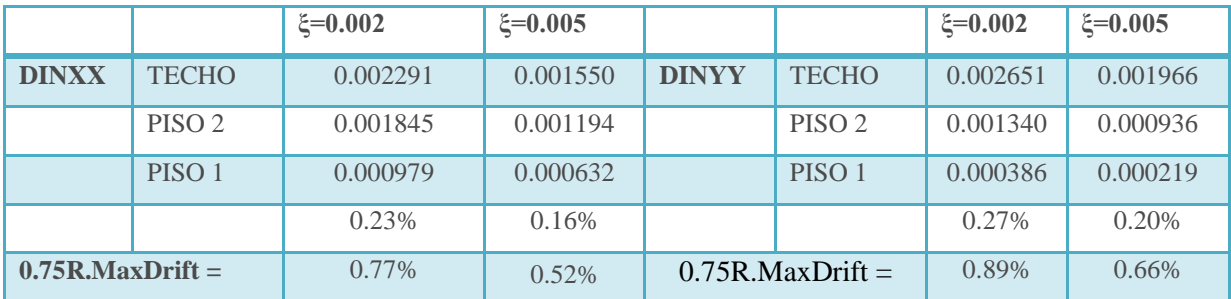

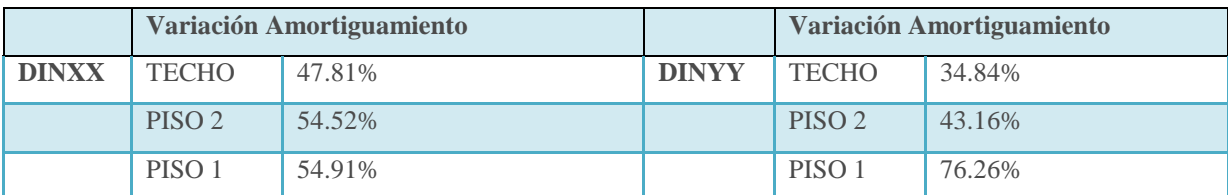

#### **Fuente: Propia**

# **Cuadro 12: CORTANTE BASAL CON DIFERENTES AMORTIGUAMIENTO**

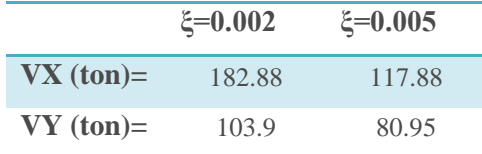

Se obtienen mayores desplazamientos laterales a comparación del 5% de amortiguamiento de nuestra norma, ya que estos desplazamientos están sujetos a la rigidez de la estructura lo que se puede realizar es aumentar las dimensiones de los elementos de corte como son columnas y placas para reducir los driffs hasta llegar a un 7/1000 que especifica la norma para elementos de concreto armado.

Para nuestro caso, hemos aumentado el peralte de nuestras columnas que inicialmente estaban de 35x80 cm a unas de 35x100 cm resultando unas derivas de 0.0066 para el eje YY y para el eje XX se aumentó la dimensiones de las placas de 35x120 a 35x150 con derivas de 0.0072, cumpliendo con los establecido por nuestra norma.

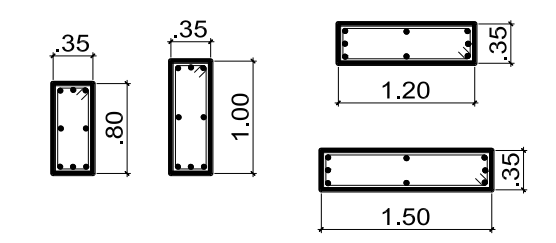

**Fig. 4.12 Dimensiones de las placas y columnas**

## **CAPÍTULO 5: DISEÑO DE LOSAS Y VIGAS**

### **5.1.- PRINCIPIO DE DISEÑO**

El principio de diseño indicado por la Norma de Concreto E-060 es el "Método por Resistencia", también llamado "Método de Rotura".

El método de diseño a la rotura, requiere que las cargas aplicadas a la estructura sean incrementadas mediante factores de amplificación, y las resistencias nominales sean reducidas por factores de reducción de resistencia (Ø).  $\emptyset$  Ru  $\geq \Sigma$  Ui x Si

Dónde: Ø: Factor de reducción de resistencia Ru: Resistencia nominal del elemento Ui: Factor de amplificación de cargas Si: Carga aplicada a la estructura

La NTE- 060 indica que la resistencia requerida (U), para cargas muertas (CM), vivas (CV) y de sismo (CS) deberá ser como mínimo:

$$
U = 1.4 CM + 1.7 CV
$$
  
 
$$
U = 1.25 (CM + CV) \pm CS
$$
  
 
$$
U = 0.9 CM \pm CS
$$

Así mismo, la NTE- 060 indica que el factor de reducción de resistencia Ø deberá ser:

- Para flexión sin carga axial  $\varnothing = 0.90$
- Para flexión con carga axial de tracción  $\varnothing$  = 0.90

Para flexión con carga axial de comprensión y para comprensión sin flexión:

- Elementos con refuerzo en espiral  $\varnothing = 0.75$
- Otros elementos  $\varnothing = 0.70$
- Para cortante sin o con torsión  $\varnothing = 0.85$
- Para aplastamiento en el concreto  $\varnothing = 0.70$

### **5.2.- DISEÑO DE LOSAS ALIGERADAS**

### **5.2.1.- DISEÑO POR FLEXIÓN**

Se diseñarán como vigas de sección T, ya que no reciben esfuerzos de sismo se usará sólo las siguientes hipótesis de carga:

#### U = 1.4 CM + 1.7 CV**NTE- 060 (concreto Armado)**

Debido a que la viga trabaja como sección T, en el caso de momentos positivos se trabajará con  $b = 40$  cm, y para momentos negativos con  $b = 10$  cm.

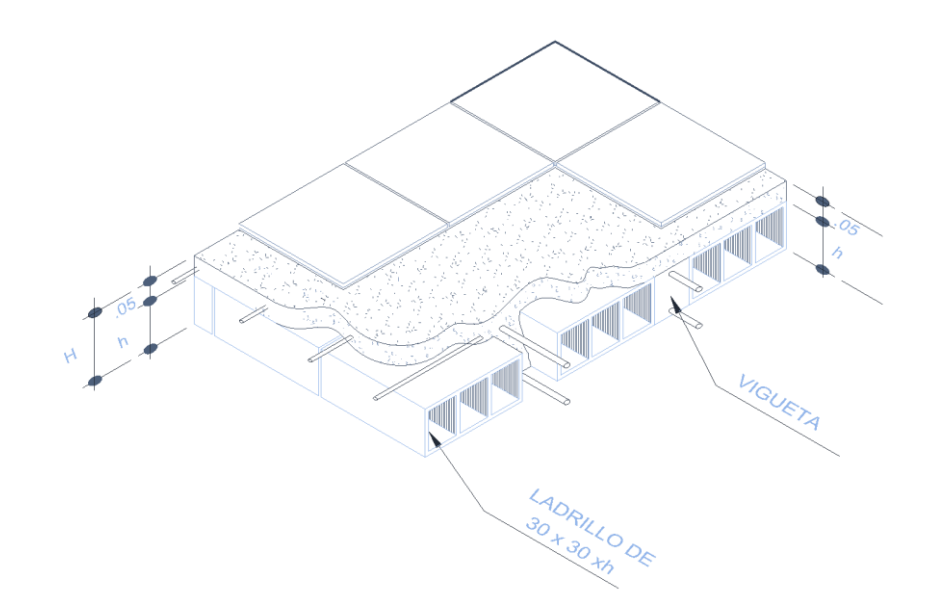

**Fig. 5.1 Vigueta**

## **5.2.2.- DISEÑO POR CORTE**

Las viguetas se diseñarán por corte, sin considerar contribución del acero (Vs=0). Cuando el cortante actuante sea mayor que el proporcionado por el concreto se requiere el uso de ensanches; estos ensanches se logran retirando alternadamente ladrillos del aligerado en los extremos de la losa, de manera que se aumente el área de concreto, y consecuentemente aumenta la resistencia al corte.

El reglamento permite un incremento del 10% en la resistencia al corte de las viguetas (E-060 9.9.8). Por lo tanto, tendremos:

> $Vn = 1.1 x 0.53x \sqrt{f c x b x d}$  (Resistencia nominal al corte)  $\emptyset$ Vn = 0.85x1.1x0.53x $\sqrt{f}$ cx b x d (Resistencia de diseño)

#### **EJEMPLO DE DISEÑO DEL ALIGERADO**

**CROQUIS DE LA VIGUETA**

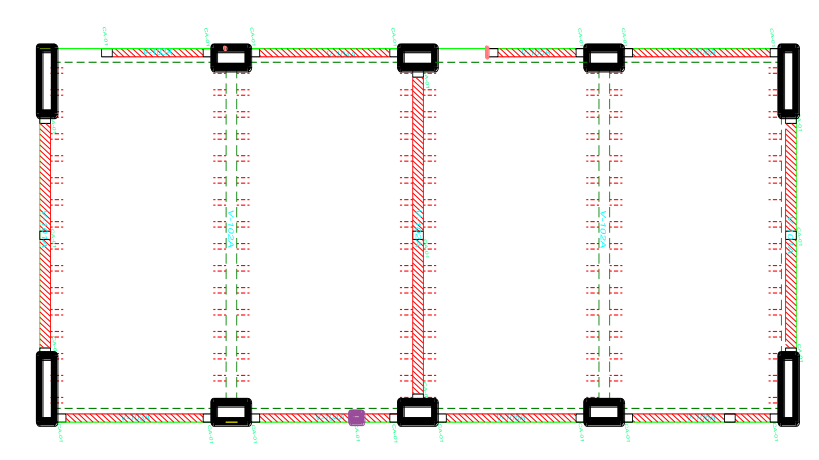

**Fig. 5.2 Aligerado Primer y Segundo Nivel – Bloque A**

#### **Diseño por flexión:**

Para hallar los momentos máximos se realizó la alternancia de sobrecarga, que producen los esfuerzos máximos en los nudos.

Para determinar el máximo momento flector positivo debe buscarse que los extremos del tramo sobrecargado roten lo mayor posible. En cambio, para tener el máximo momento flector negativo en un nudo, debe tratarse que ese nudo rote la menor cantidad posible, mientras que el nudo opuesto tiene que rotar lo mayor posible.

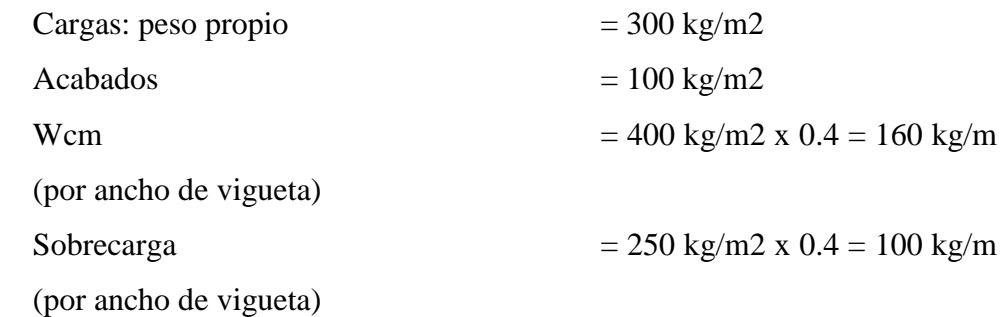

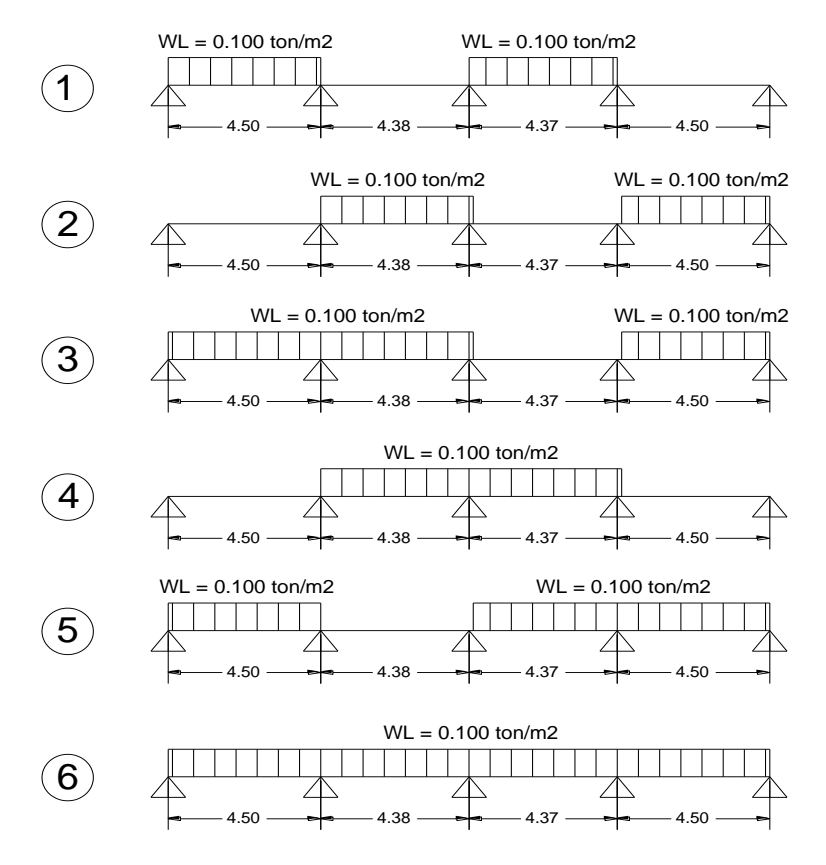

### **ALTERNANCIA DE LA CARGA VIVA REPARTIDA**

**Fig. 5.3 Alternancia de la Carga Viva**

La envolvente de momentos se procederá a realizarlo a través del programa Etabs y a partir de ello se determinará la cantidad de acero que sea necesaria para cada tramo, así como también el cálculo de las cortantes para el diseño por corte.

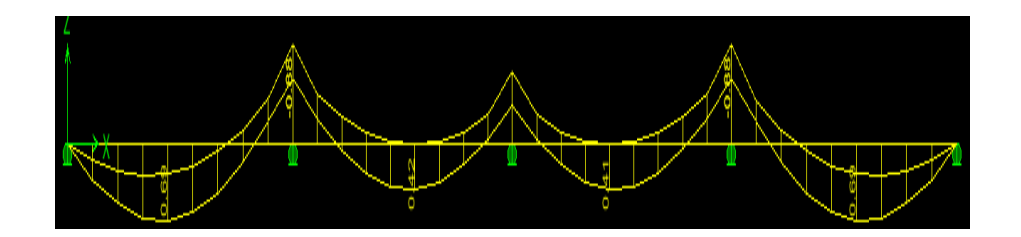

**Fig. 5.4 Momentos Flectores**

### **Cuadro 13: RESUMEN DE LOS MOMENTOS OBTENIDOS**

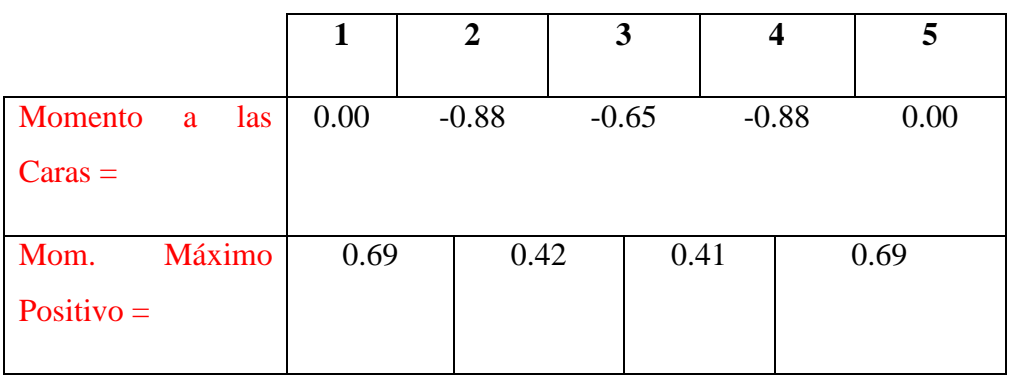

**Fuente: Propia**

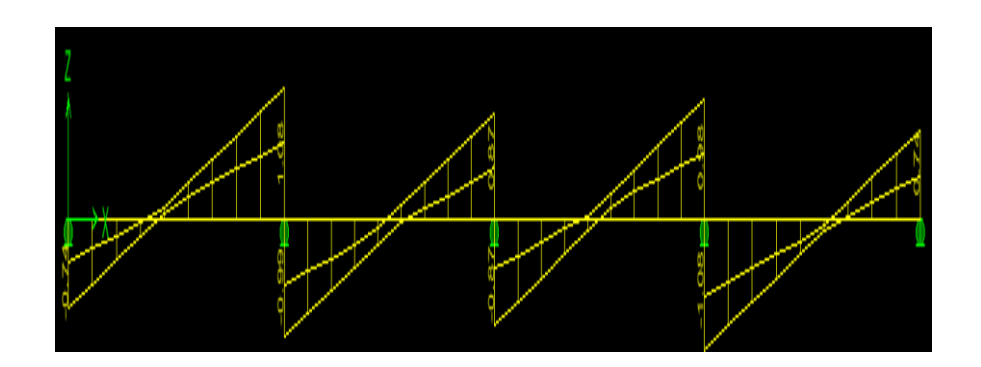

**Fig. 5.5 Fuerza Cortante**

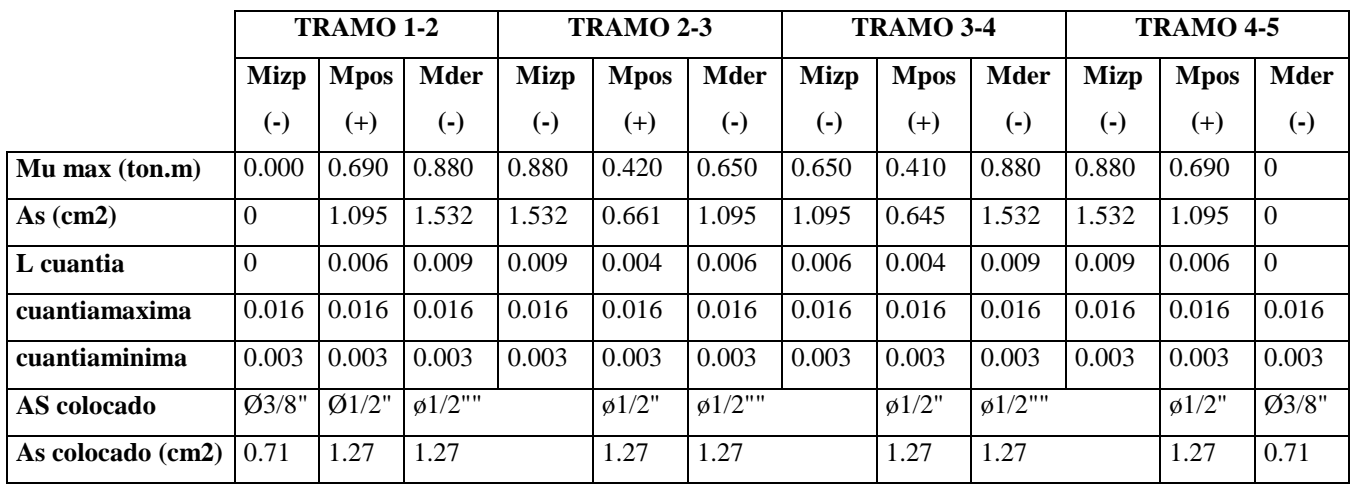

## **Cuadro 14: RESULTADO DEL DISEÑO**

#### **Fuente: Propia**

R

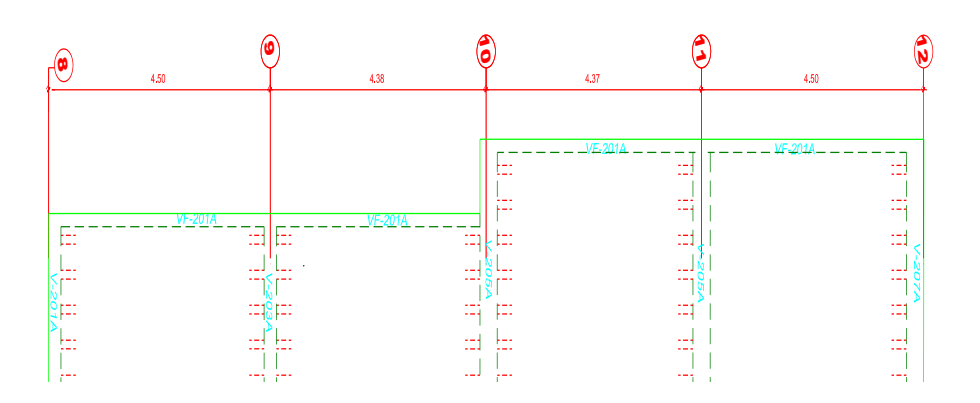

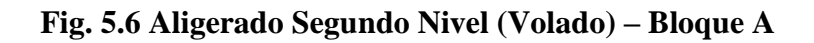

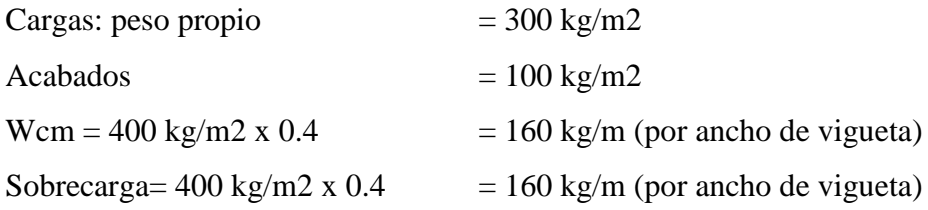

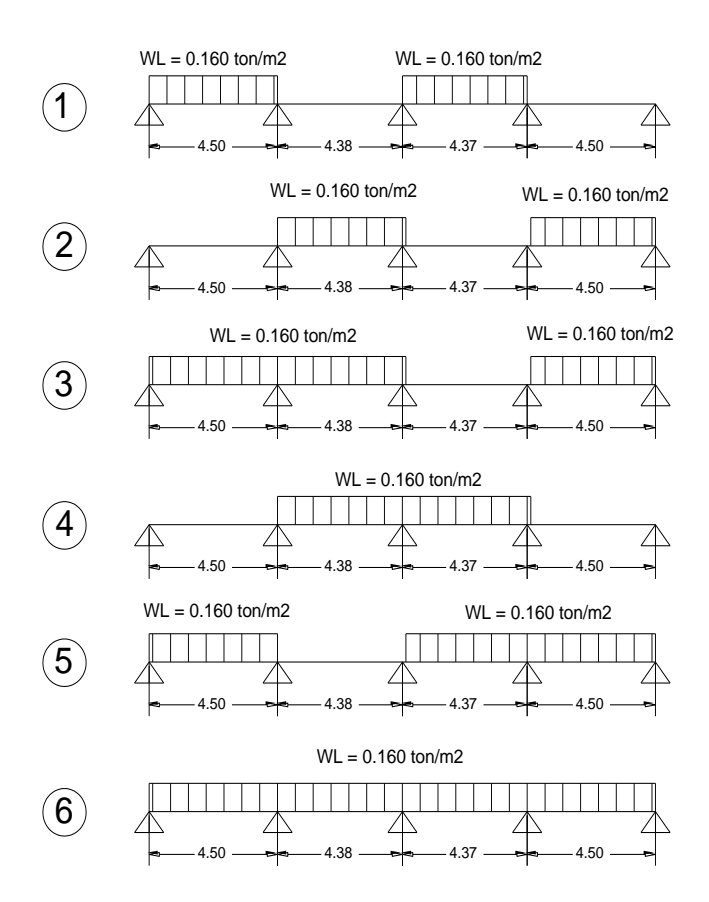

### **ALTERNANCIA DE LA CARGA VIVA REPARTIDA**

**Fig. 5.7 Alternancia de la Carga Viva**

La envolvente de momentos se procederá a realizarlo a través del programa Etabs y a partir de ello se determinará la cantidad de acero que sea necesaria para cada tramo, así como también el cálculo de las cortantes para el diseño por corte.

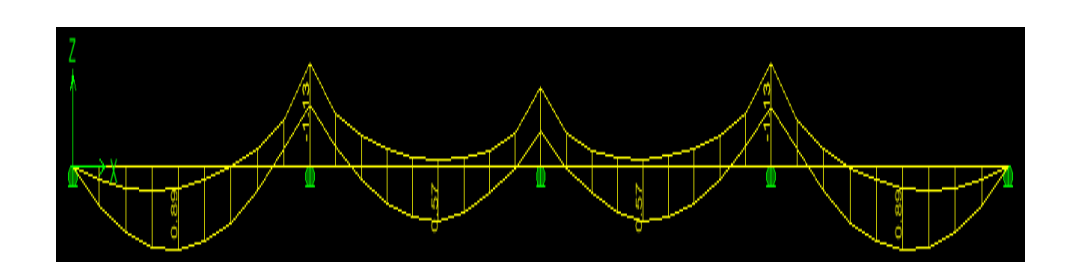

**Fig. 5.8 Momentos Flectores**

## **Cuadro 15: RESUMEN DE LOS MOMENTOS OBTENIDOS**

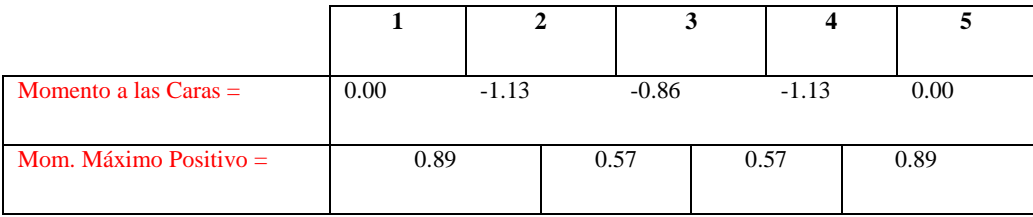

**Fuente: Propia**

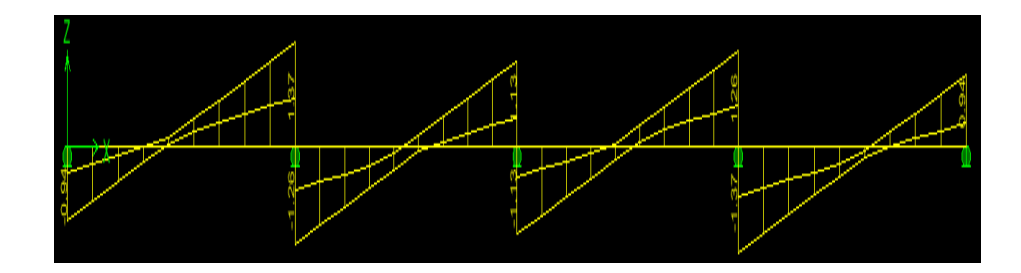

**Fig. 5.9 Fuerza Cortante**

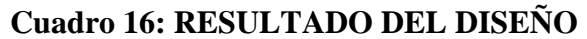

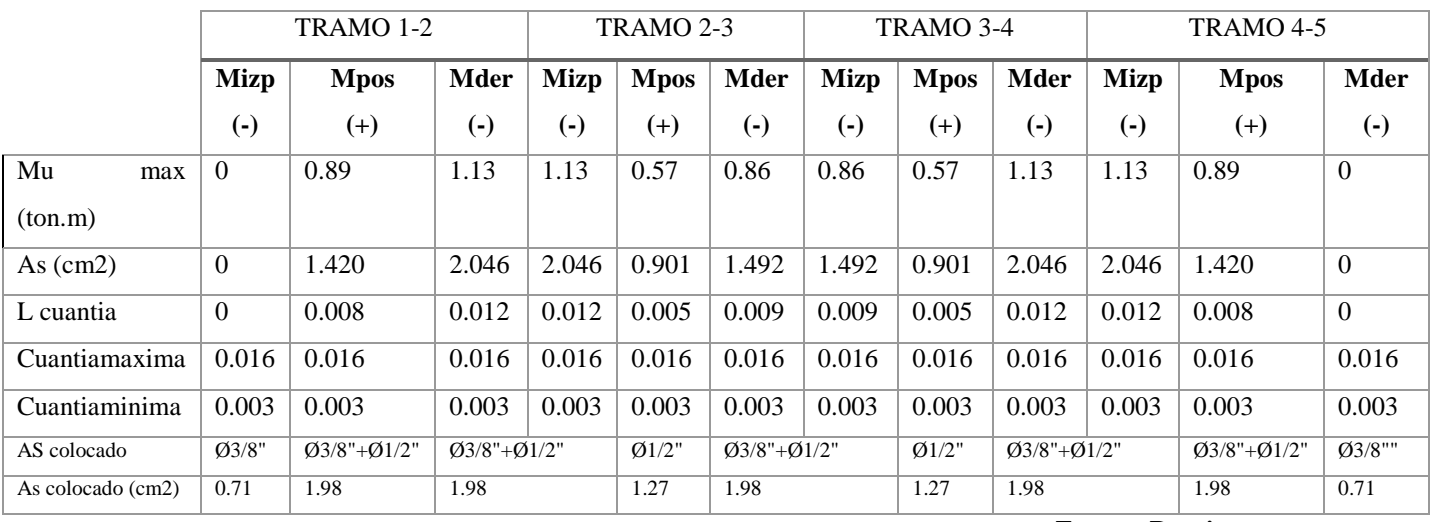

**Fuente: Propia**

#### **COMENTARIOS GENERALES**

En los apoyos extremos se colocaron bastones tomando como base la fórmula:

$$
Wu=\frac{1}{24}\ (Wuxln^2):
$$

Wu= 0.496 Ton/m  $Ln = 4.50 m$ Por lo tanto:

$$
Wu = \frac{1}{24} (0.496 \times 4.50^2) = 0.419 \text{ Ton} - \text{m}
$$
  
As = 0.724 cm =  $\phi$ 3/8"

#### **Diseño por corte:**

El Vumáx a "d" de la cara se produce en el lado derecho del primer tramo,

Vumáx = 1370kg.

Vud = Vu-Wu x d

Vud =  $1370 - 419 \times 17$ 

Vud =  $1298.77$  kg

La capacidad del concreto a esfuerzos cortantes de la vigueta, ØV:

*Vuresist* = 0.85 x 1.1 x 0.53x
$$
\sqrt{210}
$$
 x10 x 17 = 1220.80kgs

Por lo tanto, el aligerado necesita ensanches.

Si se utiliza un ensanche corrido, la capacidad de una vigueta en un aligerado de 0.20m seria (quitando ½ ladrillo)

$$
\emptyset Vc = 0.85 \times 1.1 \times 0.53 \times \sqrt{210} \times 25 \times 17 = 2774.56 \text{kgs}
$$

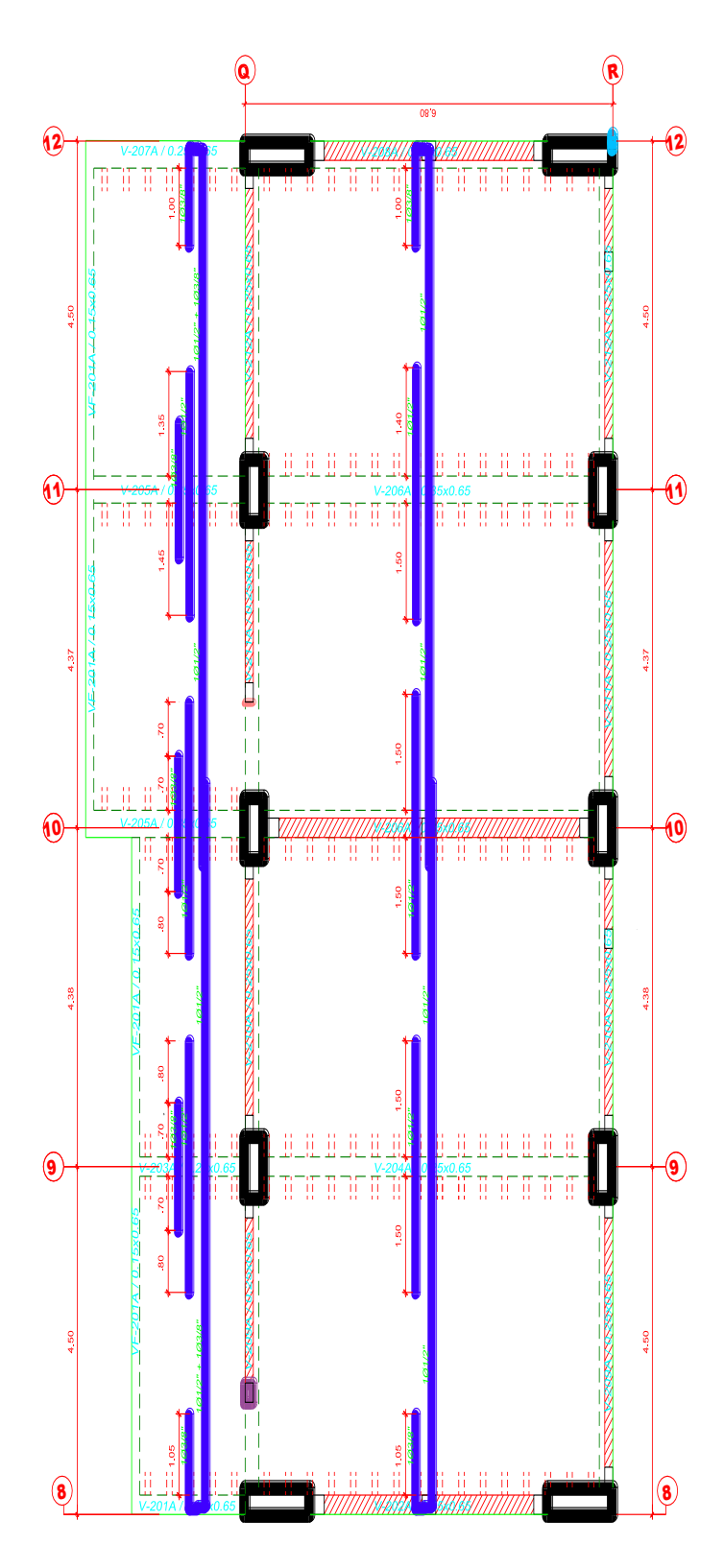

**Fig. 5.10 Detallado de refuerzo en Aligerado Segundo Nivel**
# **5.3.- DISEÑO DE VIGAS**

## **5.3.1.- DISEÑO POR FLEXIÓN DE VIGAS**

La Norma NTE-060 11.2 indica que el diseño por resistencia de elementos sujetos a flexión deberá satisfacer las siguientes hipótesis:

Las deformaciones en el refuerzo y en el concreto se supondrán directamente proporcionales a la distancia del eje neutro.

Existe adherencia entre el concreto y el acero de tal manera que la deformación del acero es igual a la del concreto adyacente.

La máxima deformación utilizable del concreto en la fibra extrema a comprensión se supondrá igual a 0.003.

El esfuerzo en el refuerzo deberá tomarse como (Es) veces la deformación del acero, para deformaciones mayores a las correspondientes a fy, el esfuerzo se considerará independiente de la deformación e igual a fy.

La resistencia a tracción del concreto no será considerada en los cálculos. Se podrá usar distribuciones de esfuerzos en el concreto de tipo: rectangular, trapezoidal, paraboloide. Usaremos el parabólico.

# **ECUACIONES DE DISEÑO POR FLEXIÓN**

El siguiente gráfico muestra la sección de una viga rectangular sub reforzada en el momento de la falla, el acero se encuentra en la etapa de fluencia y el concreto ha llegado a su máxima deformación.

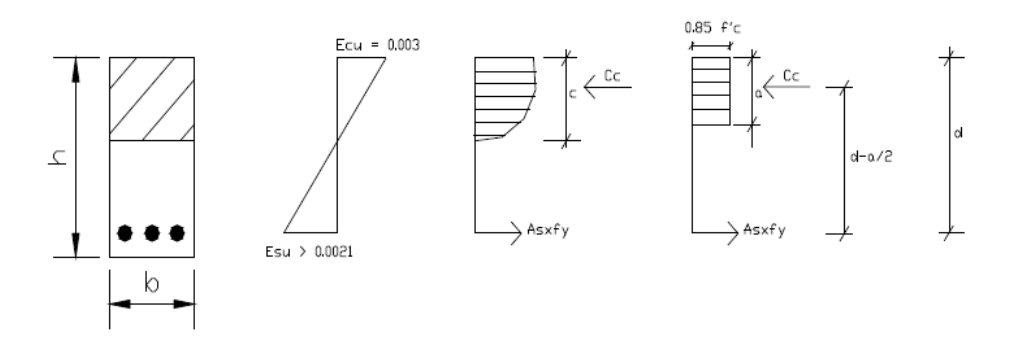

**Fig. 5.11 Sección de Viga Rectangular en el Momento de la Falla**

Donde a= B1 x c; para f'c= 210 kg/cm2 => B1=0.85

Cc=0.85xf'cxbxa  $Tt = Asxfv$  $Mn = T x (d-a/2)$  $\emptyset$ Mn = $\emptyset$  As x fy x (d-a/2)  $Mn = Cc x (d-a/2)$ ØMn =Ø 0.85xf'cxbxa (d-a/2)

## **5.3.2 DISEÑO POR CORTE DE VIGAS**

El diseño de las secciones transversales de los elementos sujetos a fuerza cortante deberá basarse en la expresión Vu ≤ Ø Vn

Donde:

- $\triangleright$  Vu = es la resistencia requerida por corte
- $\triangleright$  Vn = es la resistencia nominal al corte de la sección
- $\ge \emptyset$  = 0.85, factor de reducción de resistencia

La resistencia nominal (Vn), estará conformada por la contribución del concreto (Vc) y por la contribución de acero (Vs) de tal forma que  $Vn = Vc + Vs$ La contribución del concreto (Vc) para elementos sujetos a flexión y a corte podrá evaluarse con la expresión:

$$
Vc = 0.53x\sqrt{f'c}xbxd
$$

$$
Vs = Avxfyxd / s
$$

Donde (Av) es el área de refuerzo por cortante dentro de una distancia (s) proporcionada por la suma de áreas de las ramas del o de los estribos ubicados en el alma. La resistencia nominal al corte del acero deberá ser menor que:

# $Vs \leq 2.12x\sqrt{f'c}xbxd$

Así mismo, se colocará un refuerzo mínimo por corte cuando: Vu ≤ Ø Vc,

 $Av = 3.5 b s f y$  *ó*  $Sm \land x = Av f y / 3.5 b$ 

Donde Smáx = espaciamiento máximo de estribos.

Los estribos deben ser cerrados con ganchos estándar o 135° y con un doblez 10 veces el diámetro de la barra.

#### **Diseño Por Corte Para Vigas Sismoresistentes:**

Cuando las vigas no resisten cargas de sismo, vigas chatas o vigas peraltadas no sísmicas, la fuerza cortante última se calcula del diagrama de fuerzas cortantes, pero si las vigas son sismorresistentes se tendrá especial cuidado para provocar la falla dúctil. Esto se logra dando mayor resistencia al corte que a la flexión. Para cumplir con este objetivo, se calcula la fuerza cortante última (Vu) mediante la suma de las fuerzas cortantes asociadas con el desarrollo de las resistencias nominales en flexión (Mn, momentos nominales) en los extremos de la luz libre del elemento y la fuerza cortante isostática calculada para las cargas permanentes. Entonces, la expresión a usar será: "Mni" y "Mnd" los cuales son los momentos nominales a flexión reales del elemento en los extremos izquierdo y derecho, respectivamente; "ln" es la distancia de la luz libre del tramo de viga. (Acápite 13.7.1.2 del capítulo Cortante y Torsión de laNorma)

### $Vu = Vuisostático + (Mnd + Mni)/ln$

Donde:

Mnd: momento nominal a la cara derecha del elemento Mni: momento nominal a la cara izquierda del elemento De esta manera, se dará más resistencia por corte que por flexión, evitando así la falla frágil.

Se debe verificar los requisitos especiales para elementos sismorresistentes a flexión que exige la norma y asegure un comportamiento dúctil. Se requiere tener una zona de confinamiento igual a dos veces el peralte del elemento (2\*h). En esta zona el espaciamiento máximo será el menor valor de los siguientes:

$$
S \leq d/4
$$
  

$$
S \leq 8db
$$
  

$$
S \leq 30 \text{ cm}
$$

Donde:

 $d =$  Peralte efectivo,  $(d = h - 6$  cm) para vigas peraltadas.

db = Menor valor del diámetro de barra

Se debe resaltar que se escoge el menor valor de espaciamiento entre los tres señalados por la norma y el hallado por los cálculos.

Fuera de la zona de confinamiento el espaciamiento máximo será:

$$
S = 0.5 * d
$$

Para el diseño final se colocará el primer estribo a 5cm de la cara y el resto según lo calculado.

#### **5.3.3.- ANCLAJE DE ACERO**

El anclaje del acero se desarrolla por adherencia entre el concreto y el acero. Se trata de brindar al acero una longitud de anclaje tal que pueda desarrollar una fuerza resistente alrededor de su perímetro igual a la máxima transmitida por la barra de refuerzo. Esta longitud se llama longitud de desarrollo (ld).

Existen dos tipos de anclaje: en tracción y en comprensión. Por la inversión de momentos que ocurre en un sismo las vigas se diseñarán considerando que todas sus barras están traccionadas, además que la longitud de anclaje por tracción es más crítica que la de comprensión.

La NTE 060-8.2, indica que la longitud de desarrollo básica ldb en centímetros, será la mayor de:

- $\triangleright$  ldb = 0.06 Ab fy  $\sqrt{r}$ c
- $\blacktriangleright$  ldb = 0.06 dbfy

Esta longitud se multiplicará por 1.4 para barras que tengan por debajo más de 30 cms de concreto fresco, esto se debe a que en la parte superior de una viga, el concreto es de menor calidad, disminuyendo así la adherencia.

Cuando no es posible desarrollar la longitud de anclaje adecuada debido a la falta de espacio horizontal, será necesario usar ganchos estándar. La longitud de desarrollo en tracción será (NTE 060-8.4):

> ldg 318 d  $\sqrt{f'c}$  (esta medida no será menor que 8 db ni 15 cms).

Cabe indicar que la NTE-060 7.2 indica los diámetros mínimos de doblez para barras con distintos diámetros.

De esta manera, se usará una longitud de anclaje en los casos donde exista espacio suficiente para que el acero pueda desarrollar su adherencia y cuando esto no sea posible se usará ganchos estándar.

### **5.3.4.- CORTE DE FIERRO**

La Norma Peruana indica ciertas restricciones para el corte de fierro, las mismas que se indican a continuación:

El refuerzo debe extenderse, más allá de la sección en que ya no es necesario, una distancia igual a d ó 12 db (la que sea mayor), siempre y cuando desarrolle ld desde el punto de máximo esfuerzo.

Se prolongará por lo menos 1/3 del refuerzo total por flexión en el apoyo superior, una distancia igual a d, 12db o ln/16 (la que sea mayor), más allá del punto de inflexión.

Para bastones, el refuerzo que continúa deberá tener una longitud de anclaje mayor o igual a ld, medida desde el punto donde el bastón que se ha cortado ya no es necesario.

El refuerzo por flexión no deberá cortarse en zona de tracción, a menos que el refuerzo que continúa proporcione el doble del área requerida por flexión en esa sección, y el cortante no sea mayor que el 75% del permitido.

Se deberá extender hasta los apoyos, por lo menos 1/3 del refuerzo por momento positivo, con su respectivo anclaje.

Adicionalmente a estas exigencias existen otras, como son:

Debe existir fierro continuo a todo lo largo de la viga, constituido por dos barras, en la cara superior y dos barras en la cara inferior, con un área de acero no menor de ¼ del área máxima requerida en los nudos. Además, este fierro mínimo deberá cumplir:

$$
As_{min} = \frac{0.7x\sqrt{f'c}x bxd}{fy}
$$

Todas las barras que anclen en columnas extremas deberán terminar en gancho estándar.

En elementos que resistan momentos de sismo deberá cumplirse que la resistencia a momento positivo, en la cara del nudo, no sea menor que 1/3 de la resistencia a momento negativo en la misma cara del nudo.

### **5.3.5 CONTROL DE DEFLEXIONES**

En el presente trabajo no será necesario controlar las deflexiones, pues las vigas y losas aligeradas cumplen con el peralte mínimo estipuladas por la NTE-060 10.4, en la cual indica:

Losas aligeradas : hmín =  $1/25$  (610/25 = 24.40cms => ok, h = 25 cms.) Vigas : h mín =  $1/16$  (610/16 = 38.13cms=> ok, h = 75cms.)

### **EJEMPLO DE DISEÑO DE LA VIGA**

Se hará el diseño de la viga V205A-V206A, que parte desde el semisótano hasta el último piso.

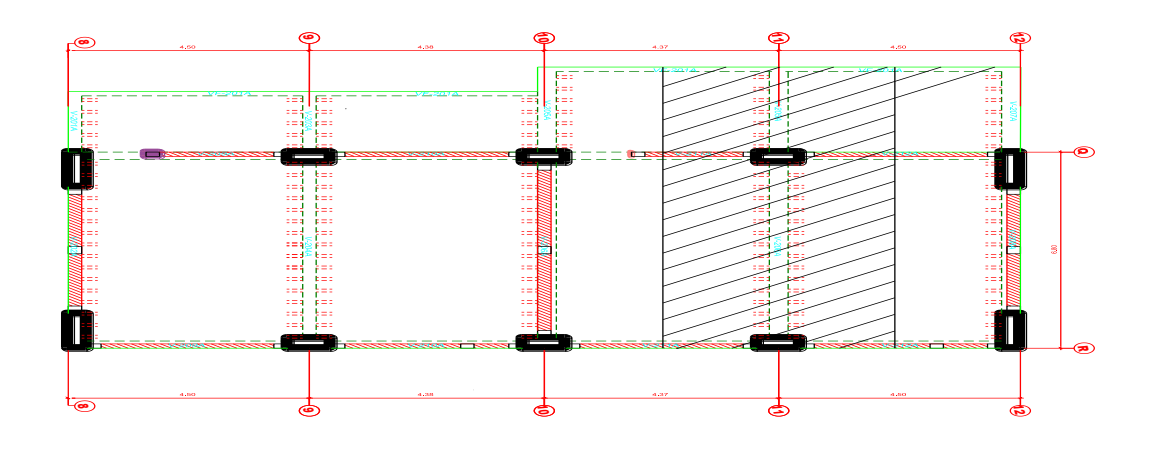

**Fig. 5.12 Detalle de la Viga V205A-V206A**

#### **Diseño por flexión:**

Para hallar los momentos máximos se realizó la alternancia de sobrecarga, que producen los esfuerzos máximos en los nudos.

Para determinar el máximo momento flector positivo debe buscarse que los extremos del tramo sobrecargado roten lo mayor posible. Sin embargo, para tener el máximo momento flector negativo en un nudo, se debe tratar que el nudo rote la menor cantidad posible, mientras que el nudo opuesto tiene que rotar lo mayor posible.

En el volado.

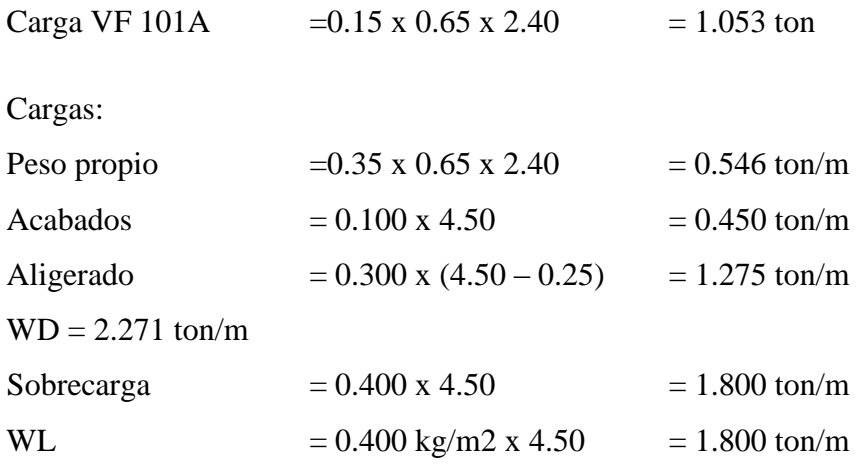

En la losa.

 $C$ argas<sup>-</sup>

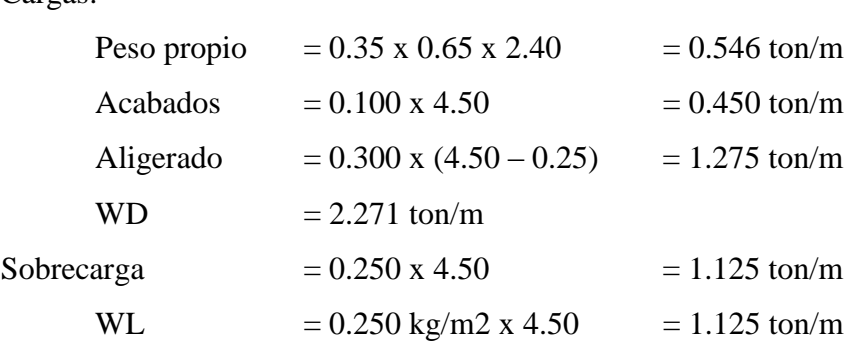

### **Wu = 1.4 (Wd) + 1.7 (WL) NTE- 060 (concreto Armado)**

# UNIVERSIDAD PRIVADA ANTENOR ORREGO

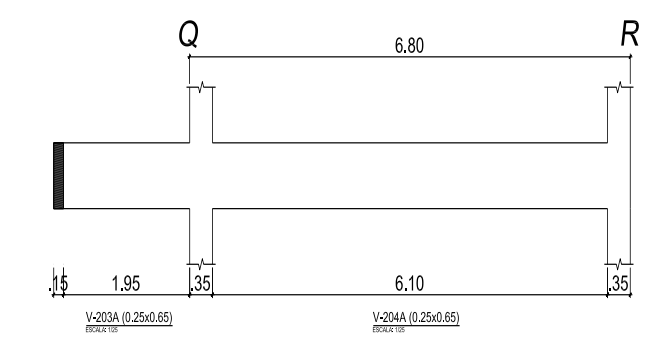

**Fig. 5.13 Tramo a Analizar**

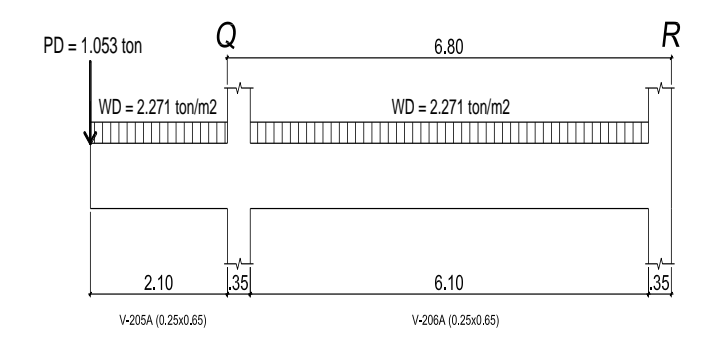

**Fig. 5.14 Tramo Cargado**

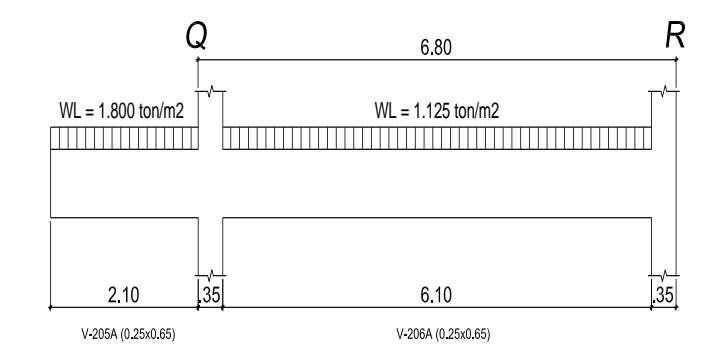

**Fig. 5.15 Vigas con Carga de Servicio**

# **ALTERNANCIA DE LA CARGA VIVA REPARTIDA**

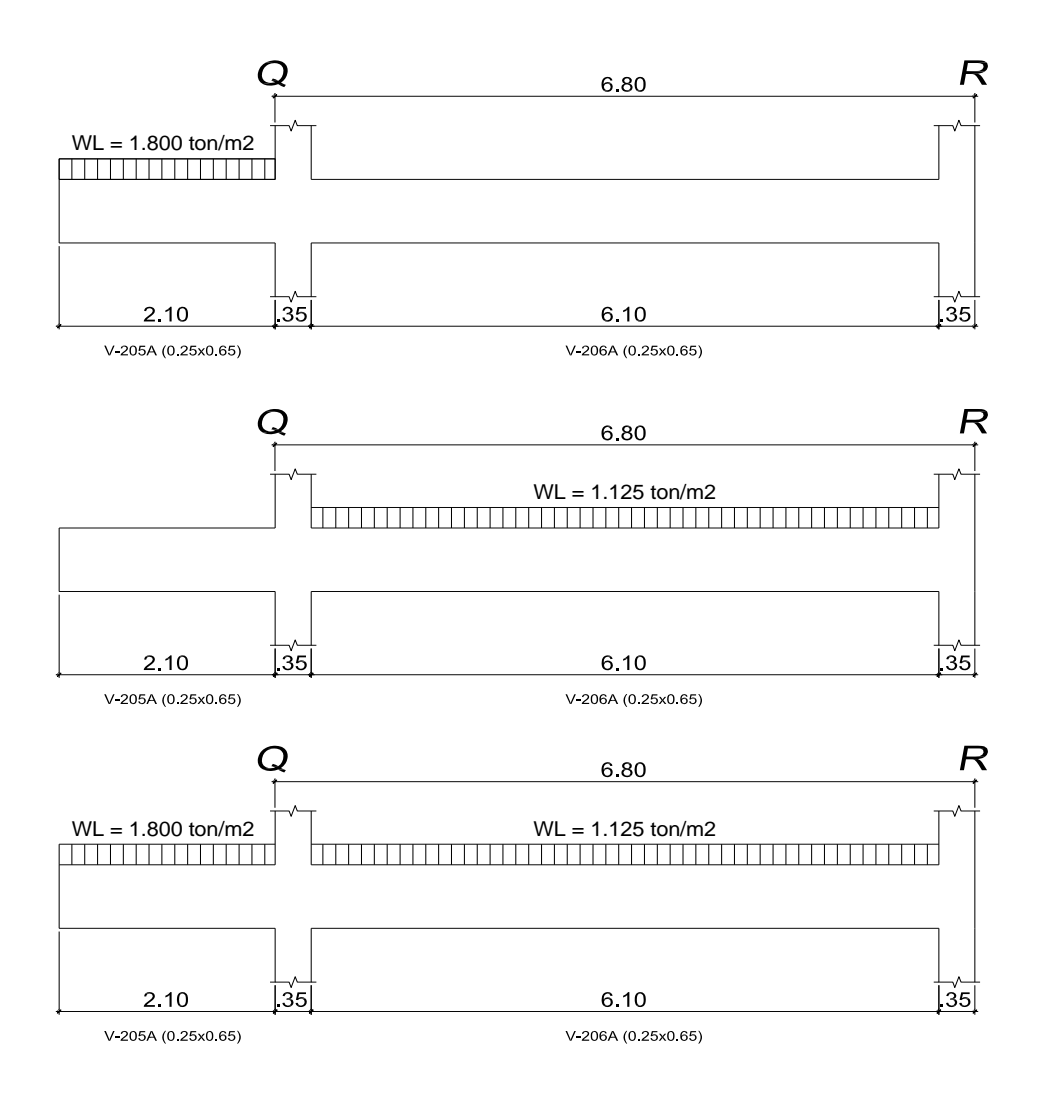

**Fig. 5.16 Alternancia de Carga Viva**

La envolvente de momentos se procederá a realizarlo a través del programa Etabs y a partir de ello se determinará la cantidad de acero que sea necesaria para cada tramo, así como también el cálculo de las cortantes para el diseño por corte.

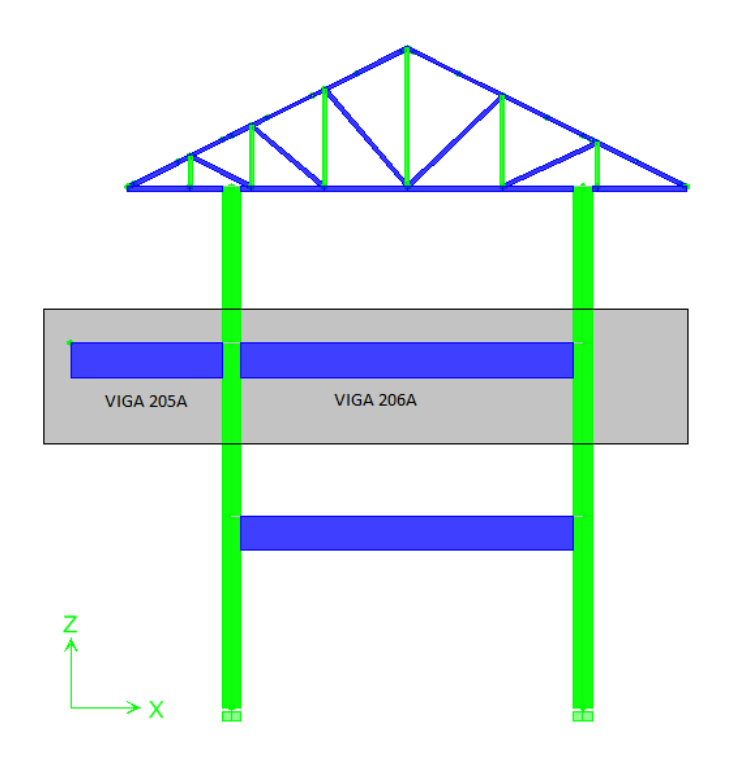

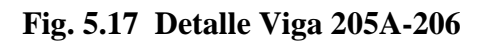

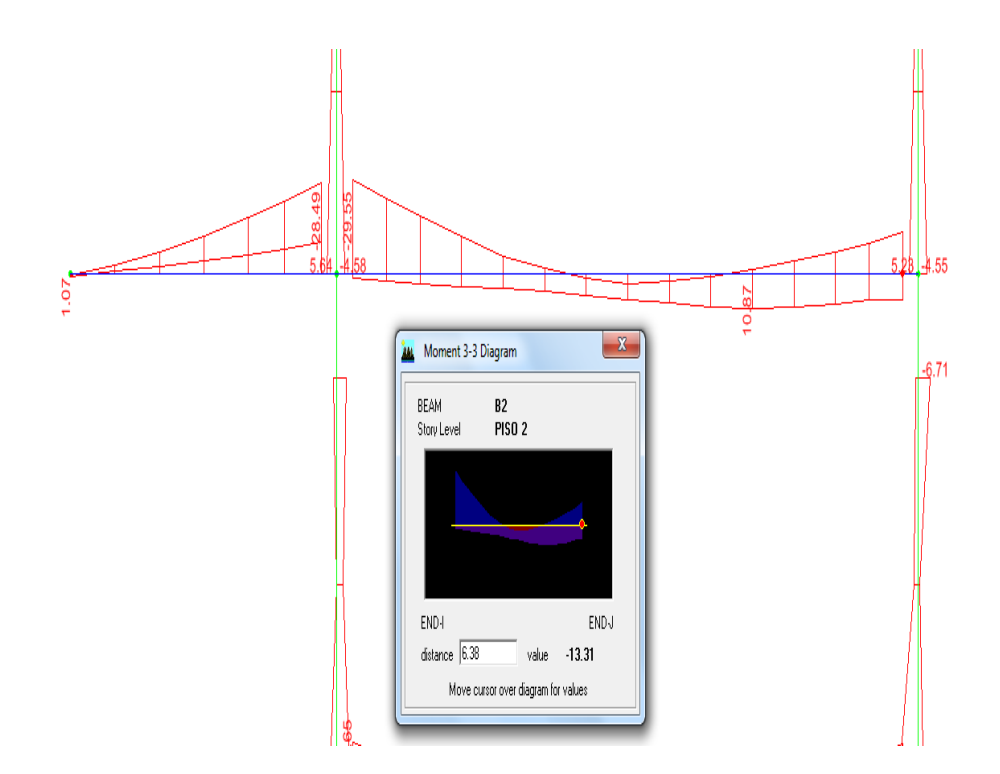

**Fig. 5.18 Momento Flector de la Viga**

# UNIVERSIDAD PRIVADA ANTENOR ORREGO

## **Cuadro 17: RESULTADO DE MOMENTOS OBTENIDOS**

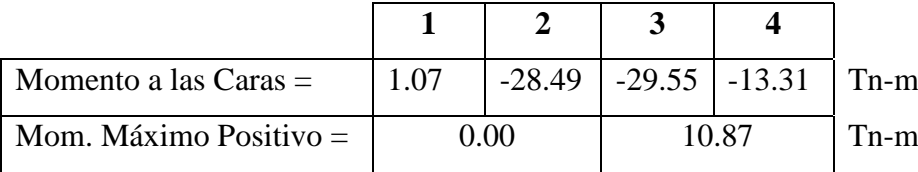

## **Cuadro 18: RESULTADO DEL DISEÑO**

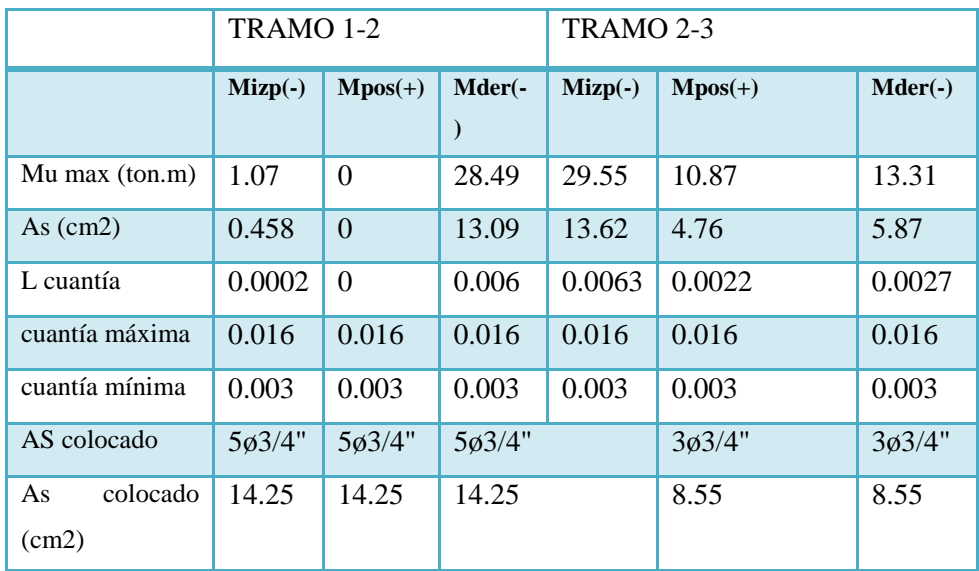

El acero mínimo se calculó con la fórmula:

Asmín =  $0.8x\sqrt{f'c}xbx$ d / fy  $Asmin = 0.8 x \sqrt{210} x 35 x 61.00 / 4200 = 5.69 cm2$ 

### **DISEÑO POR CORTANTE**

Como la viga V206A forma eje estructural con columnas se diseñará con el valor más alto, hallado de los resultados obtenidos por el programa ETABS.

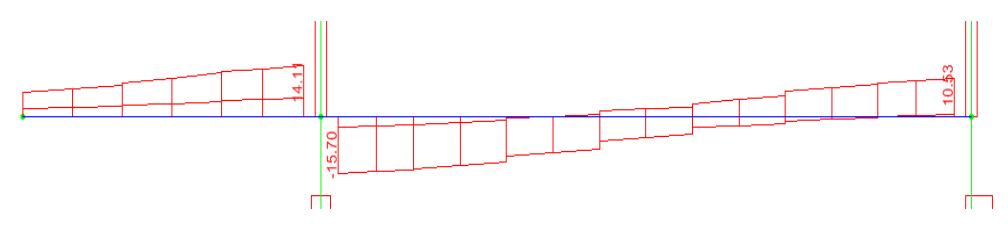

**Fig. 5.19 Fuerza Cortante**

Para elementos que resisten fuerzas de sismo la norma E-060 en su artículo 13.7.1.2, nos dice que (Vu) diseño deberá determinarse a partir de la suma de las fuerzas cortantes asociadas con el desarrollo de las resistencias nominales en flexión (Mn) en los extremos de la luz libre del elemento y la fuerza cortante isostática calculada para cargas permanentes.

Se calcula el refuerzo transversal:

 $\Phi$ Vc = 0.85\*0.53\* $\sqrt{f}$ °c \*bw\*d  $= 0.85*0.53* \sqrt{210*35*59} \approx 13.48$ ton $\rightarrow$ Vc=15.86ton.

 $Vu(dise\|o) = (Mn(sup) + Mn(inf))/L + Vu(isostático))$ 

Mn  $\text{sup} = 28.49 \text{tn-m}$ Mn inf  $= 10.87$ tn-m  $L=6.10 \text{ m}$ Vu isostático  $= 15.70$ tn Vu diseño= (28.49+10.87)/6.1+15.70= 22.15tn Vu>Vu (envolvente) → Usamos Vu=22.15ton para el diseño.  $V_s = V_u/\Phi - V_c = 22.15/0.85 - 15.86 = 10.20$  ton

Entonces usando estribos de Φ3/8" obtenemos el espaciamiento con:

 $S=Av.fy.d/Vs = 2x0.71x4200x59/9530=36.92cm$ 

Según los requerimientos que exige la norma para espaciamientos del refuerzo tranversal, se requiere tener una zona de confinamiento igual a dos veces el peralte del elemento. En esta zona el espaciamiento máximo será el menor valor de los siguientes:

- $-$  0.25d = 0.25 x 59 = 14.75
- $-$  8 db = 8 x 2.85 = 22.80
- 30cm.

Optamos por  $14.75 \approx 15.00$  cm

La zona de confinamiento es  $2d = 118$ , la distancia de estribos =  $118 - 5 = 113$ .

$$
\frac{113}{15} = 7.53 \approx 8
$$

Fuera de la zona de confinamiento el espaciamiento máximo será:  $S = 0.5$  d = 29.5 cm.

El estribaje obtenido para el diseño de la vigas es:

1 םΦ3/8": 1@ 0.05, 8@ 0.15, y resto @ 0.25 desde cada extremo.

Los estribos de 3/8" de la siguiente manera, según recomendaciones de nuestro asesor:

1 םΦ3/8": 1@ 0.05, 10@ 0.12, y resto @ 0.25 desde cada extremo.

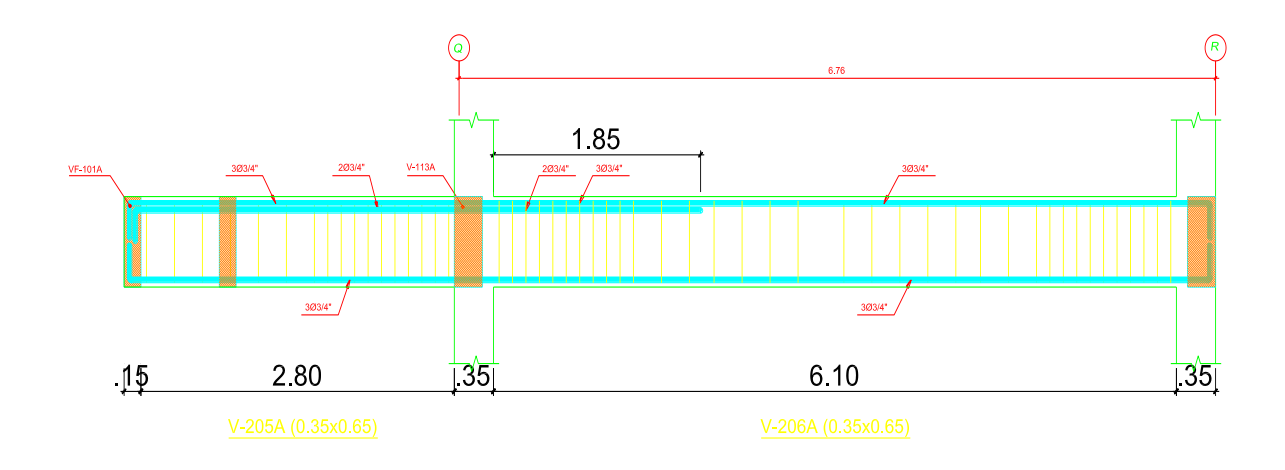

**Fig. 5.20 Detalle del Refuerzo en la Viga V205A-V206A**

## **CAPÍTULO 6: DISEÑO DE COLUMNAS**

#### **GENERALIDADES**

Las columnas son elementos estructurales verticales que trabajan principalmente a compresión, también soportan los momentos flectores generados por los demás elementos estructurales en los dos sentidos. El diseño de las columnas será por flexo - compresión y por corte, también se procederá a verificar la flexión biaxial, y la esbeltez de la columna.

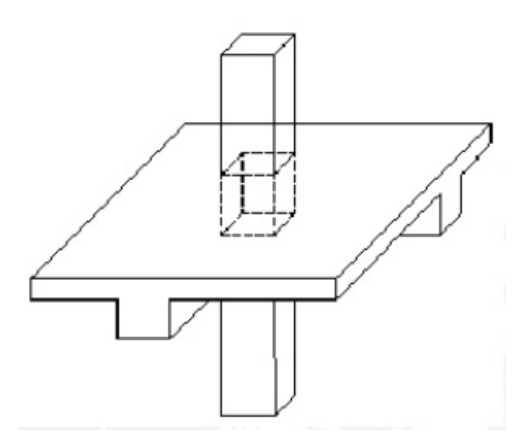

**Fig. 6.1 Isométrico de la Columna**

Las columnas soportarán además de su peso propio, las sobrecargas, las cargas de las vigas peraltadas, losas aligeradas y macizas y todo elemento estructural que este dentro de su área de tributaria.

### **6.1.- DISEÑO POR FLEXOCOMPRESIÓN**

Para realizar el diseño por flexocompresión se deberá construir varios diagramas de interacción para cada columna y para cada dirección, los diagramas de interacción definen los límites de resistencia de la sección (área de acero y área bruta de la sección), para las fuerzas axiales y momentos flectores generados por las acciones de gravedad y sísmicas luego de amplificarlas por las diversas combinaciones, si los puntos se encuentran dentro de la curva de diseño, entonces la sección y la cantidad de acero es la adecuada. Las curvas de diseño del diagrama de interacción se generan variando la ubicación del eje neutro en la sección para una determinada distribución de acero, luego se procede a calcular por equilibrio la resistencia nominal de la sección para ese caso, determinándose un punto, y así sucesivamente hasta completar la curva.

En nuestro caso utilizaremos el programa CSICol 8.0 para obtener los diagramas de interacción, para lo cual ante una determinada sección de columna se irá variando la cantidad y distribución de acero colocado, hasta verificar que los puntos de Momento y Axiales últimas de las diversas combinaciones de carga se encuentren dentro y lo más cercano a la curva de diseño del diagrama de interacción.

La Norma del ACI 318-11 en su sección 10.91.- nos dice que la cuantía deberá estar entre 1% y 4%, como indica la expresión siguiente:

$$
\rho = \frac{Ast}{Ag}
$$
  

$$
1\% < \rho < 4\%
$$

Siendo:

 $\text{Ast} = \text{Area total de acero}$ Ag = Área bruta de la sección Transversal

Para una mejor descripción diseñamos la columna C –01A que se encuentra entre los ejes 11 y r, naciendo en el semisótano hasta el 2do piso, la cual tiene dimensiones de 0.35 m x 0.80 m. Para el área de acero consideramos lo escrito anteriormente, colocando inicialmente 10 ø 3/4", para tener una cuantía de 1.02%, las barras serán distribuidas de la siguiente manera:

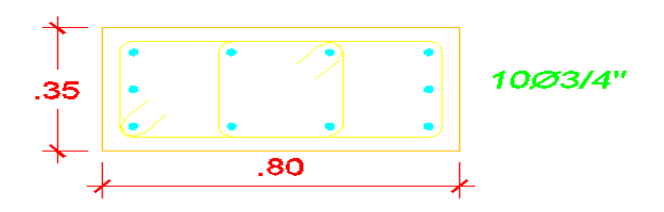

**Fig. 6.2 Detalle columna**

Antes de ingresar los datos al programa CSIcol, procedemos a obtener los datos del modelamiento del Bloque A, el cual fue diseñado mediante el programa Etabs 9.7.4, teniendo en cuenta las cargas asignadas anteriormente en el predimensionamiento y demás datos según la Norma E060 – Concreto Armado y la Norma del ACI 318- 11.

## **6.2.- MODELAJE ESTRUCTURAL DEL EDIFICIO**

Para realizar el análisis por cargas de gravedad, se utilizó el programa **ETABS** 

9.7.4, para modelar la estructura, a continuación se muestran algunas figuras y datos que se tomaron para el modelaje.

- Los valores ingresados fueron en unidades de toneladas y metros
- Las sobrecargas para los pisos serían de 0.40 ton/m2 y de 0.030 ton/m2 para el techo.
- Las alturas de los niveles a ejes fueron de 3.6 m en los pisos típicos y de 4.9 m para el primer nivel, respectivamente.
- Las propiedades del concreto son ingresados de la siguiente manera.

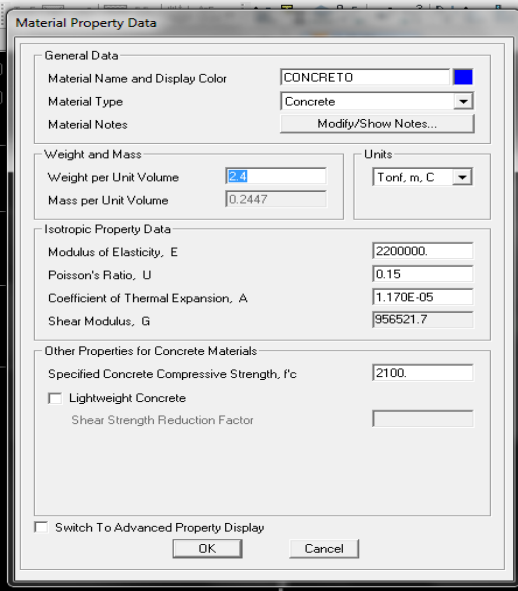

**Fig. 6.3 Propiedades del Material – ETABS**

Las vigas y columnas son ingresadas de la siguiente manera:

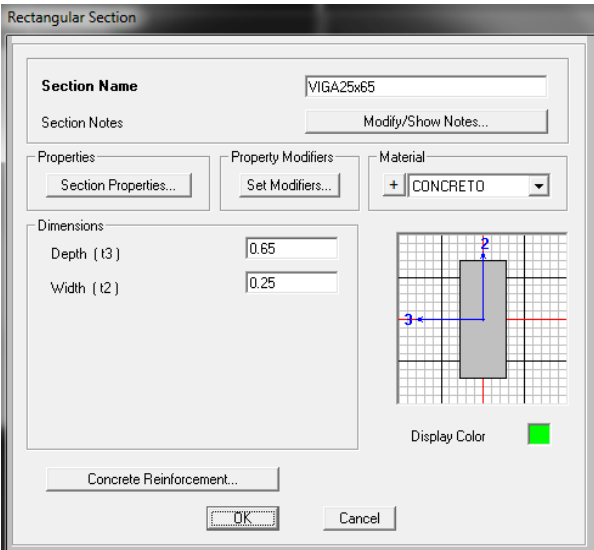

**Fig. 6.4 Dimensiones de la Viga 25x65 - ETABS**

# UNIVERSIDAD PRIVADA ANTENOR ORREGO

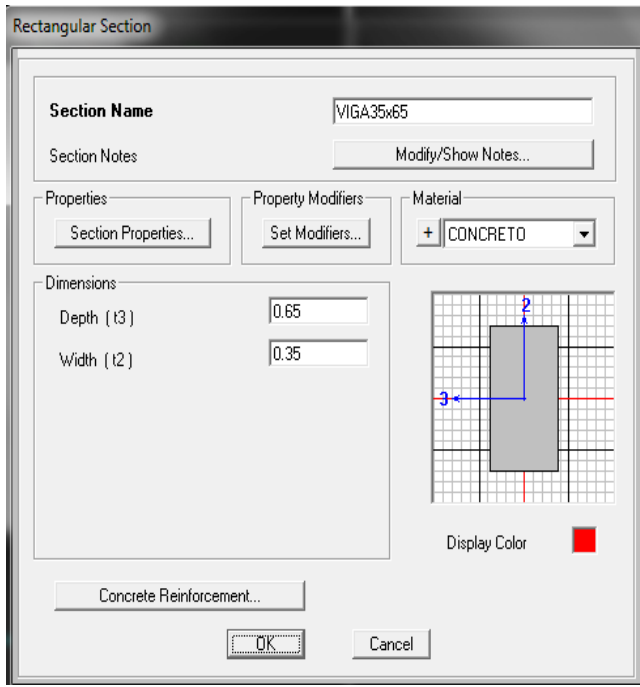

**Fig. 6.5 Dimensiones de la Viga 35x65 - ETABS**

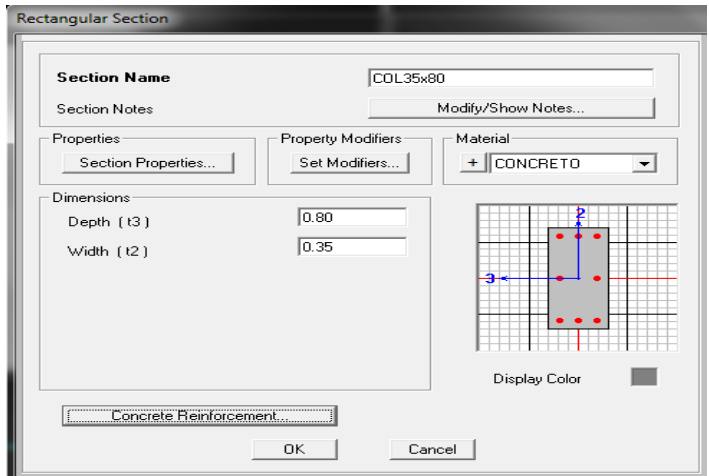

**Fig. 6.6 Dimensiones de la Columna 35x80 - ETABS**

Modelo estructural del bloque A:

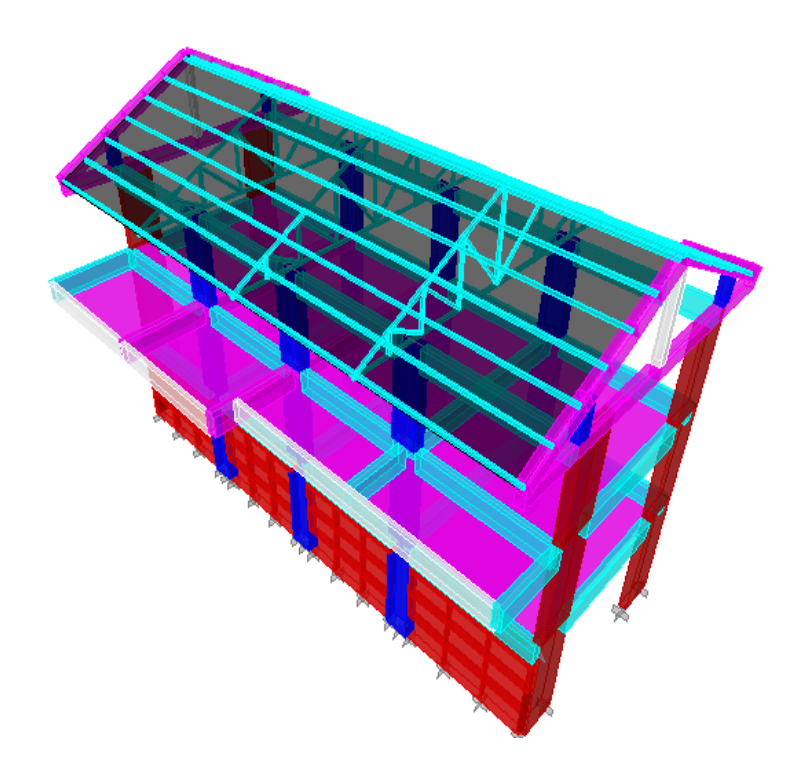

**Fig. 6.7 Vista General de la Estructura.**

A continuación se muestra el resultado para la columna C1:

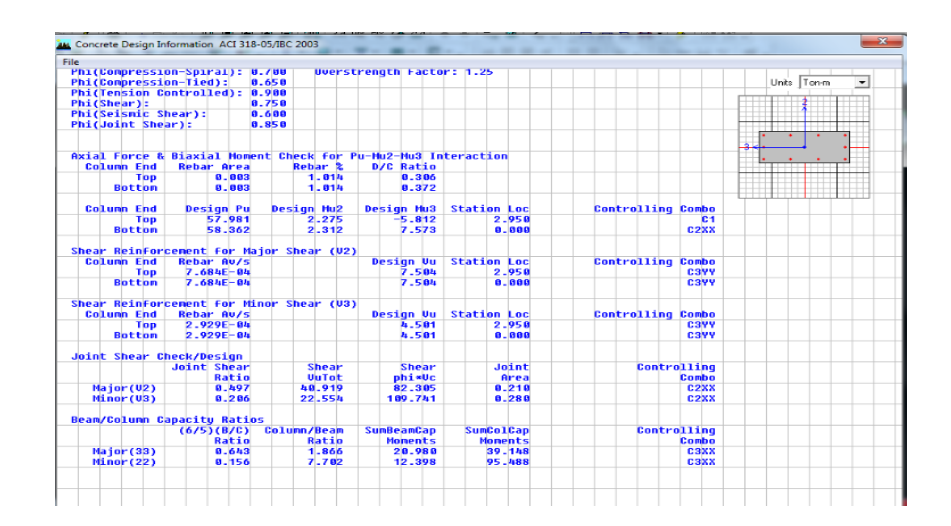

**Fig. 6.8 Resultado del análisis de la columna - ETABS**

Pasamos a llevar dichos datos al programa CSICol para comprobar su diseño.

Se define las unidades y los materiales:

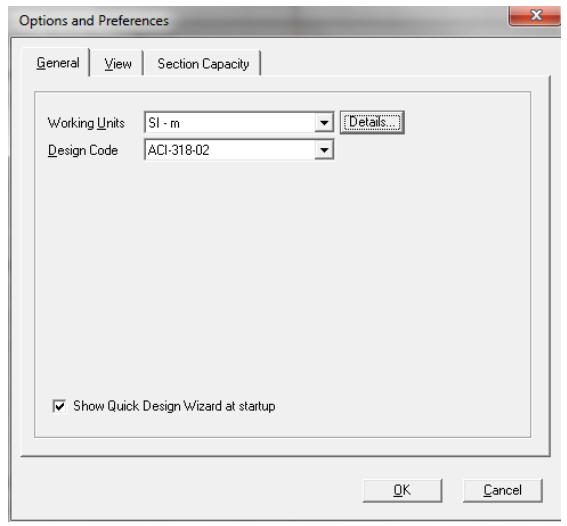

**Fig. 6.9 Ingresando el sistema de unidades - CSICol**

| Column Caption             | COL35x80                       |       |
|----------------------------|--------------------------------|-------|
| <b>Concrete Properties</b> |                                |       |
| Concrete Type              | Custom                         |       |
| Concrete Fc'               | kN/m <sup>2</sup><br>2100      |       |
| Concrete Ec                | 2800000<br>kN/m <sup>2</sup> 2 |       |
| <b>Rebar Properties</b>    |                                |       |
| Rebar Type                 | Grade-60                       |       |
| Rebar Fy                   | 400000<br>kN/m <sup>2</sup> 2  |       |
| Modulus of Elasticity      | 200000000<br>kN/m <sup>2</sup> |       |
| <b>Stress-Strain Curve</b> | Elasto-Plastic                 |       |
| Behar Set                  | ASTM                           | E dit |

**Fig. 6.10 Definiendo la sección y propiedades - CSICol**

# UNIVERSIDAD PRIVADA ANTENOR ORREGO

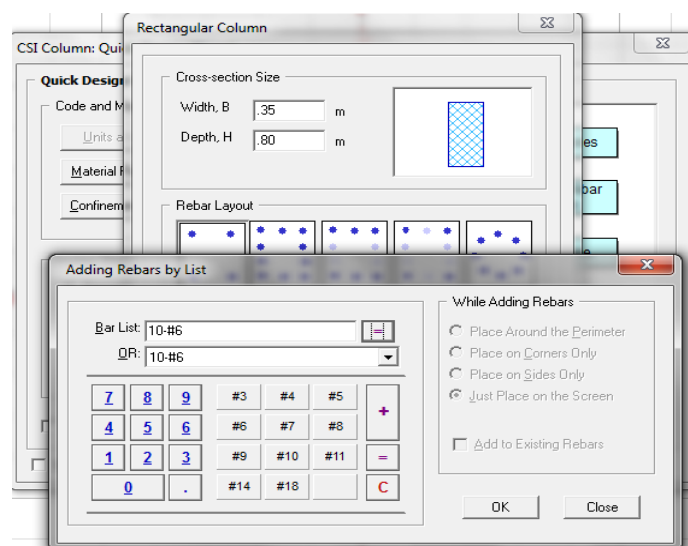

**Fig. 6.11 Definiendo refuerzo – CSICol**

| Sr. No.        | Load Comb    | Load-Pu<br>(ton) | Mux-Bot<br>(ton-m) | Muy-Bot<br>(ton-m) | Mux-Top<br>(ton-m) | Muy-Top<br>(ton-m) |
|----------------|--------------|------------------|--------------------|--------------------|--------------------|--------------------|
|                | Combination1 | 57.98            | 2.31               | 7.57               | 2.28               | $-5.81$            |
| $\overline{z}$ |              |                  |                    |                    |                    |                    |
| з              |              |                  |                    |                    |                    |                    |
| $\overline{4}$ |              |                  |                    |                    |                    |                    |
| 5              |              |                  |                    |                    |                    |                    |
| 6              |              |                  |                    |                    |                    |                    |
| 7              |              |                  |                    |                    |                    |                    |
| 8              |              |                  |                    |                    |                    |                    |
| э              |              |                  |                    |                    |                    |                    |
| 10<br>11       |              |                  |                    |                    |                    |                    |
| 12             |              |                  |                    |                    |                    |                    |
| 13             |              |                  |                    |                    |                    |                    |
| 14             |              |                  |                    |                    |                    |                    |

**Fig. 6.12 Cargas en las columnas con datos extraidos del programa ETABS – CSICol**

|   |                                                                                                    |                                     |                  |                                  | <b>CSI Column: Quick Design Wizard</b>              |                 |                      |                |                    |                   |                    | $\Sigma$                       |                    |           | $-8-$ |
|---|----------------------------------------------------------------------------------------------------|-------------------------------------|------------------|----------------------------------|-----------------------------------------------------|-----------------|----------------------|----------------|--------------------|-------------------|--------------------|--------------------------------|--------------------|-----------|-------|
| m |                                                                                                    | <b>Capacity Calculation Results</b> |                  | <b>Service Company's Company</b> |                                                     |                 |                      |                |                    |                   |                    |                                |                    |           |       |
|   | Bottom End<br><b>becomes a company of the company of the company of the company of the company of the company of the company of the company of the company of the company of the company of the company of the company of the company of the c</b> | Top End                             |                  |                                  |                                                     |                 |                      |                |                    |                   |                    |                                |                    |           |       |
|   |                                                                                                    | Sr. No Load Comb                    | Load-Pu<br>[ton] |                                  | Must (ton-m) Muy (ton-m)                            | Muxy<br>[ton-m] | Mx-My<br>Angle (Deg) | Load<br>Vector | Capacity<br>Vector | Capacity<br>Ratio | N/A Angle<br>(deg) | N/A Depth<br>[ <sub>cm</sub> ] | Capacity<br>Method | Remarks   |       |
|   |                                                                                                    | Combination1                        | 57.98            | 2.31                             | 7.57                                                | 7.91            | 73.0                 | N/A            | N/A                | 0.40              | 275.0              | 0.11                           | $\overline{4}$     | <b>DK</b> |       |
|   |                                                                                                    |                                     |                  |                                  |                                                     |                 |                      |                |                    |                   |                    |                                |                    |           |       |
|   |                                                                                                    |                                     |                  |                                  |                                                     |                 |                      |                |                    |                   |                    |                                |                    |           | Done  |
|   |                                                                                                    |                                     |                  |                                  | <b>NATIONAL PROPERTY OF BUILDING AND A SERVICES</b> |                 |                      |                |                    |                   |                    |                                |                    |           |       |

**Fig. 6.13 Resultados después de efectuar el análisis - CSICol**

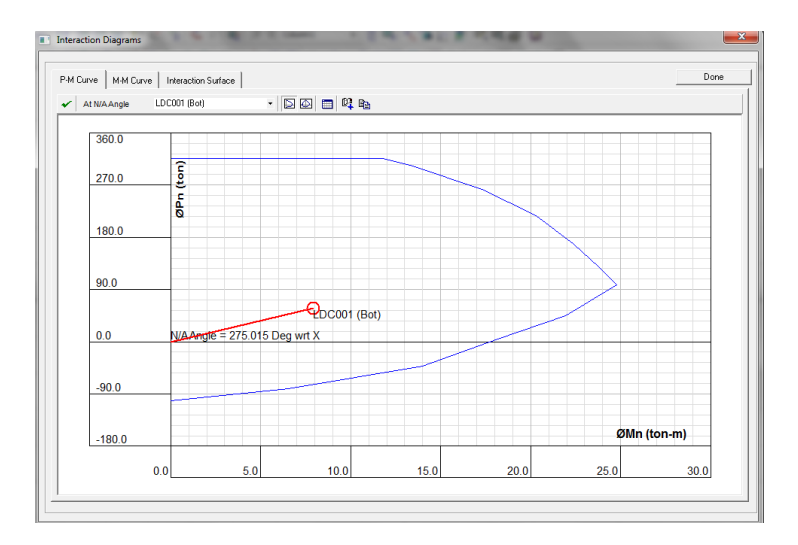

**Fig. 6.14 Diagrama de Iteración**

Entonces, se puede observar que después de haber puesto las cargas y demás valores al programa resulta un ratio de 0.40 como máximo, y que los valores quedan dentro de la curva de iteración, con lo cual se puede decir que nuestro diseño está conforme a lo que establece la Norma E060 – Concreto Armado y la Norma del ACI 318-11

## **6.3.- VERIFICACIÓN DE FLEXIÓN BIAXIAL**

Se procede a realizar la verificación biaxial en la columna, pues la carga podría provocar flexión en ambos ejes, generando una superficie formada por curvas de iteración uniaxial, donde los momentos flectores y cargas axiales agoten la capacidad de la sección, para lo cual aplicamos el Método Bresler, basado en una aproximación del perfil de la superficie de interacción. Estableciendo la siguiente expresión:

$$
\frac{1}{Pu} \geq \frac{1}{\phi Pnx} + \frac{1}{\phi Pny} + \frac{1}{\phi Pno}
$$

Donde:

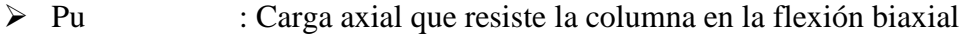

- $\triangleright$  ØPnx : Capacidad de la sección si solo resistiera Mux (Muy = 0)
- $\triangleright$  ØPny : Capacidad de la sección si solo resistiera Muy (Mux = 0)

 $\triangleright$  ØPno: Capacidad de la sección si solo resistiera carga axial (ex = ey = 0)

Siendo: 
$$
Po = 0.85 f'c(Ag - Ast) + Astfy
$$

También se procede a verificar si la carga axial cumple con  $Pu \geq 0.1\emptyset Po$ , pues es el 1er requisito para aplicar la fórmula de Bresler, como 2do requisito se debe verificar la siguiente ecuación  $Pu \leq 0.8 \, \emptyset$  Po sea menor que la carga axial máxima permitida, todos estos puntos se calculan a continuación:

$$
Po = 0.85 x210x (35x80 - 28.50) + 28.50 x 4200 = 614412.30 Kg = 614.41 Ton
$$

 $\geq$  ØPo = 0.70 x 614.41 = 430.10 ton

$$
0.100P_0 = 0.1 \times 0.7 \times 614.41 = 43.01 \text{ ton}
$$

 $\geq 0.8\emptyset P_0 = 0.8 \times 0.7 \times 614.41 = 344.07$  ton

Requisito 1: 57.98> 43.01 Ok Requisito 2: 57.98<344.07 Ok

No es necesaria la verificación de flexión biaxial pues los momentos de sismo son muy pequeños.

### **6.4.- ESBELTEZ**

Se procede a calcular la esbeltez en la columna, para verificar que las cargas axiales aplicadas no generen deformaciones transversales que aumenten la excentricidad, modificando esto los momentos hallados en el análisis anterior (Momentos de 1er orden), esta nueva excentricidad generará efectos de deformación de 2do orden. La norma NTE 0.60 establece que los efectos de esbeltez no son tomados en cuenta cuando los efectos locales y globales son despreciables, para lo cual se calculan estos efectos a continuación:

$$
Effecto local: \qquad \qquad \frac{ln}{2}
$$

$$
\frac{ln}{r} < 34 - 12 \left( \frac{M1}{M2} \right)
$$

- $\triangleright$  ln : luz libre
- $\triangleright$  r : Radio de Giro (r = 0.30h)
- M1 : Momento Flector Menor de Diseño
- M2 : Momento Flector Mayor de Diseño
- $\triangleright$  h : Peralte del elemento

$$
\frac{3.60}{0.35x0.80} < 34 - 12 \left( \frac{2.31}{7.57} \right)
$$

#### $12.85 < 30.34$

Siendo esta inecuación correcta, entonces se desprecia el efecto de esbeltez local.

### **6.5.- DISEÑO POR CORTANTE**

La Norma E.060 en su artículo establece el diseño por corte, en el caso en que Vu>ØVc se colocará estribos a un espaciamiento dado, en el caso que Vu<ØVc, también se colocará estribos, debido al corte mínimo, pero estos serán menores, respetando los límites presentados por la norma. Se realizó este diseño para la dirección más crítica; es decir, considerando un ancho de 35 cm y un peralte de 80 cm, con el acero de refuerzo obtenido de 10ø3/4".

En la figura anterior, se aprecia el diagrama de iteración, así como el momento nominal máximo, del cual tenemos:

### **M NOMINAL= 47.99 ton x m**

En el diseño por capacidad la Norma Peruana nos establece un factor (Fsr) de 1, para el valor de la resistencia probable Mpr = Mn x Fsr, por lo cual Mpr = Mn. Asumiendo que la columna trabaja en doble curvatura. Calculamos la fuerza cortante probable Vpr, la cual es igual a 2 veces el Mpr entre la altura libre de la columna.

$$
Vpr = \frac{2Mpr}{h_{libre}}
$$
  $Vpr = \frac{2x47.99}{3.60} = 26.66 \text{ ton}$ 

Entonces Vpr = Vu = 11.02 ton, además tenemos que Pu = 57.98 ton y Ag = 2800 cm2. Ahora procedemos a calcular el momento resistido por el concreto:

$$
Vc = 0.53x\sqrt{f'c}xb_wxdx(1 + 0.007\frac{Pu}{Ag})
$$

$$
Vc = 0.53x\sqrt{210}x35x76x(1 + 0.007\frac{57.98x1000}{2800}) = 23391.26 = 23.39 \text{ ton}
$$

Verificación de espaciamientos por confinamiento y ductilidad:

La zona de confinamiento de la columna será 35 cm.

Se colocará un estribo a 5 cm. de la cara superior e inferior de la viga.

El espaciamiento en la zona de confinamiento será de 10 cm.

Fuera de la zona de confinamiento el espaciamiento será 15 cm.

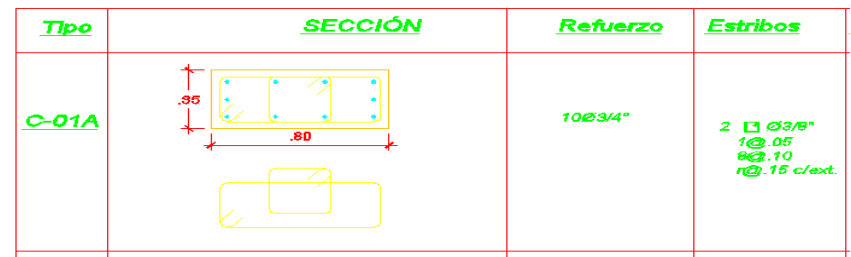

**Fig. 6.15 Detalle de la columna C – 01A**

## **CAPÍTULO7: DISEÑO DE PLACAS**

### **GENERALIDADES**

Las placas son elementos sometidos a flexo – compresión y a esfuerzo cortante. Por consiguiente, tiene un diseño semejante al de las columnas con algunas diferencias que son elementos más largos y se tienen otras consideraciones para su análisis y diseño.

## **7.1.- DISEÑO POR FLEXO - COMPRESIÓN**

El diseño por flexo–compresión de una placa esbelta (h/l>1) se hace construyendo un diagrama de iteración considerando núcleos reforzados en los extremos y un fierro mínimo distribuido en el resto de la sección.

Esos núcleos extremos deben ser verificados, además como columnas sujetas a momento en la dirección transversal, pues en esas ubicaciones se tienen las vigas transversales.

Dependiendo del sentido o dirección del techado, podremos tener en cada piso cargas concentradas que vienen por las vigas, pudiendo tener núcleos adicionales en la zona donde la placa se intercepta con las vigas transversales.

Cuando la placa tiene una relación h/l<1 ya no cumplen las hipótesis de sección plana antes y luego de la de formación (esto no es el caso de las placas del edificio en estudio).

Para el diseño de este tipo de placas se tendría que encontrarla distribución real de esfuerzos mediante el uso de ecuaciones de compatibilidad. Otro camino sugerido por la Norma Peruana es de colocar un área (As) en los extremos y trabajar con un brazo de palanca (z), obtenido de acuerdo a:

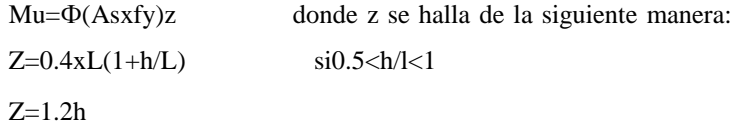

## **7.2.- DISEÑO POR CORTE**

Al igual que las columnas se usarán las siguientes fórmulas:

 $Vn = \Phi(Vc + Vs)$ 

Vc=  $0.53x \Phi f'$ cxbwxdx $(1+.0071xPu/Ag)$ 

Vs= Avfyd/s;"d"sepodráconsiderar0.8L

Para efectos de diseño considerando que la capacidad por corte debe ser mayor que la capacidad por flexión, la Norma Peruana indica que:

Vu=Vua(Mur/Mua)Wγ

Vu máximo=3Vua

Donde:

Vua: cortante amplificado obtenido en el análisis

Mua: momento amplificado obtenido en el análisis

Mur: momento flector – teórico asociado a Pu que resiste la sección con el fierro realmente colocado sin considerar el factor de reducción Ф.

# UNIVERSIDAD PRIVADA ANTENOR ORREGO

El factor Wγ, es denominado factor de amplificación dinámica y según propuestas dadas por Park Paulay es:

$$
W\gamma=0.9+N/10 \qquad \text{paraN} \le 6
$$
  

$$
W\gamma=1.3+N/30 \qquad \text{para6} \le N \le 15 \qquad \qquad N = \text{nro. de pisos}
$$

### **EJEMPLO DE DISEÑO**

Se diseñará la placa P1.Este elemento es esbelto pues su altura entre su largo es mayor que 1(9.86/1.20=8.22)

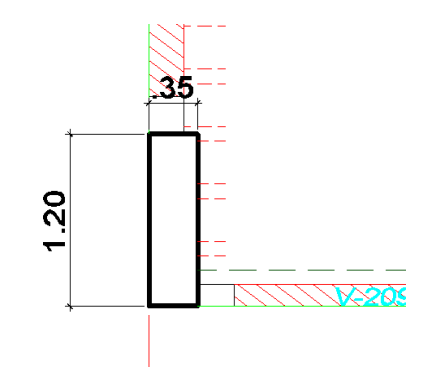

**Fig. 7.1 Detalle de la placa P-1**

### **Diseño por flexocompresión**

Hallando los esfuerzos últimos de diseño en el nivel 1 que es el más crítico, se tiene:

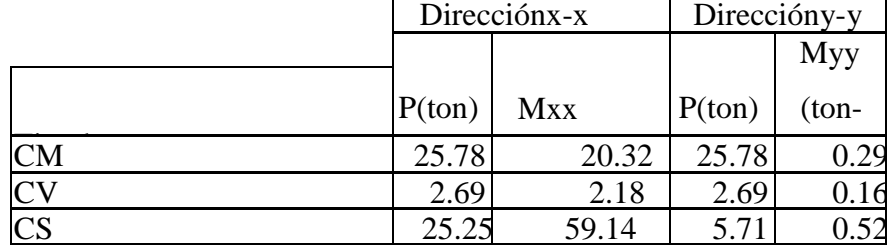

## **Cuadro 19: ESFUERZOS ULTIMOS DE DISEÑO EN EL NIVEL 1**

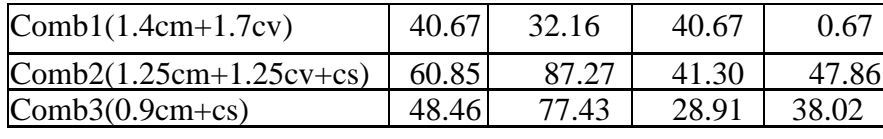

**Fuente: Propia**

Realizando el diagrama de interación para el diseño por flexión se comprobó que el elemento cumple satisfactoriamente colocando núcleos de 8Ф 1"en los extremos y en la parte central un núcleo de 14Ф 3/4".

# **DIAGRAMA DE ITERACCIÓNENLADIRECCIÓNX-X**

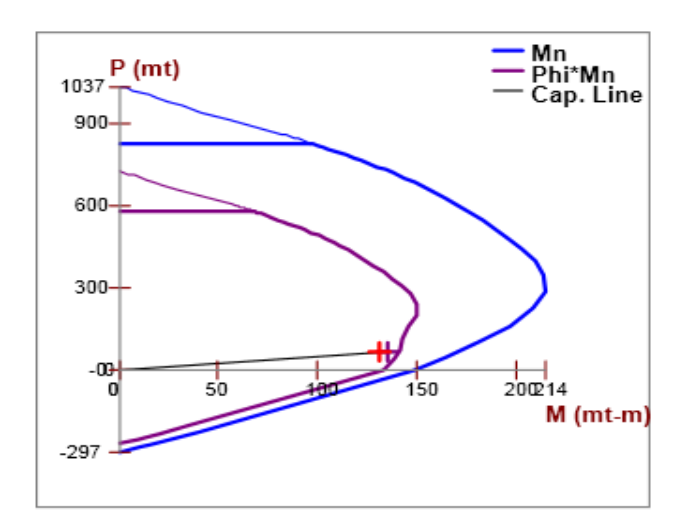

**Fig. 7.2 Diagrama de iteracción en x-x de la placaP-1**

#### **Diseñando por corte**

Se diseñará el nivel 1,que es el más crítico:

 $Vu = Vuax(Mur/Mua)Wy$ Vua = 8.43ton; Mur= 173ton-mt para un Pu=200ton; Mua=118ton-mt  $Wy = 0.9 + 3/10 = 1.2$  finalmente: Vuxx final $= 14.83$  ton-mt

Como el producto de los dos factores de amplificación es mayor que 3,Rd =3 y el cortante amplificado será:

Vuxx final=  $14.83x3=44.49$ ton Vc=0.53x Фf'cxbwxd  $d= 0.8xL=0.8x120=96$ Vc= 0.53xФ 210x35x120= 32.2 Vs= 44.49/.85–32.26= 20.08ton

Usando 2 varillas horizontales de 3/8", hallamos el espaciamiento:

 $S = 2x0.71x4200x120/20080 = 34.41cm$  a15cms

Así mismo, para el refuerzo vertical se colocará una cuantía mínimo 4Ø3/8"espaciadosa1@.05,12@.10 rto@.15 c/ext.

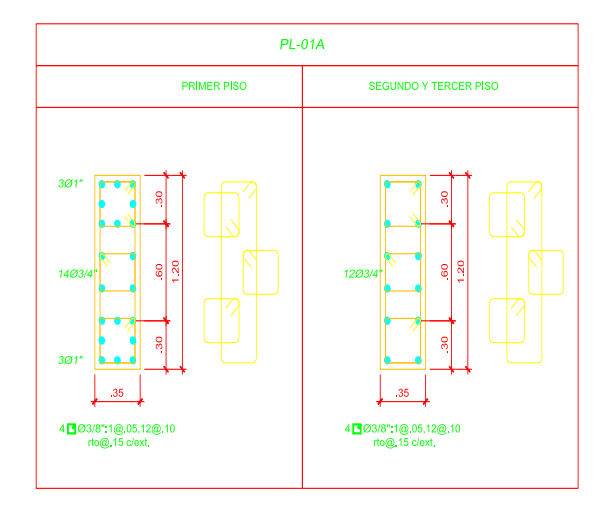

 **Fig. 7.3 Detalle de la placa** 

## **CAPÍTULO 8: DISEÑO DE LA CIMENTACION**

## **GENERALIDADES**

Se denomina cimentación a los elementos estructurales que transmiten las cargas concentradas (gravedad y sismo) provenientes de elementos estructurales conectados a ella (columnas, placas, muros), todas las cargas son transmitidas al terreno de manera que no se exceda la capacidad portante o esfuerzo admisible del suelo. Asegurando los factores de seguridad adecuados para las condiciones de estabilidad. De los estudios de suelo se determina la capacidad portante del terreno (σt), el nivel mínimo de cimentación (Df), el asentamiento diferencial máximo, la agresividad del terreno, la presencia de napa freática y algunas recomendaciones para la cimentación. Se tomó en cuenta los lineamientos establecidos en la norma NTE E.050, podemos apreciar como las cargas son transmitidas de elemento a elemento hasta llegar a la cimentación.

# **8.1 DESCRIPCIÓN DE LA CIMENTACIÓN A DISEÑAR**

Para nuestro diseño utilizaremos una cimentación superficial. La Norma de Suelos y Cimentaciones en su Capítulo 4, específica que la profundidad mínima de cimentación debe ser 0.80 m; según nuestro caso ante la existencia de un semisótano, la profundidad de cimentación será a 2.90 m del nivel del falso piso del semisótano.

Hubo la necesidad de hacer más profunda la cimentación por la presencia de las vigas de cimentación que fue necesario agregar, por razones que se explicarán más adelante.

La presión admisible, σt, será para nuestro caso 12.40 ton/m2. El diseño se hará en tres etapas:

- $\checkmark$  Dimensionamiento de la planta de cimentación: para esta etapa usaremos cargas en servicio incrementando en un porcentaje (5 a 15%) para tener en cuenta el peso propio de la zapata, para nuestro caso usaremos un incremento del 12% del peso por ser un suelo regular.
- $\checkmark$  Diseño de la cimentación propiamente dicha: en este caso se incluye el dimensionamiento del peralte y el refuerzo de acero requerido.

## **8.2 DISEÑO DEL AREA DE LA CIMENTACIÓN**

El diseño se hace con las siguientes consideraciones:

Para un primer tanteo en el dimensionamiento se usan las cargas axiales de gravedad y se disminuye la resistencia del terreno para dejar holgura para cuando se verifique con momentos de sismo.

Para efectos de diseño en concreto armado, en el caso de zapatas usaremos la siguiente expresión recomendado por el Ing. Antonio Blanco para la verificación de esfuerzos en ambas direcciones.

$$
\sigma = \frac{P+Pp}{A} + \frac{MxY}{I}
$$

 $A = \hat{A}$ rea de la sección  $M =$ momento actuante  $I =$ inercia de la sección  $Y =$  distancia a la fibra más alejada de la sección

## **8.3 DISEÑO POR CORTE**

La falla por corte se presenta a "d" de la cara de la columna o placa, para el diseño las siguientes expresiones, teniendo en consideración que en una zapata no se utiliza estribos.

$$
Vn = Vc
$$
  
\n
$$
Vu ≤ ∅ Vn
$$
  
\n
$$
Vc = 0.53x\sqrt{f'c}xBxd
$$
  
\n
$$
Vu = (σu - Ppu)xB(x - d)
$$

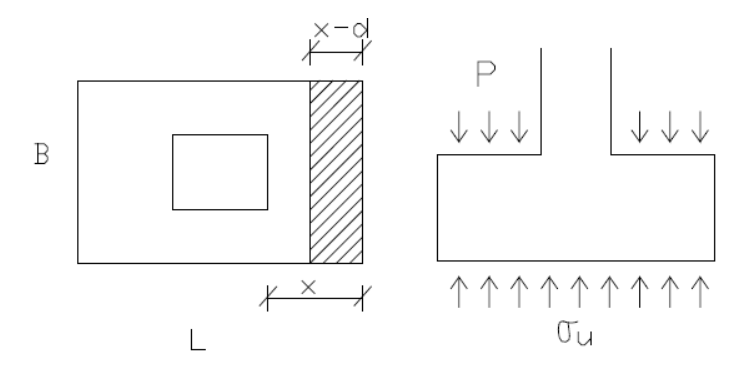

**Fig. 8.1 Corte de la Zapata**

Donde:

- $\geq \sigma u =$  esfuerzo ultimo dew diseño
- $\triangleright$  Pp = Peso propio
- $\triangleright$  X = Volado de la Zapata
- $\triangleright$  d = Peralte de la zapata
- $\triangleright$  B = ancho de la Zapata
- $\geq d = H 10$ cm

$$
\frac{\partial^2 u}{\partial x^2} = 0.85 \times 0.53x \sqrt{f'c} x B x d
$$
  
 
$$
\frac{\partial u}{\partial x^2} = (\sigma u - Pp) x L x (x - d)
$$
#### **8.4 DISEÑO POR PUNZONAMIENTO**

En la zapata se genera un efecto de cortante alrededor del perímetro de la columna en las dos direcciones. Según experimentos realizados la falla por punzonamiento aparece a una distancia d/2 de la cara de la columna.

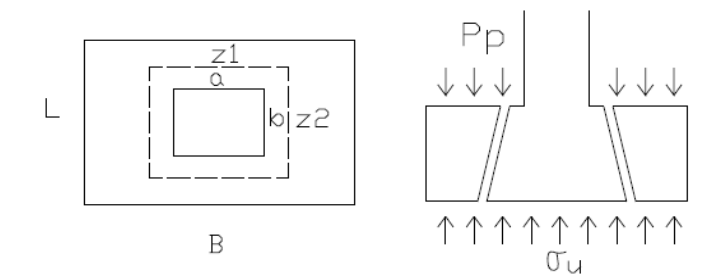

**Fig. 8.2 Punzonamiento de la Zapata**

Donde:

$$
Vu = (\sigma u - Pp) x (A - A_o) \delta Vu = Pu - (\sigma u - Pp) x A_o
$$
  
A = B x L; Ao = Zi x Z2  
Z1 = a + d; Z2 = b + d  
Lo = 2 (Z1 + Z2)  
 $\emptyset Vc = 0.85 x 1.06 \sqrt{f' c} x Lox d$ 

## **8.5 DISEÑO POR FLEXIÓN**

Una vez obtenido el peralte efectivo "d", para que no haya falla por corte ni por punzonamiento pasamos a diseñar por flexión.

La flexión se diseña con el momento máximo calculado en la cara de la columna.

Por tanto:

 $Mu = \sigma u \times B \times c^2/2$ 

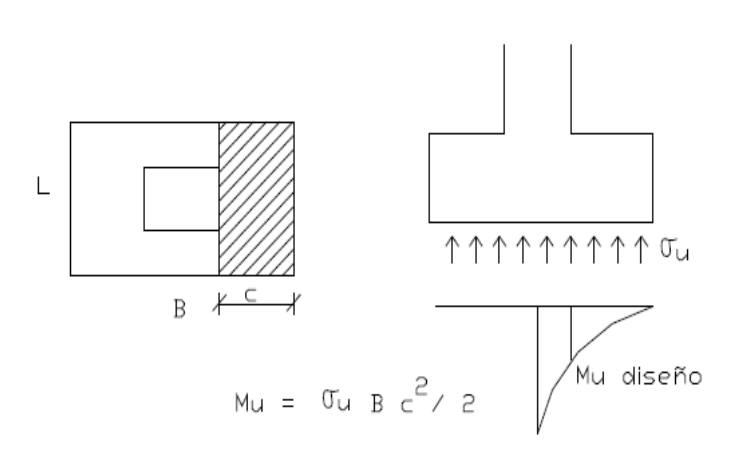

**Fig. 8.3 Flexión de la Zapata**

### **8.6 EJEMPLO DE DISEÑO**

Se hará el diseño de la cimentación del eje 12.

#### **Consideraciones del diseño estructural:**

Para ejemplo de este taller llegaremos a considerar dos formas de diseño estructural de zapatas corridas:

Zapata corrida con viga T invertida.

# UNIVERSIDAD PRIVADA ANTENOR ORREGO

# **Cálculo y diseño estructural de la cimentación de la superestructura propuesta**

Zapata corrida con viga T invertida.

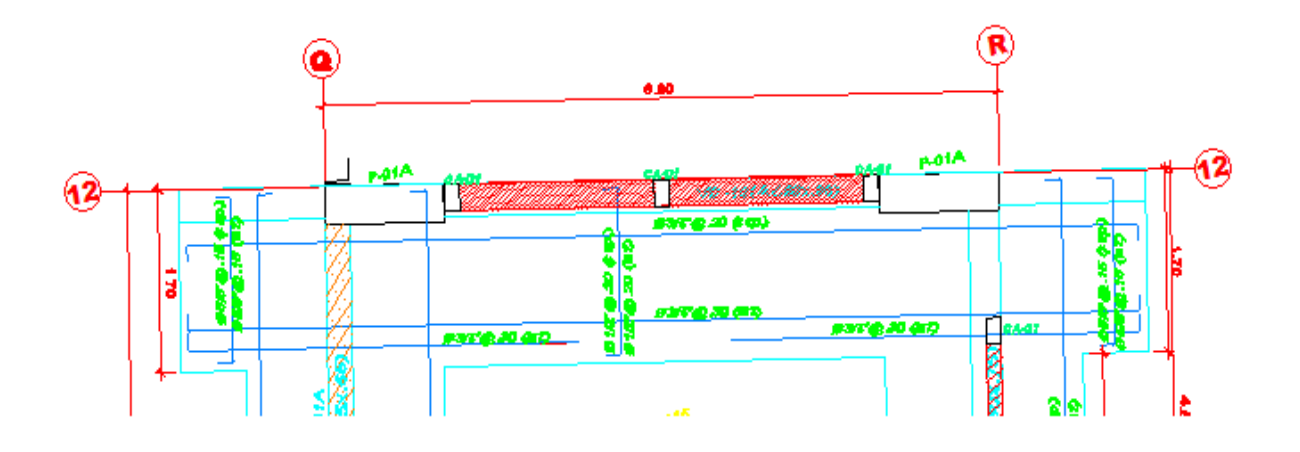

**Fig. 8.4 Zapata corrida Eje 12**

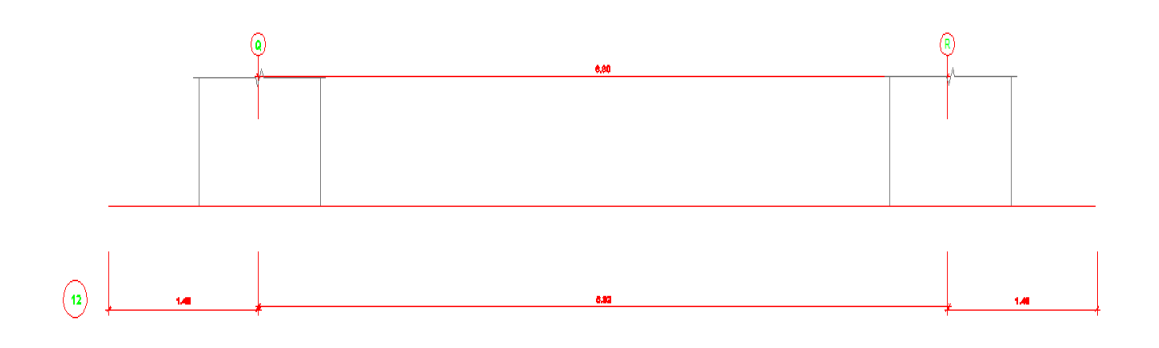

**Fig. 8.5 Vista en elevación del Eje 12**

## UNIVERSIDAD PRIVADA ANTENOR ORREGO

#### **Cuadro 26: CARGAS ACTUANTES EN LA CIMENTACION**

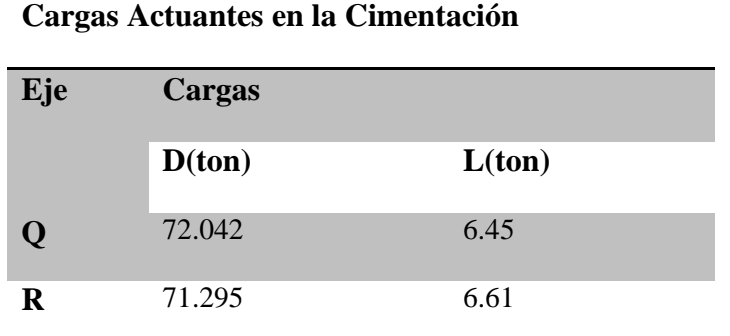

**Fuente: Propia**

La resistencia admisible del suelo:

**qadm del suelo = 12.40 ton/m2**

#### **a) Dimensiones de la base de la zapata**

Para encontrar las dimensiones de la zapata, tomaremos como valor de 1.12 que es el factor de mayoración por efecto del peso de la zapata y del material sobre la zapata.

$$
P = \sum (1.12D + L) = 187.73
$$
ton

### **b) Geometría de la zapata:**

La zapata tiene una longitud  $L = 9.78$ m a todo lo largo en la dirección X, la siguiente ecuación está en función del área de la zapata (L x B) siendo B el ancho de la Zapata.

qadmdelsuelo = 
$$
\frac{P}{BxL}
$$
  
\n
$$
B = \frac{P}{qadmdelsueloxL}
$$
\n
$$
B = \frac{173.60}{12.40x\ 9.78} = 1.43 \text{ m}
$$

Por cuestiones de cálculo tomaremos un ancho  $B = 1.70$ 

#### **c) Chequeo de las excentricidades:**

Puesto que estamos trabajando solo con cargas de gravedad y no con momentos consideramos que la carga ultima de servicio coincide con la resultante de presiones desde el suelo a la zapata cuya excentricidad es = 0 esto nos hace referencia que las presiones son uniformes.

#### **d) Chequeo de la presión de contacto Máxima (qmax):**

$$
qmax = \frac{P}{A}
$$

$$
qmax = \frac{173.60}{1.70 \times 9.78} = 10.44 \text{ ton/m2} \le 12.40 \text{ ton/m2}
$$

#### **e) Cálculo de los esfuerzos últimos actuantes en la zapata**

Para encontrar los esfuerzos predominantes en la base de la zapata consideraremos:

$$
Pu = \sum (1.2D + 1.6L) = 222.87 \text{ tonACI } 318 - 11
$$
  

$$
Mu = \sum (1.2MD + 1.6ML) = 0 \text{ACI } 318 - 11
$$

$$
e = \frac{Mu}{Pu} = 0
$$

$$
qmax = \frac{Pu}{A}\left(1 + \frac{6e}{L}\right) = 13.41 \text{ ton/m2}
$$

#### **f) Cálculo de las fuerzas últimas actuantes en la base de la zapata**

#### $Qu = qmaxxB$

$$
Qu = 13.41x 1.70 = 22.78 \text{ ton/m2}
$$

## **g) Diagrama de Cortantes últimos (Vu) y Momentos últimos (Mu)**

Los diagramas tanto de Cortante último (Vu), como el de Momento último (Mu) están a base a:

- Considerando la estática entre las cargas actuantes que baja por los pilares y la cargas que resulta de los esfuerzos del suelo.
- Considerando la interacción Suelo-Estructura.
- Considerando a la cimentación totalmente rígida.

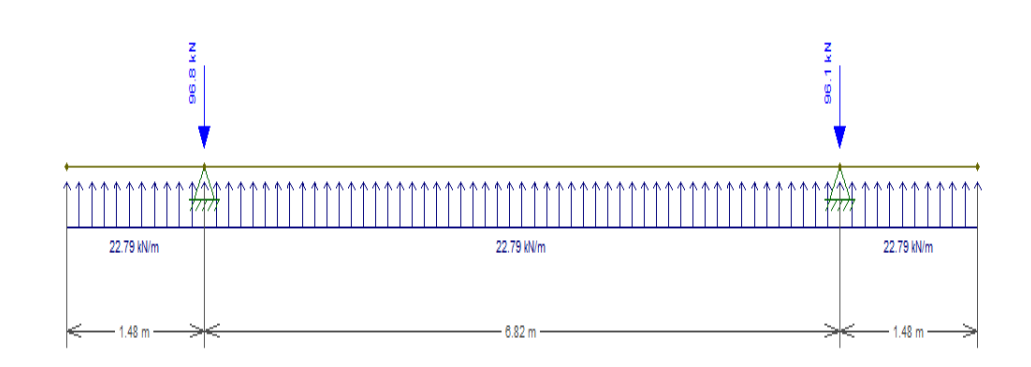

**Fig. 8.6 Cargas Actuantes**

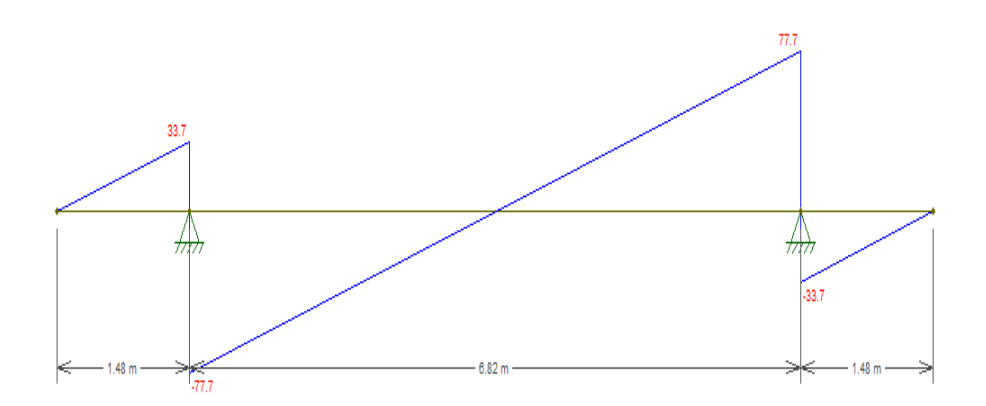

**Fig. 8.7 Fuerza Cortante**

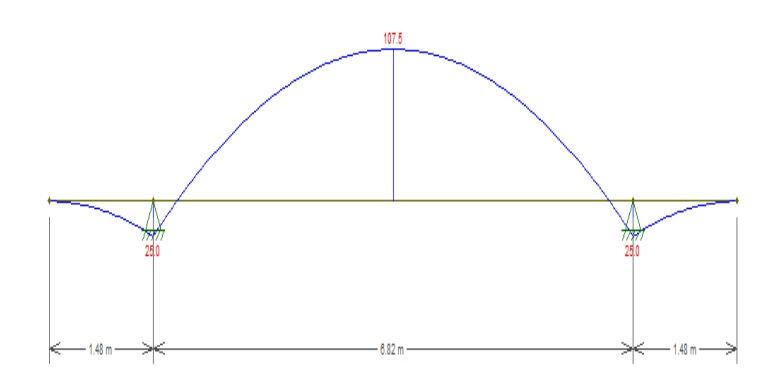

**Fig. 8.8 Momento Flector**

# **8.7 DISEÑO ESTRUCTURAL DE ZAPATA CORRIDA COMO VIGA "T" INVERTIDA**

#### **8.7.1 Dimensiones de la viga en la zapata en base al Mumax**

Las dimensiones estarán en función del Mumax= 107.50 Ton-m, para zonas sísmicas como el caso del se establece la siguiente ecuación.

$$
dv = \sqrt{\frac{Mu}{0.189\emptyset x f' c x b v}}
$$

Donde:

- $\bullet$   $\varnothing = 0.90$
- $\bullet$  dv = Peralte Mínimo
- $\text{f}'c = 210 \text{ kg/cm}^2$
- $\bullet$  by = Base de la Zapata

Seleccionaremos el peralte de la viga en función de la posible base a seleccionar:

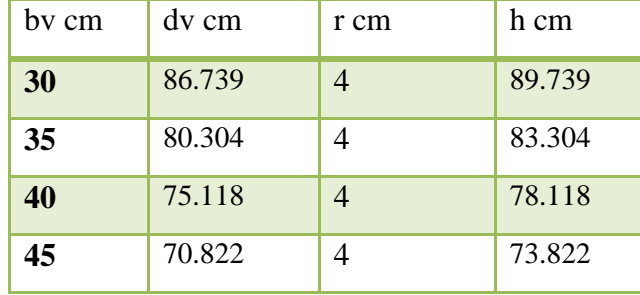

## **Cuadro 20: PERALTE DE LA VIGA SEGÚN SU ANCHO**

 **Fuente: Propia**

Dado estos resultados seleccionaremos las siguientes dimensiones de la viga en la zapata, estableciendo el peralte efectivo de cálculo:

### **Cuadro 21: PERALTE EFECTIVO DE LA VIGA**

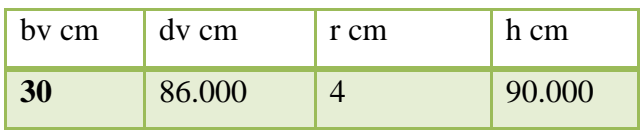

**Fuente: Propia**

## **8.7.2 Diseño de la viga en la zapata en base al Cortante ultimo Vumax (Estribos)**

Donde:

$$
V \text{ uma } z = 77.7 \text{ Ton}
$$
\n
$$
y \qquad Qu = 22.79 \text{ Ton/m}
$$

$$
Vux = Vu - Qu(dv - \frac{c}{2})
$$
  

$$
Vux = 77.7 - 22.79(87 - \frac{0.35}{2}) = 53.87 \text{ ton}
$$

El valor de "c" depende donde se encuentre el valor máximo del cortante ya que es la dimensión de la placa en la dirección de la zapata  $c = 0.35$ m

Dada la condición:

$$
\emptyset V n \geq V u x
$$

Donde:

$$
\emptyset Vn = \emptyset (Vs + Vc)
$$

$$
Vux = 54.11 \text{ ton}
$$

El esfuerzo que resiste el hormigón es:

$$
Vc = 0.53\sqrt{f'c}xbvxdv
$$

$$
Vc = 0.53\sqrt{210}x\ 30x\frac{86}{1000} = 19.82\ ton
$$

Si igualamos φV n= Vux tendremos: siendo φ= $0.75$ 

$$
Vux = \emptyset (Vs + Vc)
$$
  
53.87 = 0.75(Vs + 19.82)  

$$
Vs = 53.36 \text{ ton}
$$

El esfuerzo que resisten los estribos:

$$
Vs = \frac{Avfydv}{S} \implies \frac{Av}{S} = \frac{Vs}{fydv}
$$

Donde:

Av= 2Aφ dos veces el área nominal del estribo

fy = esfuerzo de tracción del acero

S = separación de los estribos

$$
\frac{Av}{S} = \frac{53.86}{4200 \times 87} = 0.1449 \text{ cm}
$$

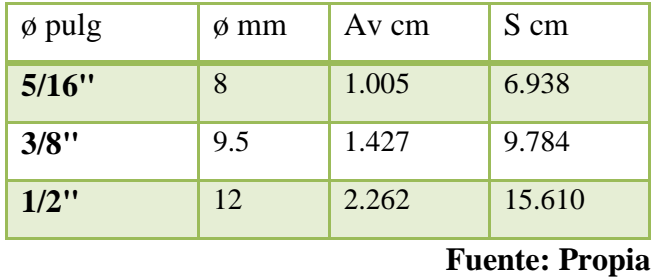

## **Cuadro 22: LONGITUD DE SEPARACION DE VARILLAS**

Utilizaremos en los vanos estribos de ø3/8"@15cm en los apoyos de la placa a una distancia de Ln/3 y en los centros del vano utilizaremos estribos de ø3/8"@30 cm, siendo Ln la luz neta entre cara a cara de placa entre vanos

# **8.7.3 Diseño de la viga en la zapata en base al Momento ultimo Mu (cálculo de aceros longitudinales)**

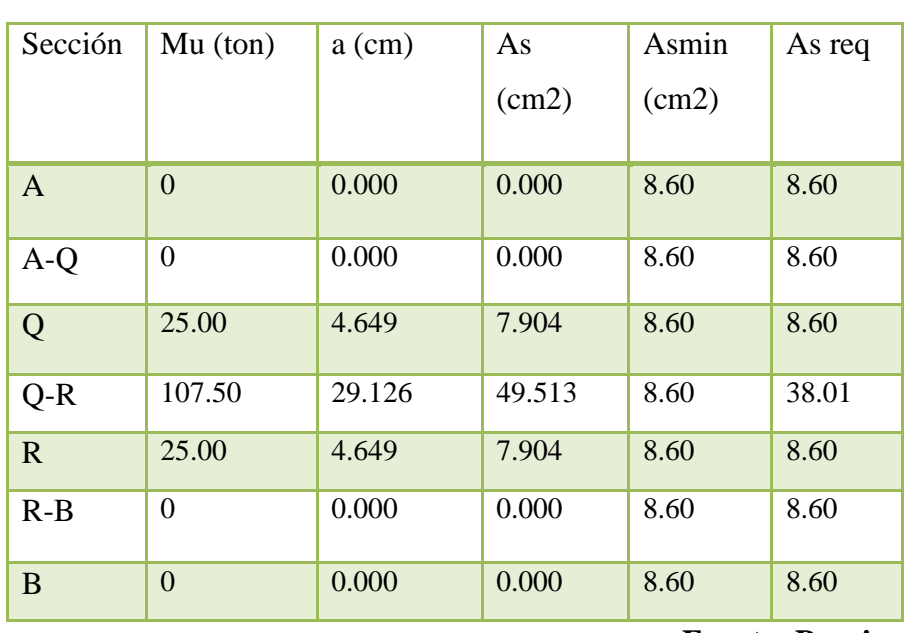

## **Cuadro 23: CALCULO DE ACERO REQUERIDO**

**Fuente: Propia**

$$
a = dv - \sqrt{dv^2 - \frac{2(Mux10^5)}{0.85\phi \, xf' \, cxbv}}
$$
\n
$$
As = \frac{Mux10^5}{\phi \, x fyx \, (dv - \frac{a}{2})}
$$
\n
$$
Asmin = \frac{14 \, x bvx \, dv}{fy} = \frac{14x35x72}{4200} = 8.4 \, cm2
$$
\n
$$
Asmax = \rho x bvx \, dv = 0.014x35x72 = 32.28 \, m2
$$

Donde:

- $\geq a$  = altura del bloque de compresión en la viga
- $\geq \varphi = 0.90$  factor de reducción a flexión
- $\geq$  f'c= 280kg/cm<sup>2</sup>, resistencia a la compresión del hormigón
- $\triangleright$  f y = 4200 kg/cm<sup>2</sup>, resistencia a la tracción del acero de refuerzo
- $\geq \rho$ = es el 50% de la cuantía de balance para f'c= 280kg/cm<sup>2</sup>,  $\rho$ =0.014
- Asmin= Área de acero mínimo que se debe ubicar en la sección de la viga
- Asmax= Área de acero máximo que se debe ubicar en la sección de la viga.

### **8.7.4 Diseño de la zapata**

Para el diseño de la zapata consideraremos el estado de carga mayorado: qmax=13.41Ton/m² y este a su vez en la zapata es lineal constante como lo muestra la siguiente figura.

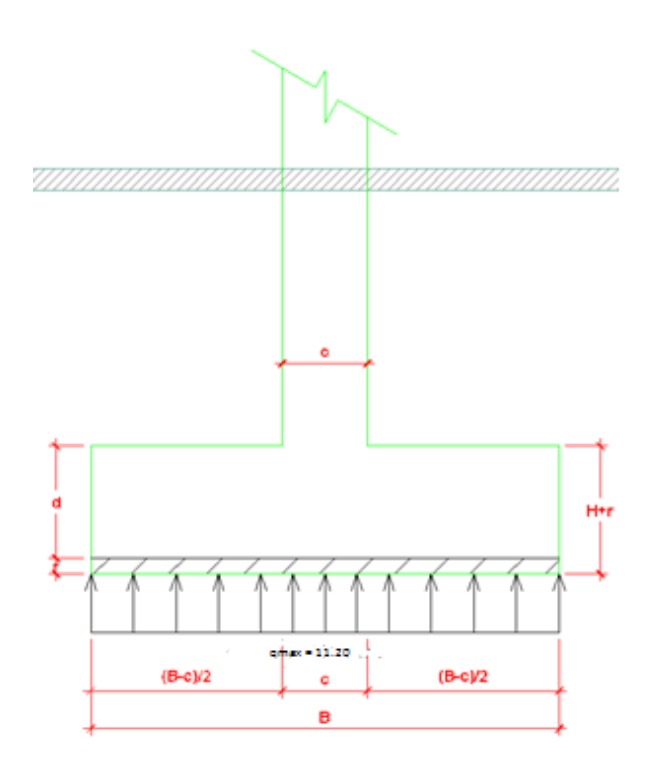

**Fig. 8.9 Cargas Aplicadas a la Zapata**

## **8.7.5 Diseño a Cortante por Punzonamiento**

La sección crítica a Punzonamiento se sitúa alrededor de la columna con una separación de d/2 de sus caras.

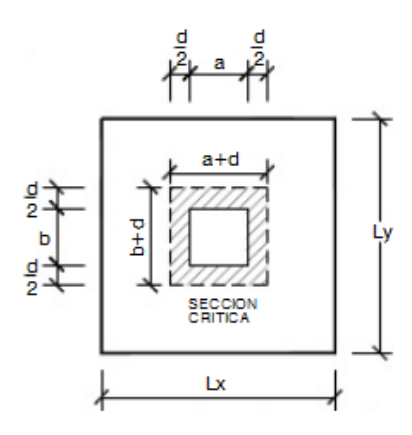

**Fig. 8.10 Punzonamiento en la Zapata**

La fuerza cortante que actúan sobre la sección crítica en cada columna es:

**Cuadro 24: FUERZA CORTANTE EN LA COLUMNA**

|               | <b>Fuente: Propia</b> |
|---------------|-----------------------|
| R             | 96.13                 |
| U             | 96.7704               |
| <b>Placas</b> | Vu Ton                |

El esfuerzo cortante por punzonamiento que actúa sobre la sección es:

$$
0\nu u=\frac{Vu}{\phi b_o d_z}
$$

$$
b_0d_z = 2[(a+d_z) + (b+d_z)]d_z
$$
  

$$
b_0d_z = (2a+b+2d_z)d_z
$$

El esfuerzo resistente a corte por Punzonamiento es:

$$
Vc = 1.10\sqrt{f'c} = 1.10\sqrt{210} = 15.94\frac{kg}{cm^2} = 159.40\frac{ton}{m^2}
$$

Donde:

 $\varphi$ = 0.75, a = 0.35m, b = 1.20m.

Si utilizamos dz= 52cm y H = 60cm (la norma ACI-08 establece dmin= 15cm)

## **Condición:**

 $Vc \geq vu$ 

**Cuadro de cálculo del dz= 52cm**

## **Cuadro 25: CALCULO DE ACERO REQUERIDO**

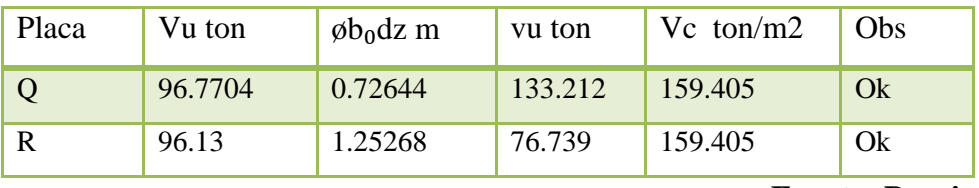

 **Fuente: Propia**

El esfuerzo de corte por punzonamiento solicitante es inferior a la capacidad resistente del hormigón y el peralte analizado dz = 52cm cumple satisfactoriamente con los esfuerzos Cortantes.

## **8.7.6 Diseño a flexión**

La sección crítica de diseño a flexión se ubica en la cara de la columna.

El esfuerzo requerido por flexión es:

q max =13.41ton/m2

Tenemos:

- $B = 1.70m$
- $C = 1.20m$
- $L = 9.78m$

$$
L_z = \frac{B - c}{2} = \frac{1.70 - 1.20}{2} = 0.25m
$$

Momento de diseño:

 $M_{dise\|o} = q_{max}xL_z^2xL_z$  $M_{dise\|o} = 13.41 x0.25^2 x 9.78$  $M_{dise\|o} = 2.085$  ton. m

**Calculo del Acero de Refuerzo:**

$$
As = \frac{0.85 \, x f' c x L x d_z}{f y} (1 - \sqrt{1 - \frac{2 M_{dise\|o}}{0.85 \, x \, \emptyset \, x f' c x L x d_z^2}}
$$

$$
As = \frac{0.85 \times 210 \times 9.78 \times 52}{4200} (1 - \sqrt{1 - \frac{2 \times 2.085}{0.85 \times 0.90 \times 210 \times 9.78 \times 52^2}}
$$

$$
As = 2.90cm^2
$$

Acero mínimo Asmin:

$$
As_{min} = \frac{14}{fy} x L x d_v
$$

$$
As_{min} = \frac{14}{4200} x\ 9.78 \ x\ 52
$$

$$
As_{min} = 169.52 \text{ cm}^2
$$

Dado que el acero mínimo es mayor que el acero calculado, tendremos el siguiente esquema de armado en sentidos longitudinal  $L = 9.78$ m con un área de acero de = 169.52cm²

Si utilizamos  $\phi$ 3/4" cuya área nominal es de Asv = 2.85 cm<sup>2</sup> tendremos, 60 varillas espaciadas cada 20 cm

$$
*varillas = \frac{As}{As_v} = \frac{169.52}{2.00} = 59.48 \, varillas
$$

$$
Cseparation = \frac{L - 2r}{\# variables - 1} = \frac{9.78 - 2x5}{59.48 - 1} = 16.55 \, cm^2
$$

Para el armado transversal a lo largo de L = 9.78m utilizaremos aceros de ø3/4"  $\omega$ 0.20m para la parte superior e inferior.

Para el armado en las aletas de la zapata utilizaremos la ecuación de As<sub>min</sub> por Retracción y Fraguado.

 $As_{min} = 0.0018 xL_z xH$  $As_{min} = 0.0018 \times 25 \times 60$  $As_{min} = 2.70 \text{ cm}^2$  $\# variables =$ As  $As_v$ = 2.70  $\frac{2.00}{2.00} = 4 \text{ variables}$ 

Por lo tanto, a cada costado utilizaremos ø5/8" @ .15m, tanto superior como inferiormente.

Entonces para el armado en las aletas de la zapata utilizaremos la ecuación de Asmin por Retracción y Fraguado.

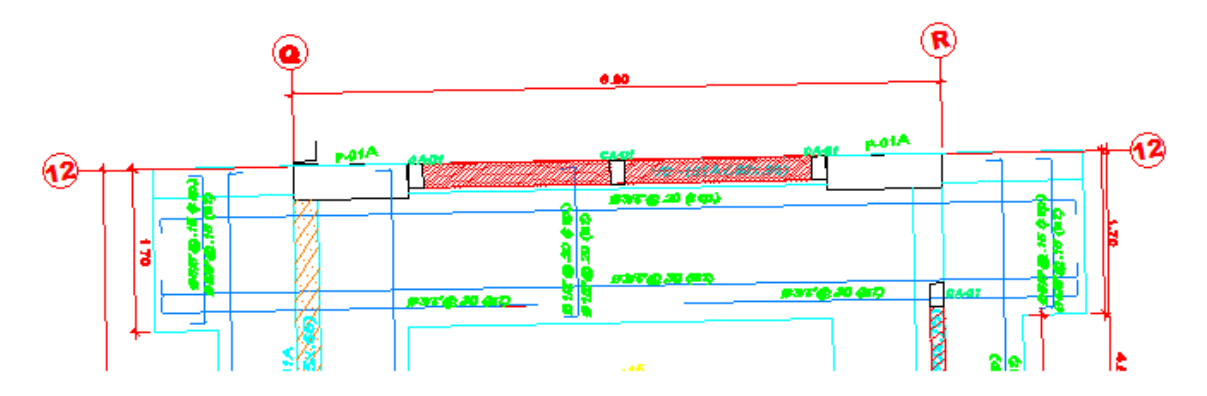

**Fig. 8.11 Diseño de la Cimentación Planta**

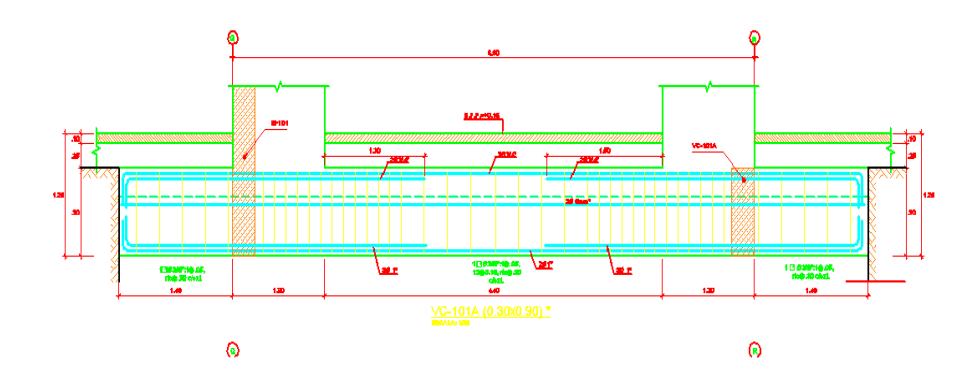

**Fig. 8.12 Diseño de la Cimentación Corte**

# **8.8 VERIFICACIÓN DE LOS RESULTADOS MEDIANTE EL PROGRAMAS RISA3D**

Las presiones que ejerce el suelo sobre la cimentación y las fuerzas de diseño en las zapatas y vigas se determinaran usando un modelo estructural que considere la interacción suelo cimentación.

El suelo se está representando por una serie de resortes individuales que soportan solo compresión, la rigidez de cada resorte se ha calculado según el módulo de balasto indicado en el estudio de mecánica de suelos, al mismo que se han efectuado las correcciones del caso.

# **8.8.1 COMPROBACIÓN DE PRESIONES**

La máxima presión transmitida es de 14.13 ton/m2 que supera a la admisible de12.40ton/m2, considerándose:

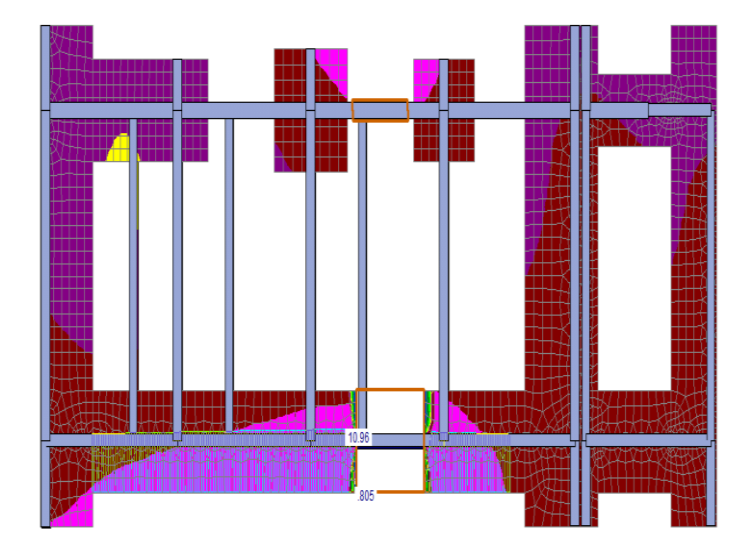

**Fig. 8.13 Presiones ejercidas sobre la Cimentación**

## **CAPÍTULO 9: DISEÑO DE OTROS ELEMENTOS**

#### **GENERALIDADES**

A continuación, se presenta el diseño de otros elementos estructurales del edificio como son la escalera, muro, cobertura. El diseño de estos elementos se hará considerando los requisitos de diseño y análisis explicados anteriormente.

#### **9.1 DISEÑO DE ESCALERAS**

El diseño se hace sólo por flexión. Se determina un As para el momento negativo, positivo y se coloca un fierro mínimo por temperatura, para la dirección transversal.

Se define un modelo estructural para el análisis; normalmente para apoyos sobre vigas o muros de ladrillo, se considerará una articulación y se procede a calcular el momento Mu máximo. Sólo se considera las cargas de gravedad más no las sísmicas, porque la escalera fue separada sísmicamente del edificio.

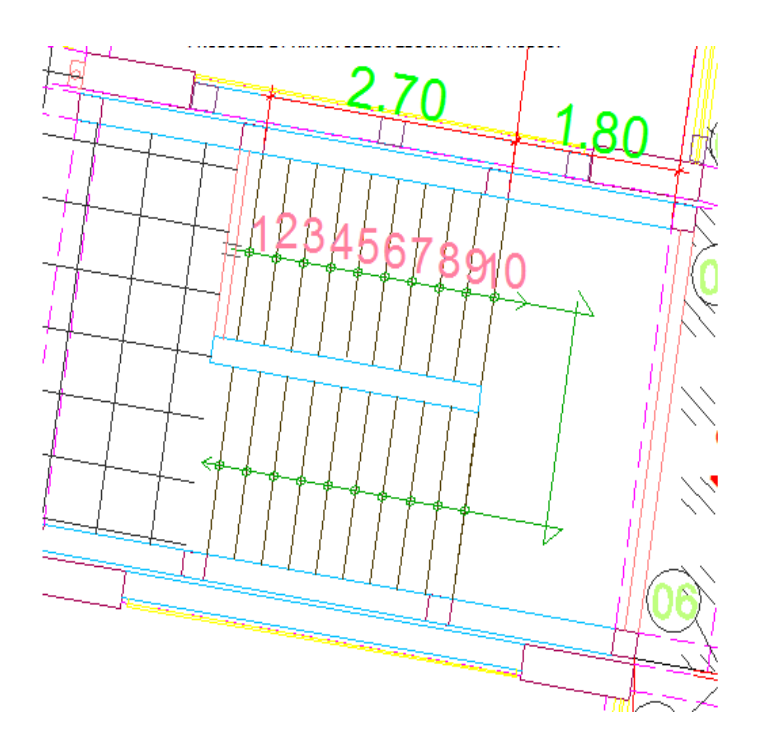

**Fig. 9.1 Escalera del Bloque A**

Considerando solo el trabajo a flexión, se puede suponer que la escalera es una losa horizontal, siempre y cuando, el peso de la losa se halle, no con su espesor perpendicular sino con la medida vertical de este espesor. El error cometido en esta suposición en mínimo y no afecta el diseño.

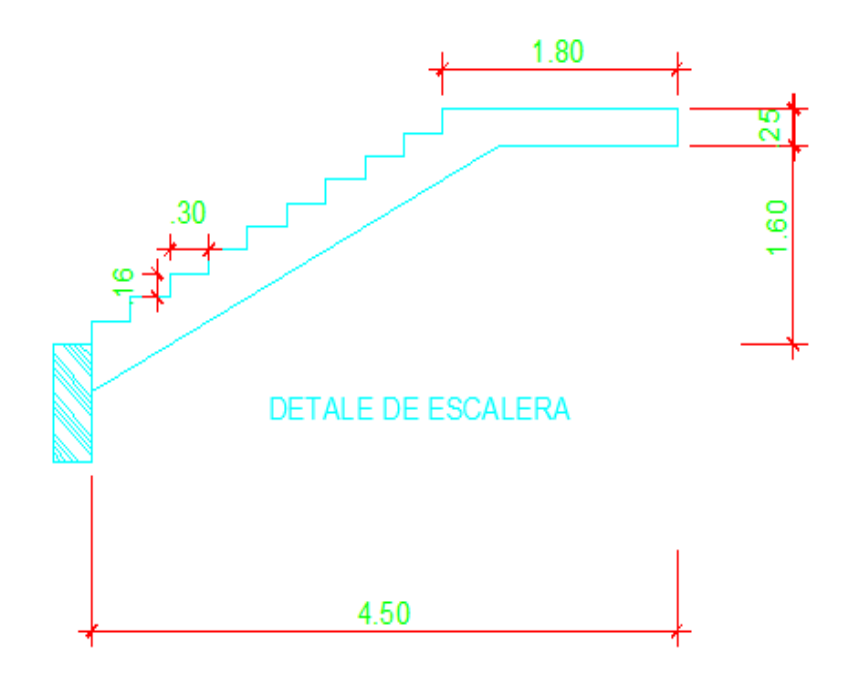

**Fig. 9.2 Sección de la Escalera**

$$
hm = h + \frac{cP}{2}
$$
\n
$$
h = \frac{t}{\cos\theta}
$$
\n
$$
Cos\theta = \frac{P}{\sqrt{P^2 + Cp^2}}
$$
\n
$$
Cos\theta = \frac{30}{\sqrt{30^2 + 16^2}}
$$
\n
$$
Cos\theta = 0.822
$$
\n
$$
h = \frac{25}{0.882}
$$

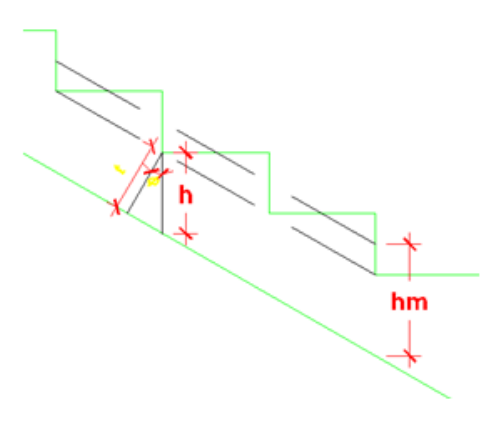

**Fig. 9.3 Detalle de la Escalera**

 $h = 28.34 \, \text{cm}$ 

Entonces:  $hm = 28.34 + \frac{16}{3}$  $\frac{16}{2}$  = 36.34 cm

### **METRADO:**

**A.- Escalera.**

Peso Propio

\n
$$
: 0.3634 \times 1.00 \times 2.40 = 0.872 \text{ ton/m}
$$

\nAcabado

\n
$$
: 0.10 \times 1.00 = 0.100 \text{ ton/m}
$$

\n
$$
WD = 0.972 \text{ ton/m}
$$

\nSobrecarga

\n
$$
: 0.50 \times 1.00 = 0.400 \text{ ton/m}
$$

\n
$$
WL = 0.50 \text{ ton/m}
$$

Wu1 = 1.4WD + 1.7 WL **NTE- 060 (concreto Armado)**  $Wu1 = 1.4 \times 0.972 + 1.7 \times 0.50$ **Wu1 = 2.21 ton/m**

**B.- Descanso.**

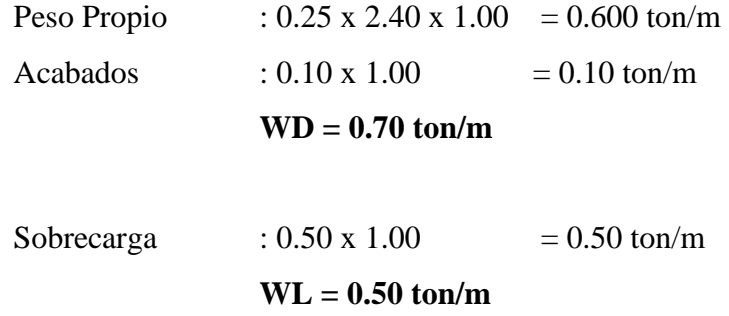

Wu2 = 1.4WD + 1.7 WL **NTE- 060 (concreto Armado)**  $Wu2 = 1.4 \times 0.600 + 1.7 \times 0.50$ **Wu2 = 1.69 ton/m**

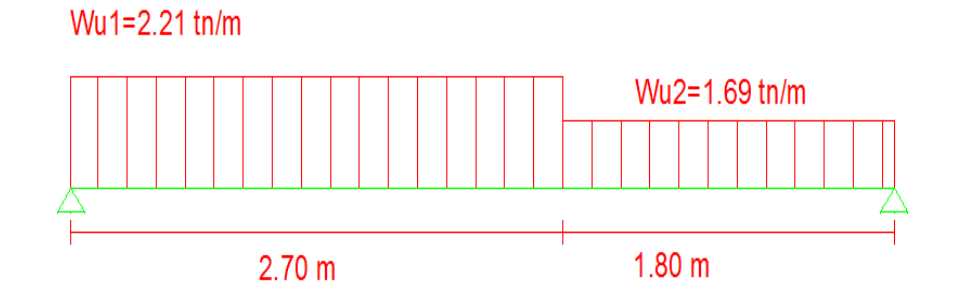

**Fig. 9.4 Cargas Actuantes**

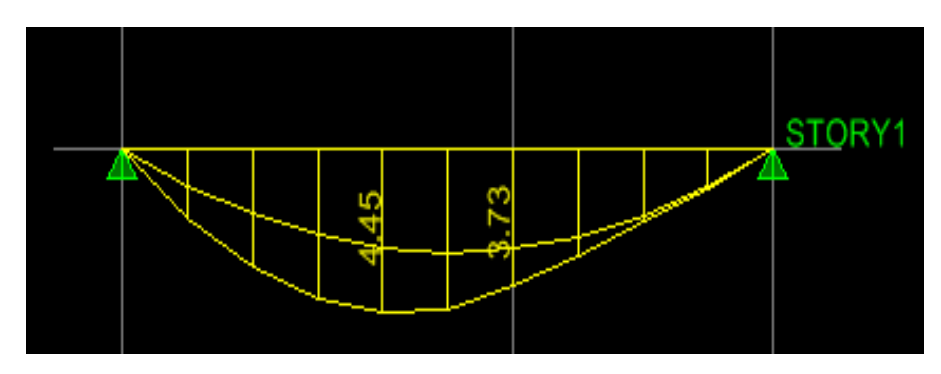

**Fig. 9.5 Momento Flector**

$$
d = 25 - (2 + \frac{1.59}{2})
$$

 $d = 22.21$  cm

**Refuerzo Positivo:**

**1er Tanteo:** 

**a = 22.21/5 = 4.44 cm**

$$
As = \frac{Mu}{0.90 \, x f y x (d - \frac{a}{2})} \qquad a = \frac{Asx f y}{0.85 \, x f' c x b}
$$
  
As = 5.89 cm<sup>2</sup>  
a = 1.38 cm

#### **2do Tanteo:**

**a = 1.38 cm**  $As = 5.47$  cm<sup>2</sup>  $a = 1.28$  cm

 $As_{min} = 0.00018$  x b x d = 0.0018 x 100 x 17.21 = 4.00 cm<sup>2</sup> Usando ø  $\frac{1}{2}$  para As = 7.90 cm<sup>2</sup>:

$$
S = \frac{1.27}{5.47} = 0.23
$$
 Usar  $\emptyset$  1/2 @ 0.20

#### **Refuerzo Negativo:**

$$
As^{-} = \frac{As^{+}}{3}
$$

$$
As^{-} = \frac{5.47}{3}
$$

$$
As^{-} = 1.82 \text{ cm}^{2}
$$

Usar acero mínimo.

$$
S = \frac{0.71}{4.00} = 0.18
$$

.'. Usar ø3/8 @ 0.20

#### **Refuerzo Transversal:**

$$
Astem = 0.0018 x b x t
$$
  
\n
$$
Astem = 0.0018 x 100 x 25
$$
  
\n
$$
Astem = 4.50 cm2
$$
  
\n
$$
S = \frac{0.71}{4.50} = 0.16
$$
 Usar  $\emptyset$ 3/8 @ 0.20

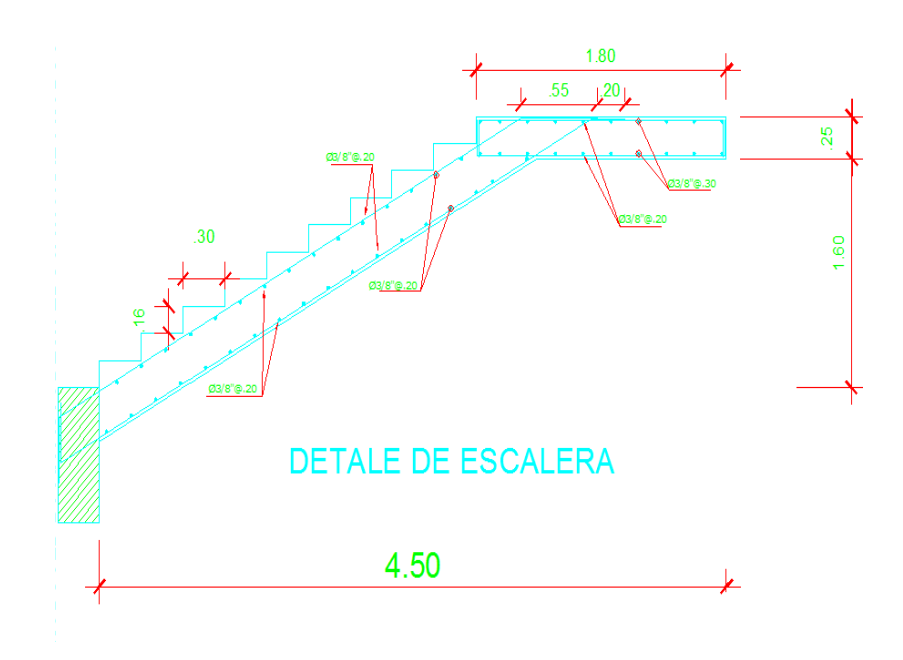

**Fig. 9.6 Detalle del Refuerzo**

### **9.2 DISEÑO DEL MURO DE CONTENCION (Bloque A)**

#### **GENERALIDADES**

Un muro de contención es un muro diseñado para soportar cargas laterales (la mayoría de las veces esta carga lateral es una masa de suelo) y que debe su estabilidad a su propio peso y al peso de la carga lateral (suelo la mayoría de veces) que soporta.

Los muros de contención fueron diseñados originalmente para mantener a raya una masa de suelo permitiendo la existencia de una diferencia de nivel permanente, sin embargo los muros de contención no contienen solamente suelos. Entre los múltiples lugares donde podemos ver los muros de contención funcionando tenemos:

- Carreteras.
- Estribos de Puentes.
- Sótanos de edificaciones.
- Tanques de agua.
- Silos.

El caso nuestro pertenece a un muro de sótano, se denominan muros de sótano; a los muros de contención que se encuentran apoyados lateralmente en los techos de los sótanos, esta condición nos permite evitar los problemas de volteo y que ya no se tenga un empuje activo con coeficiente Ka , sino un empuje de los suelos en reposo con coeficiente Ko. En nuestro caso se desarrollará el diseño de un muro de un nivel de semisótano, además debido a que el muro de contención está apoyado en un nivel superior e inferior no necesitará de una gran cimentación, sino se utilizará cimientos corridos.

Sobre el muro de contención actúan cargas verticales y horizontales, pero la mayoría de estas cargas son tomadas por las columnas y placas, por lo que la carga vertical que recibe es mínima. A continuación se procede a calcular los empujes lateral, DMF y DFC respectivos del muro de contención del eje 5, corte 1-1

Eo: Empuje lateral debido al suelo, Ko= 1- sen $\emptyset$  siendo  $\emptyset$ =30

 $E_0 = K_0 x \gamma x H = (1 - \text{sen30}) x 1.68 x 2.60 = 2.18 \text{ ton-m}$ 

Realizando la amplificación el empuje sería:

Eo=  $2.18 \times 1.8 = 3.92$  ton-m

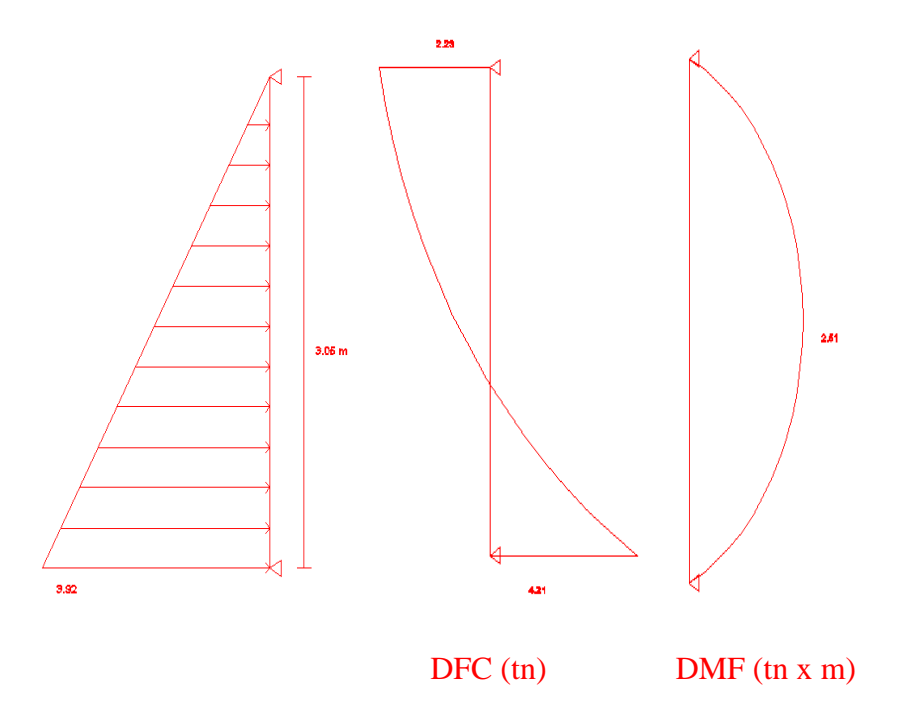

**Fig. 9.7 Diagrama de momento flector y fuerza cortante**

## **9.2.1 DISEÑO POR FLEXIÓN**

Tomando un metro de ancho del muro tendríamos:

$$
b = 1.00 \text{ m} \qquad d = 0.25 - 0.06 = 0.19 \text{ m}
$$
  

$$
M u^{+} = 2.51 \text{ ton-m} \qquad A s = 5.30 \text{ cm}^{2} \qquad 1 \text{ g } 1/2 \text{ @.20}
$$

## **9.2.2 DISEÑO POR CORTE**

Tenemos que  $Vu = 4.21$  ton

$$
Vc = 0.85 \times 0.53 \times \sqrt{210} \times 100 \times 19
$$
  

$$
Vc = 124.03 \text{ kg} \approx 12.4 \text{ ton} > Vu \dots \dots \dots \dots \dots \text{OK}
$$

Ashorizontal<sub>min</sub> =  $0.0018 \times 100 \times 25 = 4.50 \text{ cm}^2 \cdot 1 \text{ g} \frac{1}{2} \text{ } @.25 \text{ en ambas}$ **caras**

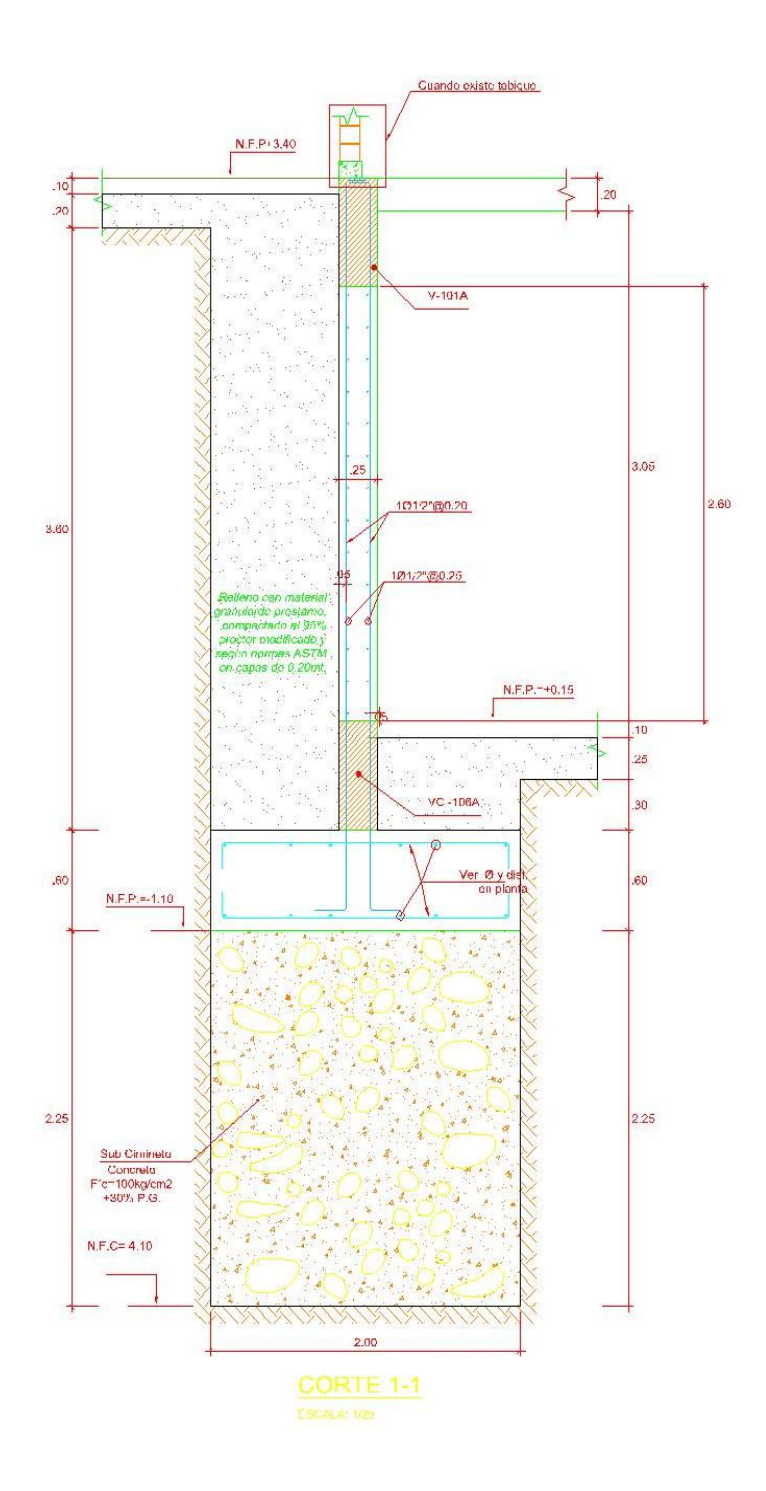

**Fig. 9.8 Detalle del Refuerzo**

## **9.3 DISEÑO DE LA COBERTURA METALICA (Coliseo)**

#### **GENERALIDADES**

El acero es un material bastante útil en la parte estructural de la ingeniería civil, dado que presenta un sin número de ventajas y las desventajas son muy pocas.

Como ventaja podemos decir que el acero es un material más resistente, ocupa un área menor, vienen laminados en diferentes perfiles de diversas dimensiones las cuales podemos utilizar según el criterio del proyectista, etc. Como desventajas podemos citar que económicamente tiene un costo muy elevado, es propenso a factores ambientales, por lo cual necesitan un mantenimiento adecuado contra la corrosión.

Se da el nombre de cobertura a la estructura que forma el ultimo diafragma de la construcción que se realizará en la parte superior y exterior de una estructura que tiene como misión proteger la construcción y a los habitantes de las inclemencias del clima como la lluvia, el viento, granizo, calor.

Las estructuras fabricadas con perfiles tubulares presentan una superficie menor que las estructuras comparables de perfiles abiertos. Este hecho, combinado con la ausencia de esquinas pronunciadas, hace que la protección frente a la corrosión sea mejor.

Estas excelentes propiedades permiten la creación de diseños ligeros y "abiertos" con un menor número de uniones simples en las que, a menudo, se pueden eliminar las cartelas o placas rigidizadoras. Dado que la resistencia de la unión depende de las propiedades geométricas de los elementos, el diseñador sólo podrá obtener un diseño óptimo si comprende el comportamiento del nudo y lo tiene en cuenta a la hora de realizar el diseño conceptual. Aunque el coste unitario material de los perfiles tubulares es superior al de los perfiles abiertos, esta diferencia puede compensarse por el menor peso de la construcción, la menor superficie exterior a proteger contra la corrosión y la reducción del coste de fabricación gracias a la

aplicación de uniones simples sin elementos rigidizadores. Existen numerosos ejemplos de aplicaciones estructurales que muestran que las estructuras tubulares pueden competir desde el punto de vista económico con los diseños con perfiles abiertos.

## **9.3.1 MÉTODOS DE DISEÑO PROPUESTOS POR EL AISC**

Dos son los enfoques del Diseño estructural en acero conforme a lo disponible a lafecha:

"Diseño por Esfuerzos Permisibles", conocido por sus siglas **ASD** (Allow able Stress Design)

"Diseño por Factores de Carga y Resistencia ó Estados límites", conocido por sus siglas **LRFD** (Load and Resistance Factor Design).

El método ASD ya tiene más de 100 años de aplicación; con él se procura conseguir que los esfuerzos unitarios actuantes reales en los miembros estructurales sean menores que los esfuerzos unitarios permisibles, aconsejados por el reglamento. Sin embargo, durante las dos últimas décadas, el diseño estructural se está moviendo hacía un procedimiento más racional basado en conceptos de probabilidades. En esta metodología (LRFD) se denomina "estado límite" aquella condición de la estructura en la cual cesa de cumplir su función.

Los estados límites se dividen en dos categorías: **Resistencia** y **Servicio.** El primer estado tiene que ver con el comportamiento para máxima resistencia dúctil, pandeos, fatiga, fractura, volteo o deslizamiento. El segundo estado tiene que ver con la funcionalidad de la estructura, en situaciones tales como deflexiones, vibraciones, deformación permanente y rajaduras.

Lo que se pretende, entonces, es conseguir que la estructura no sobrepase los estados límites mencionados, pero como es imposible conseguir riesgo cero en la práctica, el diseñador se debe conformar con una probabilidad adecuada. Para poder conseguirla se debe basar en métodos estadísticos, que se denominan "Métodos de Confiabilidad de momentos de primer orden-segundo orden" para no sobrepasar la resistencia de los elementos, que es lo que más preocupa al diseñador.

Durante la última década ha ganado terreno en USA la adopción de la filosofía de diseño AISC-Diseño por Factores de Carga y Resistencia (AISC-LRFD), en especial para el caso de las estructuras de acero, desde la divulgación de las especificacionesAISC-86 correspondientes y que están basadas en los siguientes criterios:

- a) Un modelo basado en probabilidades.
- b) Calibración de los resultados con los que se obtiene en el método ASD, con el objeto que las estructuras no sean muy diferentes entre ambos métodos.

Algunas de las ventajas de este procedimiento son:

1. Es una herramienta adicional para que el diseñador no difiera en su concepto de solución que emplea en diseño de concreto armado, por ejemplo.

2. LRFD aparece más racional y por lo tanto se acerca más a la realidad de lo que ocurre en la vida útil de la estructura.

3. El uso de varias combinaciones de cargas conduce a economía de la solución, porque se acerca con más exactitud a lo que ocurra.

4. Facilita el ingreso de las bases de diseño conforme más información esté disponible.

5. Es posible introducir algunos cambios en los factores γi o φ cuando se conoce con mayor exactitud la naturaleza de las cargas. Esto tiene importancia cuando existen cargas no usuales, o mejor conocimiento de la resistencia.

6. Futuros ajustes y calibraciones serán más fáciles de hacer.

## **9.3.2 MÉTODO DE ANÁLISIS SEGÚN EL REGLAMENTO E-070**

Las especificaciones AISC mencionadas anteriormente son reconocidas en Perú por el RNC en la Norma E-070 a falta de unas especificaciones nacionales. Por supuesto que en esta se presentan ligeras modificaciones con respecto a lo enunciado por las especificaciones AISC.

El diseño por resistencia, como ya se indicó presenta la ventaja que el factor de seguridad de los elementos analizados puede ser determinado. La norma peruana de estructuras metálicas E-070 introduce el factor de seguridad en el diseño a través de dos mecanismos. Estos son: amplificación de las cargas de servicio y reducción de la resistencia teórica de la pieza o reducción de la capacidad, como lo hace la metodología AISC-LRFD antes mencionada.

Las cargas de servicio se estiman a partir del metrado de cargas teniendo como base la norma E-020 de cargas, y el análisis estructural se efectúa bajo la hipótesis de un comportamiento elástico de la estructura. Para nuestro caso el software auxiliar usado será RISA3D tanto para el análisis como diseño estructural, realizará el análisis elástico lineal de la estructura.

#### **Limitaciones en los parámetros geométricos**

El espesor nominal mínimo de las paredes de los perfiles tubulares es de 2,5 mm. Los diseñadores deben ser conscientes de que algunas normas de fabricación de perfiles tubulares (por ejemplo, ASTM A500 (ASTM, 2007a)) permiten una tolerancia en el espesor de las paredes tan elevada que hace necesario el uso de un "espesor de cálculo" especial en el diseño estructural. Para los CHS con espesores nominales de pared de cordón superiores a 25 mm, deben tomarse medidas especiales para garantizar que se cumplen las condiciones de tenacidad de fractura y resistencia transversal necesarias.

Si las barras de perfiles tubulares están soldadas a un cordón, el ángulo formado entre una riostra y el cordón ( $\theta$ ) debe ser  $\geq 30$   $\Box$  para garantizar que se pueden realizar adecuadamente las soldaduras. En algunas circunstancias, este requisito puede ignorarse, aunque sólo tras haberlo consultado con el fabricante de la estructura; en estos casos, la resistencia de cálculo de la unión no se considerará superior a la correspondiente a  $30\Box$ .

El recubrimiento en el plano de la unión debe ser suficientemente grande como para garantizar que la interconexión de las barras sea suficiente para una adecuada transferencia del esfuerzo cortante desde una riostra a la otra. Esto puede conseguirse asegurando que el recubrimiento, que se define en la figura 1.1, sea, de al menos el 25%. Si las barras de relleno solapadas presentan diferentes diámetros, el elemento más pequeño debe solaparse sobre el más grande. Si las barras de relleno solapadas tienen el mismo diámetro pero diferentes espesores y/o diferentes límites elásticos, el elemento con el menor valor ti fyi debe ser el que solape al otro elemento.

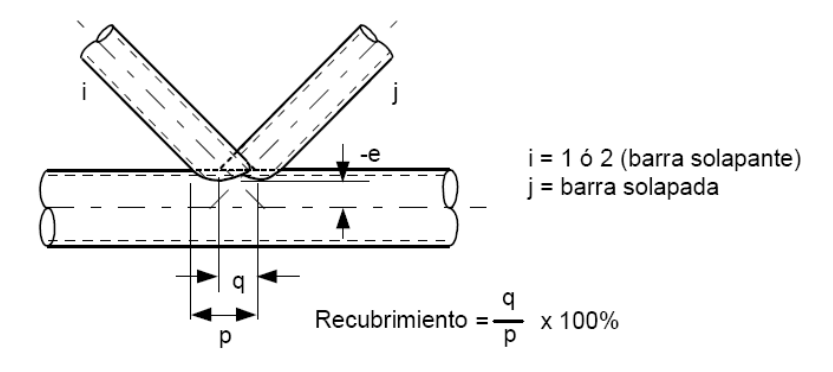

**Fig. 9.9 Detalle del recubrimiento** 

En nudos en K con espaciamiento y con recubrimiento, se restringe el valor de la excentricidad "e", representada en las figuras 1.1 y 1.2, en donde un valor positivo de "e" representa un desplazamiento hacia el interior de la cercha del eje de simetría del cordón con respecto a la intersección de los ejes de simetría de las barras de relleno. La excentricidad es e  $\leq 0.25d$ 0. El efecto de la excentricidad es tenido en cuenta en la función de tensión del cordón. Si la excentricidad es superior a 0,25d0,

además, debe tenerse en cuenta el efecto de los momentos flectores en la capacidad resistente del nudo para las barras.

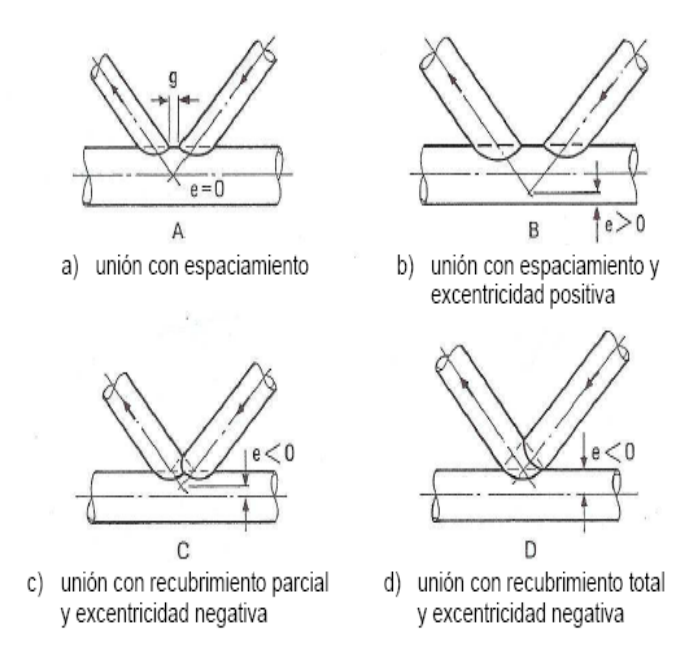

**Fig. 9.10 Detalle de uniones**

#### **9.3.3 DISEÑO DE CERCHAS TUBULARES**

#### **Tipos de cerchas**

En la figura 3.1 se muestran algunos de los tipos de cerchas más comunes. En general, las cerchas Warren constituyen la solución más económica, ya que sus largas barras de relleno comprimidas pueden sacar ventaja del hecho de que los perfiles tubulares son muy eficaces en compresión.

Las cerchas Warren tienen aproximadamente la mitad de riostras y la mitad de nudos que las cerchas Pratt, con el consiguiente ahorro en costes y mano de obra.

Los nudos de una cercha Warren pueden situarse bien en los puntos de aplicación de la carga sobre el cordón, dando como resultado incluso en una geometría irregular si se requiere, o bien fuera de los puntos de aplicación de carga (solicitando en consecuencia el cordón a flexión). Si, en una cercha Warren, se requiere de un nudo bajo cada uno de los puntos de introducción de carga en el cordón (por ejemplo, para reducir la longitud de pandeo de los tramos del cordón entre nudos), se podría utilizar una cercha Pratt o, mejor aún (más económico), modificar la cercha Warren, añadiéndole elementos verticales como los mostrados en la figura 3.1(a).

Las cerchas Warren ofrecen mayores oportunidades para usar nudos con espaciamiento, que es la disposición preferida (más económica) para las uniones en K. Además, siempre que sea posible, una cercha Warren regular ofrece una solución más "abierta", facilitando la colocación de servicios mecánicos y eléctricos, entre otros, entre sus barras de relleno. El canto de la cercha se determina con respecto a la luz, las cargas, la deformación máxima, etc., de forma que, por ejemplo, un mayor canto de cercha reduce los esfuerzos de los cordones, pero aumenta las longitudes de las riostras. La relación luz-canto ideal suele encontrarse entre 10 y 15. Si se tienen en cuenta los costes totales del edificio, una relación cercana a 15 representará el valor óptimo.

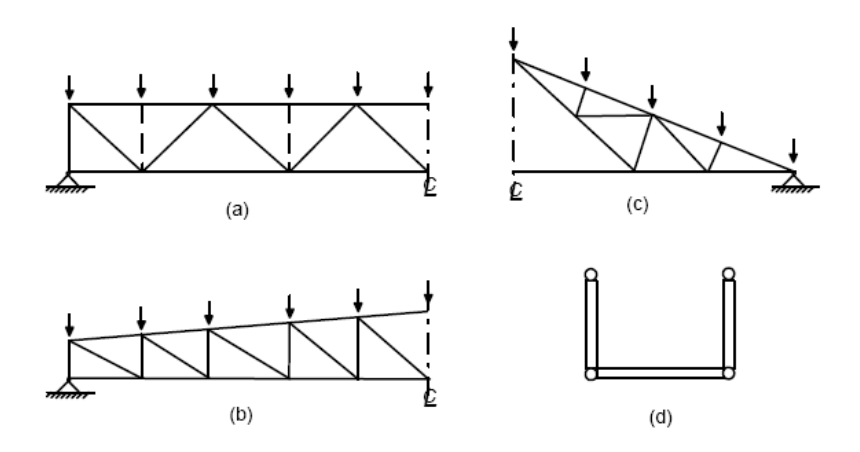

**Fig. 9.11 Tipos de Cerchas**

## UNIVERSIDAD PRIVADA ANTENOR ORREGO

Cerchas CHS planas más comunes:

- (a) Cerchas Warren (Warren modificada con riostras verticales)
- (b) Cercha Pratt (puede tener cordones paralelos)
- (c) Cercha Fink
- (d) Configuración de cerchas en forma de U

## **9.3.3.1 ANÁLISIS DE LAS CERCHAS**

El análisis elástico de las cerchas suele realizarse asumiendo que todos los elementos están conectados por medio de articulaciones. Las excentricidades "e" entre los ejes de simetría de los elementos que se conectan en un nudo deben mantenerse, preferiblemente, e  $\leq 0.25d0$ .

Estas excentricidades producen momentos de flexión primarios que, para el análisis de la estructura con nudos articulados, deben tenerse en cuenta a la hora de calcular los cordones, considerándolos como elementos flexo-comprimidos. Esto se realiza distribuyendo el momento resultante en la unión (suma de las componentes horizontales de los esfuerzos de las barras de relleno multiplicada por la excentricidad) sobre el cordón, en base a su rigidez relativa a ambos lados de la unión (es decir, proporcionalmente a los valores del momento de inercia dividido por la longitud del tramo de cordón comprendido entre el nudo considerado y el siguiente nudo, a ambos lados de la unión).

Los momentos de excentricidad podían ignorarse a la hora de verificar las uniones, siempre que las excentricidades se encontraran dentro de los límites  $-0,55d0 \le e \le$ 0,25d0.

Si se sobrepasan estos límites de excentricidad, el momento de excentricidad puede afectar negativamente a la resistencia del nudo y debe distribuirse entre los elementos confluyentes en la unión. Si los momentos se distribuyen entre las barras,

se debe comprobar la capacidad resistente de la unión para la interacción entre la carga axial y el momento flector, para cada una de estas barras.

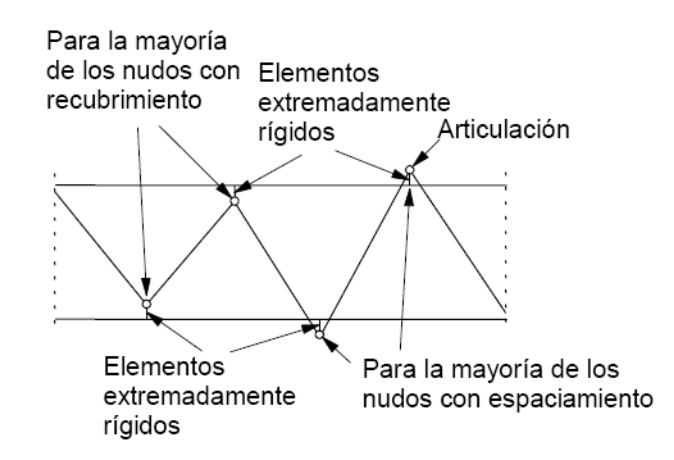

# **Fig. 9.12 Modelización de las uniones en pórticos planos que proporcionan los esfuerzos más realistas para el diseño de cada uno de los elementos estructurales**

Para la mayoría de las cerchas planas, trianguladas, de cordón único y con soldaduras directas

riostra-cordón, no se recomienda realizar un análisis de pórticos con nudos rígidos, dado que dicho análisis tiende a exagerar los momentos en las barras de relleno y la distribución de los esfuerzos axiales seguirá siendo la misma que la de un análisis de nudos articulados.

Las cargas transversales aplicadas en el cordón fuera de los nudos producen momentos primarios que siempre deben tenerse en cuenta a la hora de calcular el cordón como elemento estructural.

Para el análisis de cerchas, normalmente se usan programas de ordenador. En este caso, la cercha puede modelizarse considerando un cordón continuo con las barras de relleno conectadas al mismo, mediante articulaciones a distancias de +e o -e (siendo "e" la distancia desde el eje del cordón hasta la intersección de los ejes de las barras de relleno). Los elementos que conectan el cordón y las articulaciones
anteriores se tratan como si fueran extremadamente rígidos, tal como se indica en la figura 3.2. La ventaja de este modelo es que se genera automáticamente una distribución adecuada de los momentos de flexión entre los distintos elementos de la cercha, para aquellos casos en los que es necesario tener en cuenta los momentos de flexión para realizar el diseño de los cordones.

En general, los momentos secundarios resultantes de la conexión de los extremos de las barras a la cara (flexible) del cordón, pueden ignorarse tanto en el cálculo de los elementos estructurales como en el de las uniones, dado que la deformación y la capacidad de rotación posibilitan una redistribución de tensiones tras producirse algunas deformaciones locales plásticas en las uniones.

#### **9.3.3.2 CONSIDERACIONES GENERALES DE LAS UNIONES**

Es esencial que el diseñador comprenda qué factores permiten que los perfiles se unan entre sí en los nudos de la cercha sin necesidad de refuerzos, los cuales encarecen la solución. El claro ahorro que supone la selección de elementos con un peso mínimo se desvanecerá rápidamente si el diseñador no conoce las consideraciones críticas que influyen en la eficacia de la unión.

**1.** En general, los cordones deben tener paredes gruesas en lugar de finas. Las paredes más rígidas resisten las cargas transmitidas por las barras de relleno de forma más eficaz, por lo que la resistencia de la unión aumenta a medida que disminuye la relación diámetro-espesor. Sin embargo, desde un punto de vista de resistencia al pandeo (como elemento estructural aislado), un perfil de dimensiones exteriores grandes y espesor pequeño es más eficaz frente a esfuerzos de compresión, por lo que para la elección del cordón comprimido habrá que lograr un compromiso entre su resistencia al pandeo y la resistencia de la unión, eligiéndose normalmente perfiles relativamente robustos.

**2**. Las barras de relleno deben tener espesores de pared pequeños (excepto en el caso de uniones con recubrimiento), ya que la eficacia del nudo aumenta al hacerlo la relación entre el espesor de la pared del cordón y el espesor de la pared de la riostra. Además, las barras de relleno con paredes finas requerirán soldaduras en ángulo más pequeñas que en el caso de riostras de gran espesor (el volumen de soldadura es proporcional a t2).

**3**. Idealmente, las barras deben tener un diámetro menor que el de los cordones ya que esto simplifica la soldadura en la conexión.

**4**. Un ángulo inferior a 30□□ entre la barra de relleno y el cordón crea serias dificultades de soldadura en el talón de la conexión por lo que se recomienda que los ángulos entre barras sean superiores a este valor. Sin embargo, ángulos inferiores a  $30 \square \square$ son posibles si el cálculo se realiza tomando un valor de  $30 \Box \Box$ y el fabricante demuestra que se puede realizar una soldadura satisfactoria.

#### **9.3.4 MODELAJE ESTRUCTURAL DE LA CERCHA**

La estructura del coliseo esta conforma por:

- $\checkmark$  Las placas de cubierta, que forma el cerramiento superior y aíslan la construcción de los elementos naturales.
- $\checkmark$  Las correas o elementos secundarios, que reciben las cargas de la cubierta y la transmiten a los elementos principales.
- Los pórticos o elementos principales. Conformado por columnas de concreto armado y arco de acero poligonal de cuatro segmentos rectos. La conexión del arco columna es del tipo articulación
- $\checkmark$  Los entramados frontales (pórticos primero y último). Reciben cargas en su plano (de la cubierta a través de las correas) y en el perpendicular (debido al viento).

La estabilidad está garantizada por muros de albañilería confinada y pórticos de concreto armado y, que junto con los arriostres de la cobertura, resistirán las acciones horizontales (viento y sismo).

#### **Procedimiento de diseño de cerchas**

De forma resumida, para poder obtener una estructura eficaz y económica, el diseño de una cercha debe abordarse de la siguiente manera.

- **I.** Determinar la tipología y parámetros geométricos de la cercha: luz, canto, longitudes entre nudos en los cordones, y puntos de arriostramiento lateral siguiendo los métodos habituales, tratando de reducir el número de nudos al mínimo.
- **II.** Determinar las cargas en los nudos y sobre los elementos; simplificarlas a cargas equivalentes en los nudos si el análisis se realiza manualmente.
- **III.** Determinar los esfuerzos axiales que actúan en todos los elementos, asumiendo que los nudos son:
	- (a) articulados y que todos los ejes de simetría de los elementos confluyen en un mismo punto (excentricidad nula),
	- (b) Que el cordón es contínuo con las riostras unidas por articulaciones.
- **IV.** Definir perfiles para los cordones teniendo en cuenta la carga axial, la protección anticorrosión y la esbeltez del perfil (las relaciones diámetroespesor habituales son de 20 a 30). Para el diseño de un cordón comprimido se puede usar un coeficiente de pandeo  $K = 0.9$ . Teniendo en cuenta en el cálculo, las longitudes estándares de suministro de los perfiles, se pueden reducir las uniones en prolongación en los cordones. Para proyectos grandes, puede acordarse el suministro del material en longitudes especiales. Dado que la resistencia del nudo depende del límite elástico del cordón, el uso de acero de mayor resistencia para los cordones puede ofrecer

ventajas económicas (siempre que esté disponible y resulte práctico). No obstante, se debe comprobar el plazo de entrega de los perfiles solicitados.

- **V.** Definir perfiles para las barras basándose en la carga axial, preferiblemente con espesores menores que el espesor del cordón. Inicialmente, se puede asumir que el coeficiente de pandeo de las riostras comprimidas es de 0,75.
- **VI.** Estandarizar los perfiles para las barras de relleno a unas pocas referencias (quizás incluso a tan solo dos) para minimizar el número de perfiles empleados en la estructura. Tener en cuenta la disponibilidad de todos los perfiles a la hora de seleccionar los elementos. Por motivos estéticos, puede preferirse el uso de perfiles con unas mismas dimensiones exteriores como barras de relleno, con espesores de pared variables; sin embargo, esto requerirá la puesta en marcha de procedimientos de control de calidad especiales en el taller fabricante de la estructura.
- **VII.** Diseñar las uniones; desde el punto de vista de la fabricación, los nudos con espaciamiento son la primera opción. Comprobar que la geometría de la unión y las dimensiones de los elementos cumplen los rangos de validez para los parámetros dimensionales, prestando especial atención al límite de excentricidad. Considerar el procedimiento de fabricación a la hora de decidir la disposición de los nudos.
- **VIII.** Si las resistencias (eficacias) de los nudos no son adecuadas, como primera medida, modificar su disposición (por ejemplo, empleando nudos con recubrimiento en lugar de nudos con espaciamiento); si esto no funciona, modificar los perfiles seleccionados para las barras o para el cordón y volver a comprobar las capacidades de los nudos. En general, sólo será necesario comprobar unos pocos nudos.
	- **IX.** Comprobar el efecto de los momentos primarios en el diseño de los cordones. Por ejemplo, usar las posiciones de carga adecuadas (en lugar de

la carga equivalente en el nudo que puede haberse asumido si el análisis se realiza manualmente); determinar los momentos de flexión en los cordones asumiendo que los nudos son: (a) todos nudos articulados o (b) cordones continuos con barras de relleno articuladas en los extremos. Para el cordón comprimido, determinar también los momentos de flexión producidos por cualquier excentricidad, usando cualquiera de las hipótesis de análisis anteriores. A continuación, comprobar que la resistencia mayorada del cordón sigue siendo adecuada, bajo la influencia tanto de las cargas axiales como de los momentos de flexión primarios.

- **X.** Comprobar las deformaciones de la cercha al nivel de carga (no mayorada) especificado usando las posiciones de carga apropiadas.
- **XI.** Diseñar las soldaduras.

Para realizar el análisis por cargas de gravedad, se utilizó el programa **RISA-3D** 8.1, para modelar la estructura, a continuación se muestran algunas figuras y datos que se tomaron para el modelaje.

Los valores ingresados fueron en unidades de toneladas y metros

 Las propiedades de los perfiles tubulares son ingresados de la siguiente manera

|                                                     | Hot Rolled Steel Properties |         |                 |         |         |        | $\mathbf{x}$<br>o |
|-----------------------------------------------------|-----------------------------|---------|-----------------|---------|---------|--------|-------------------|
| <b>Hot Rolled</b>                                   | Cold Formed                 |         | Wood   Concrete | Masonry | General |        |                   |
| $\left\vert \left\langle {}\right\vert \right\vert$ | Label                       | E [ksi] | G [ksi]         | Nu      | Therm   | Densit | Yield[k           |
|                                                     | A36 Gr.36                   | 29000   | 11154           | .3      | 1.17    | 7.849  | 36                |
| $\overline{2}$                                      | A572 Gr.50                  | 29000   | 11154           | 3       | 1.17    | 7.849  | 50                |
| 3                                                   | A992                        | 29000   | 11154           | .3      | 1.17    | 7.849  | 50                |
| 4                                                   | A500 Gr.42                  | 29000   | 11154           | 3       | 1.17    | 7.849  | 42                |
| $\overline{5}$                                      | A500 Gr.46                  | 29000   | 11154           | 3       | 1.17    | 7.849  | 46                |
|                                                     |                             |         |                 |         |         |        |                   |
|                                                     |                             |         |                 |         |         |        |                   |

**Fig. 9.13 Ingreso de las secciones y formas**

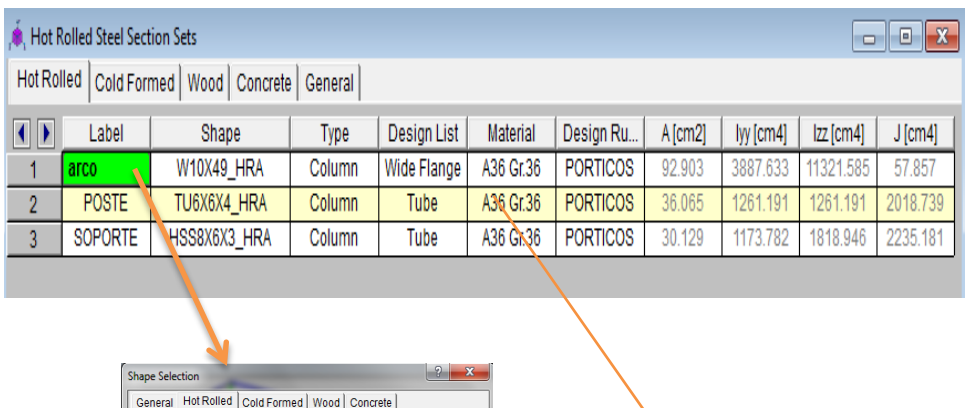

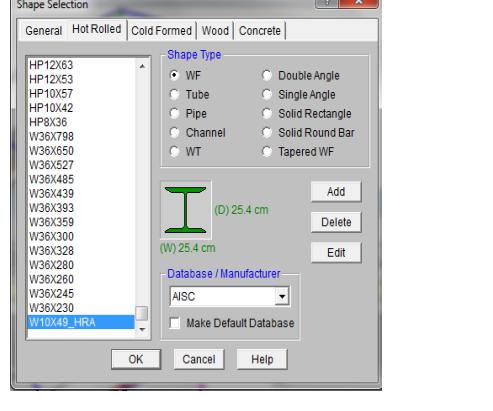

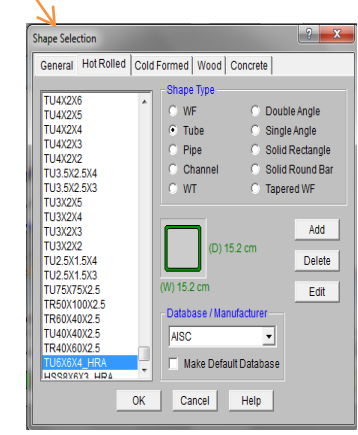

#### **Fig. 9.14 Definiendo las secciones**

|                                                    | Cold Formed Steel Section Sets                                                                                                    |                                          |  |                        |                 |                                  |            |                                              |  | $\begin{array}{c c c c c c} \hline \multicolumn{3}{c }{-1} & \multicolumn{3}{c }{-1} \end{array} \quad \textbf{X} \end{array}$ |  |  |  |
|----------------------------------------------------|----------------------------------------------------------------------------------------------------|------------------------------------------|--|------------------------|-----------------|----------------------------------|------------|----------------------------------------------|--|----------------------------------------------------------------------------------------------------|--|--|--|
|                                                    |                                                                                                    | Hot Rolled Cold Formed   Wood   Concrete |  | General                |                 |                                  |            |                                              |  |                                                                                                    |  |  |  |
| $\left  \cdot \right $                             | Design List<br>Material<br>Design Ru<br>Label<br>Shape<br>$A$ [cm2]<br>$J$ [cm4]<br><b>Type</b><br> zz cm4 <br>$\frac{1}{y}$ [cm4]<br>2-2P-10-11-FF<br><b>PORTICOS</b><br>2132.356<br>23.866<br>663.054<br>A570 33<br>.716<br><b>CS</b><br>viqueta<br>Beam<br>663.054<br>2132.356<br>2-2P-10-11-FF<br><b>CS</b><br>A570 33<br><b>PORTICOS</b><br>23.866<br>.716<br>CF <sub>2</sub><br>Beam |                                          |  |                        |                 |                                  |            |                                              |  |                                                                                                    |  |  |  |
| 1                                                  |                                                                                                    |                                          |  |                        |                 |                                  |            |                                              |  |                                                                                                    |  |  |  |
| $\overline{2}$                                     |                                                                                                    |                                          |  |                        |                 |                                  |            |                                              |  |                                                                                                    |  |  |  |
|                                                    |                                                                                                    |                                          |  |                        |                 |                                  |            |                                              |  |                                                                                                    |  |  |  |
|                                                    |                                                                                                    |                                          |  |                        |                 |                                  |            |                                              |  |                                                                                                    |  |  |  |
|                                                    |                                                                                                    |                                          |  |                        |                 |                                  |            |                                              |  |                                                                                                    |  |  |  |
|                                                    |                                                                                                    |                                          |  | <b>Shape Selection</b> |                 |                                  |            | $-2$<br>$\overline{\mathbf{x}}$              |  |                                                                                                    |  |  |  |
| General   Hot Rolled Cold Formed   Wood   Concrete |                                                                                                    |                                          |  |                        |                 |                                  |            |                                              |  |                                                                                                    |  |  |  |
|                                                    |                                                                                                    |                                          |  | 2P-10-11               |                 | <b>Shape Type</b>                |            |                                              |  |                                                                                                    |  |  |  |
|                                                    |                                                                                                    |                                          |  | 2P-10-11 CFA           | O<br>$\sqrt{2}$ | CZU<br>CU<br>ZS<br>$\mathbf{CS}$ | $\sim$     | <b>Single Section</b><br><b>Back to Back</b> |  |                                                                                                    |  |  |  |
|                                                    |                                                                                                    |                                          |  |                        | O               | HU                               | $\sqrt{2}$ | <b>Face to Face</b>                          |  |                                                                                                    |  |  |  |
|                                                    |                                                                                                    |                                          |  |                        |                 |                                  |            |                                              |  |                                                                                                    |  |  |  |

Add (D) 25.4 cm Delete (W) 6.4 cn  $E$ dit Database / Manufacturer AISI Custom<br>
Make Default Database OK Cancel Help

**Fig. 9.15 Definiendo la forma**

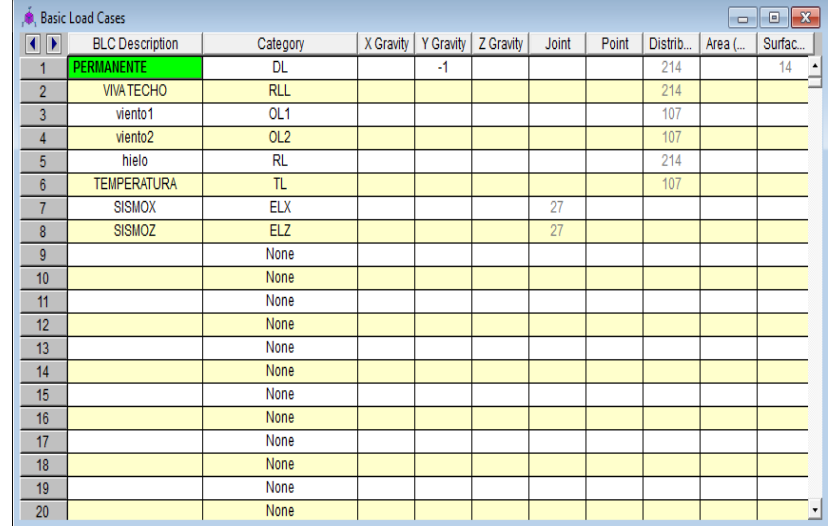

**Los casos y las combinaciones de carga se definió los siguiente:**

**Fig. 9.16 Cargas Básicas** 

| 7               | 1.4 <sub>D</sub>                  | ঢ় | Υ | DL        | 1.4 |                 |      |                 |               |  |
|-----------------|-----------------------------------|----|---|-----------|-----|-----------------|------|-----------------|---------------|--|
| 8               |                                   | ☑  | Y | DL        | 1.2 | <b>RLL</b>      | 1.6  |                 |               |  |
| 9               | $(1,2(D+T)+1,6(L+H)+0,5)$         | ⊽  | Y | DL        | 1.2 | TL              | 1.2  | <b>RLL</b>      | .5            |  |
| 10 <sub>1</sub> |                                   | ⊡  | Y | <b>DL</b> | 1.2 | TL              | 1.2  | <b>RL</b>       | .5            |  |
| 11              | $1,2 D + 1,6$ (Lr ó S ó R) + (f1) | ⊽  | Y | <b>DL</b> | 1.2 | <b>RLL</b>      | 1.6  | OL <sub>1</sub> | .8            |  |
| 12              |                                   | 罓  | Y | <b>DL</b> | 1.2 | <b>RLL</b>      | 1.6  | OL <sub>2</sub> | $\mathbf{8}$  |  |
| 13              |                                   | ঢ় | Υ | DL        | 1.2 | RL              | 1.6  | OL <sub>1</sub> | .8            |  |
| 14              |                                   | 罓  | Y | <b>DL</b> | 1.2 | <b>RL</b>       | 1.6  | OL <sub>2</sub> | $\mathbf{.8}$ |  |
| 15              | $1,2 D + 1,3 W + f1 L + 0,5 (Lr)$ | ⊽  | Y | DL        | 1.2 | RLL             | .5   | OL <sub>1</sub> | 1.3           |  |
| 16              |                                   | ☑  | Y | <b>DL</b> | 1.2 | <b>RLL</b>      | .5   | OL <sub>2</sub> | 1.3           |  |
| 17              |                                   | ⊽  | Y | DL        | 1.2 | RL              | .5   | OL <sub>1</sub> | 1.3           |  |
| 18              |                                   | ☑  | Y | <b>DL</b> | 1.2 | <b>RL</b>       | .5   | OL <sub>2</sub> | 1.3           |  |
| 19              | $0,9 D \pm (1,3 W)$               | ⊽  | Υ | <b>DL</b> | .9  | OL <sub>1</sub> | 1.3  |                 |               |  |
| 20              |                                   | 罓  | Y | <b>DL</b> | .9  | OL <sub>2</sub> | 1.3  |                 |               |  |
| 21              | $U = 1.2D + 1.0E + 1.0L + 0.2$    | ⊽  | Y | DL        | 1.2 | <b>RLL</b>      | 1    | <b>ELX</b>      | 1             |  |
| 22              |                                   | 罓  | Y | <b>DL</b> | 1.2 | <b>RLL</b>      | 1    | <b>ELZ</b>      | 1             |  |
| 23              |                                   | ⊽  | Υ | DL        | 1.2 | <b>RLL</b>      | 1    | <b>ELX</b>      | $-1$          |  |
| 24              |                                   | ╔  | Y | <b>DL</b> | 1.2 | <b>RLL</b>      | 1    | ELZ.            | $-1$          |  |
| 25              | $U = 0.9D + 1.0E + 1.6H$          | ঢ় | Υ | DL        | .9  | <b>ELX</b>      | 1    |                 |               |  |
| 26              |                                   | 罓  | Y | <b>DL</b> | .9  | <b>ELZ</b>      | 1    |                 |               |  |
| 27              |                                   | ⊽  | Y | DL        | .9  | ELX             | -1   |                 |               |  |
| 28              |                                   | ⊡  | Y | DL        | .9  | <b>ELZ</b>      | $-1$ |                 |               |  |

**Fig. 9.17 Combinaciones de cargas** 

**Diseño de la estructura metálica:**

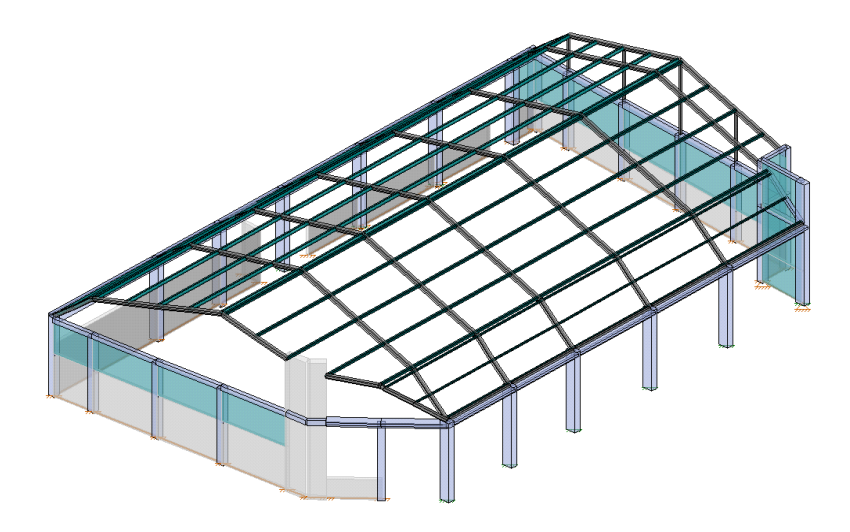

**Fig. 9.18 Modelo espacial.**

#### **9.3.5 LARGUEROS DE ACERO**

Las secciones de acero generalmente usadas para largueros son los canales y vigas-I. Para techos inclinados, se acostumbra usar contraflambeos, para proporcionar rigidez en la dirección paralela a la superficie del techo. Además de esto, los contraflambeos mantienen a los largueros alineados durante la colocación de los materiales de techado.

El larguero se diseña como viga simplemente apoyada con una carga Uniformemente distribuida e igual a la componente normal de la carga vertical.

Expresiones para diseñar un larguero:

$$
M = \underline{W1}
$$

Donde:

- $M$  = momento flexionante
- $W = Carga$  uniforme
- **l** = longitud del larguero

$$
S = \underline{M}
$$
  $f$ 

Donde:

**S** = Modulo de sección requerido en cm3

**f** = esfuerzo unitario permisible en la sección transversal de la viga, Kg/cm2

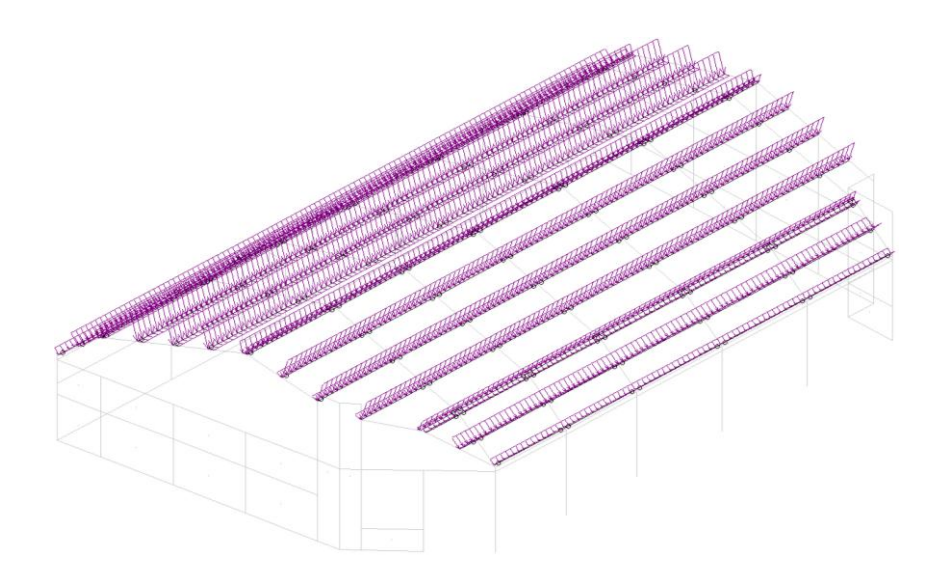

**Fig. 9.19 Vista en 3D de la carga por unidad de longitud aplicada a cada vigueta**

#### **Ejemplo de diseño**

Suponemos una carga vertical uniformemente distribuida de 1310 kg, incluyendo el peso del larguero y la longitud del larguero entre armaduras es de 6.83 m. El techo tiene una inclinación de 2.6°.

Se dibuja un polígono de fuerzas y las componentes, una normal y otra paralela al techo.

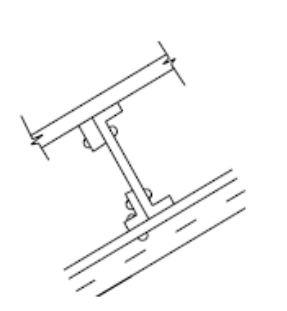

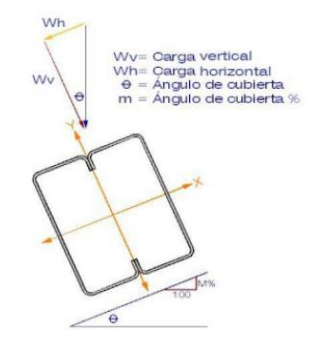

**Fig. 9.20 Detalle del larguero Fig 9.21 Inclinación de larguero**

Vemos que son de 1308 kg y 53.49 kg respectivamente. Los contraflambeos resistirán la última fuerza, por esto el larguero necesitara resistir una carga de 1308 kg normal a la superficie del techo.

Por ser una viga libremente apoyada con carga uniformemente distribuida de 1308 kg y un claro de 6.83 m el máximo momento flexionante es:

$$
M = \underline{Wl} = \underline{1308 \text{ kg. x } 683 \text{ cm}} = 111670.5 \text{ kg} - \text{cm}
$$
  
8  
8  

$$
S = \underline{M} = \underline{111670.5 \text{ kg} - \text{cm}} = 79.42 \text{ cm}
$$
  
f 1406 \underline{kg} \text{cm} = 2

En tablas encontramos un canal de 152 mm de 12.20 kg/m2 tiene un módulo de sección de 82.5 cm3 y se adecua respecto a la resistencia

#### **Diseño de correa de cubiertas de la vigueta**

Selección:

 $2P-10-11$ 

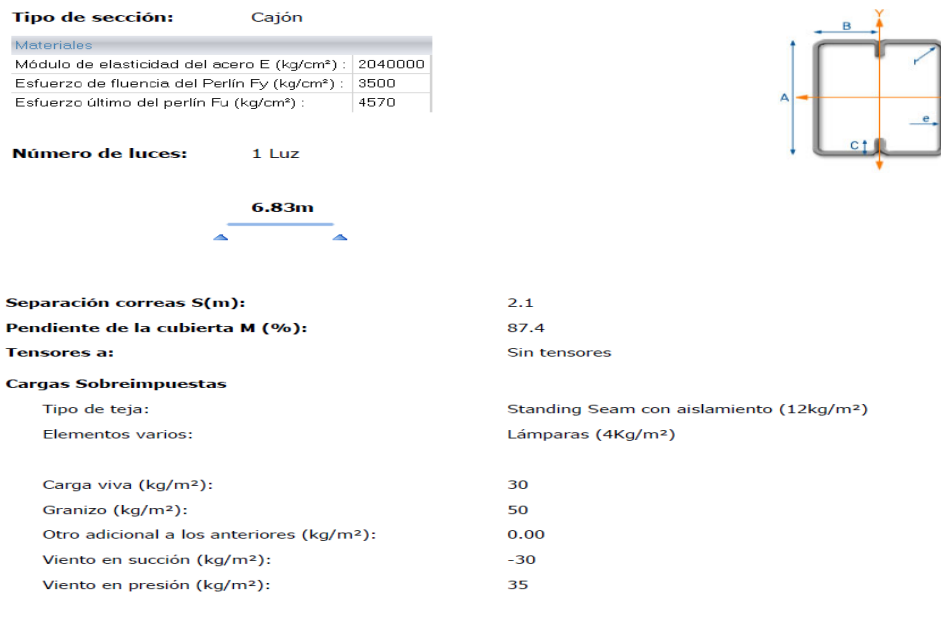

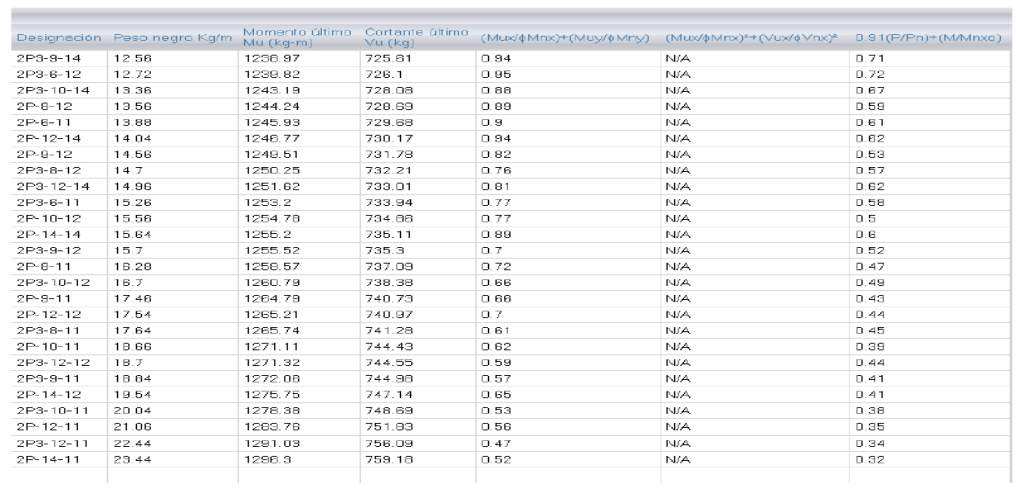

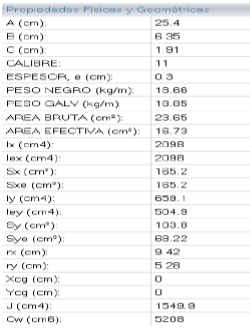

 $\overline{1}$ 

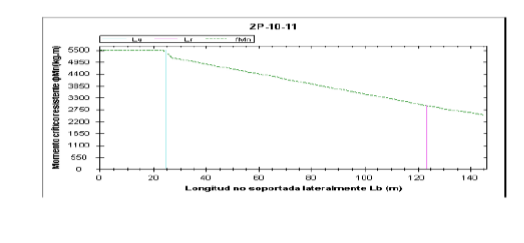

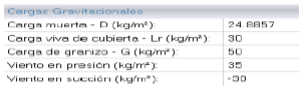

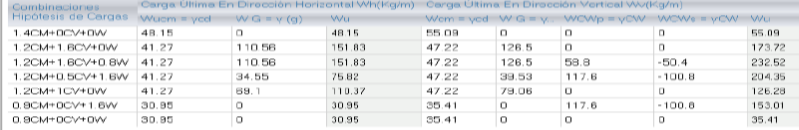

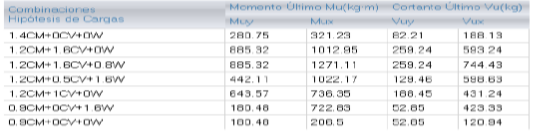

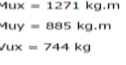

## Cepeudades de la sección<br>Mnx (kg-m):<br>Mnx (kg-m):<br>Mnx (kg-m):<br>Vnx (kg-m):<br>Condición de seporte lateral:<br>La (m) (Longitud no arriostrade):<br>La (m):<br>Condición de seporte;<br>Fe (kg/cm<sup>s</sup>):<br>Fe (kg/cm<sup>s</sup>):<br>(Mnx (kg-m);<br>(Mny (kg-m); 5782<br>2388<br>2932<br>20458 1<br>
8.83<br>
24.82<br>
123.83<br>
1<br>
35747.85<br>
5492.8<br>
2268.6

#### **Análisis De Deflexiones**

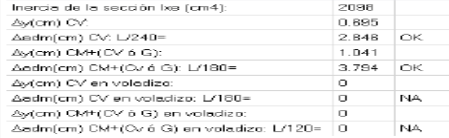

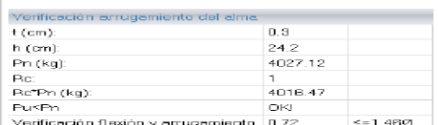

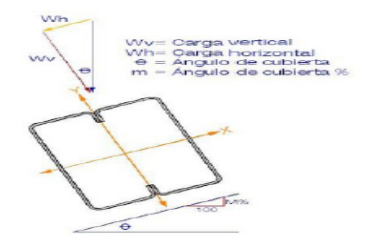

#### **9.3.6 DISEÑO DE LA COLUMNA**

#### **9.3.6.1 DISEÑO POR FLEXOCOMPRESIÓN**

Se construirá varios diagramas de interacción para cada columna y para cada dirección, para las fuerzas axiales y momentos flectores generados por las acciones de gravedad y sísmicas luego de amplificarlas por las diversas combinaciones, si los puntos se encuentran dentro de la curva de diseño, entonces la sección y la cantidad de acero es la adecuada.

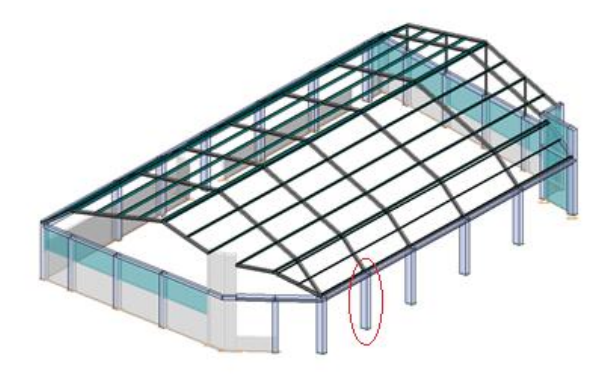

**Fig 9.22 Diseño espácial del coliseo – Columna a diseñar 0.50x0.80**

Se diseñará la columna C – 03K que se encuentra en el coliseo del colegio, la cual tiene dimensiones de 0.50 m x 0.80 m. Para el área de acero consideramos inicialmente 14 ø 1", para tener una cuantía de 2.195%, las barras serán distribuidas de la siguiente manera:

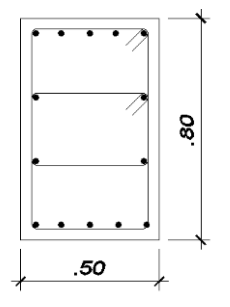

**Fig 9.23 Dimensiones de la columna del coliseo**

Se procederá a ingresar los datos al programa CSIcol ayudados con el programa RISA 3D, se efectuará el predimensionamiento y demás datos según la Norma E060 – Concreto Armado y la Norma del ACI 318-11.

#### **Pasos para realizar el diagrama de iteracción en CSIcol**

a) Se define las unidades y los materiales:

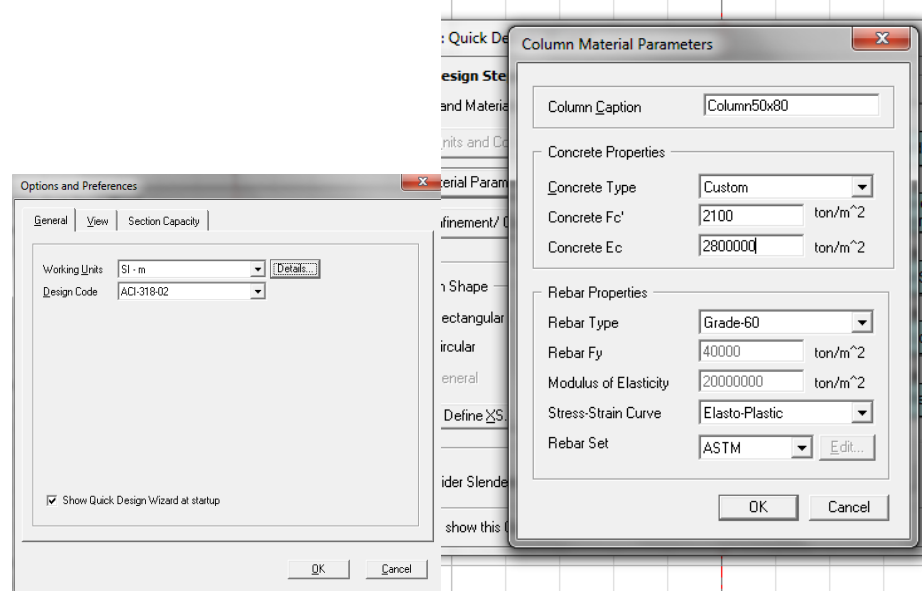

**Fig 9.24 Unidades y materiales de la columna**

b) Se define la seccion y el reforzamiento.

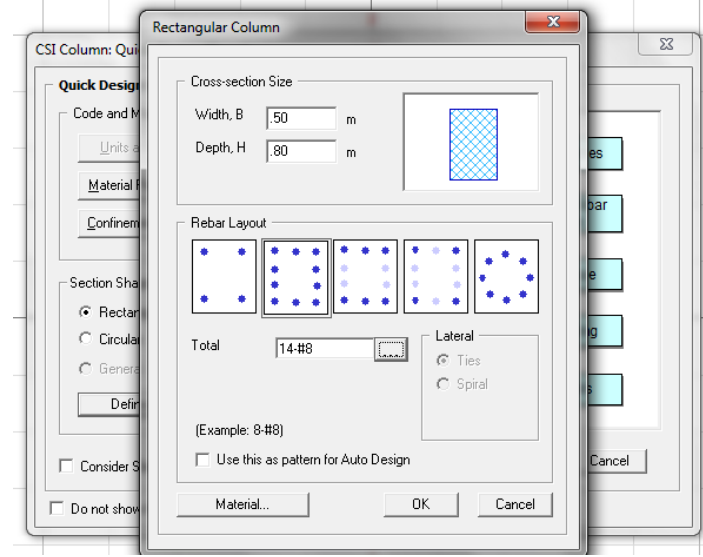

**Fig 9.25 Sección y refuerzo**

c) Se carga la columna con los datos extraídos del programa RISA3D.

| Muy-Top<br>Load-Pu<br>Mux-Bot<br>Muy-Bot<br>Mux-Top<br>Sr. No.<br>Load Comb<br>(ton-m)<br>(ton-m)<br>(ton-m)<br>(ton-m)<br>(ton)<br>13.42<br>10.50<br>$-8.68$<br>$-7.61$<br>Combination1<br>69.37<br>1<br>$\overline{c}$ |  |
|----------------------------------------------------------------------------------------------------|--|
|                                                                                                    |  |
|                                                                                                    |  |
|                                                                                                    |  |
| 3                                                                                                    |  |
| 4                                                                                                    |  |
| 5                                                                                                    |  |
| 6                                                                                                    |  |
| 7                                                                                                    |  |
| 8                                                                                                    |  |
| 9                                                                                                    |  |
| 10                                                                                                    |  |
| 11                                                                                                    |  |
|                                                                                                    |  |
| 12                                                                                                    |  |
| 13                                                                                                    |  |
| $\overline{\phantom{a}}$<br>14                                                                                                    |  |
|                                                                                                    |  |

**Fig 9.26 Columna con cargas del programa RISA3D**

d) Se procede a ver los resultados así como las curvas de iteración.

| П<br>Bottom End | <b>Capacity Calculation Results</b><br>Top End |                  |       |                         |                 |                     |                |                    |                   |       |                                |                    |         | $\mathbf{x}$ |
|-----------------|------------------------------------------------|------------------|-------|-------------------------|-----------------|---------------------|----------------|--------------------|-------------------|-------|--------------------------------|--------------------|---------|--------------|
|                 | Sr. No   Load Comb                             | Load-Pu<br>(ton) |       | Mux (ton-m) Muy (ton-m) | Musy<br>(ton-m) | MxMy<br>Angle (Deg) | Load<br>Vector | Capacity<br>Vector | Capacity<br>Ratio | (deg) | N/A Angle   N/A Depth  <br>[m] | Capacity<br>Method | Remarks |              |
|                 | Combination1                                   | 69.37            | 13.42 | 10.50                   | 17.04           | 38.0                | N/A            | N/A                | 0.31              | 300.3 | 0.31                           | 4                  | 0K      |              |
|                 |                                                |                  |       |                         |                 |                     |                |                    |                   |       |                                |                    |         |              |
|                 |                                                |                  |       |                         |                 |                     |                |                    |                   |       |                                |                    |         | Done         |

**Fig 9.27 Resultados de la columna**

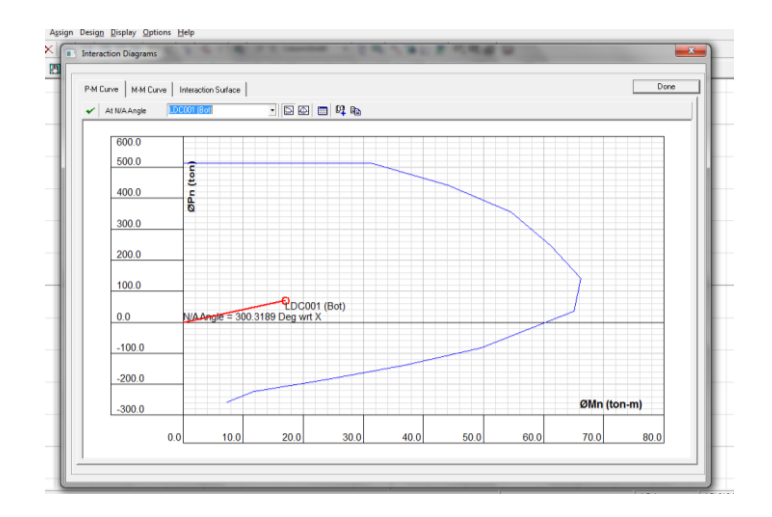

**Fig. 9.28 Diagrama de Iteración**

Se puede observar que después de haber puesto las cargas y demás valores al programa tenemos un ratio de 0.31 como máximo, y que los valores quedan dentro de la curva de iteracion, por lo que nuestro diseño está conforme a lo que establece la Norma E060 – Concreto Armado y la Norma del ACI 318-11.

### **9.3.6.2 VERIFICACIÓN DE FLEXIÓN BIAXIAL**

Se procederá a efectuar la verificación como en la columna del bloque "A", para lo cual aplicamos el Método Bresler el que se basa en una aproximación del perfil de la superficie de interacción. Se establece la siguiente expresión:

$$
\frac{1}{Pu} \geq \frac{1}{\phi Pnx} + \frac{1}{\phi Pny} + \frac{1}{\phi Pno}
$$

Donde:

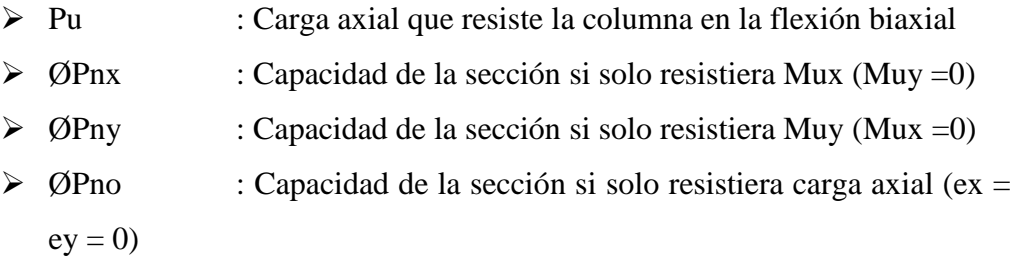

Siendo: 
$$
Po = 0.85 f'c (Ag - Ast) + Astfy
$$

Se procede a verificar si la carga axial cumple con Pu  $\geq 0.1\emptyset$ Po (1er requisito); verificar la siguiente ecuación Pu  $\leq 0.8 \times 10^{-10}$  sea menor que la carga axial máxima permitida (2do requisito) todos estos puntos se calculan a continuación

$$
Po = 0.85 x210x (50x80 - 50.07) + 50.07 x 4200 = 915356.51 \text{ Kg} = 915.34 \text{ Ton}
$$

 $\geq$  ØPo = 0.70 x 915.34 = 640.74 ton

$$
0.100Po = 0.1 \times 0.7 \times 915.34 = 64.07
$$
ton

 $\geq 0.8\circ$ Po = 0.8 x 0.7 x 915.34 = 512.59 ton

Requisito 1:  $69.37 > 64.07$  Ok Requisito 2: 69.37 < 512.59 Ok

No es necesaria la verificación de flexión biaxial pues los momentos de sismo son muy pequeños.

#### **9.3.6.3 ESBELTEZ**

Se procederá a realizar el análisis como en la columna del bloque "A". La norma NTE 0.60 establece que los efectos de esbeltez no son tomados en cuenta cuando los efectos locales y globales son despreciables, para lo cual se calculan estos efectos a continuación:

$$
\frac{\ln}{r} < 34 - 12 \left( \frac{M1}{M2} \right)
$$

 $\triangleright$  ln : luz libre

- $\triangleright$  r : Radio de Giro (r = 0.30h)
- M1 : Momento Flector Menor de Diseño
- M2 : Momento Flector Mayor de Diseño
- $\triangleright$  h : Peralte del elemento

$$
\frac{6.40}{0.50 \times 0.80} < 34 - 12 \left( \frac{13.42}{10.50} \right)
$$

$$
16.00 < 18.66
$$

Siendo esta inecuación correcta, entonces se desprecia el efecto de esbeltez local.

#### **6.3.6.4. DISEÑO POR CORTANTE**

Se realizará el diseño según la Norma E.060, la cual en su artículo establece el caso en que Vu>ØVc se colocará estribos a un espaciamiento dado, en el caso que Vu<ØVc, también se colocará estribos, debido al corte mínimo, pero estos serán menores, respetando los límites presentados por la norma. Se realizó este diseño para la dirección más crítica.

Del diagrama de interacción, obtenemos el momento nominal máximo:

#### **M NOMINAL= 66.00 ton x m**

En el diseño por capacidad la norma peruana nos establece un factor (Fsr) de 1, para el valor de la resistencia probable Mpr = Mn x Fsr, por lo cual Mpr = Mn Asumiendo que la columna trabaja en doble curvatura. Calculamos la fuerza cortante probable Vpr, la cual es igual a 2 veces el Mpr entre la altura libre de la columna.

$$
Vpr = \frac{2Mpr}{h_{\text{ libre}}} \qquad Vpr = \frac{2 \times 66.00}{6.40} = 20.63 \text{ ton}
$$

Entonces Vpr = Vu = 20.63 ton, además tenemos que Pu = 69.37 ton y Ag = 4000 cm2. Ahora procedemos a calcular el momento resistido por el concreto:

$$
\mathbf{Vc} = 0.53 \mathbf{x} \sqrt{\mathbf{f'} \mathbf{c}} \mathbf{x} \mathbf{b_w} \mathbf{x} \mathbf{d} \mathbf{x} (1 + 0.007 \frac{\mathbf{Pu}}{\mathbf{Ag}})
$$
  
\n
$$
\text{Vc} = 0.53 \mathbf{x} \sqrt{210} \mathbf{x} 50 \mathbf{x} 76 \mathbf{x} \left( 1 + 0.007 \frac{69.37 \mathbf{x} 1000}{2800} \right) = 34247.15 \text{ kg}
$$
  
\n= 34.25 ton

## **9.3.6.5 VERIFICACIÓN DE ESPACIAMIENTOS POR CONFINAMIENTO Y DUCTILIDAD**

La zona de confinamiento de la columna será 50 cms. Se colocará un estribo a 5 cms. de la cara superior e inferior de la viga. El espaciamiento en la zona de confinamiento será de 10 cms. Fuera de la zona de confinamiento el espaciamiento será a 15 cms.

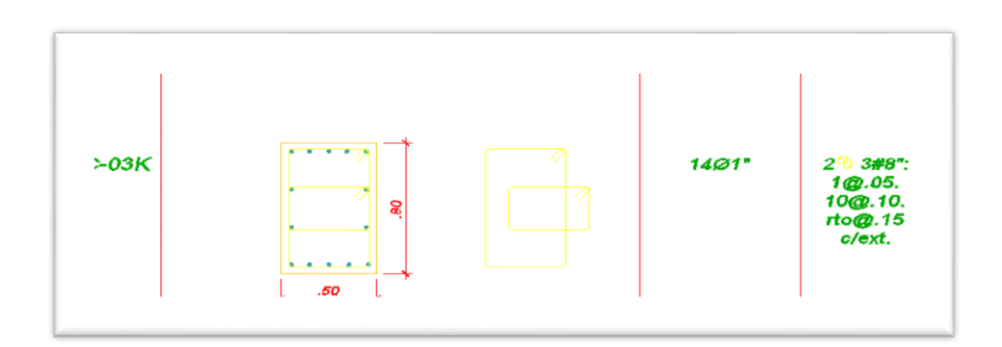

**Fig 9.29 Detalle de la columna C – 03**

#### **PARTE II**

#### **CONCLUSIONES**

- Se analizólos bloques usando el software ETABS 9.7.4, siendo el bloque más representativo el perteneciente al Bloque A que es una estructura de concreto armado con muros estructurales en el eje X y pórticos para el eje Y; lo que resulto para nuestra estructura una deriva máxima del 0.0053 para el eje X y una deriva máxima de 0.0064 para el eje Y.
- El diseño de las losas y vigas nos arrojaron los siguientes resultados:
	- o Para las losas aligeradas en una dirección se obtuvo un espesor de 20 cm y una cuantía de 0.32%
	- o Se diseñó la viga V205-V206se ha obtenido un peralte de 65 cm y una cuantía de 0.56%
	- o En vigas secundarias tenemos dimensiones de 25x45, pero con la finalidad de optimizar la estructura, se cambió a 25x65 evitando así rotulas plásticas y uniformizar la estructura para un mejor desempeño.
- Se diseñó la columna C1 del Bloque A arrojando una cuantía del 1% verificado posteriormente con el programa CsiCol resultando un ratio de 0.40.
- Las placas se diseñaron utilizando el Risa-3D v8.4 el cual verifico el diagrama de iteración de nuestro diseño de la placa PL-01 resultando una cuantía de 0.017%
- De los diferentes tipos de cimentaciones superficiales analizadas la más conveniente según el diseño fue el de zapata corrida en forma de "T" invertida a partir de ahí se comprobó nuestra cimentación usando el Software Risa3D con la cual se obtuvo como una presión máxima de 13.56 ton/m2 que supera ligeramente a la admisible 12.40 ton/m2
- Se diseñó la escalera del Bloque A resultando un refuerzo positivo y negativo con mallas de ø3/8"@ 0.20, así como un refuerzo transversal con malla de ø3/8"@ 0.20
- Los muros del semisótano del Bloque A dieron como resultado un acero vertical con malla de ø5/8"@.20y acero horizontal con malla de ø ½"@.20
- Del análisis de la cobertura metálica se concluyó que en la dirección transversal XX se presentaron mayores esfuerzos ya que en esa dirección la longitud es mayor que la dirección longitudinal YY, utilizando perfiles de sección tubular de mayores dimensiones en la sección transversal (TU 4x4x3") que la dirección longitudinal (TU 4x4x3) con un coeficiente de pandeo  $k = 0.9$
- Se diseñó la columna C 03K del Bloque K correspondiente a la cobertura del coliseo arrojando una cuantía del 2.195% verificado posteriormente con el programa CsiCol resultando un ratio de 0.31.
- El presupuesto a nivel de costo directo asciende a un monto de **S/.** 3, 269,202.84nuevos soles con precios que fueron cotizados del mes de septiembre.

#### **OBSERVACIONES**

La mayor parte de las normativas sísmicas presentan espectros de diseño para un factor de amortiguamiento del 5%, este factor es muy adecuado para las estructuras de hormigón las que se espera un agrietamiento considerable en los elementos estructurales ante un sismo severo, es así que cuando se diseñan estructuras de acero o de hormigón armado con dispositivos de disipación de energía o aislamiento en la base, se necesita tener espectros para otros valores de amortiguamiento.

Tal es el caso que para los 3 tipos de amortiguamiento en estructuras de concreto armado (Correspondiente a desplazamiento horizontal y rotación, rotación y desplazamiento horizontal) se observa que los registros de amortiguamiento se ubican en promedio en un 2% del crítico, siendo un valor muy por debajo del 5% utilizado en nuestra norma.

Por tal motivo, al hacer nuevamente nuestro análisis con un valor de amortiguamiento del 2% según nuestra tipología estructural observamos lo siguiente:

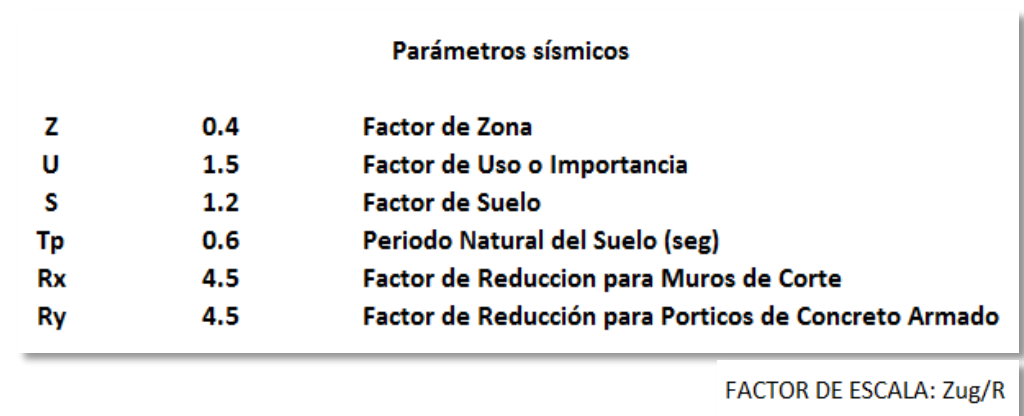

#### **Derivas de entrepiso para el Bloque A:**

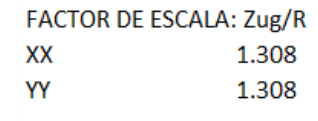

 $C = -1.319ln(ξ) - 1.5622$  $C = 3.60$ 

\*El valor hallado del coeficiente C se tomo en base al trabajo realizado en el "Diplomado Diseño de Estructural, Nuevas Tendencias en Edificaciones Urbanas e Industriales, 5ta edición."

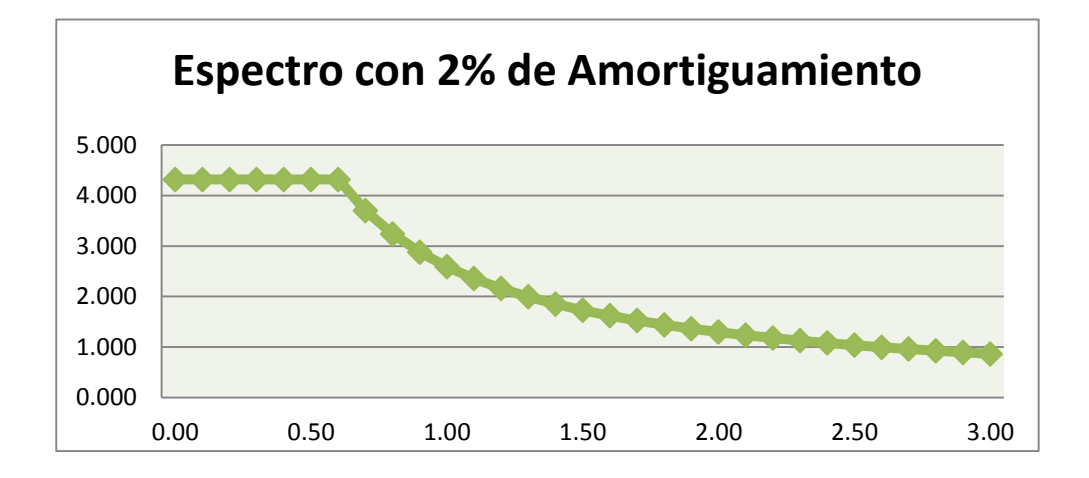

#### **Fig. 4.11 Espectro con 2% de Amortiguamiento**

## **Cuadro 11: DERIVAS DE ENTREPISO CON DIFERENTES AMORTIGUAMIENTOS**

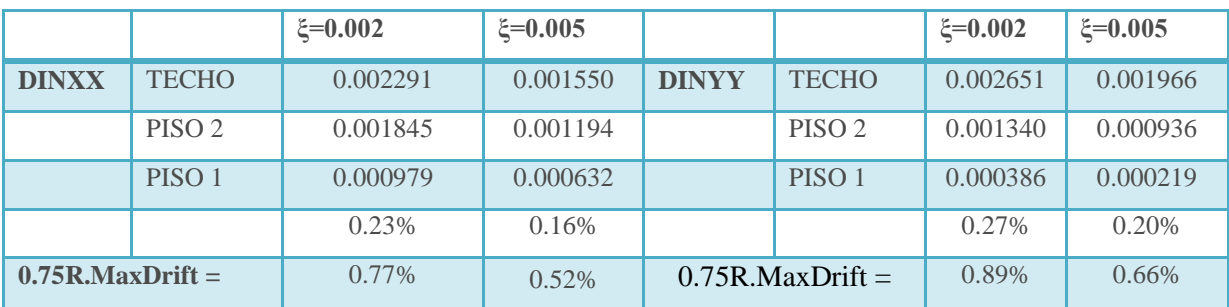

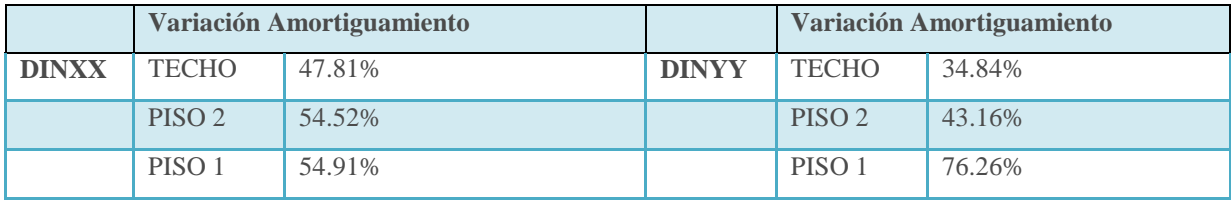

#### **Fuente: Propia**

#### **Cuadro 12: CORTANTE BASAL CON DIFERENTES AMORTIGUAMIENTO**

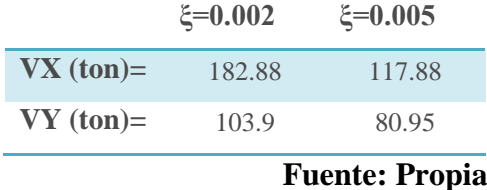

Se obtienen mayores desplazamientos laterales a comparación del 5% de amortiguamiento de nuestra norma, ya que estos desplazamientos están sujetos a la rigidez de la estructura lo que se puede realizar es aumentar las dimensiones de los elementos de corte como son columnas y placas para reducir los driffs hasta llegar a un 7/1000 que especifica la norma para elementos de concreto armado.

Para nuestro caso, hemos aumentado el peralte de nuestras columnas que inicialmente estaban de 35x80 cm a unas de 35x100 cm resultando unas derivas de 0.0066 para el eje YY y para el eje XX se aumentó la dimensiones de las placas de 35x120 a 35x150 con derivas de 0.0072, cumpliendo con los establecido por nuestra norma.

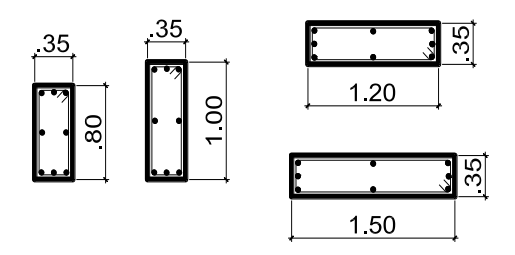

**Fig. 4.12 Dimensiones de las placas y columnas**

#### **RECOMENDACIONES**

Se debe considerar en el diseño de estructuras un correcto uso del amortiguamiento en función al sistema estructura, ya que influyen directamente en el análisis sísmico de las estructuras; ya que si presenta menor amortiguamiento se aprecian mayores desplazamientos y esto es más significativo cuando se calcula el espectro de diseños de aceleraciones, por lo que el Reglamento Nacional de Edificaciones aún vigente, debería definir dichas razones de amortiguamiento, ya que en la actualidad está generalizada con un amortiguamiento de 5% para las edificaciones.

Es recomendable diseñar la cortante última (Vu) para el diseño por corte de las vigas, esta estará en función de los momentos nominales que se dan en los extremas de la luz libre del elemento y la fuerza isostática calculada para las cargas permanentes; esto será para dar mayor resistencia por corte que por flexión, así evitando la falla frágil

## **LÍNEAS DE INVESTIGACIÓN FUTURA**

Realizar una nueva estructuración tomando en cuenta la observación realizada a la norma E030 al cambiar el porcentaje de amortiguación al 2% y a la arquitectura presentada en el proyecto.

Desarrollar nuevos sistemas estructurales, los cuales sean capaces de cumplir con las derivas máximas de entrepisos cuando se cambie el amortiguamiento del 2%

Efectuar un estudio comparativo para conocer si es más económico el aumento de secciones de columnas o el aumento de la resistencia a compresión del concreto (f'C) al efectuar el cambio de amortiguamiento del 5% al 2%

#### **REFERENCIAS BIBLIOGRÁFICAS**

- **1. Reglamento Nacional de Edificaciones** NTE E-020 Cargas
- **2. Reglamento Nacional de Edificaciones** NTE E-050 Suelos y Cimentaciones
- **3. Reglamento Nacional de Edificaciones** NTE E-030 Diseño Sismorresistente
- **4. Reglamento Nacional de Edificaciones** NTE E-060 Concreto Armado
- **5. Reglamento Nacional de Edificaciones** NTE E-070 Albañilería
- **6.** BLANCO BLASCO, Antonio (1994). Estructura y Diseño de Edificios de Concreto Armado. Perú: Colegio de Ingenieros del Perú.
- **7.** J. CALAVERA. Calculo de Estructuras de Cimentación. (4º ed.). Perú: Infoprint S.A.
- **8.** HARMSEN, Teodoro. (2002). Diseño de Estructuras de Concreto. (3º ed.), Lima. Perú: Fondo Editorial 2002.
- **9.** FERNÁNDEZ CHEA, Carlos. Análisis y Diseño de Escaleras. Perú:
- **10.** ORTEAGA GARCÍA, Juan. Diseño de Estructuras de Concreto Armado.
- **11.** NILSON, Arthur H. (2001). Diseño de Estructuras de Concreto**. (**12º ed.), Bogotá. Colombia: Fondo Editorial Emma Ariza H.
- **12.** MORALES MORALES, Roberto Diseño de Estructuras de Concreto Armado. (3º ed.), Lima. Perú: Fondo Editorial ICG.
- **13.** WINTER, G. y NILSON, Arthur H..Proyectos de Estructuras de Hormigón. Colombia
- **14.** GUEVARA ANZULES, Manuel (2009). Tesis Magistral Cimentaciones Superficiales. Ecuador:
- **15.** SAN BARTOLOMÉ RAMOS, Ángel (1998). Análisis de Edificios. Perú: Fondo Editorial de la Pontificia Universidad Católica del Perú.
- **16.** J.C, McCormac **(**1995). Structural Steel Design, LRFD Method. (2º ed.), Nueva York. EE.UU: Harper Collings College Publishers.
- **17.** SAAVEDRA, Ramiro. Guía de Ingeniería Antisísmica. País:
- **18.** VINNAKOTA**.** Sriramulu. Estructuras de Acero: Comportamiento y Lrfd.
- **19.** CRISAFULLI, Fancisco. Diseño Sismorresistente de Construcciones de Acero.
- **20.** Guía de Diseño para Nudos de Perfiles Tubulares Circulares (CHS) Bajo Cargas predominantemente Estáticas. (1º y 2º) ed
- **21.** VILLARREAL CASTRO, Genner (2008). Análisis estructural. Perú
- **22.** AGUIAR FALCONÍ, Roberto. Análisis Sísmico De Edificios
- **23.** AGUIAR FALCONÍ, Roberto. Obtención de Espectros para Diferentes Factores de Amortiguamiento.
- **24.** Diplomado de Diseño Estructural, Nuevas Tendencias en Edificaciones Urbanas e Industriales. (5º ed.)**.**

# ANEXOS

#### **PRESUPUESTO DEL PROYECTO**

El objetivo del proyecto es el de mejorar el servicio educativo de la I. E. Manuel Gonzalez Prada Nivel Primaria, para lo cual se ha planteado todas estas acciones relacionadas a la infraestructura.

La alternativa suma un monto de inversión de S/. 3,269,202.84

A continuación se muestra el Presupuesto a nivel Estructural:

#### **BLOQUE AB**

#### **PRESUPUESTO**

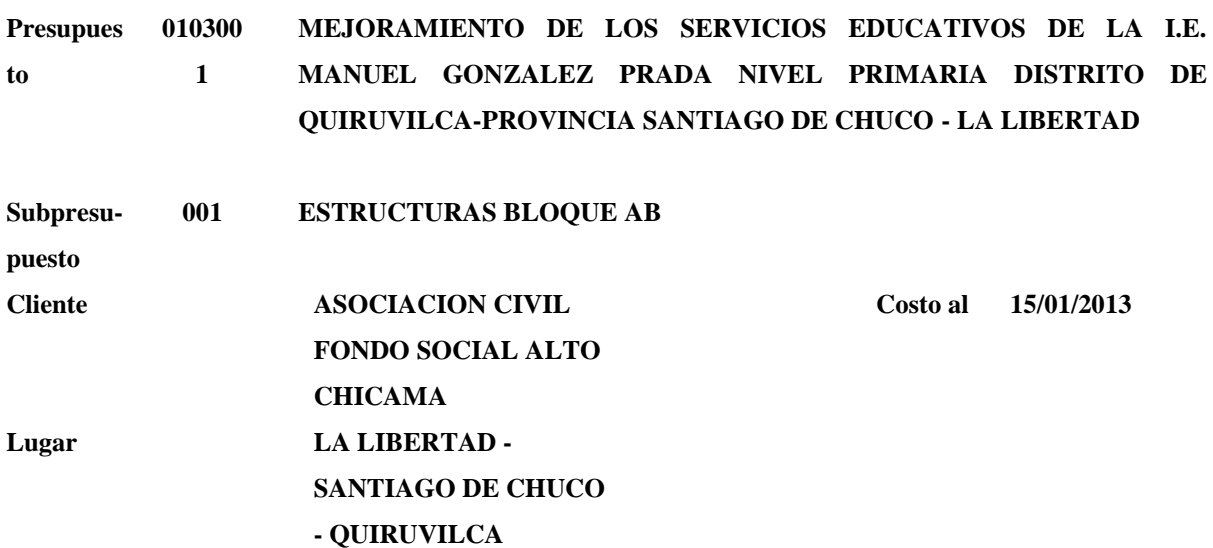

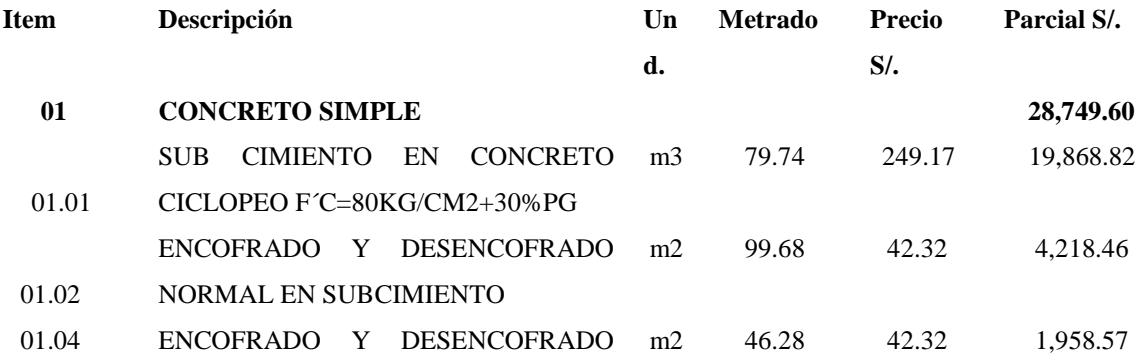

NORMAL EN SOBRECIMIENTO

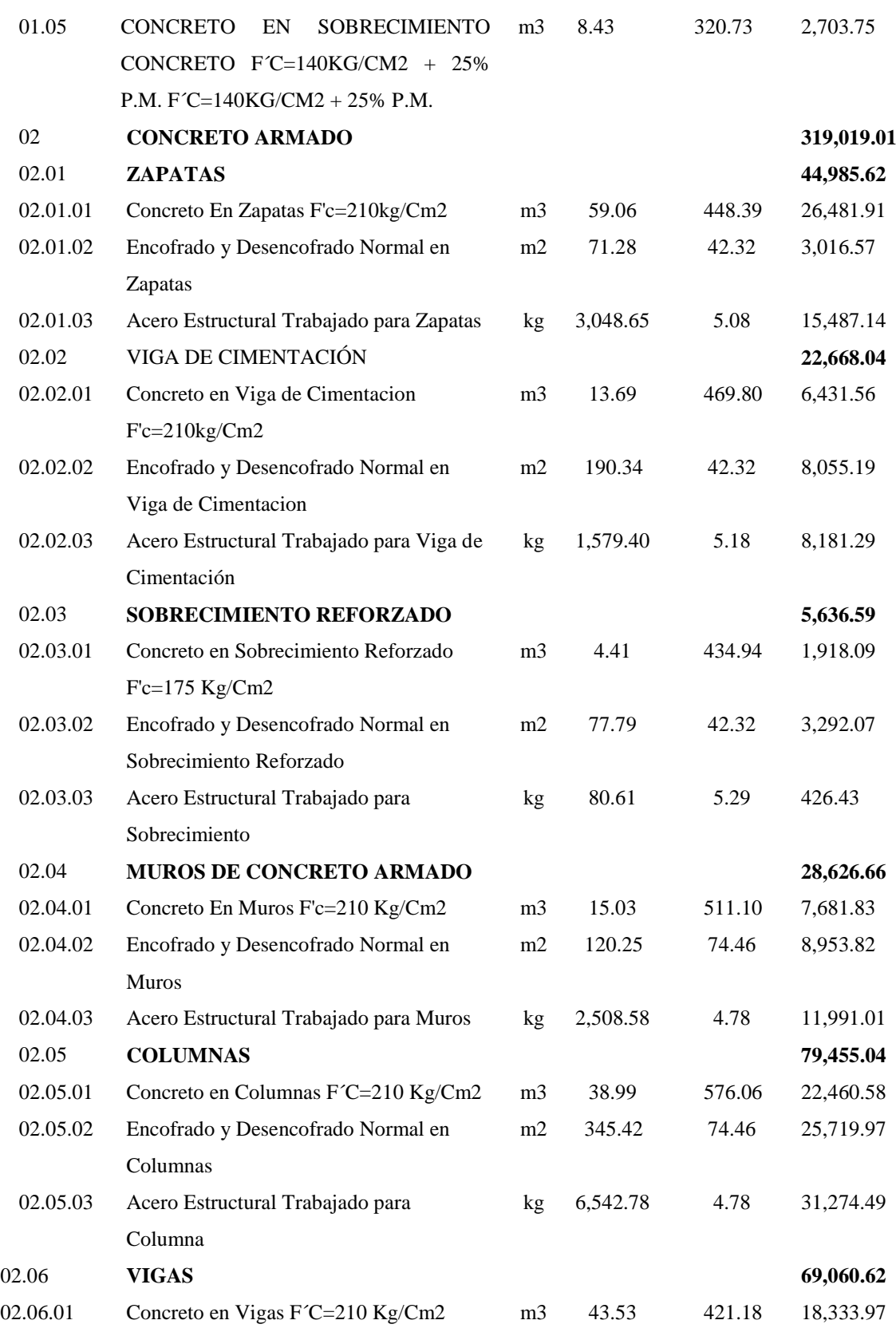

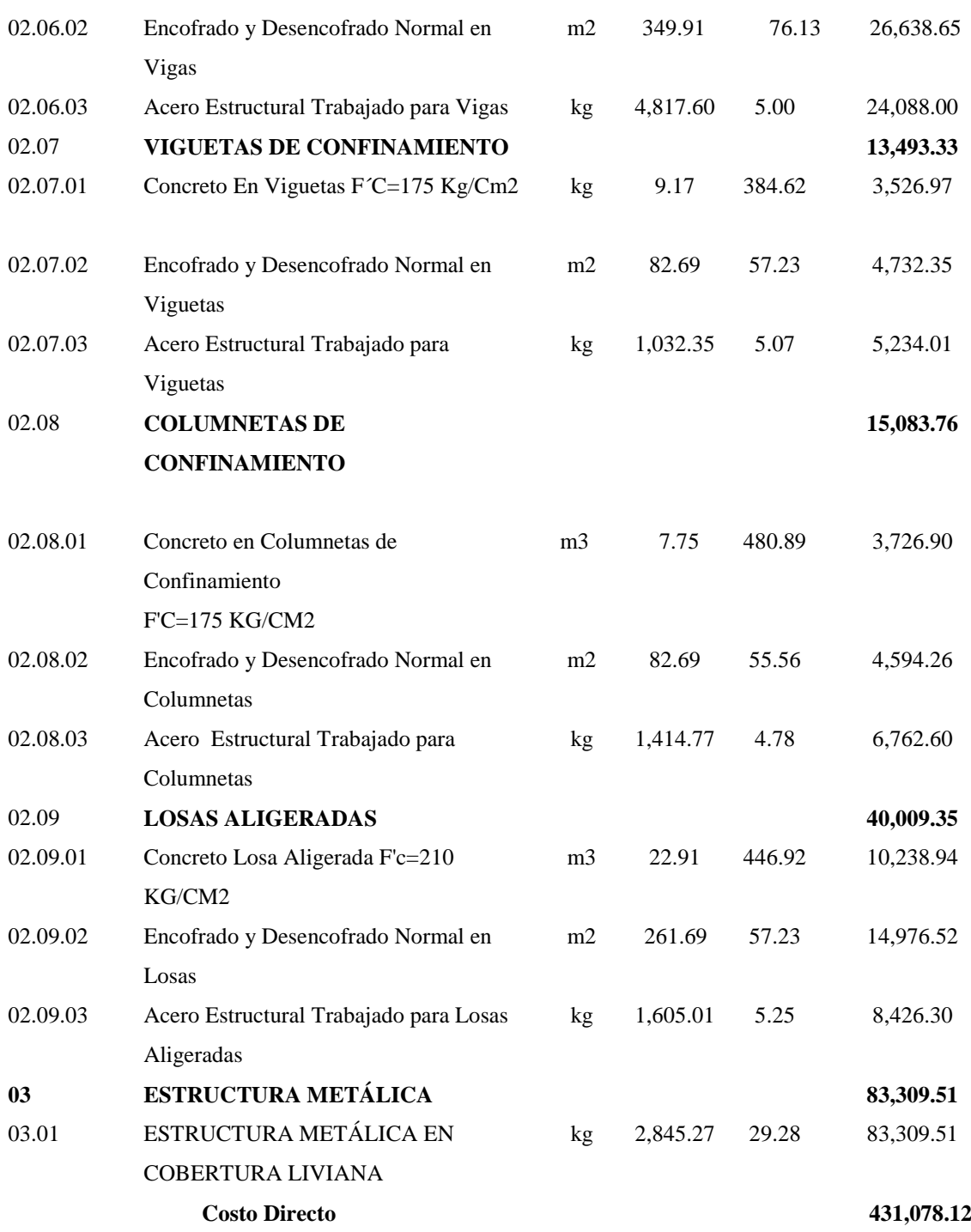

#### **SON : CUATROCIENTOS TRENTIUN MIL SETENTIOCHO Y 12/100 NUEVOS SOLES**

## **BLOQUE CD**

#### **PRESUPUESTO**

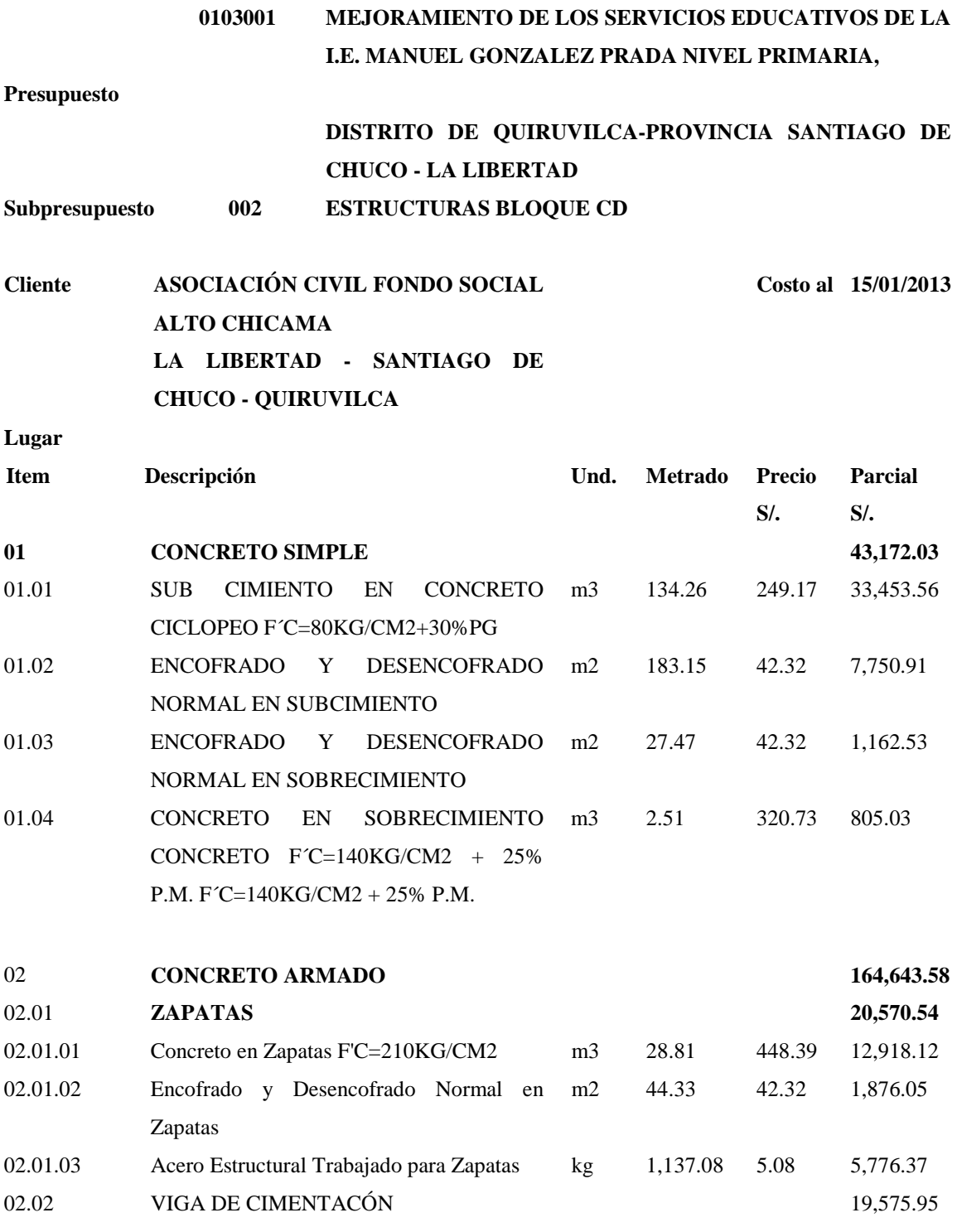

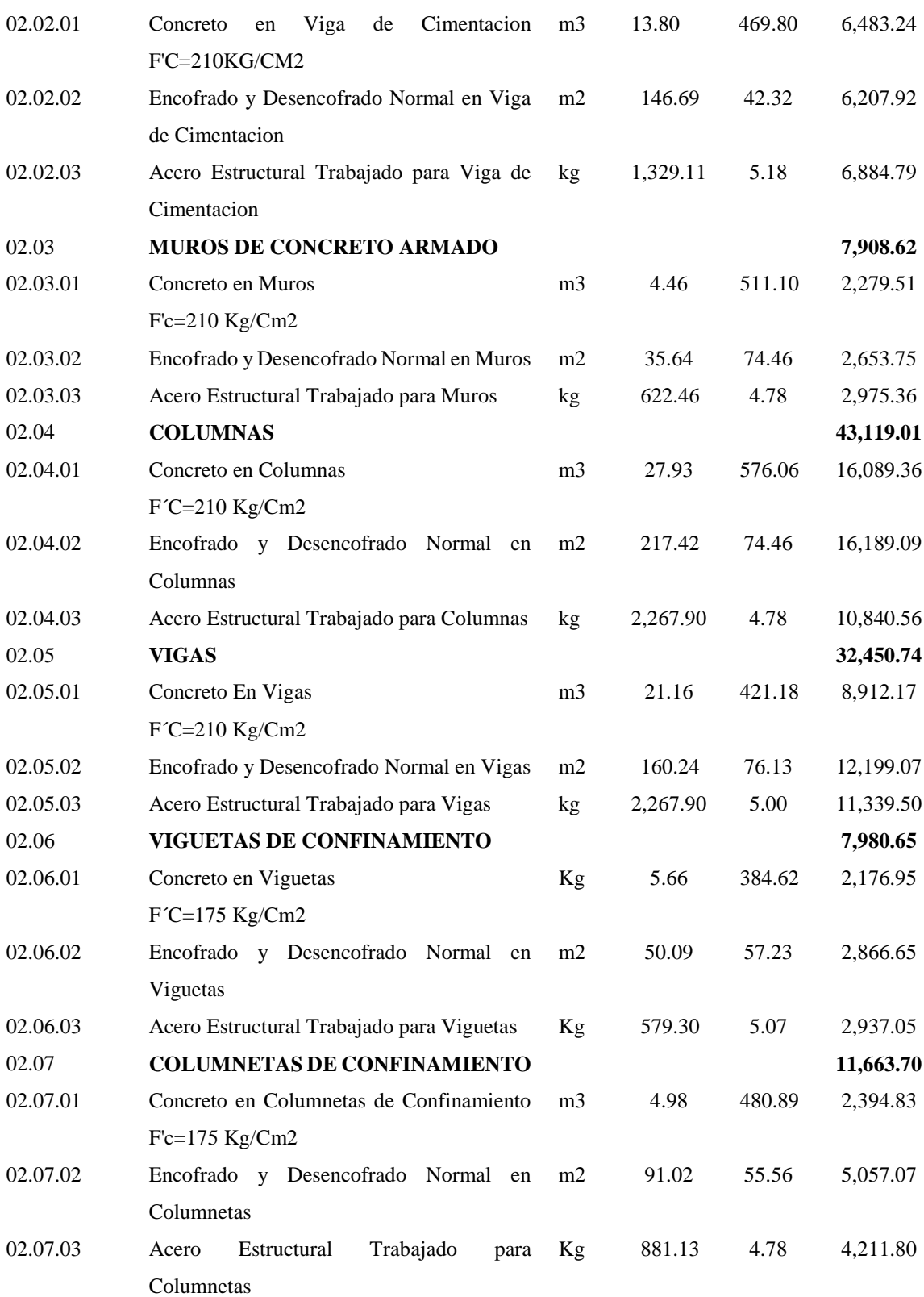

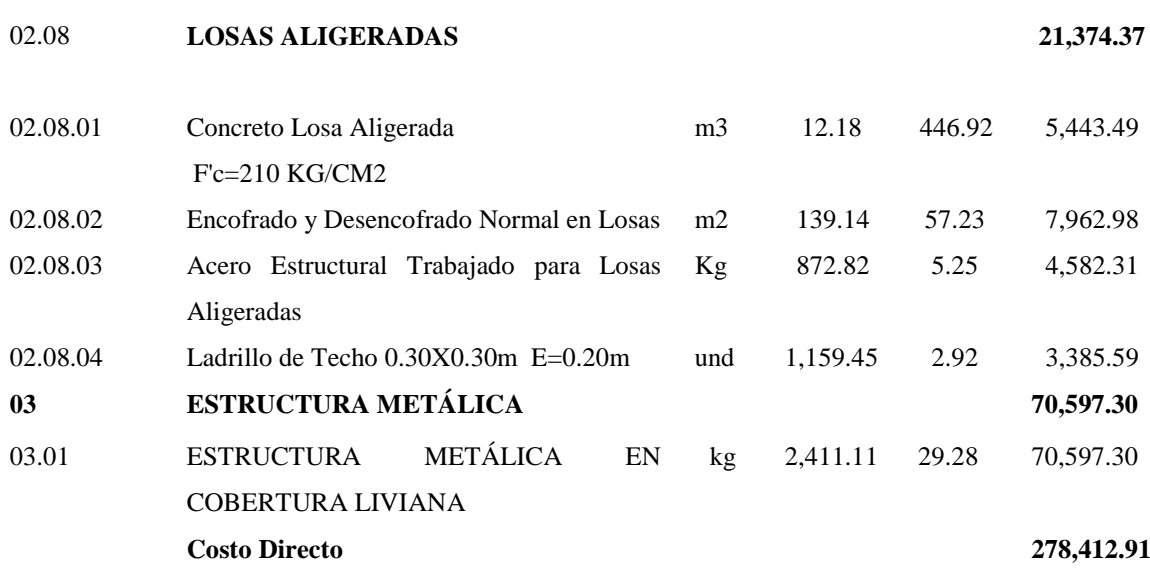

**SON: DOSCIENTOS SETENTIOCHO MIL CUATROCIENTOS DOCE Y 91/100 NUEVOS SOLES**
### **BLOQUE E**

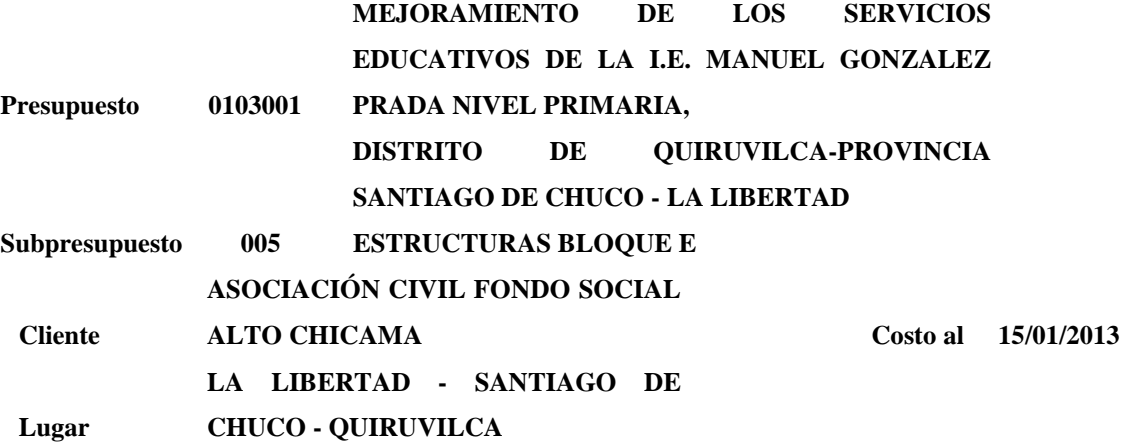

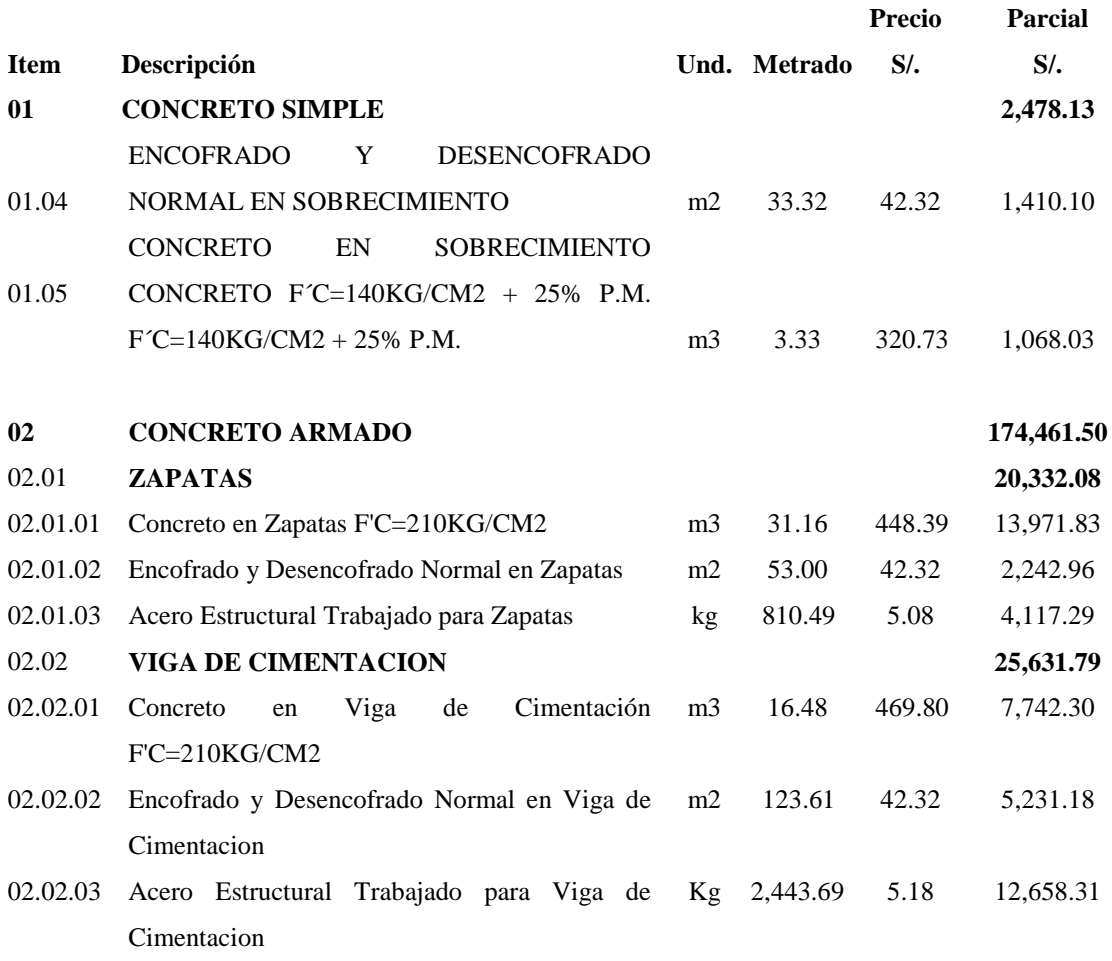

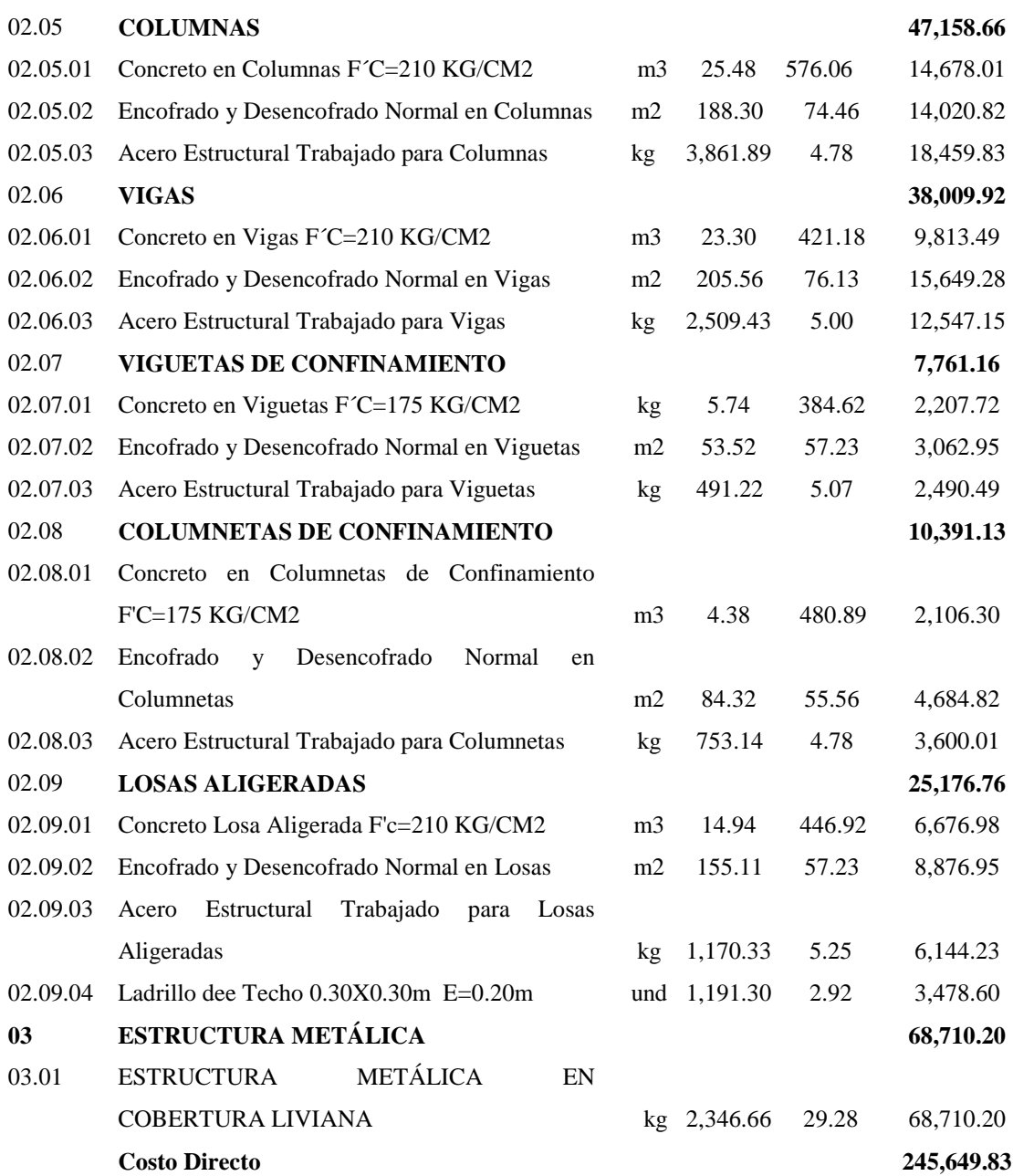

### **SON: DOSCIENTOS CUARENTICINCO MIL SEISCIENTOS CUARENTINUEVE Y 83/100 NUEVOS SOLES**

### **BLOQUE F**

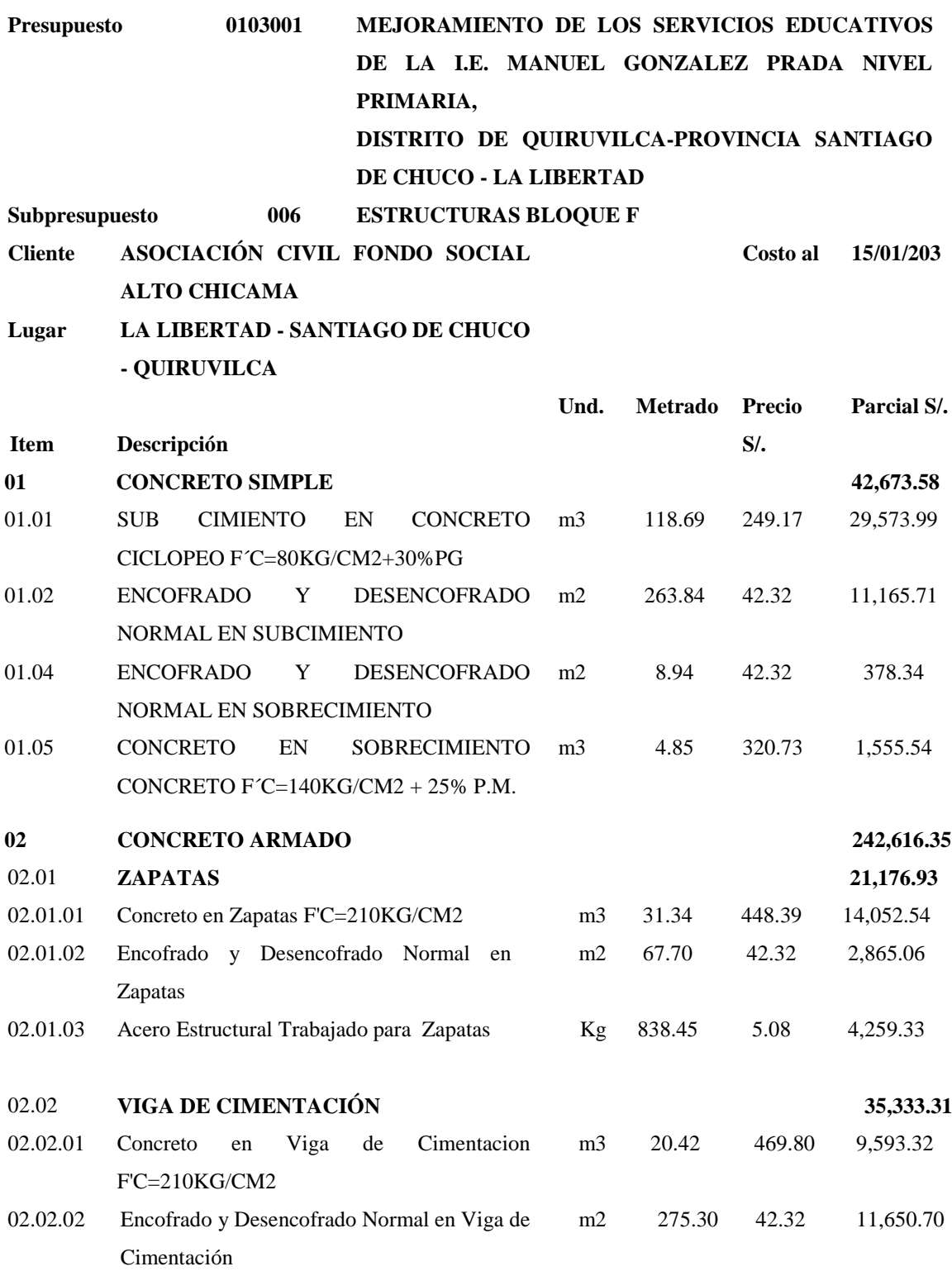

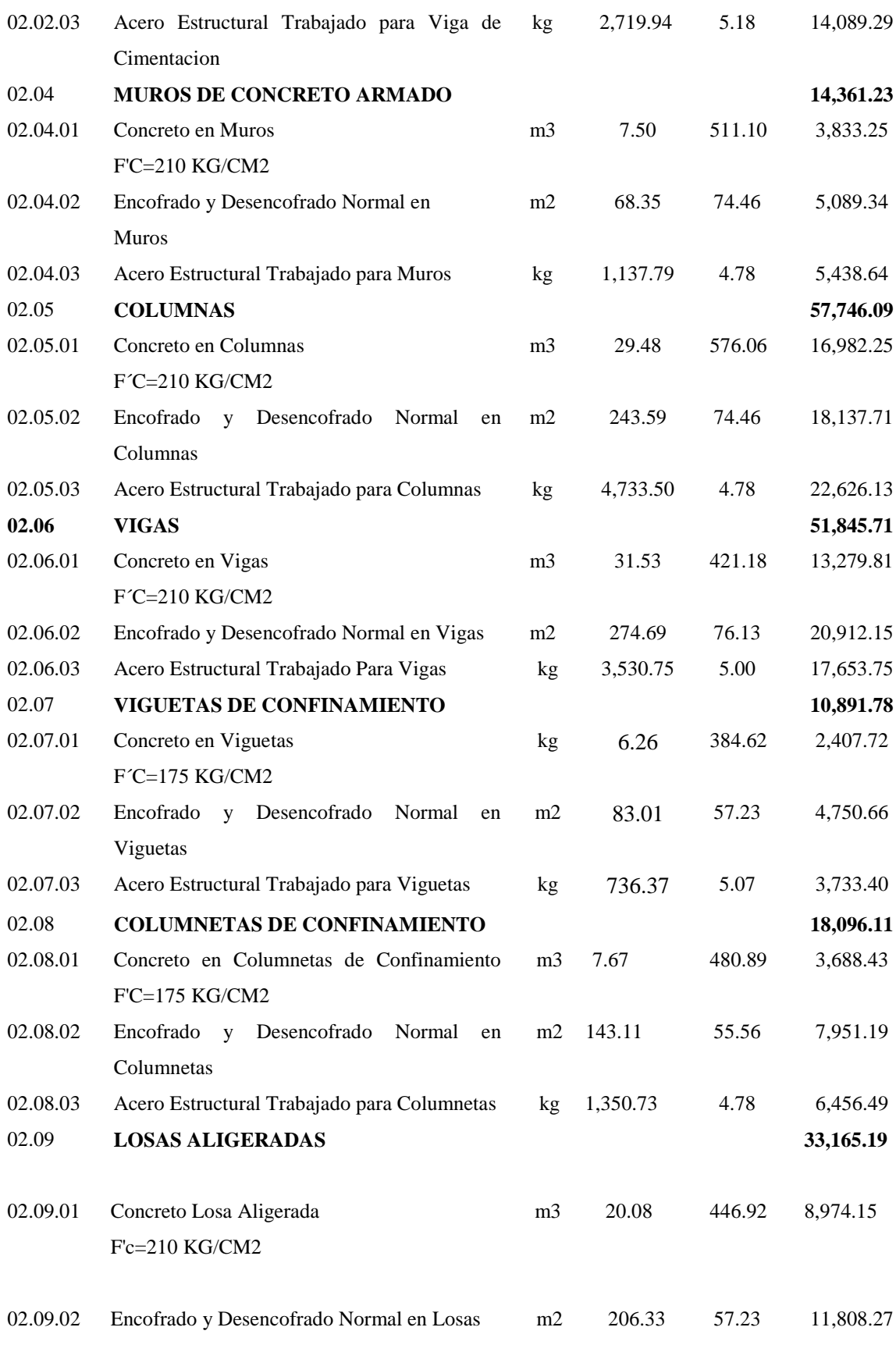

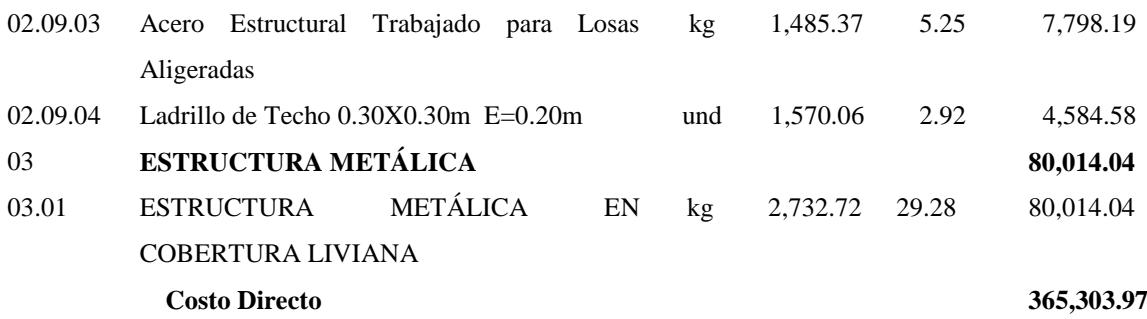

**SON: TRESCIENTOS SESENTICINCO MIL TRESCIENTOS TRES Y 97/100 NUEVOS SOLES.**

### **BLOQUE G**

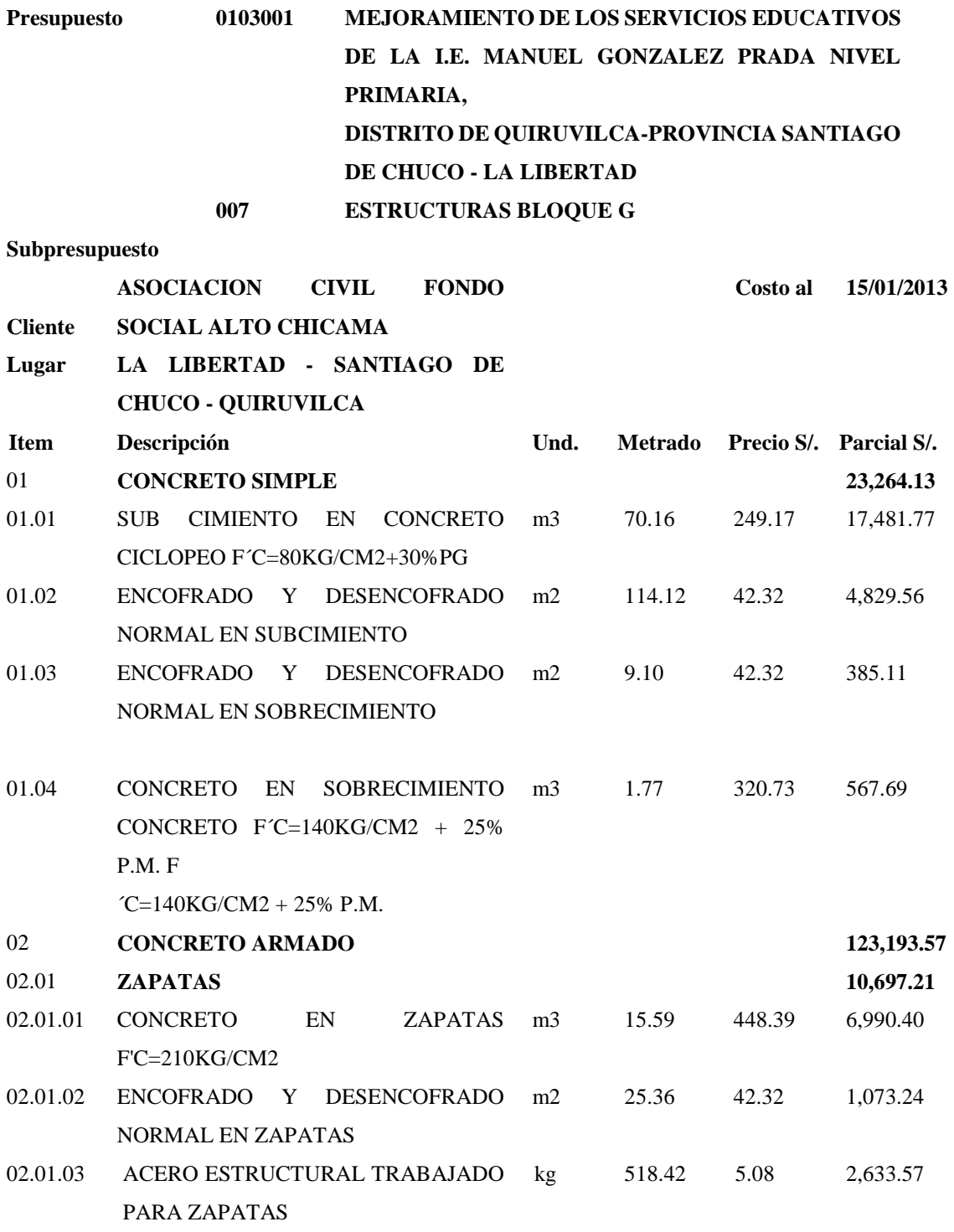

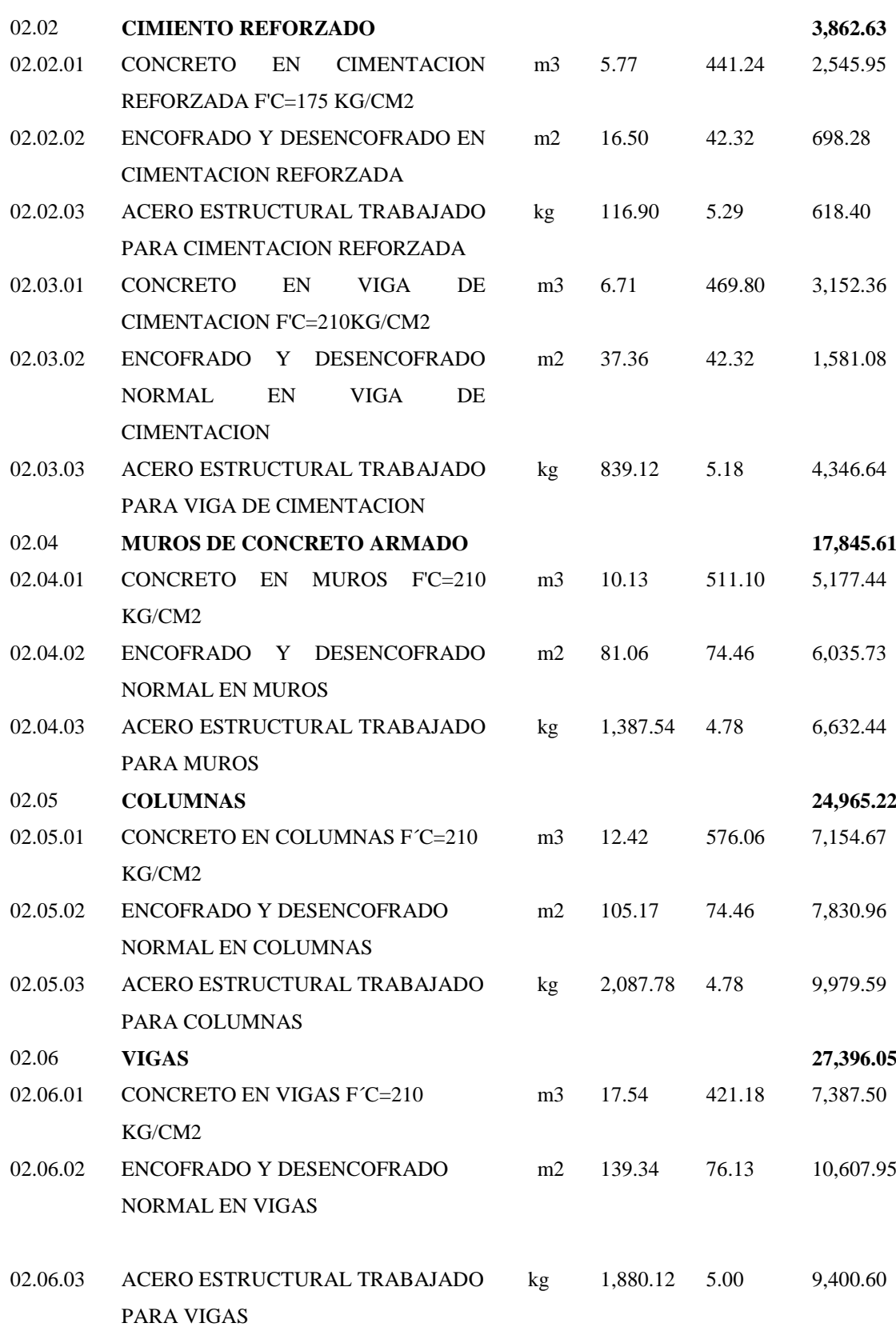

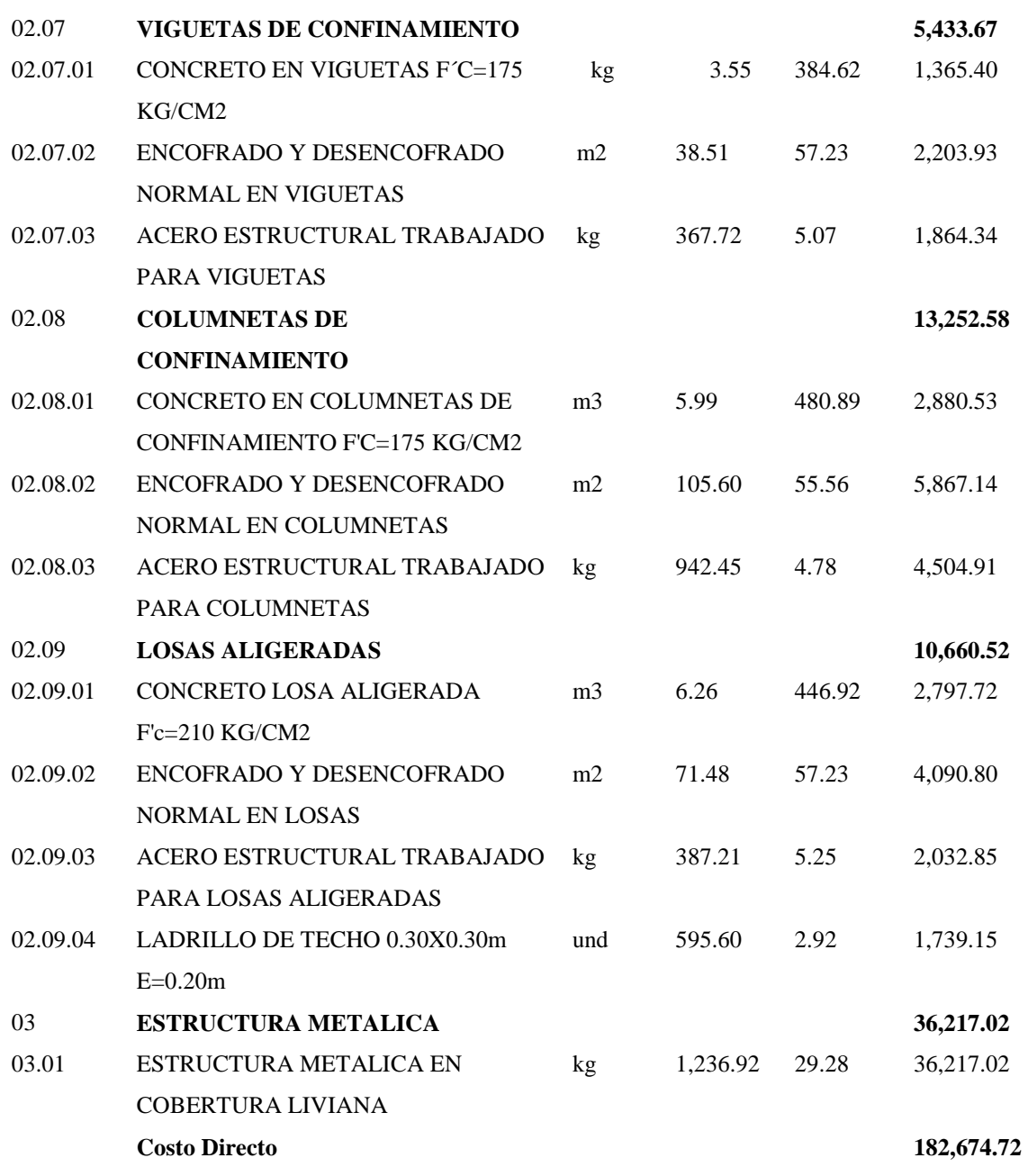

### SON: CIENTO OCHENTIDOS MIL SEISCIENTOS SETENTICUATRO Y 72/100 NUEVOS SOLES

### **BLOQUE H**

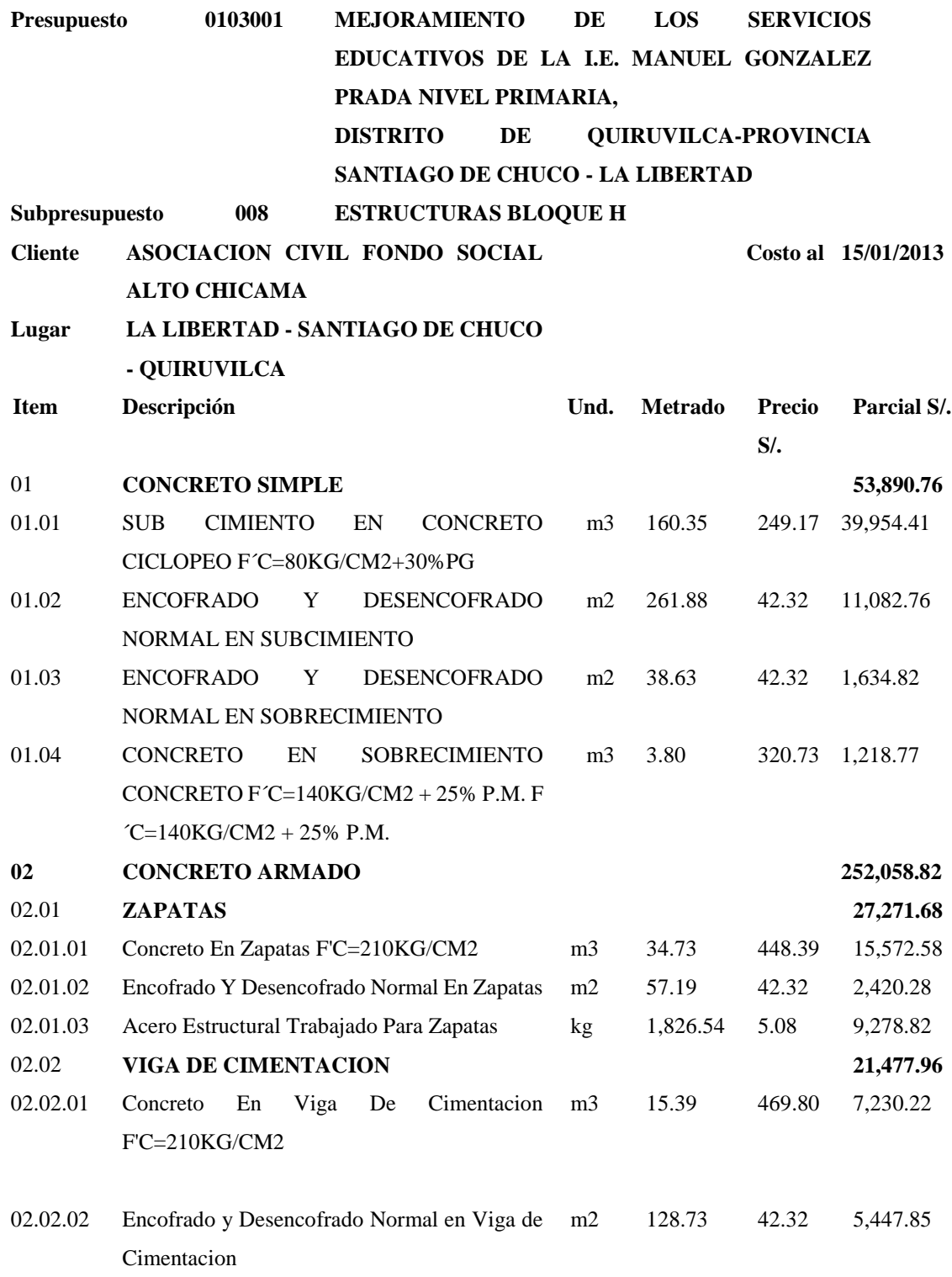

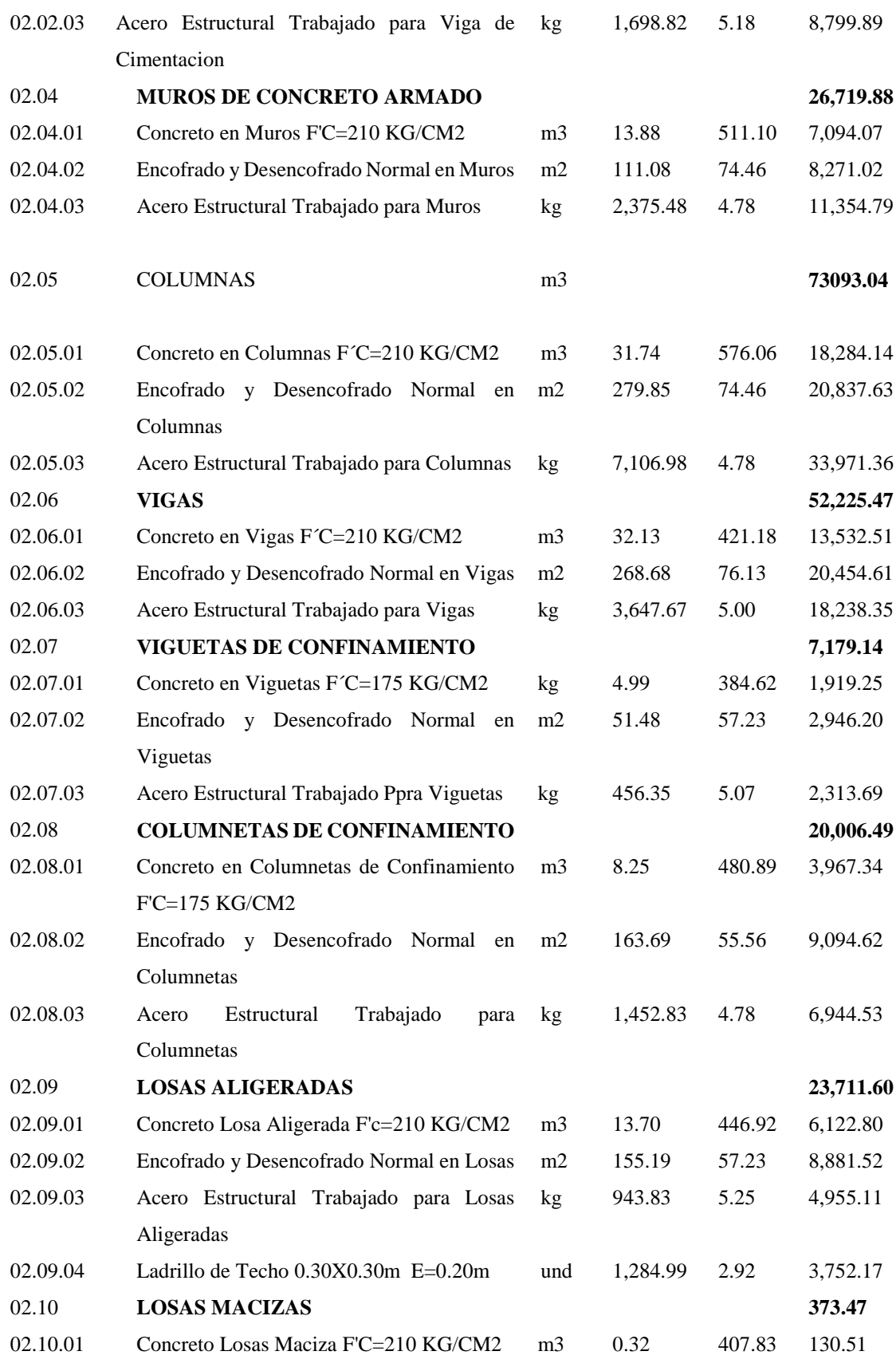

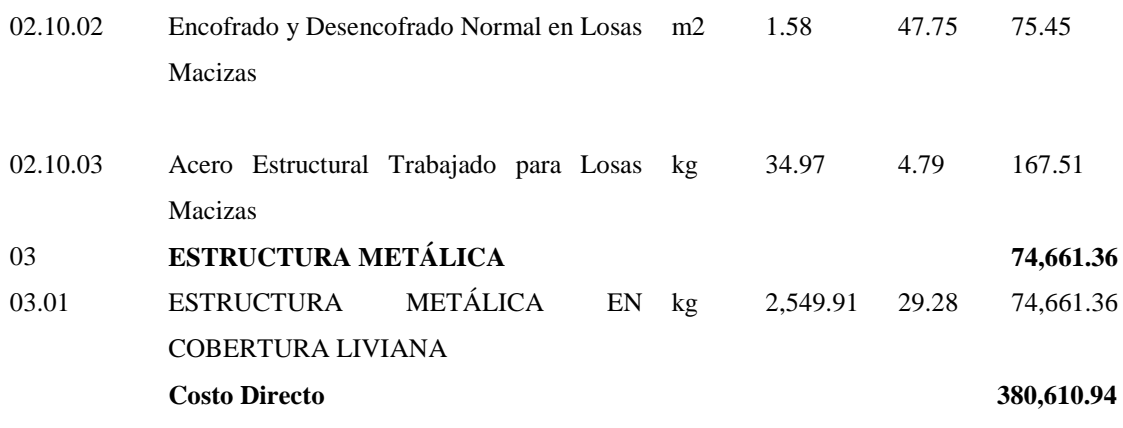

**SON: TRESCIENTOS OCHENTA MIL SEISCIENTOS DIEZ Y 94/100 NUEVOS SOLES**

#### **BLOQUE I**

### **PRESUPUESTO**

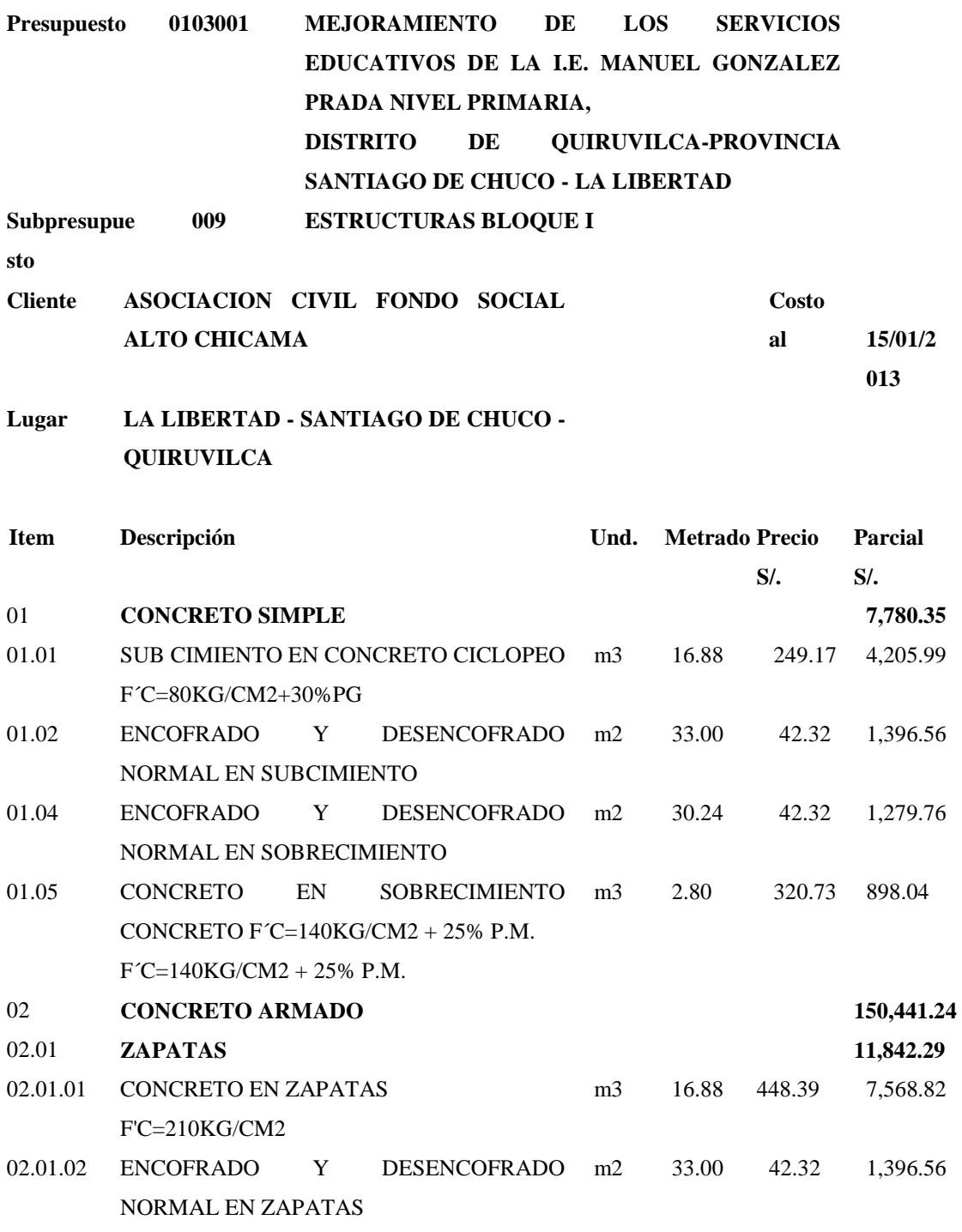

02.01.03 ACERO ESTRUCTURAL TRABAJADO kg 566.32 5.08 2,876.91 PARA ZAPATAS

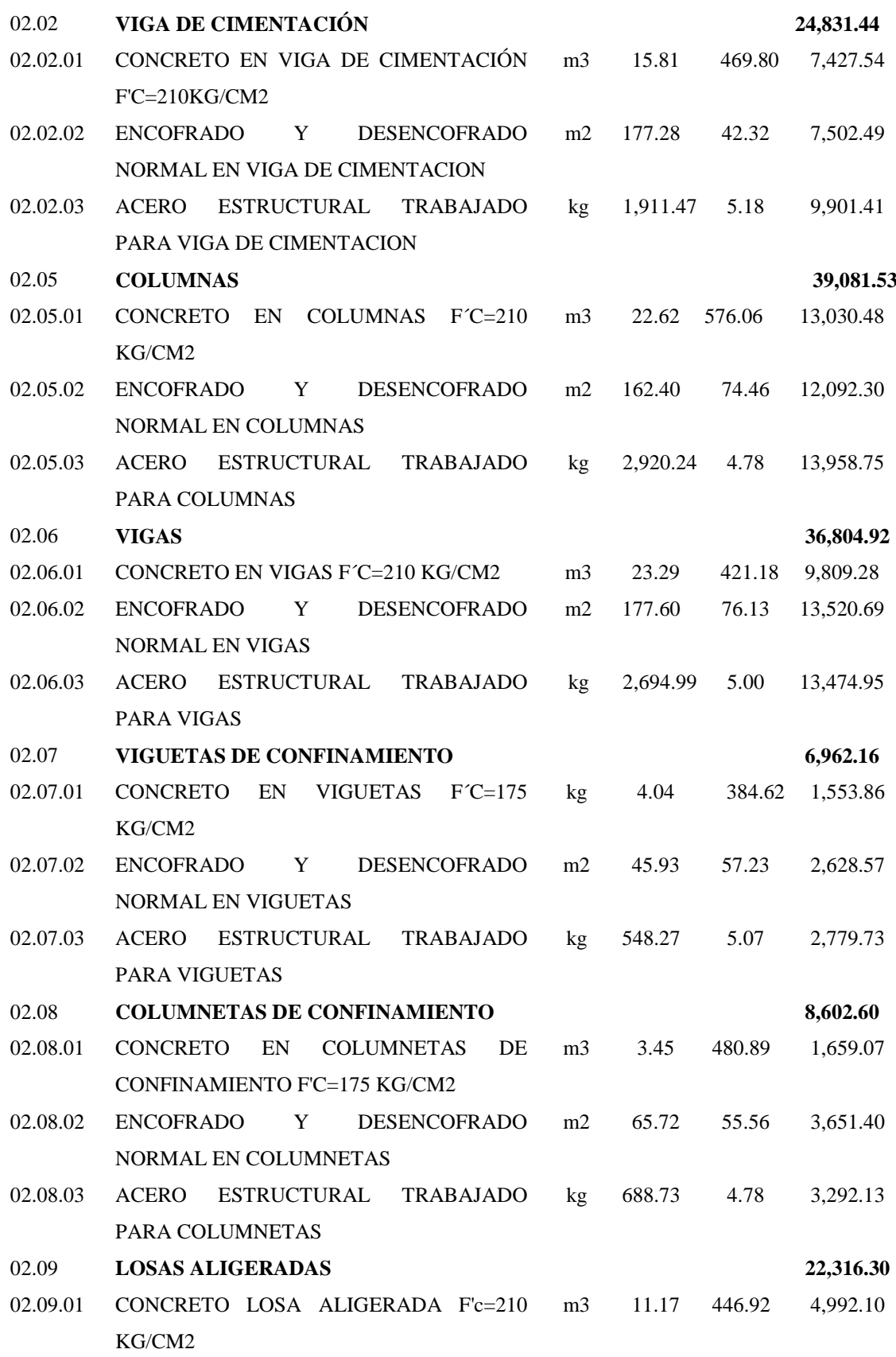

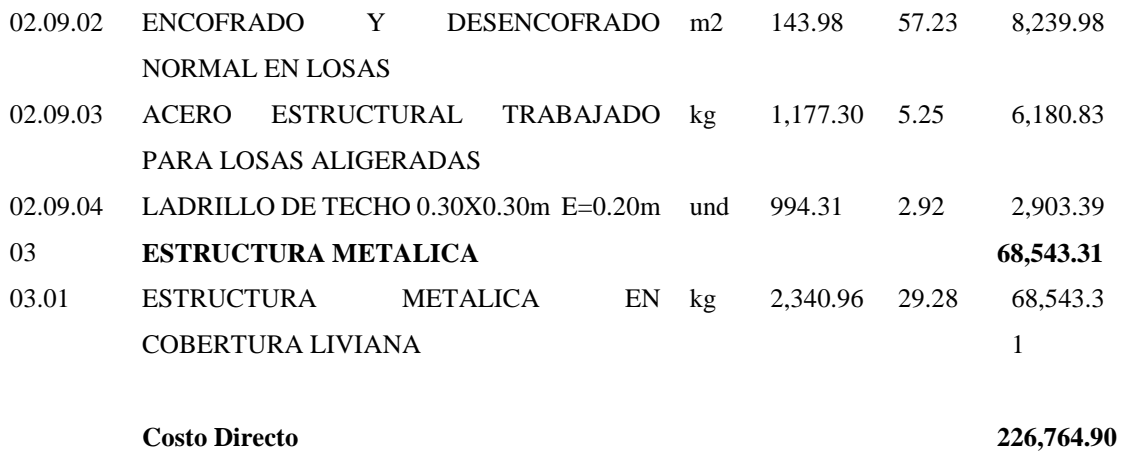

SON: DOSCIENTOS VEINTISEIS MIL SETECIENTOS SESENTICUATRO Y 90/100 **NUEVOS SOLES** 

#### **BLOQUE K**

#### **PRESUPUESTO**

Presupuesto **0103001 MEJORAMIENTO DE LOS SERVICIOS EDUCATIVOS DE LA I.E. MANUEL GONZALEZ PRADA NIVEL PRIMARIA, DISTRITO DE QUIRUVILCA-PROVINCIA SANTIAGO DE CHUCO - LA LIBERTAD**

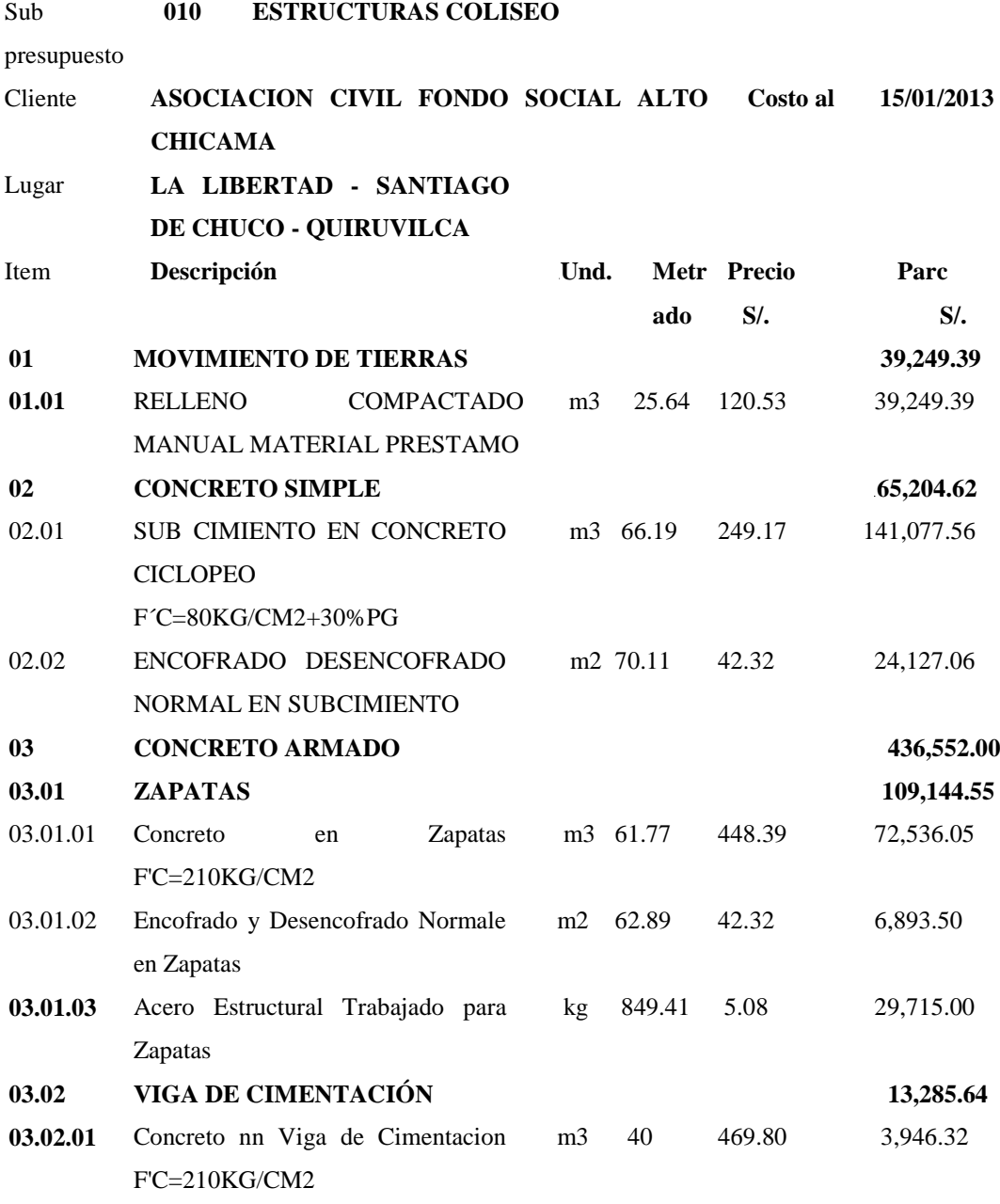

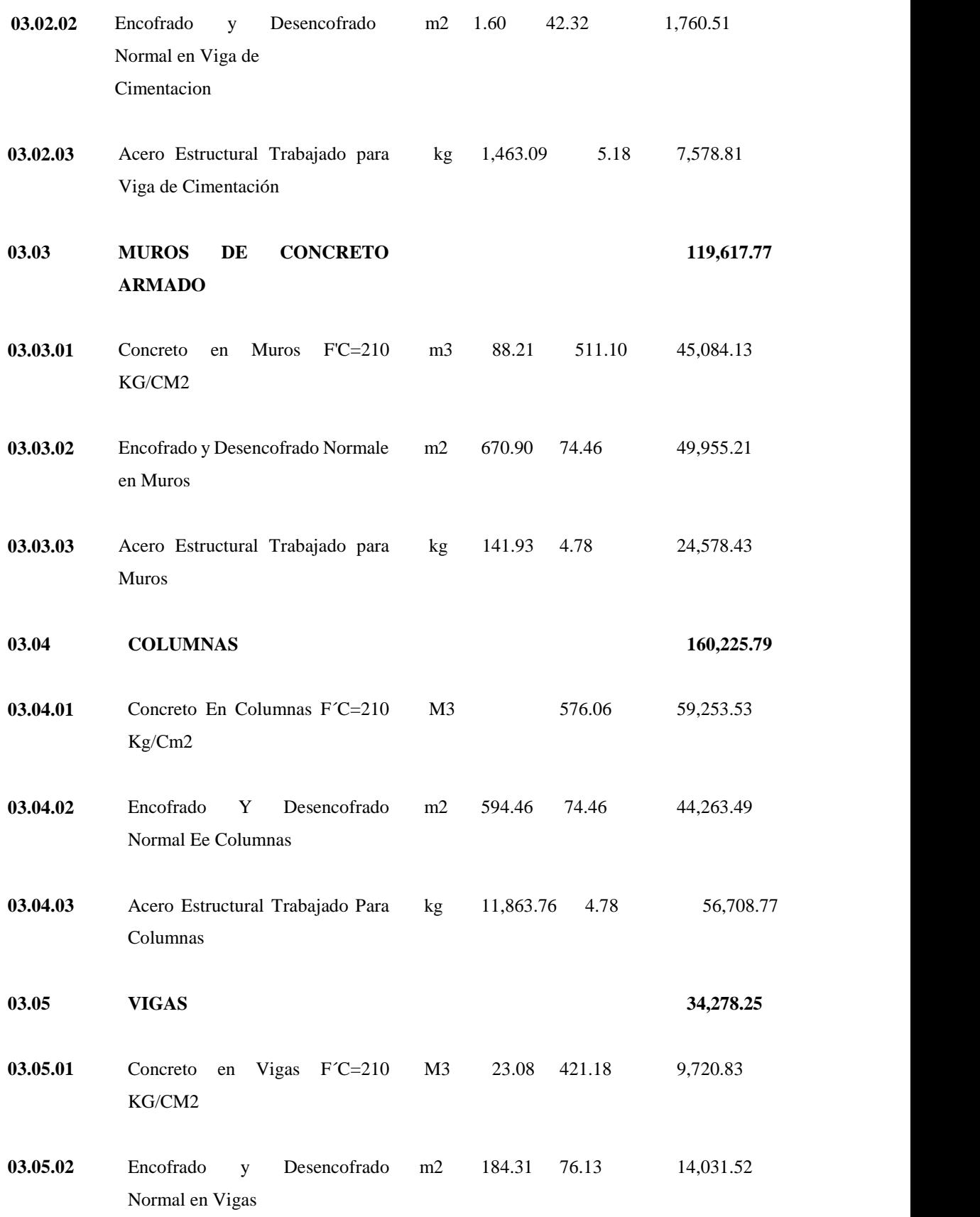

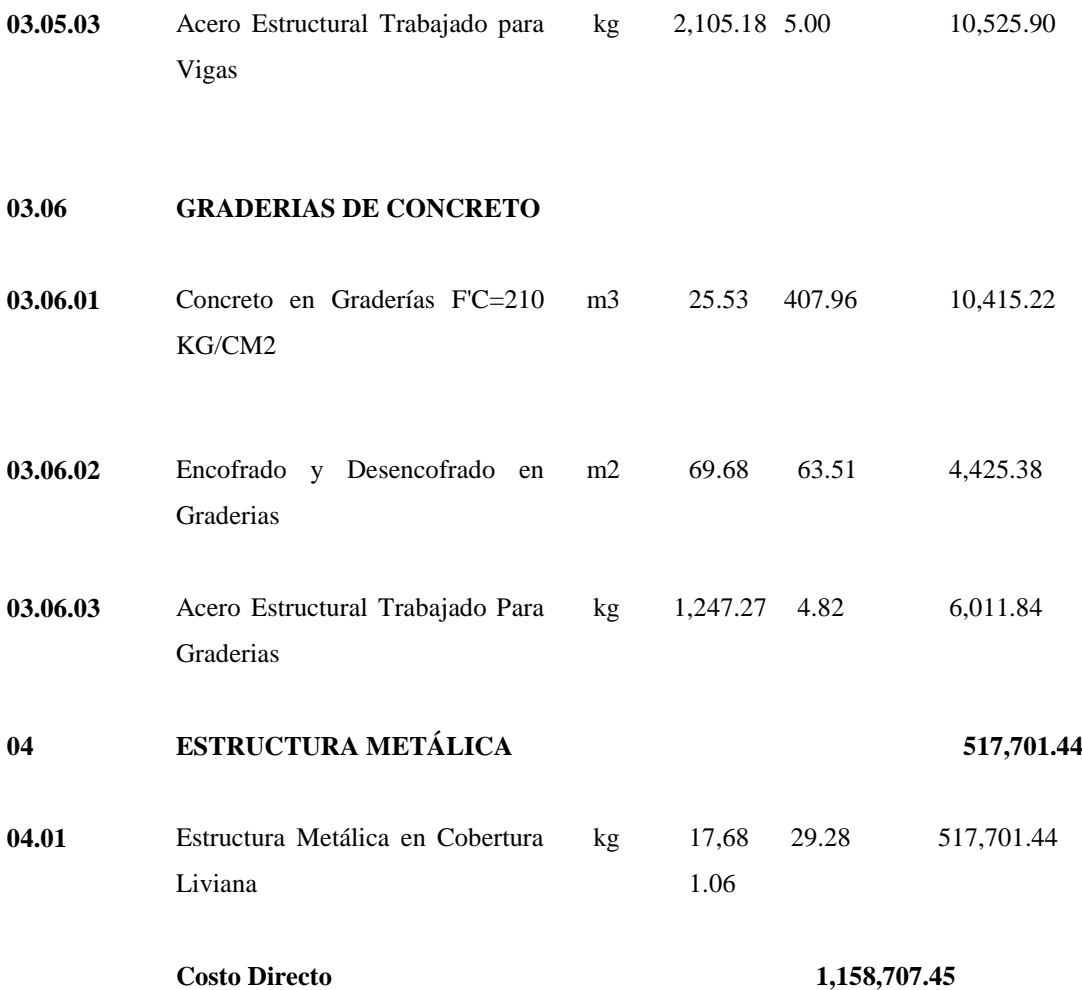

#### **SON : UN MILLON CIENTO CINCUENTIOCHO MIL SETECIENTOS SIETE Y 45/100 NUEVOS SOLES**

**COSTO DIRECTO TOTAL S/. 3,269,202.84**